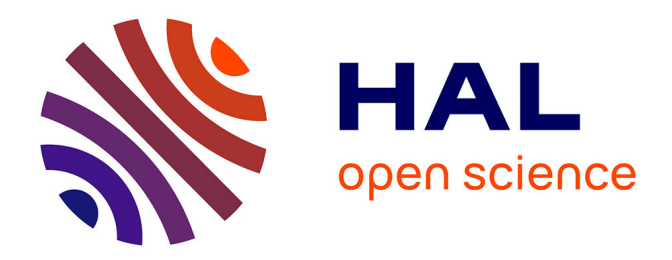

## **Modélisation hybride RANS / LES temporelle des écoulements turbulents**

Christophe Friess

## **To cite this version:**

Christophe Friess. Modélisation hybride RANS / LES temporelle des écoulements turbulents. Sciences de l'ingénieur [physics]. Université de Poitiers, 2010. Français. NNT : . tel-00598800

## **HAL Id: tel-00598800 <https://theses.hal.science/tel-00598800>**

Submitted on 7 Jun 2011

**HAL** is a multi-disciplinary open access archive for the deposit and dissemination of scientific research documents, whether they are published or not. The documents may come from teaching and research institutions in France or abroad, or from public or private research centers.

L'archive ouverte pluridisciplinaire **HAL**, est destinée au dépôt et à la diffusion de documents scientifiques de niveau recherche, publiés ou non, émanant des établissements d'enseignement et de recherche français ou étrangers, des laboratoires publics ou privés.

# **THÈSE**

pour l'obtention du Grade de DOCTEUR DE L'UNIVERSITÉ DE POITIERS Faculté des Sciences Fondamentales et Appliquées (Diplôme National - Arrêté du 7 Août 2006)

École Doctorale : Sciences, Ingénierie en Matériaux, Mécanique, Énergétique et Aéronautique Spécialité Mécanique des Fluides

> Présentée par : Christophe Friess

## Modélisation hybride RANS/LES temporelle des écoulements turbulents

Directeurs de Thèse : Rémi MANCEAU Éric LAMBALLAIS

Soutenue publiquement le 7 décembre 2010 devant la Commission d'Examen composée de :

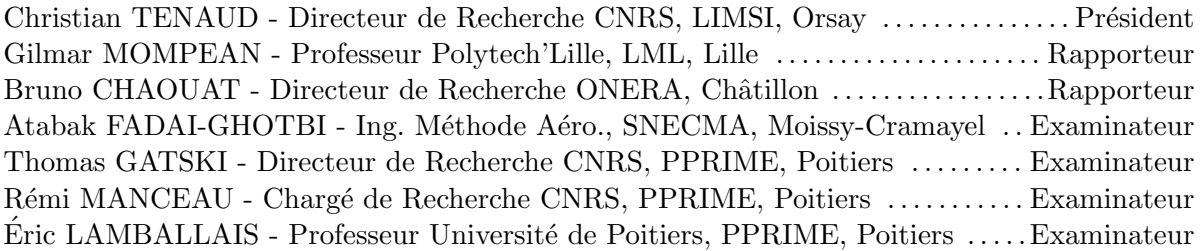

Cette thèse a été financée par le CNRS, et s'est déroulée au Laboratoire d'Études Aérodynamiques, devenu entretemps une composante de l'Institut PPRIME.

Mes remerciements vont tout d'abord aux membres du jury, qui me font l'honneur d'accepter de juger mon travail.

Une reconnaissance toute particulière est à adresser à Rémi Manceau. Patient, disponible, critique, exigent et surtout pédagogue, il m'a laissé beaucoup de liberté dans mon travail de recherche, tout en demeurant accessible en permanence, en particulier dans les moments difficiles.

Je salue également mon directeur de thèse Éric Lamballais qui, même s'il était convenu que nous interagirions moins, a toujours répondu à mes sollicitations, et j'avoue regretter que nous n'ayons pu conduire la campagne DNS que nous avions envisagée, chacun étant pris par d'autres impératifs.

Ma gratitude va également à Thomas Gatski, dont la gentillesse est proportionnelle au talent. Collaborer avec lui, a constitué pour moi un véritable honneur.

Au rayon des collaborateurs sympathiques, je n'omettrai pas non plus Rodolphe, qui m'a patiemment formé à la THI, et Yacine, qui m'a apporté une aide logistique conséquente, et toute l'équipe lui est reconnaissante d'avoir installé Code Saturne sur l'IDRIS. Je n'oublie pas non plus nos "soirées taf".

Qui dit thèse en simulation numérique, dit informatique. Sur ce plan, deux personnes mériteraient une longue tirade reconnaissante. Il s'agit de Vincent Hurtevent (parti depuis pour la capitale des Gaules) et de Francis Boissonneau. Tous deux se sont toujours montrés réactifs à mes  $({\rm trop ?})$  nombreuses sollicitations. Un immense merci à eux.

J'ai également eu grand plaisir à échanger avec le personnel technique du LEA, plus particulièrement avec Christian Refin et Serge Macia.

Outre la recherche, cette thèse m'a également permis de goûter aux joies de l'enseignement, au sein de l'Université de Poitiers. À ce titre, je sais gré à Sylvie Pautrot, Laurent David, Sébastien Jarny et Philippe Monnet, pour m'avoir mis le pied à l'étrier, avec toute la patience nécessaire à me rendre opérationnel. Ils ont incontestablement nourri ma vocation pour la transmission du savoir.

Cette thèse n'aurait pas été aussi sympathique sans l'apport inconscient des nombreux amis connus avant, ou pendant.

Une pensée particulière va à Romain, mon camarade de l'Est de la France, dont je garde de nombreux souvenirs conviviaux : énigmes, soirées "Faites Entrer l'Accusé", et j'en passe.

Ces quelques années ont été l'occasion de faire la connaissance de gens venus d'horizons divers. Les journées au labo n'auraient sans doute pas été aussi agréables sans Jojo, Max, Juan-Martin, Michel, Malok, Laurent, Sabrina, Hélène Z., Atabak, Yannick, Marie, Justyna, Boni, David, Abdou, Hicham, Jean-Charles Robin, François-Marie, Tung, et j'en oublie certainement.

En dehors du labo, j'ai eu le plaisir de faire la connaissance de Caro, Clémentine, Karine, Anne-Isa, Louise, mais aussi la mafia alsacienne de Poitiers; Boris, un ami du lycée retrouvé par hasard dans la capitale poitevine, ainsi que C´edric et Marie, partis depuis sous d'autres cieux. Je n'omettrai pas non plus Eric, alias le "chat noir" du Racing Club de Strasbourg, ni ´ les Alsaciens de Bordeaux; Guillaume, Nico et Khiem. Nous avons vécu ensemble les heures noires du Racing, depuis l'ère Papin. Une pensée particulière va à Orane, qui a pris une place importante dans ma vie, même si désormais nous ne nous voyons que très rarement.

Je n'oublie pas Hélène D. qui, avec Hicham, m'a hébergé à plusieurs reprises à Poitiers, après mon départ pour Bordeaux.

J'adresse également une pensée à mes amis fidèles, d'Alsace et d'ailleurs, qui m'ont tous soutenu à leur manière ; Éric, Lucile, Sebos grâce auquel j'ai fait mon baptême des travées du mythique Geoffroy-Guichard, Jérôme, Gautier, pour ne citer qu'eux.

Une part de ma reconnaissance va également à ces profs qui m'ont donné goût à la science ; Joëlle Joussein, Ibrahima Gayé au lycée. Plus tard, Pierre Comte, dont je ne comprenais pas les cours, mais qui m'a certainement transmis le virus de la mécanique des fluides, et en particulier de la turbulence. Je n'oublie pas mes profs de Nancy; Anne Tanière-Mikolajczak, Abdelhamid Kheiri et Benoît Oesterlé, ni mon chef de stage à Grenoble; Christophe Morel.

D'un point de vue plus personnel / familial, la période de ma vie co $\overline{\text{e}}$ ncidant avec la thèse a été assez mouvementée. J'ai tour à tour perdu ma grand-mère en 2007, puis mon père cette année. J'ai une pensée émue pour eux, notamment ma grand-mère qui a toujours été très présente.

Un clin d'œil plus gai va à mon épouse, Marie, que j'ai connue en 2007 lors de la dixième Ecole de Printemps de Mécanique des Fluides Numérique, et à laquelle j'ai eu l'honneur de m'unir cet été. Nous nous sommes mutuellement soutenus vers l'aboutissement de nos thèses respectives, mais elle mérite une gratitude particulière de ma part, dans la mesure où elle s'est montrée très volontaire dans les moments les plus difficiles.

Un hommage va légitimement à ma belle-famille ; Camille-Emmanuelle, Aimée, Raymond, Claude, Marc, Claire, Perrine, Valère, et tous les tontons et taties du Pays basque, qui m'ont tous chaleureusement accueilli.

L'ultime personne méritant ma gratitude, last but not least, est ma mère. Malgré nos innombrables anicroches et conflits, elle s'est toujours montrée prête à me soutenir, affichant une abnégation plus que louable. Je me plais à espèrer qu'un jour, elle soit récompensée, d'une façon ou d'une autre, pour les services pléthoriques qu'elle a rendus, à moi comme à d'autres. Zue min'm beliebte Gebùrtsländel, 's Elsàss.  $\dot{A}$  ma bien-aimée terre natale, l'Alsace.

# Notations et symboles

Les informations de ces tableaux sont valables sauf indication contraire.

## OPÉRATEURS MATHÉMATIQUES

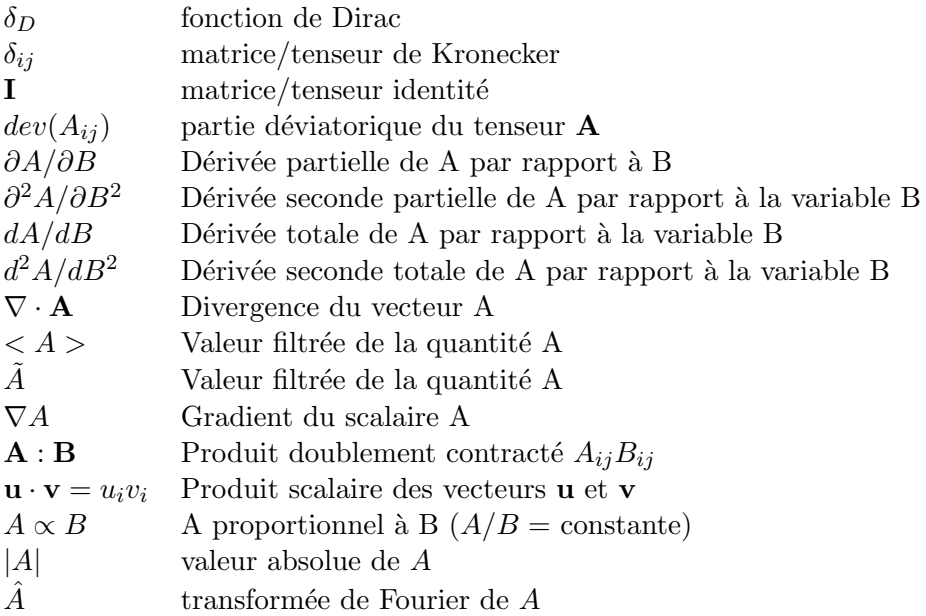

## Indices bas

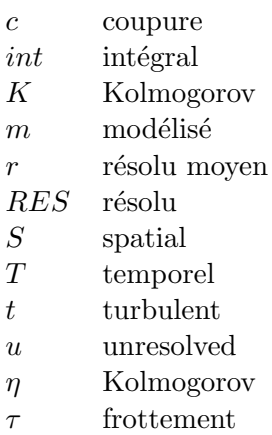

## Indices hauts

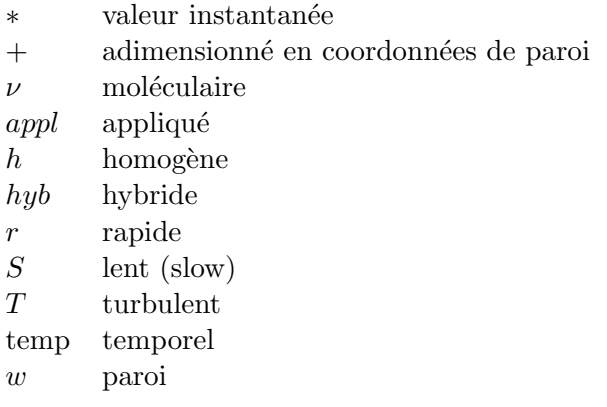

## Symboles latins

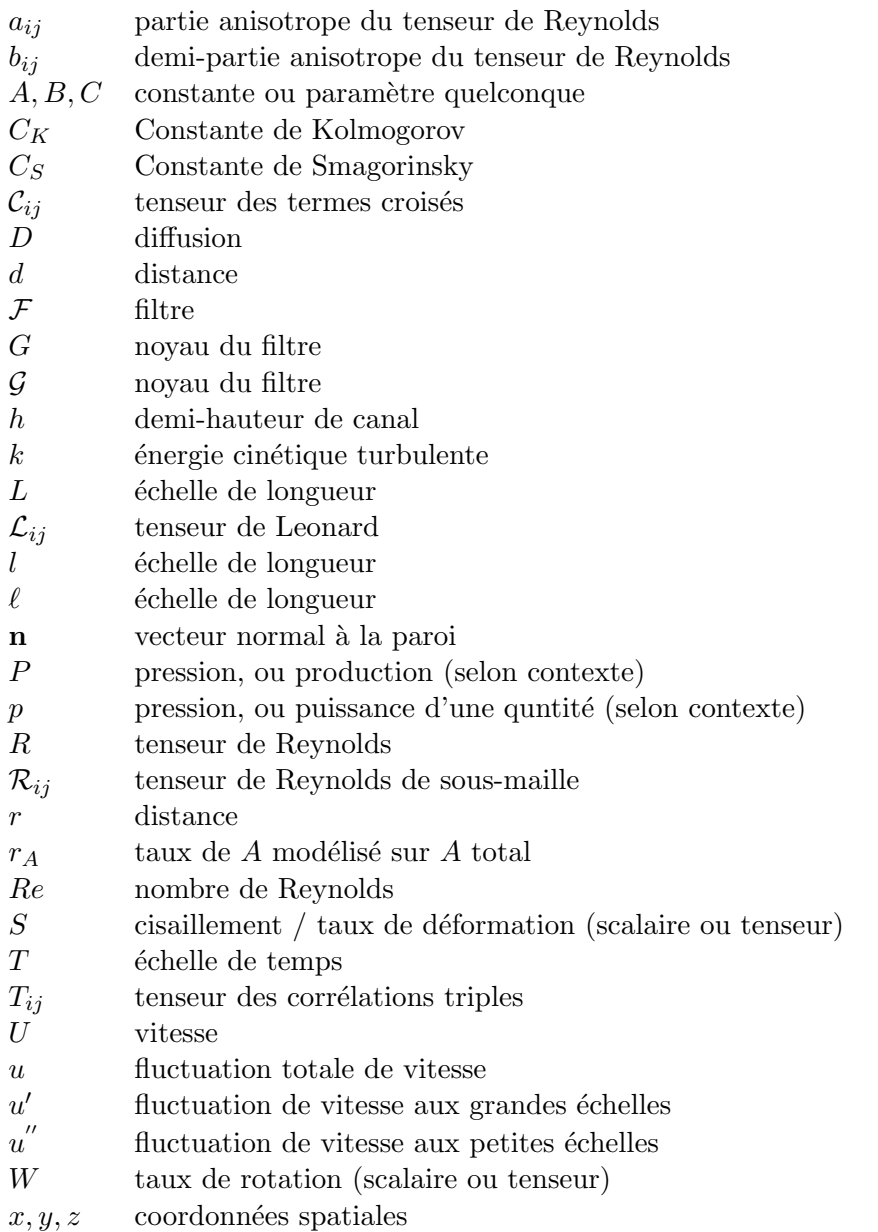

## Symboles grecs

- $\alpha$  paramètre de la pondération elliptique
- $\delta$  épaisseur de couche limite
- $\delta^*$ <sup>∗</sup> ´epaisseur de d´eplacement
- ∆ taille de maille, ou largeur de filtre
- $\varepsilon$  dissipation
- $\eta$  paramètre adimensionnel
- $\kappa$  nombre d'onde, ou constante de Von Kármán (selon contexte)
- $\mu$  viscosité dynamique
- $\nu$  viscosité cinématique
- $\phi_{ij}$  tenseur de redistribution
- $\phi_i^*$ terme de pression
- $\rho$  masse volumique
- $\sigma$  constante de modèle, similaire à un nombre de Prandtl
- $\tau$  échelle de temps, ou moment statistique (selon contexte)
- $\omega$  échelle de fréquence, ou vorticité (selon contexte)

Autres symboles

ℵ aleph

daleth

## Acronymes

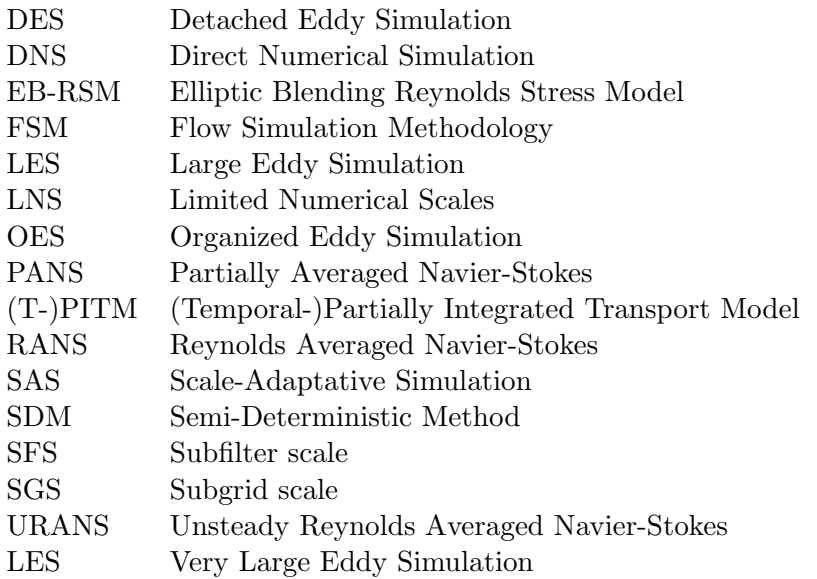

## Notations et symboles vii

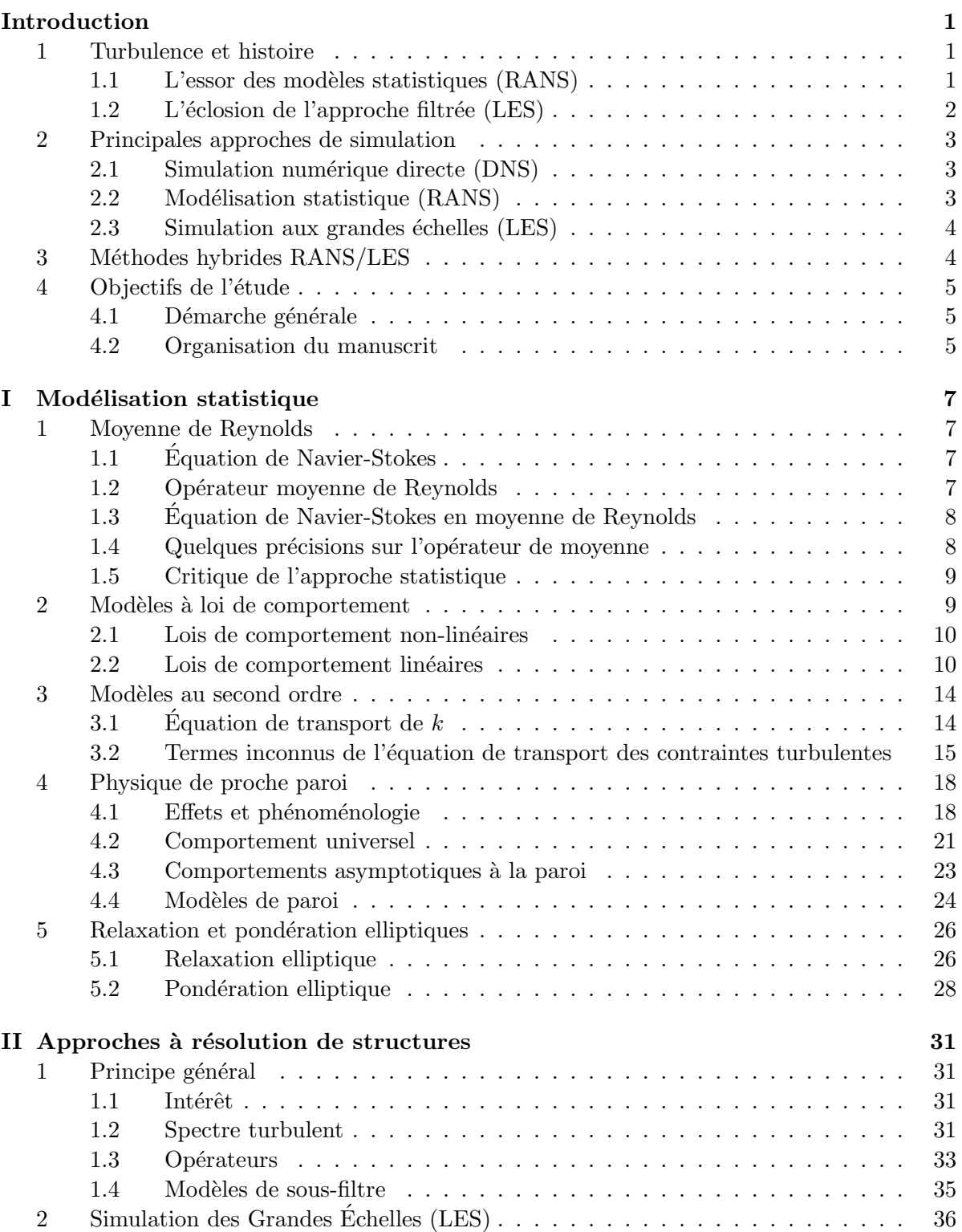

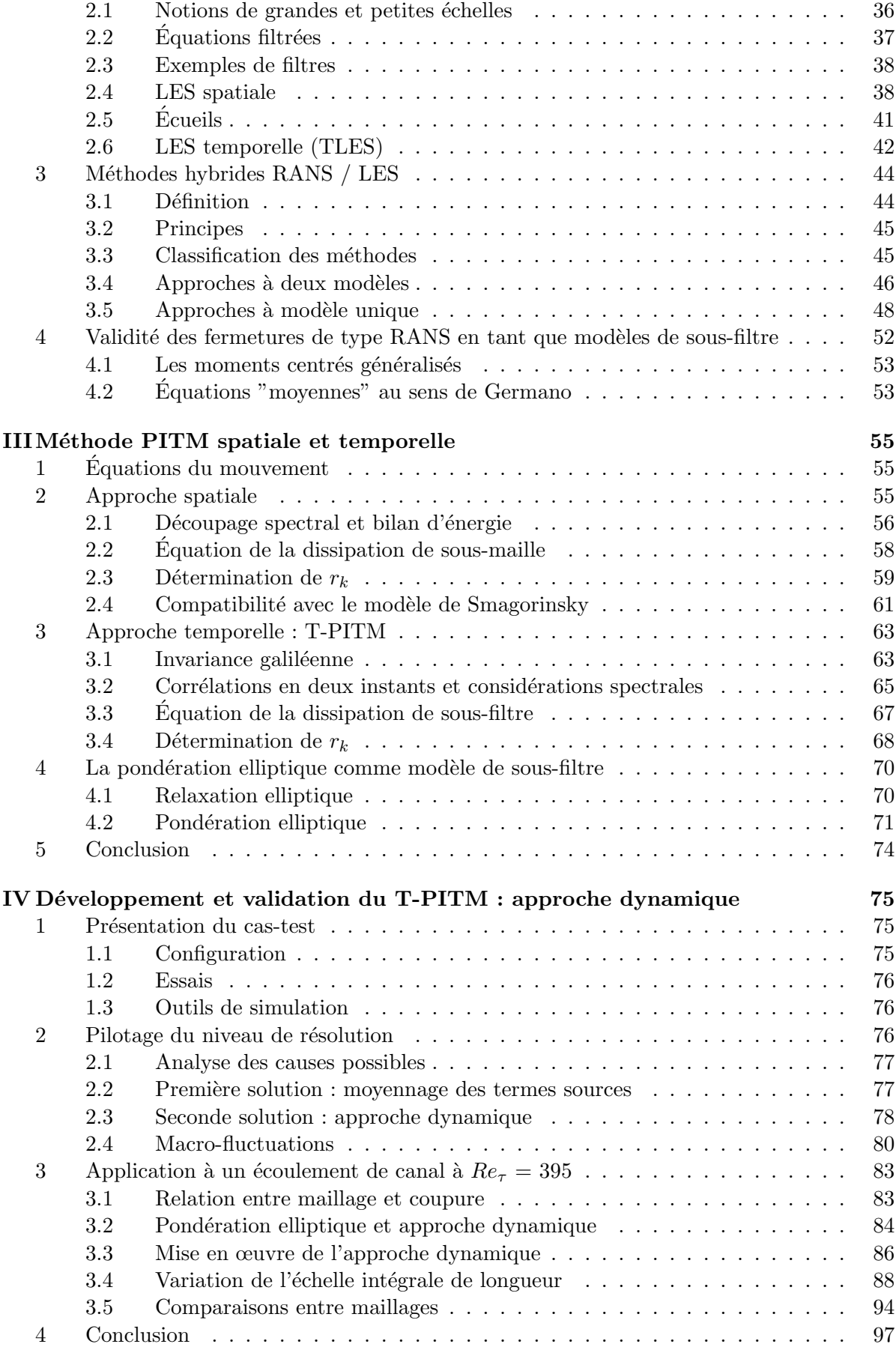

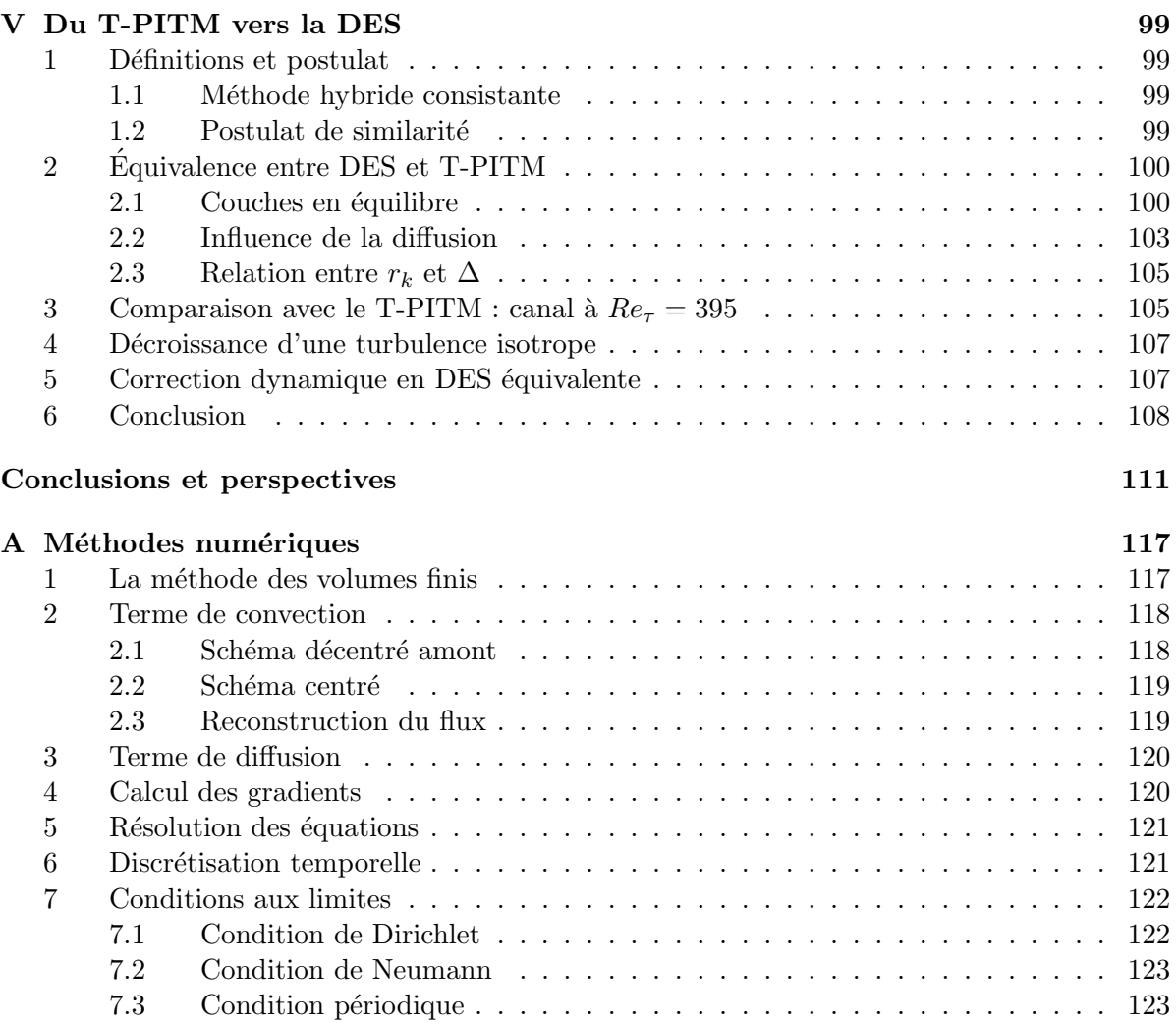

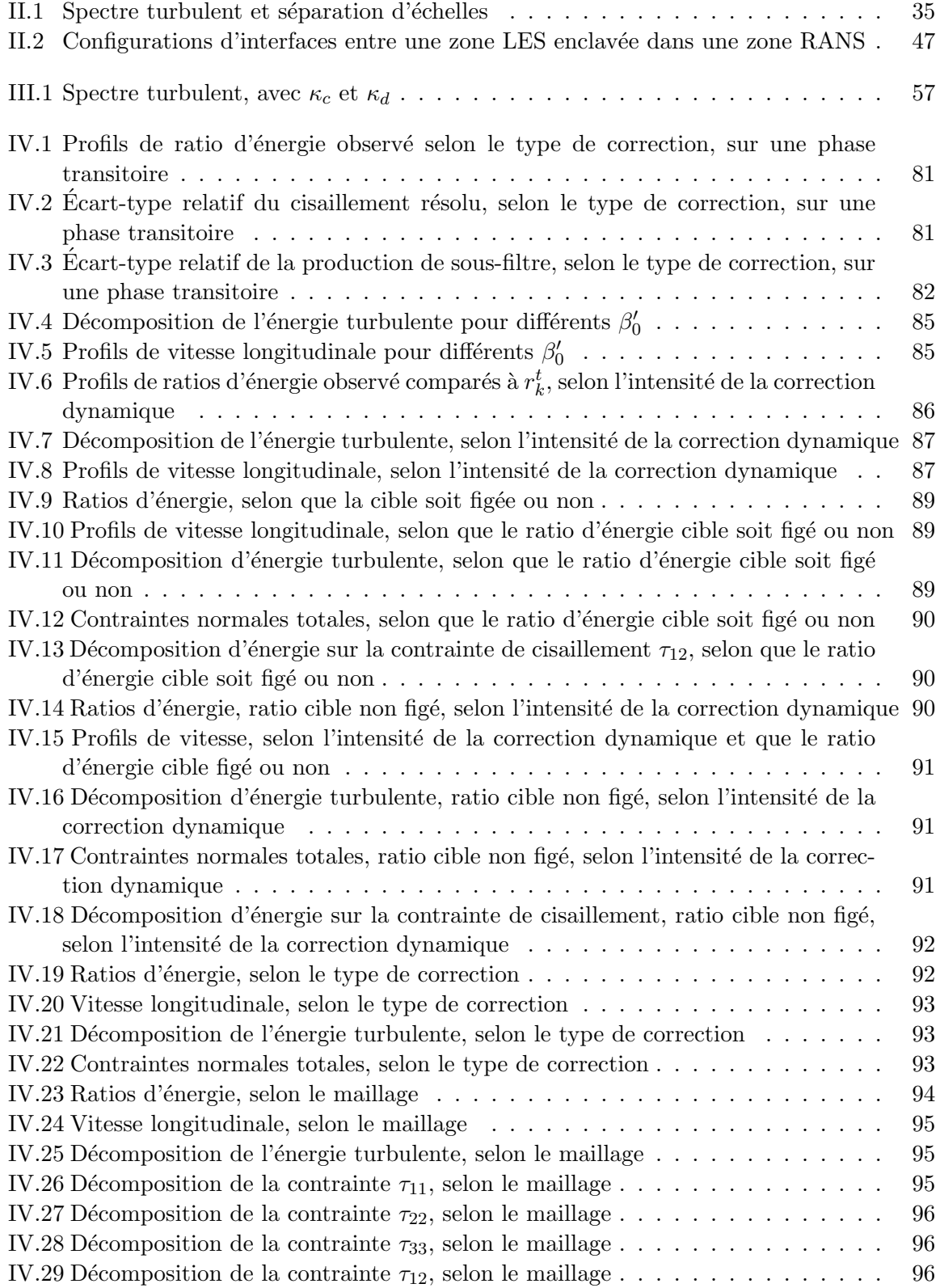

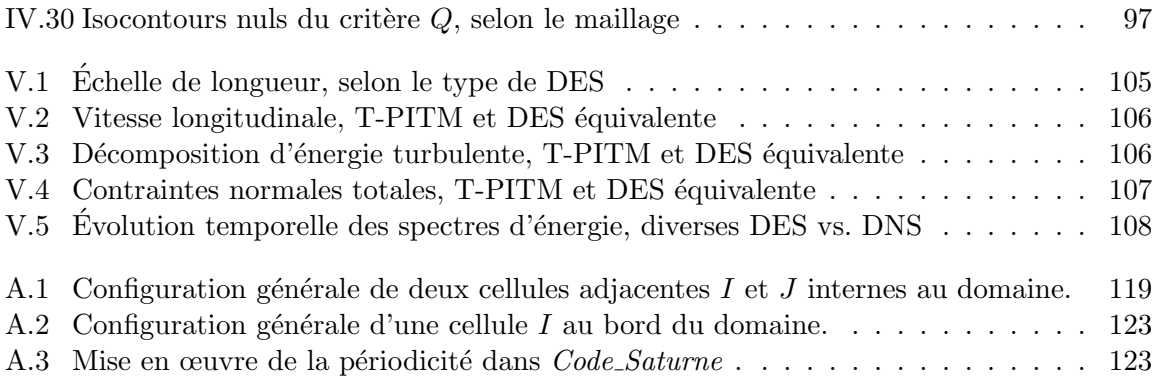

## 1 Turbulence et histoire

Dans notre civilisation industrielle, de surcroît depuis l'avènement de la problématique environnementale, et l'obsession croissante de contrôler les bilans énergétiques, la turbulence fait l'objet d'un intense effort de recherche. Ce phénomène, qu'on résume volontiers comme un d´esordre organis´e, a fait l'objet de nombreux travaux, au moins depuis la Renaissance.

Au début du XVI<sup>e</sup> siècle, Léonard de Vinci aurait été le premier à utiliser le terme turbolenza [Fri99], donnant une description un peu métaphorique du phénomène : "Observez le mouvement de la surface de l'eau, qui ressemble à celui d'une chevelure, qui a deux mouvements, dont l'un est causé par son poids, l'autre par la direction des boucles : donc l'eau présente des mouvements tourbillonnants, une part en est due au courant principal, et l'autre à un mouvement aléatoire et inversé". [Lum97]

Après l'arrivée de l'outil quantitatif fondamental qu'est l'équation de Navier-Stokes, au milieu du XIX<sup>e</sup> siècle, Osborne Reynolds identifia en 1883, le critère qualitatif qui porte aujourd'hui son nom [Rey83]. Quelques ann´ees plus tard, en 1894, il publia ses travaux sur l'approche moyennée de l'équation de Navier-Stokes [Rey94], écriture qui fait apparaître des contraintes résiduelles, aujourd'hui appelées contraintes turbulentes ou tensions de Reynolds.

De son côté, son contemporain Joseph Boussinesq détermina le lien entre turbulence et cisaillement, introduisant le concept de viscosité turbulente, et proposant une relation pour celle-ci [Bou77],[Bou97].

Les bases de la prédiction statistique des écoulements turbulents étaient alors jetées, encourageant l'éclosion des approches à longueur de mélange, proposées notamment par Geoffrey Taylor [Tay15], [Tay32], Ludwig Prandtl [Pra25] et Theodore von Kármán [vK30] au cours du premier tiers du XX<sup>e</sup> siècle. La longueur de mélange, analogue au libre parcours moyen en théorie cinétique des gaz, se déterminait alors de façon plus ou moins empirique.

A la même époque, Lewis Richardson décrivit la cascade d'énergie des tourbillons [Ric22] : "Big whirls have little whirls that feed on their velocity, and little whirls have lesser whirls and so on to viscosity". Ces vers ont sans doute inspiré Andreï Kolmogorov, qui proposa en 1941, une théorie statistique basée sur l'idée d'un spectre d'énergie turbulente, et permettant d'obtenir, a priori, tous les moments statistiques des fluctuations de vitesse [Kol41b],[Kol41a]. Par la suite, il proposa le premier modèle à deux équations  $[Kol42]$ ; l'une pour l'énergie cinétique turbulente, et l'autre pour une échelle de temps, afin de pouvoir déterminer la viscosité turbulente. De son côté, indépendamment, Ludwig Prandtl [Pra45] suggéra également la résolution d'une  $\acute{e}$ quation de transport pour l'énergie cinétique turbulente, à partir de son expression exacte.

## 1.1 L'essor des modèles statistiques (RANS)

En 1945, Chou écrivit les équations de transport des contraintes de Reynolds, et montra que le terme de corrélation vitesse - gradient de pression peut se décomposer en parties rapide et lente [Cho45]. Ce travail fut en quelque sorte l'acte fondateur de la modélisation au second ordre, c'est-à-dire sans faire usage d'une viscosité turbulente. Six ans plus tard, Rotta proposa, outre la première modélisation complète des équations de transport des tensions de Reynolds, un modèle pour la partie lente de ce terme, s'inspirant d'un résultat observé expérimentalement ; le retour à l'isotropie d'une turbulence intialement anisotrope [Rot51].

Vers la fin des années 1960, l'essor de l'informatique permit l'émergence de la CFD (Computational Fluid Dynamics). A cette époque, les travaux de Davidov (1961) puis Harlow et Nakayama (1968) [HN68] et Hanjalić (1970) [Han70] engendrèrent le premier modèle complet  $\alpha$  deux équations : le célèbre  $k - \varepsilon$ , amélioré par Jones et Launder en 1972 [JL72] puis Launder et Spalding en 1974 [LS74].

En 1975, Launder, Reece et Rodi [LRR75] compilèrent notamment les travaux de Naot et al. (1974) [NSW73] sur la partie rapide du terme de pression évoqué ci-dessus, et ceux sur la modélisation des moments triples (Daly et Harlow, 1970 [DH70] ou encore Hanjalic et Launder, 1972 [HL72]) pour obtenir le modèle LRR; un modèle aux tensions de Reynolds, également connu sous le nom de Rotta+IP.

Depuis, l'essentiel du travail des modélisateurs est d'améliorer ces modèles. On pourra néanmoins citer deux méthodes originales :

- L'approche multi-échelles (Hanjalić, Launder et Schiestel, 1980 [HLS80]) qui, à l'opposé des modèles RANS "classiques", découpe le spectre d'énergie cinétique turbulente en plusieurs zones, et estime les comportements et transferts entre celles-ci. Cette approche a notamment abouti à la méthode hybride *Partially Integrated Transport Model* (PITM). Il en sera largement question dans la suite de ce manuscrit.
- Le modèle de Spalart et Allmaras (1992) [SA92], qui consiste à ne résoudre qu'une seule  $\acute{e}$ quation, pour la viscosité turbulente. Ce modèle inspira par la suite la DES (*Detached*  $Eddy~Simulation$ , le plus populaire des modèles hybrides RANS/LES.

### $1.2$  L'éclosion de l'approche filtrée (LES)

Au début des années 1960, le météorologiste Joseph Smagorinsky, s'inspirant des travaux de Kolmogorov, proposa un modèle à viscosité de sous-maille pour des écoulements atmosphériques et océaniques [Sma63]. Ce modèle est proche de ceux à longueur de mélange, employés en RANS. Son collaborateur Lilly calcula pour sa part la valeur de la constante de Smagorinsky [Lil67].

On pourra citer les travaux de Deardorff. Celui-ci fut le premier à appliquer le modèle de Smagorinsky au canal plan [Dea70], avant de s'attaquer `a des simulations LES de la couche limite planétaire avec ses collaborateurs [Dea72], [Som76]. En 1975, Schumann utilisa une équation de transport pour l'énergie cinétique turbulente de sous-maille, avec une méthode tenant compte de l'anisotropie du maillage [Sch75].

En 1976, Kraichnan [Kra76] développa le concept de viscosité spectrale. Dans cette approche, les équations de la quantité de mouvement sont résolues dans l'espace spectral. L'utilisation d'une viscosité spectrale permet de s'affranchir de l'hypothèse de séparation des échelles, inhérente aux modèles à viscosité turbulente dans l'espace physique.

En 1980, Bardina, Ferziger et Reynolds [BFR80] introduisirent les modèles à similarité d'échelles, partant du principe que les plus petites échelles résolues explicitement, ont un comportement proche des plus grandes échelles modélisées. A la même époque, l'équipe de Marcel Lesieur réalisa la première LES d'une décroissance de turbulence isotrope [CL81], puis adapta le concept de viscosité spectrale à l'espace physique, au moyen des fonctions de structure [ML92]. Au début des années 1990, Massimo Germano et ses collaborateurs revisitèrent le modèle de Smagorinsky, en proposant une procédure dynamique visant à modifier la constante du modèle initial, au moyen d'un double filtrage [GPMC91]. Quoiqu'étant un modèle à viscosité de sousmaille, son fonctionnement n'est pas sans rappeler celui des modèles à similarité d'échelles.

Cet historique est loin d'être exhaustif, et ne fait que mentionner certaines lignes remarquables de la compréhension et de la modélisation de la turbulence, omettant hélas quelques grands noms. Le lecteur peut se référer par exemple à  $[Sre99]$ ,  $[Man07]$ ,  $[LMC05]$  ou  $[Bre97]$ pour plus de précisions. Pour sa part, Bois [Boi07] propose une riche biographie de l'éclectique Joseph Boussinesq.

## 2 Principales approches de simulation

L'équation de Navier-Stokes n'a hélas pas de solution analytique connue en régime turbulent. C'est pourquoi les ingénieurs ont besoin de codes de calcul, dans lesquels le problème est discrétisé, et résolu numériquement.

Classiquement, on distingue trois grandes familles de méthodes pour simuler les écoulements turbulents.

#### 2.1 Simulation numérique directe (DNS)

Cette approche consiste tout "simplement" à résoudre directement les équations du mouvement, sans aucun modèle de turbulence. Ainsi, toute la gamme d'échelles est résolue explicitement.

Son inconvénient majeur est son coût de calcul. En effet, l'absence de modèle requiert d'avoir des mailles de l'ordre des échelles dissipatives, et de même pour le pas de temps. Or, il découle des travaux de Kolmogorov que, plus le nombre de Reynolds d'un écoulement est élevé, plus les petites échelles sont séparées des grandes, et plus il faut mailler finement le domaine étudié [SDT06]. De plus, un tel niveau de résolution nécessite l'utilisation de schémas numériques d'ordre élevé.

Par conséquent, la DNS est, à l'heure actuelle, difficilement applicable à des situations industrielles. Les résultats obtenus constituent de véritables expériences numériques, et servent couramment de "banc d'essai" pour de nouveaux modèles, ainsi qu'à l'analyse de la structure détaillée de la turbulence. Ils ont permis de grandes avancées sur le plan fondamental [Fri95].

### 2.2 Modélisation statistique (RANS)

Héritière des travaux de Reynolds, dont elle porte le nom ; Reynolds Averaged Navier-Stokes (RANS), cette approche a toujours été la plus populaire dans l'industrie, en raison de son faible coût de calcul.

En effet, elle est l'opposée de la DNS, dans la mesure où la turbulence est dépouillée de son caractère déterministe, car considérée comme un processus totalement stochastique, dont seules les statistiques sont supposées prévisibles.

De ce fait, il n'y a pas besoin de recourir à des maillages extrêmement fins, ce qui rend abordable le coût du calcul. En contrepartie, il faut résoudre quelques équations supplémentaires ; cela va d'un simple modèle algébrique (longueur de mélange par exemple) à toute une famille d'équations de transport pour les contraintes de Reynolds et une variable d'échelle supplémentaire (par exemple  $R_{ij} - \varepsilon$ ).

La grande faiblesse de cette famille d'approches, est qu'elle est la plus empirique. En effet, chaque modèle a son type d'écoulement de prédilection, ou même sa zone à l'intérieur d'un même écoulement, mais aucun ne semble capable de prédire correctement une large gamme de configurations turbulentes [HM99]. Néanmoins, ces méthodes sont adéquates pour des études ne requérant pas une grande quantité d'informations.

## 2.3 Simulation aux grandes échelles (LES)

La simulation des grandes échelles pourrait se présenter, schématiquement, comme l'intermédiaire entre DNS et RANS. Son principe est le suivant : résoudre explicitement les grandes ´echelles, et mod´eliser l'effet des plus petites. Le param`etre de coupure est classiquement la taille de maille; les tourbillons de tailles plus petites que celle-ci sont modélisés, tandis que les plus grands sont calculés explicitement. Cette stratégie se base sur une conséquence des travaux de Kolmogorov : les petites structures ont un comportement plus universel (c'est-à-dire peu dépendant du type d'écoulement étudié) que les grandes. Par conséquent, la modélisation de leur influence constitue une stratégie plus raisonnable que celle du spectre global d'énergie turbulente. [Sag06]

Cependant, résumer la LES comme l'intermédiaire entre RANS et DNS serait maladroit. En effet, tandis que les méthodes RANS reposent sur une approche moyennée de l'équation de Navier-Stokes, la LES se base sur un filtrage convolutif, ce qui est, conceptuellement, différent d'un opérateur de moyenne. Pourtant, les équations du mouvement RANS et LES sont formellement identiques ; seule la modélisation diffère. Le champ de vitesse obtenu en LES n'est pas moyen, mais instationnaire et tridimensionnel, ce qui est très intéressant lorsque l'on souhaite déterminer l'évolution dynamique de l'écoulement.

Néanmoins, à proximité d'une paroi, les échelles turbulentes sont si petites qu'il faudrait un maillage presque digne d'une DNS (on parle alors de quasi-DNS ou QDNS) pour les résoudre. En outre, l'inhomogénéité d'un maillage se traduit sur le filtre induit par celui-ci, et la prise en compte de l'inhomogénéité d'un filtre implique l'estimation d'erreurs, qui ne sont pas toujours bien maîtrisées. Une conséquence en est la difficulté d'appliquer une LES à une configuration trop complexe. Enfin, les schémas numériques servant à discrétiser les opérateurs différentiels, comportent une certaine diffusivité, susceptible, dans certains cas, de fausser grandement l'estimation d'une viscosité turbulente.

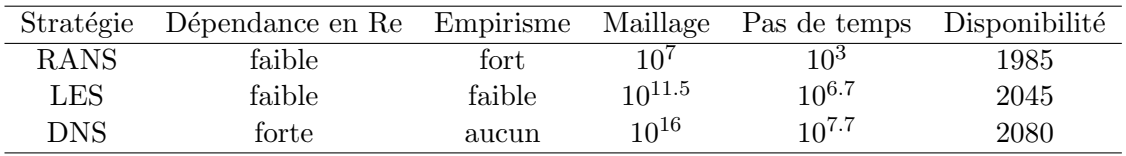

TABLE 1 – Comparaison selon Spalart [Spa00] des stratégies et leur disponibilité pour des applications d'aérodynamique externe

## 3 Méthodes hybrides RANS/LES

Le but essentiel des méthodes hybrides est de trouver un compromis entre détermination de l'information détaillée (c'est-à-dire plus fine que ce que donne une approche statistique) et faible coût de calcul (optimisation du maillage).

Les deux "communautés" majeures, à savoir RANS et LES, ont des intérêts à y trouver :

- $-$  Les modélisateurs RANS disposent de modèles riches, contenant potentiellement beaucoup d'informations. Dès lors, il est légitime de réinvestir ce contenu physique dans des approches plus déterministes.
- Les modélisateurs LES maîtrisent la modélisation de sous-maille et des méthodes numériques instationnaires précises, mais ont besoin de modèles fiables en proche paroi, à moindre coût de calcul.

Depuis un peu plus d'une décennie, les méthodes hybrides RANS/LES font l'objet d'une intense activité de recherche.

Il existe de nombreuses méthodes hybrides, ainsi que des méthodes instationnaires extrêmement proches de l'approche RANS [FvT08]. La question des méthodes hybrides sera évoquée plus en détails au chapitre 2.

## 4 Objectifs de l'étude

### 4.1 Démarche générale

Cette thèse, effectuée au Laboratoire d'Études Aérodynamiques, devenu entretemps une composante de l'Institut *PPRIME* a essentiellement vocation à poursuivre la voie tracée par Fadai-Ghotbi lors de sa thèse [FG07]. Ce dernier a en effet adapté la méthodologie hybride PITM [SD05], [CS05] au filtrage temporel, mais l'a aussi essayée en utilisant le modèle de pondération elliptique [MH02], [Man05] comme base RANS.

Sa méthode présente néanmoins un talon d'Achille. Un calcul "brut", notamment en canal, dégénère rapidement vers le mode RANS ; l'écoulement calculé prend la forme de sa moyenne statistique.

Pour y remédier, il est suggéré de moyenner les termes sources soit en temps, soit dans les directions statistiquement homogènes, afin de filtrer certaines fluctuations indésirables des gradients de vitesse. Néanmoins, cette astuce contrevient à la philosophie d'une méthode hybride. C'est notamment le cas pour le terme de production turbulente, lien étroit entre les grandeurs modélisées, et l'écoulement résolu. Moyenner ce terme revient à briser ce lien local et instantané, enlevant une partie de l'information désirée. Une autre piste explorée durant cette thèse est le possible rapprochement entre la méthodologie PITM et la DES.

Il est à préciser que ce travail de thèse se situe dans le contexte des écoulements incompressibles et isothermes.

### 4.2 Organisation du manuscrit

Le présent ouvrage se décompose en cinq chapitres, outre la présente introduction.

Le chapitre 1 traite des modèles statistiques RANS. Une attention particulière est portée sur la problématique des parois, et la famille des modèles issus de la relaxation elliptique [Dur91],  $[Dur93]$ , est évoquée.

Le chapitre 2 dresse une revue des méthodes à résolution de structures ; approche filtrée (LES) et méthodes hybrides RANS/LES au sens large. L'auteur y propose sa définition des méthodes hybrides, ainsi qu'une classification pour celles-ci. La validité de ces approches est également discutée.

Le chapitre 3 traite la théorie PITM, spatiale et temporelle, à pondération elliptique. Au chapitre 4, le problème de dégénérescence vers une solution RANS (on parle abusivement de "relaminarisation") fait l'objet d'une investigation. Une approche dynamique est proposée, et appliquée aux écoulements de canal.

Au chapitre 5, un possible rapprochement entre T-PITM et DES est discuté. Plusieurs approches sont mises au banc d'essai de la décroissance d'une turbulence isotrope, puis validées sur un écoulement en canal.

Enfin, l'ultime chapitre clôt l'exposé par une conclusion générale, et par la présentation de quelques perspectives.

Ce chapitre est voué à la présentation de la modélisation statistique, essentielle aux méthodes hybrides, car elle leur fournit son formalisme, et leur permet de constituer une alternative à la LES, peu coûteuse en moyens de calcul. L'opérateur de moyenne est présenté et discuté. Une présentation concise mais ouverte des modèles de turbulence et de leur construction, est donnée. Enfin, la problématique de proche paroi est abordée, ainsi que des modèles intégrant celle-ci ; la relaxation et la pondération elliptiques. Cette dernière étant le modèle de référence pour les travaux réalisés dans le cadre de cette thèse.

## 1 Moyenne de Reynolds

## 1.1 Equation de Navier-Stokes ´

Pour l'écoulement incompressible d'un fluide newtonien, la conservation de la quantité de mouvement locale instantanée, donnée par l'équation de Navier-Stokes, s'écrit, dans un repère cartésien, pour la i-ème composante du vecteur vitesse  $\mathbf{U}^{*}(x, y, z, t)$ :

$$
\frac{\partial U_i^*}{\partial t} + U_j^* \frac{\partial U_i^*}{\partial x_j} = -\frac{1}{\rho} \frac{\partial P^*}{\partial x_i} + g_i + \nu \frac{\partial^2 U_i^*}{\partial x_j \partial x_j} \tag{I.1}
$$

à laquelle on associe la conservation de la masse, en l'occurence la condition d'incompressibilité :

$$
\nabla \cdot \mathbf{U}^* = \frac{\partial U_i^*}{\partial x_i} = 0 \tag{I.2}
$$

### 1.2 Opérateur moyenne de Reynolds

On introduit l'opérateur de moyenne d'ensemble de Reynolds :

$$
A = \overline{A^*} = \lim_{N \to \infty} \left( \frac{1}{N} \sum_{k=1}^N A_k \right)
$$
 (I.3)

auquel on associe la décomposition :

$$
\underbrace{A^*}_{local\ instantan\acute{e}} = \underbrace{A}_{moyenne} + \underbrace{a}_{fluctuation} \tag{I.4}
$$

#### 1.2.1 Propriétés

Les principales propriétés remarquables de cet opérateur sont :

– conservation des constantes :

$$
\overline{\beta} = \beta \tag{I.5}
$$

 $-$  additivité :

$$
\overline{A^* + B^*} = \overline{A^*} + \overline{B^*} \tag{I.6}
$$

– idempotence :

$$
\overline{A^*} = \overline{A^*} \tag{I.7}
$$

 $-$  commutativité avec les opérateurs différentiels :

$$
\frac{\partial A^*}{\partial \phi} = \frac{\partial \overline{A^*}}{\partial \phi} \tag{I.8}
$$

En vertu de (I.7) et (I.4), la moyenne des fluctuations est nulle (ce qui est conceptuellement trivial) :

$$
\overline{a} = 0 \tag{I.9}
$$

En outre, pour revenir au champ de vitesse et à Navier-Stokes, l'intéressante propriété d'incompressibilité, que possède l'écoulement local instantané, s'applique en moyenne :

$$
\nabla \cdot \mathbf{U} = \frac{\partial U_i}{\partial x_i} = 0 \tag{I.10}
$$

La décomposition (I.4) permet alors d'écrire que le champ fluctuant est lui aussi incompressible :

$$
\frac{\partial u_i}{\partial x_i} = 0 \tag{I.11}
$$

## 1.3 Equation de Navier-Stokes en moyenne de Reynolds ´

On peut alors moyenner l'équation de Navier-Stokes (I.1) :

$$
\frac{\partial U_i}{\partial t} + U_j \frac{\partial U_i}{\partial x_j} = -\frac{1}{\rho} \frac{\partial P}{\partial x_i} + g_i + \nu \frac{\partial^2 U_i}{\partial x_j \partial x_j} - \frac{\partial \overline{u_i u_j}}{\partial x_j} \tag{I.12}
$$

Il apparaît un nouveau terme  $-\frac{\partial \overline{u_i u_j}}{\partial x_j}$  $\frac{\partial u_i u_j}{\partial x_j}$  sous forme d'une divergence de tenseur. Les composantes du tenseur  $\overline{u_i u_j}$  sont nommées tensions ou contraintes turbulentes ou de Reynolds. La modélisation de la turbulence, a pour but de les déterminer.

#### 1.4 Quelques précisions sur l'opérateur de moyenne

L'opérateur de moyenne donné par la formule (I.3) définit une moyenne d'ensemble. En d'autres termes, il sert à déterminer la moyenne, sur grand nombre de réalisations, d'une expérience donnée.

L'hypothèse d'ergodicité permet de dire que :

– pour un ´ecoulement statistiquement stationnaire, la moyenne d'ensemble ´equivaut `a une moyenne temporelle :

$$
\overline{A}(x, y, z, t) = \overline{A}(x, y, z) = \lim_{T \to \infty} \left( \frac{1}{T} \int_0^T A(x, y, z, t) dt \right)
$$
(I.13)

– pour un écoulement statistiquement homogène dans une direction  $x_h$ , la moyenne d'ensemble équivaut à une moyenne spatiale dans cette direction :

$$
\overline{A}(x_h, \mathbf{x}_{inh}, t) = \overline{A}(\mathbf{x}_{inh}, t) = \lim_{L \to \infty} \left( \frac{1}{L} \int_0^L A(x, y, z, t) dt \right)
$$
(I.14)

En pratique, la plupart des ´ecoulements sont statistiquement stationnaires (canal, sillage, jet, couche de mélange, colline...)

## 1.5 Critique de l'approche statistique

Les outils exposés ci-dessus permettent de construire des modèles de turbulence ayant vocation à résoudre les grandeurs moyennes d'un écoulement (principalement la vitesse et la pression).

Une telle démarche s'appuye sur une vision stochastique de la turbulence, justifiée par le caractère chaotique du phénomène. Pourtant, on peut raisonnablement considérer que l'équation de Navier-Stokes est de nature déterministe <sup>1</sup>. Par conséquent, s'intéresser aux statistiques de la turbulence dans son ensemble, est à la fois trop facile et trop ambitieux :

- trop facile dans la mesure où le problème de la séparation des échelles  $^2$  est simplement ´elud´e ; on r´esout l'´ecoulement moyen, et l'effet de l'ensemble de la turbulence est pris en compte au travers de ses statistiques,
- trop ambitieux parce que les structures à grande échelle ont un comportement très dépendant du type d'écoulement considéré, contrairement aux petits tourbillons; un modèle de turbulence englobant toutes les structures, ne peut donc se concevoir que difficilement.

L'adoption de l'approche statistique trouve peut-être une explication historique : à l'heure où Reynolds et Boussinesq se penchèrent sur la question, la théorie du chaos n'en était qu'à ses balbutiements, avec les travaux d'Henri Poincaré sur le problème à N corps et la sensibilité aux conditions initiales [Poi84].

Il n'est néanmoins pas question de fustiger ici la modélisation statistique, qui a quand même rencontré de nombreux succès, et a engendré pléthore de modèles présentant divers degrés de complexité.

## 2 Modèles à loi de comportement

L'idée fondamentale de Boussinesq est que la turbulence est intimement liée à la déformation du champ de vitesses. En m´ecanique des milieux continus, une relation entre la contrainte et la déformation est ce qu'on appelle une loi de comportement.

Boussinesq proposa une loi de comportement linéaire, introduisant une viscosité turbulente, directement inspirée des lois de comportements newtoniennes pour les fluides visqueux. L'expression générale de ce genre de modèle, s'écrit :

$$
\rho \overline{u_i u_j} = -2\mu_t S_{ij} + \frac{2}{3} \rho k \delta_{ij} \tag{I.15}
$$

La théorie des bases d'intégrité [Spe71], [Pop75] permet de relier les contraintes turbulentes aux puissances des tenseurs de déformation  $S$  et taux de rotation  $W$ . Ainsi, si on adimensionne par une échelle de longueur  $\ell$  et une échelle de temps  $\tau$ , cette théorie donne la relation suivante

<sup>1.</sup> L'unicité de la solution de l'équation de Navier-Stokes fait débat [Fri95].

<sup>2.</sup> au sein du spectre turbulent

entre les tenseurs adimensionnés  $\mathbf{R}^*,\,\mathbf{S}^*,\,\mathbf{W}^*$ :

$$
\mathbf{R}^* = g_0 \mathbf{I} + g_1 \mathbf{S}^* + g_2 (\mathbf{S}^* \mathbf{W}^* - \mathbf{W}^* \mathbf{S}^*) + g_3 (\mathbf{S}^{*2} - \frac{1}{3} \{\mathbf{S}^{*2}\} \mathbf{I}) +g_4 (\mathbf{W}^{*2} - \frac{1}{3} \{\mathbf{W}^{*2}\} \mathbf{I}) + g_5 (\mathbf{W}^* \mathbf{S}^{*2} - \mathbf{S}^{*2} \mathbf{W}^*) +g_6 (\mathbf{W}^{*2} \mathbf{S}^* - \mathbf{S}^* \mathbf{W}^{*2} - \frac{2}{3} \{\mathbf{S}^* \mathbf{W}^{*2}\} \mathbf{I}) + g_7 (\mathbf{W}^* \mathbf{S}^* \mathbf{W}^{*2} - \mathbf{W}^{*2} \mathbf{S}^* \mathbf{W}^*)
$$
(I.16)  

$$
g_8 (\mathbf{S}^* \mathbf{W}^* \mathbf{S}^{*2} - \mathbf{S}^{*2} \mathbf{W}^* \mathbf{S}^*) + g_9 (\mathbf{W}^{*2} \mathbf{S}^{*2} + \mathbf{S}^{*2} \mathbf{W}^{*2} - \frac{2}{3} \{\mathbf{S}^{*2} \mathbf{W}^{*2}\} \mathbf{I}) +g_{10} (\mathbf{W}^* \mathbf{S}^{*2} \mathbf{W}^{*2} - \mathbf{W}^{*2} \mathbf{S}^{*2} \mathbf{W}^*)
$$

avec les hypothèses suivantes :

- $-$  instantanéité
- $-$  localité
- $-$  quasi-homogénéité

On rappelle les définitions de ces trois tenseurs :

$$
R_{ij}^* = \frac{R_{ij}}{\ell^2 \tau^{-2}} = \frac{\overline{u_i u_j}}{\ell^2 \tau^{-2}}
$$
 (I.17)

$$
S_{ij}^* = \tau S_{ij} = \frac{\tau}{2} \left( \frac{\partial U_i}{\partial x_j} + \frac{\partial U_j}{\partial x_i} \right)
$$
(I.18)

$$
W_{ij}^* = \tau W_{ij} = \frac{\tau}{2} \left( \frac{\partial U_i}{\partial x_j} - \frac{\partial U_j}{\partial x_i} \right)
$$
 (I.19)

Les coefficients  $g_i$  sont des fonctions des invariants formés à partir des tenseurs  $S^*$  et  $W^*$ . On notera qu'aucune puissance supérieure à 2 des tenseurs S<sup>∗</sup> et W<sup>∗</sup> n'apparaît dans (I.16). Cela est permis par le théorème de Cayley-Hamilton.

En comparant  $(1.15)$  et  $(1.16)$ , on voit que la première est une troncature linéaire de la seconde. De ce point de vue,  $g_1$  constitue une viscosité turbulente adimensionnée.

#### 2.1 Lois de comportement non-linéaires

Pour un écoulement statistiquement bidimensionnel, les quatre premiers termes de  $(1.16)$ forment une base d'intégrité. On peut également les utiliser en écoulement tridimensionnel, en tant que modèles simplifiés.

Les travaux de Craft, Launder et Suga [CLS95] ont montré qu'il était nécessaire d'adopter une loi de comportement cubique pour reproduire les effets de courbure (sensibilité des contraintes turbulentes à la courbure des lignes de courant). Cela revient, dans  $(1.16)$ , à annuler les coefficients  $g_7$  à  $g_{10}$ .

#### 2.2 Lois de comportement linéaires

Le raisonnement précédent souligne toute la complexité de l'établissement d'une loi de comportement pour les contraintes turbulentes. En effet, outre le formalisme sophistiqué de la base d'intégrité, il convient de souligner que ladite loi de comportement est construite sur des hypothèses fortes :

- $-$  instantanéité : pas d'effet mémoire,
- $-$  localité : la turbulence n'est influencée que par son voisinage immédiat,

– hypoth`ese des milieux mat´eriellement simples : seules les d´eriv´ees premi`eres sont prises en compte.

Si de plus, on se cantonne à une loi de comportement linéaire, le champ d'application, voire la pertinence, d'une telle loi, sont considérablement réduits.

C'est néanmoins cette voie, la plus simple, qui fut historiquement la première explorée.

#### 2.2.1 Modèles algébriques

Ces modèles sont aussi appelés modèles à zéro équation car ils ne requièrent pas la résolution d'équations de transport autres que les vitesses. Au lieu de cela, ces modèles consistent en la prescription d'une viscosité turbulente.

Le modèle de longueur de mélange de Prandtl se présente sous la forme suivante :

$$
\nu_t = l^2 \left| \frac{\partial U}{\partial y} \right| \tag{I.20}
$$

où  $l$  est la longueur de mélange, donnée, par exemple en canal, par la relation :

$$
l = \min(\kappa y; 0.1h) \tag{I.21}
$$

Ce modèle, d'abord amélioré par Van Driest en proche paroi 3 [VD56], fut repris par Cebeci et Smith [CS74] sous la forme d'un modèle à deux couches, pour des écoulements de couche limite :

$$
\nu_t = \min\left(l^2 \left|\frac{\partial U}{\partial y}\right|; 0.0168 \left[1 + 5.5\left(\frac{y}{\delta}\right)^6\right]^{-1} \delta^* U_e\right) \tag{I.22}
$$

Ce modèle fut quelque peu amélioré par Baldwin et Lomax [BL78].

#### 2.2.2 Modèles à deux équations de transport

Une autre approche consiste à résoudre des équations de transport pour les échelles de longueur et de temps  $\ell$  et  $\tau$  qui servent à adimensionner (I.16).

Historiquement, le premier modèle de ce type fut le  $k - \omega$  de Kolmogorov, donnant la viscosité turbulente, avec  $k \sim \ell^2 \tau^{-2}$  et  $\omega \sim \tau^{-1}$ 

$$
\nu_t = C_\mu \frac{\sqrt{k}}{\omega} \tag{I.23}
$$

En marge du couple  $k - \omega$ , il est possible d'utiliser un autre couple d'échelles, tant qu'il existe un couple de puissances de ces échelles, telles que leur produit soit dimensionnellement homogène avec une viscosité. L'énergie cinétique turbulente k apparaît cependant comme un premier choix naturel, dans la mesure où son équation de transport s'obtient en manipulant  $(L.1)$  et  $(L.12)^{4}$ .

Le modèle  $k - \varepsilon$  Dans cette équation de transport, apparaît le taux de dissipation  $\varepsilon$ , qu'il est assez tentant de choisir comme seconde échelle.

Le modèle  $k - \varepsilon$  standard de Launder et Spalding [LS74] est présenté ci-après. L'équationmodèle  $5$  de transport de  $k$  est :

$$
\frac{\partial k}{\partial t} + U_j \frac{\partial k}{\partial x_j} = P - \varepsilon + \frac{\partial}{\partial x_j} \left[ \left( \nu + \frac{\nu_t}{\sigma_k} \right) \frac{\partial k}{\partial x_j} \right]
$$
(I.24)

<sup>3.</sup> La problématique de proche paroi est volontairement éludée ici. Elle sera abordée plus loin

<sup>4.</sup> Plus de détails dans la section 3

<sup>5.</sup> Sa forme exacte est donnée par l'équation  $(1.37)$ 

L'équation de transport exacte d' $\varepsilon$  est trop complexe pour être exploitée dans le cadre d'un modèle simple. C'est pour cette raison que des auteurs comme Harlow et Nakayama (1968) [HN68] et Hanjalić (1970) [Han70] ont proposé une équation simplifiée, faisant l'hypothèse que la structure de cette équation est similaire à celle de  $k$  : convection - source - puits - diffusions visqueuse et turbulente :

$$
\frac{\partial \varepsilon}{\partial t} + U_k \frac{\partial \varepsilon}{\partial x_k} = C_{\varepsilon 1} \frac{P \varepsilon}{k} - C_{\varepsilon 2} \frac{\varepsilon^2}{k} + \frac{\partial}{\partial x_k} \left[ \left( \nu + \frac{\nu_t}{\sigma_{\varepsilon}} \right) \frac{\partial \varepsilon}{\partial x_k} \right] \tag{I.25}
$$

Le terme de production P vaut, dans cette approche :

$$
P = 2\nu_t S_{ij} S_{ij} \tag{I.26}
$$

où la viscosité turbulente est déterminée par  $k$  et  $\varepsilon$  :

$$
\nu_t = C_\mu \frac{k^2}{\varepsilon} \tag{I.27}
$$

Les constantes du modèle sont déterminées expérimentalement et analytiquement (voir par exemple [Pop00]) :

$$
C_{\mu} = 0.09;
$$
  $C_{\varepsilon 1} = 1.44;$   $C_{\varepsilon 2} = 1.92;$   $\sigma_k = 1;$   $\sigma_{\varepsilon} = 1.3$ 

Ainsi, le système est fermé, et l'on obtient l'ensemble des contraintes turbulentes :

$$
\overline{u_i u_j} = -2\nu_t S_{ij} + \frac{2}{3} k \delta_{ij}
$$
\n(1.28)

Le modèle  $k-\omega$  Reprenant l'idée initiale de Kolmogorov, Wilcox [Wil88] proposa un modèle utilisant l'échelle caractéristique de fréquence  $\omega$ . Le jeu d'équations de transport est le suivant :

$$
\frac{\partial k}{\partial t} + U_k \frac{\partial k}{\partial x_k} = P - \beta' k \omega + \frac{\partial}{\partial x_k} \left[ \left( \nu + \frac{\nu_t}{\sigma_k} \right) \frac{\partial k}{\partial x_k} \right]
$$
(I.29)

$$
\frac{\partial \omega}{\partial t} + U_k \frac{\partial \omega}{\partial x_k} = C_{\omega 1} \frac{P \omega}{k} - C_{\omega 2} \omega^2 + \frac{\partial}{\partial x_k} \left[ \left( \nu + \frac{\nu_t}{\sigma_\varepsilon} \right) \frac{\partial \omega}{\partial x_k} \right]
$$
(I.30)

avec les constantes :

$$
\beta' = 0.09;
$$
  $C_{\omega 1} = 5/9;$   $C_{\omega 2} = 3/40;$   $\sigma_k = 2;$   $\sigma_{\omega} = 2$ 

Dans cette approche, la viscosité turbulente s'obtient par :

$$
\nu_t = \frac{k}{\omega} \tag{I.31}
$$

Modèle à une équation de transport : Spalart-Allmaras Une autre piste, originale, déjà explorée antérieurement [NK69], [BB90] est de résoudre une seule équation de transport, pour la viscosité turbulente. C'est le modèle de Spalart & Allmaras [SA92].

$$
\frac{\partial \tilde{\nu}}{\partial t} + U_k \frac{\partial \tilde{\nu}}{\partial x_k} = c_{b1} \tilde{S} \tilde{\nu} - c_{w1} f_w \left(\frac{\tilde{\nu}}{d}\right)^2 + \frac{1}{\sigma} \frac{\partial}{\partial x_k} \left[ (\nu + \tilde{\nu}) \frac{\partial \tilde{\nu}}{\partial x_k} \right] + \frac{c_{b2}}{\sigma} \frac{\partial \tilde{\nu}}{\partial x_k} \frac{\partial \tilde{\nu}}{\partial x_k}
$$
(I.32)

$$
\nu_t = \tilde{\nu} f_{v1} \tag{I.33}
$$

Ce modèle présente un certain degré de sophistication, à travers ses coefficients, qui ne sont pas de simples constantes. Le lecteur intéressé peut se référer à l'article original, ou aux nombreux ouvrages qui l'évoquent, par exemple [Pop00].

#### 2.2.3 Critique des modèles au premier ordre

Globalement, les modèles à loi de comportement (modèles au premier ordre), linéaires ou non, présentent le discutable avantage de requérir la résolution de peu d'équations de transport (deux échelles maximum). Ils présentent néanmoins quelques faiblesses.

Tout d'abord, ils sont construits en faisant des hypothèses fortes, dont par exemple celle d' instantanéité, ce qui exclut la prise en compte de l'histoire de la turbulence. Ces hypothèses légitiment la construction d'une relation algébrique  $\mathbf{R}^*(\mathbf{x},t) = f(\mathbf{S}^*(\mathbf{x},t),\mathbf{W}^*(\mathbf{x},t))$  au moyen des bases d'intégrité.

Modèles linéaires Le principal reproche qu'on pourrait faire aux modèles EVM linéaires, est qu'ils supposent que le tenseur d'anisotropie <sup>6</sup>

$$
a_{ij} = \frac{\overline{u_i u_j}}{k} - \frac{2}{3} k \delta_{ij}
$$
 (I.34)

est aligné avec le tenseur de déformations, ce qui entraînerait que les vecteurs propres de ces deux tenseurs seraient colin´eaires, et que leurs valeurs propres seraient proportionnelles. En effet, une autre façon d'écrire  $(I.15)$  est :

$$
\rho a_{ij} = -\frac{\mu_t}{k} S_{ij} \tag{I.35}
$$

ce qui est rarement le cas. On citera par exemple les cas d'une turbulence de grille avec cisaillement constant, ou d'une couche limite turbulente [Cha00].

En outre, l'utilisation d'une relation telle que  $(1.26)$  sous-entend que la production d'énergie cinétique turbulente est toujours positive. Cela conduit par exemple à l'anomalie aux points d'arrêt, ce qui entraîne une surestimation de l'énergie cinétique turbulente dans les couches limites en aval des points d'arrêt<sup>7</sup>.

**Modèle**  $k - \varepsilon$  Il s'avère peu efficace pour des écoulements complexes, notamment tridimensionnels. En outre, il est insensible aux courbures de lignes de courant et à une rotation d'ensemble du référentiel considéré. Enfin, le fait qu'il utilise l'échelle de dissipation  $\varepsilon$  entraîne un mauvais traitement des gradients de pression adverses, ce qui implique une prédiction erronée des points de décollement.

Modèle  $k - \omega$  Bien qu'il soit plus performant que son concurrent  $k - \varepsilon$  en situation de gradient de pression adverse, il est trop sensible à la turbulence externe à la couche limite. Par conséquent, il est inapplicable en aérodynamique externe.

Il est peu appliqué en l'état, mais est souvent utilisé en association au  $k - \varepsilon$  ( $k - \omega$  en proche paroi,  $k - \varepsilon$  ailleurs) moyennant des fonctions d'hybridation. L'exemple le plus célèbre de ce type d'approche est le modèle SST de Menter [Men94].

Modèle de Spalart et Allmaras Sa simplicité (une seule équation de transport est résolue pour obtenir la viscosité turbulente) fait qu'il a un champ d'application extrêmement ciblé : l'aéronautique.

<sup>6.</sup> Il y a deux écoles de définition du tenseur d'anisotropie. Ainsi, certains utilisent le tenseur  $b_{ij} = a_{ij}/2$ 

<sup>7.</sup> Plusieurs auteurs ont toutefois proposé des modèles pour la production turbulente, permettant de corriger ces anomalies ; par exemple [KL93], [Dur96].

Modèles non-linéaires Ces modèles sont les fruits de lois de comportement plus précises que les modèles linéaires. A ce titre, ils peuvent prendre en compte des effets plus subtils, qui échappent à une loi de comportement linéaire : production négative, effets de rotation, génération de tourbillons secondaires.

Leurs inconvénients résident dans leur manque de robustesse numérique, défaut inhérent à leur nature non-linéaire. De plus, leur calibration constitue un exercice délicat : il n'est pas aisé de déterminer les coefficients de la loi de comportement, à partir d'écoulements simples, encore à cause de la non-linéarité <sup>8</sup>. Enfin, s'ils peuvent donner des résultats honorables sur une large gamme d'écoulements, ils demeurent capables d'avoir un comportement aberrant dans certaines situations bien précises (type d'écoulement, zone).

## 3 Modèles au second ordre

Un moyen d'abaisser le degré d'empirisme par rapport aux modèles à loi de comportement, linéaires ou non, est de résoudre des équations de transport pour l'ensemble des contraintes de Reynolds  $\overline{u_i u_j}$ . Cela s'obtient en manipulant les équations de Navier-Stokes instantanée (I.1) et moyennée  $(I.12)$ :

$$
\frac{\partial \overline{u_i u_j}}{\partial t} + \underbrace{U_k \frac{\partial \overline{u_i u_j}}{\partial x_k}}_{C_{ij}} = \underbrace{\nu \frac{\partial^2 \overline{u_i u_j}}{\partial x_k \partial x_k}}_{D_{ij}^{\nu}} - \underbrace{\frac{\partial \overline{u_i u_j u_k}}{\partial x_k}}_{T_{ij}} - \underbrace{1 \overline{u_i \frac{\partial p}{\partial x_j}} - \frac{1}{\rho} \overline{u_j \frac{\partial p}{\partial x_i}}}_{\phi_{ij}^{\nu}} - \underbrace{\frac{1}{\rho} \overline{u_j \frac{\partial p}{\partial x_k}}}_{P_{ij}} \tag{I.36}
$$

La différence fondamentale entre les modèles du second ordre, et ceux du premier ordre, se situe au niveau du terme de production  $P_{ij}$ . En effet, au premier ordre, on le modélise à partir de la loi de comportement choisie, tandis qu'au second ordre, il apparaˆıt explicitement, et l'on voit qu'il représente une corrélation entre le champ de vitesse moyen et les tensions de Reynolds, donc pas de nouvelles inconnues. C'est aussi le cas du terme de diffusion moléculaire  $D_{ij}^{\nu}$ . Par contre, tous les autres termes constituent des corrélations inconnues, qui nécessitent donc d'être modélisées.

### 3.1 Equation de transport de  $k$

La demi-trace de  $(1.36)$  permet d'obtenir l'équation de transport de l'énergie cinétique turbulente  $k$ :

$$
\frac{\partial k}{\partial t} + U_j \frac{\partial k}{\partial x_j} = -\overline{u_i u_l} \frac{\partial U_i}{\partial x_l} - \frac{1}{2} \frac{\partial \overline{u_i u_i u_l}}{\partial x_l} - \frac{1}{\rho} \frac{\partial \overline{u_l p}}{\partial x_l} + \nu \frac{\partial^2 k}{\partial x_l \partial x_l} - \nu \frac{\overline{\partial u_i} \partial u_i}{\partial x_l \partial x_l}
$$
(I.37)

La corrélation triple T et la diffusion par la pression  $D^p$  sont habituellement modélisées ensemble ; elles forment la diffusion turbulente  $D<sup>T</sup>$  modélisée comme suit :

$$
D^{T} = T + D^{p} = \frac{\partial}{\partial x_{j}} \left( \frac{\nu_{t}}{\sigma_{k}} \frac{\partial k}{\partial x_{j}} \right)
$$
 (I.38)

<sup>8.</sup> Néanmoins, la méthode algébrique explicite (EASM) permet de déduire ces coefficients à partir de modèles au second ordre.

On obtient alors directement la forme modélisée de l'équation de transport de  $k$  (l'équation  $(I.24)$ .

#### 3.2 Termes inconnus de l'équation de transport des contraintes turbulentes

Il serait tentant d'essayer d'écrire des équations de transport pour ces termes, mais de nouvelles corrélations, de plus en plus complexes, apparaîtraient.

#### 3.2.1 Dissipation

Le tenseur nommé  $\varepsilon_{ij}$  dans (I.36) est le tenseur de dissipation. Il représente la dissipation d'énergie cinétique turbulente par la viscosité. Sa modélisation s'effectue au travers de sa demitrace  $\varepsilon = \frac{1}{2}$  $\frac{1}{2}\varepsilon_{kk}$  pour laquelle on résout une équation de transport calquée sur celle de k pour obtenir (I.25).

Les composantes du tenseur de dissipation s'obtiennent ensuite par une relation algébrique, qui est, dans le cas localement isotrope :

$$
\varepsilon_{ij} = \frac{2}{3} \varepsilon \delta_{ij} \tag{I.39}
$$

#### 3.2.2 Terme de pression

Le terme de pression, ou encore de corrélation vitesse - gradient de pression a une fonction à la fois diffusive et redistributive. En effet, on peut le décomposer ainsi :

$$
\phi_{ij}^* = \underbrace{-\frac{1}{\rho} \frac{\partial}{\partial x_k} \left( \overline{u_i p} \delta_{jk} + \overline{u_j p} \delta_{ik} \right)}_{D_{ij}^p} + \underbrace{\frac{1}{\rho} \overline{p} \left( \frac{\partial u_i}{\partial x_j} + \frac{\partial u_j}{\partial x_i} \right)}_{\phi_{ij}}
$$
(I.40)

 $D_{ij}^p$  est appelé terme de diffusion par la pression, en raison du fait qu'il se présente sous la forme d'une divergence. Aussi, on l'associe souvent aux corrélations triples afin de les modéliser ensemble (cf. la section 3.2.3).

Pour sa part,  $\phi_{ij}$  constitue la corrélation pression - déformation, ou terme de redistribution. Sa trace est nulle; c'est pour cette raison que seul le terme de diffusion par la pression apparaît dans l'équation de transport de  $k$  (I.37).

Il est important de noter que la décomposition  $(1.40)$  n'est pas unique, comme l'a noté Lumley [Lum75]. Ce dernier propose la décomposition suivante, en parties sphérique et déviatorique :

$$
\phi_{ij}^* = \underbrace{-\frac{1}{\rho} \left( u_i \frac{\partial p}{\partial x_j} + u_j \frac{\partial p}{\partial x_i} \right) + \frac{2}{3\rho} \frac{\partial}{\partial x_k} \overline{u_k} \overline{p} \delta_{ij}}_{\text{dev}(\phi_{ij}^*)} - \underbrace{\frac{2}{3\rho} \frac{\partial}{\partial x_k} \overline{u_k} \overline{p} \delta_{ij}}_{D_{ij}^{p'}}_{\text{z}}
$$
(I.41)

avec par définition :

$$
dev(\phi_{ij}^*) = \phi_{ij}^* - \frac{1}{3} \phi_{kk}^* \delta_{ij}
$$
 (I.42)

On voit que  $dev(\phi_{ij}^*)$  est de trace nulle; c'est un terme de nature redistributive, à l'instar de  $\phi_{ij}$ . De même,  $D_{ij}^{p'}$  est aussi un terme de diffusion.

La non-unicité ainsi démontrée de la décomposition de  $\phi_{ij}^*$  plaide en défaveur d'une modélisation séparée, en parties diffusive et redistributive.

Chou [Cho45] montra que, loin de toute paroi, la pression fluctuante est solution d'une équation de Poisson :

$$
\nabla^2 p = -2\rho \frac{\partial u_k}{\partial x_l} \frac{\partial U_l}{\partial x_k} - \rho \frac{\partial^2 (u_k u_l - \overline{u_k u_l})}{\partial x_k \partial x_l} \tag{I.43}
$$

En l'absence de paroi, la solution de cette équation s'écrit :

$$
p(\mathbf{x}) = \int_{\mathbb{R}^3} \left[ -2\rho \frac{\partial u_k}{\partial x_l}(\mathbf{x}') \frac{\partial U_l}{\partial x_k}(\mathbf{x}') - \rho \frac{\partial^2 (u_k u_l - \overline{u_k u_l})}{\partial x_k \partial x_l}(\mathbf{x}') \right] \frac{dV(\mathbf{x}')}{4\pi ||\mathbf{x}' - \mathbf{x}||}
$$
(I.44)

Cette expression illustre le caractère non-local de la turbulence. En effet, la pression fluctuante dépend des vitesses moyenne et fluctuante sur l'ensemble du domaine considéré. Le terme de redistribution  $\phi_{ij}$  peut s'écrire :

$$
\phi_{ij} = \frac{1}{\rho} \overline{p(\mathbf{x})} \left[ \frac{\partial u_i}{\partial x_j}(\mathbf{x}) + \frac{\partial u_j}{\partial x_i}(\mathbf{x}) \right]
$$
\n
$$
= \underbrace{\int_{\mathbb{R}^3} \frac{\partial^2 u_k u_l}{\partial x_k \partial x_l}(\mathbf{x}') \left[ \frac{\partial u_i}{\partial x_j}(\mathbf{x}) + \frac{\partial u_j}{\partial x_i}(\mathbf{x}) \right] \frac{dV(\mathbf{x}')}{4\pi ||\mathbf{x}' - \mathbf{x}||}}
$$
\n
$$
+ \underbrace{\int_{\mathbb{R}^3} 2 \frac{\partial U_l}{\partial x_k}(\mathbf{x}') \frac{\partial u_k}{\partial x_l}(\mathbf{x}') \left[ \frac{\partial u_i}{\partial x_j}(\mathbf{x}) + \frac{\partial u_j}{\partial x_i}(\mathbf{x}) \right] \frac{dV(\mathbf{x}')}{4\pi ||\mathbf{x}' - \mathbf{x}||}}
$$
\n(1.45)

La partie  $\phi_{ij}^s$  est ce qu'on appelle le terme lent. En effet, il n'est pas lié au champ de vitesse moyen. Une variation de ce dernier n'aura donc pas de conséquence directe sur le terme lent. A contrario,  $\phi_{ij}^r$  dépend du gradient de vitesse moyenne; l'influence d'un changement de ce dernier sera directement ressentie par  $\phi_{ij}^r$ , qu'on appelle le terme rapide.

Partant de ces expressions, on peut développer un modèle pour ces deux termes, posant dans un premier temps, à des fins uniquement heuristiques, les hypothèses suivantes :

- $-$  quasi-homogénéité : les gradients de vitesse moyenne varient faiblement, en comparaison aux corrélations en deux 2 points,
- localité : il est possible d'exprimer les intégrales composant  $(1.45)$  en un seul point.

Modélisation du terme lent En 1951, Rotta, dans le cadre de ses travaux sur le retour à l'isotropie d'une turbulence initialement anisotrope [Rot51], proposa le modèle suivant :

$$
\phi_{ij}^s = -C_1 \varepsilon a_{ij} \tag{I.46}
$$

Le coefficient  $C_1$  est calibré pour reproduire correctement le retour à l'isotropie, et vaut 1.8 [Lau96].

Modélisation du terme rapide La théorie de la distorsion rapide [Cro68] inspira à Naot, Shavit et Wolfshtein [NSW73] le modèle IP (Isotropization of Production) pour le terme rapide :

$$
\phi_{ij}^r = -C_2(P_{ij} - \frac{2}{3}P\delta_{ij})
$$
\n(1.47)

en supposant que la pression rapide  $\phi_{ij}^r$  s'oppose à la tendance qu'a la production à accroître l'anistropie du tenseur de Reynolds. Pour  $C_2$ , la valeur de 0.6 est consistante avec la théorie de la distorsion rapide.

Généralités sur la modélisation du terme de pression Les modèles génériques simples ci-dessus sont présentés par souci de clarté de l'exposé, afin de mettre l'accent sur les idées de base qui ont amené la construction de ces modèles. Ces derniers ont, depuis, gagné en sophistication.

Il est possible, `a l'instar de la loi de comportement pour les contraintes turbulentes (I.16), de déterminer une base d'intégrité pour les deux termes de pression.

La forme générale pour le terme lent est alors :

$$
\phi^{\mathbf{s}} = g_1 \varepsilon \mathbf{b} + g_2 \varepsilon \left( \mathbf{b}^2 - \frac{\{\mathbf{b}^2\}}{3} \mathbf{I} \right)
$$
 (I.48)

et celle pour le terme rapide :

$$
\phi^{\mathbf{r}} = h_1 k \mathbf{S} + h_2 k \left( \mathbf{b} \mathbf{S} + \mathbf{S} \mathbf{b} - \frac{2}{3} \{ \mathbf{b} \mathbf{S} \} \mathbf{I} \right) + h_3 k \left( \mathbf{b}^2 \mathbf{S} + \mathbf{S}^2 \mathbf{b} - \frac{2}{3} \{ \mathbf{b}^2 \mathbf{S} \} \mathbf{I} \right)
$$
  
+  $h_4 k (\mathbf{b} \mathbf{W} + \mathbf{W} \mathbf{b}) + h_5 k (\mathbf{b}^2 \mathbf{W} + \mathbf{W} \mathbf{b}^2)$  (I.49)

Les coefficients  $g_i$  et  $h_i$  sont des fonctions des invariants principaux des tenseurs formant les bases d'intégrité.

Le modèle SSG En cherchant des solutions d'équilibre pour une turbulence homogène soumise à des déformations planes, Sarkar, Speziale et Gatski [SSG91] ont montré que celles-ci, données par la formulation suivante (pour le terme rapide) :

$$
\phi^r = -C_1^* P \mathbf{b} + \left(C_3 - C_3^* \sqrt{\{\mathbf{b}^2\}}\right) k\mathbf{S} + C_4 k \left(\mathbf{b} \mathbf{S} + \mathbf{S} \mathbf{b} - \frac{2}{3} \{\mathbf{b} \mathbf{S} \} \mathbf{I}\right) + C_5 k \left(\mathbf{b} \mathbf{W} + \mathbf{W} \mathbf{b}\right)
$$
(I.50)

sont équivalentes à la relation  $(1.49)$ .

Pour un modèle complet du terme de pression, ils associent le terme rapide défini par (I.50) à l'expression suivante pour le terme lent :

$$
\phi^s = -C_1 \varepsilon \mathbf{b} + C_2 \varepsilon \left( \mathbf{b}^2 - \frac{1}{3} \{ \mathbf{b}^2 \} \mathbf{I} \right)
$$
 (I.51)

Les constantes du modèle sont les suivantes  $9$ :

|  |  | $C_1 \,   \, C_1^* \,   \, C_2 \,   \, C_3 \,   \, C_3^* \,   \, C_4 \,   \, C_5$ |  |
|--|--|-----------------------------------------------------------------------------------|--|
|  |  | $3.4$   1.8   4.2   0.8   1.3   1.25   0.4                                        |  |

TABLE  $I.1$  – Constantes du modèle SSG

#### 3.2.3 Corrélations triples

Le terme  $T_{ij}$  de l'équation (I.36) nécessite lui aussi d'être modélisé. Il se présente sous la forme d'un gradient de corrélations triples de vitesses fluctuantes :

$$
T_{ij} = -\frac{\partial \overline{u_i u_j u_k}}{\partial x_k} \tag{I.52}
$$

Il est supposé traduire l'agitation de la turbulence sur/par elle-même. C'est pourquoi on le modélise à l'aide d'une hypothèse de gradient :

$$
T_{ij} = -\frac{\partial}{\partial x_k} \left( C_S \frac{k}{\varepsilon} \overline{u_k u_l} \frac{\partial \overline{u_i u_j}}{\partial x_l} \right) \tag{I.53}
$$

<sup>9.</sup> Il est courant de supprimer la non-linéarité du terme lent, en annulant  $C_2$ .

Cette équation constitue le célèbre modèle de Daly et Harlow [DH70], le plus souvent utilisé, même s'il n'est symétrique par rapport aux indices  $i, j, k$ . Mais il est considéré comme satisfaisant, et constitue un compromis honorable entre le modèle de Shir [Shi73] :

$$
T_{ij} = -\frac{\partial}{\partial x_k} \left( C_S \frac{k^2}{\varepsilon} \frac{\partial \overline{u_i u_j}}{\partial x_k} \right) \tag{I.54}
$$

qui, en plus de ne pas satisfaire la permutation des indices évoquée plus haut, présente une forme trop isotrope, et le modèle de Hanjalić et Launder [HL72] :

$$
\overline{u_i u_j u_k} = -C_S \frac{k}{\varepsilon} \left( \overline{u_i u_l} \frac{\partial \overline{u_j u_k}}{\partial x_l} + \overline{u_j u_l} \frac{\partial \overline{u_i u_k}}{\partial x_l} + \overline{u_k u_l} \frac{\partial \overline{u_i u_j}}{\partial x_l} \right)
$$
(I.55)

qui pour sa part est `a la fois anisotrope et respectueux de la permutation des indices, mais est plus "lourd" que le modèle de Daly et Harlow.

On notera que les modèles cités plus haut sont inspirés de l'équation exacte des corrélations triples  $\overline{u_i u_j u_k}$  (moyennant quelques hypothèses simplificatrices, ainsi que des mesures expérimentales. En ce qui concerne le coefficient  $C_S$  apparaissant dans ces divers modèles, on utilise classiquement la valeur de  $0.22$  pour le modèle de Daly et Harlow.

## 4 Physique de proche paroi

Les écoulements dont la configuration fait intervenir une ou plusieurs parois sont nombreux et complexes. On peut les classer en deux catégories :

– les écoulements internes ; canal, conduite...

– les écoulements externes ; autour d'un cylindre, d'un profil d'aile...

Intuitivement, on comprend que la présence de parois dans un écoulement introduit une inhomogénéité dans les statistiques de celui-ci. En outre, les effets de la paroi peuvent se faire sentir jusqu'à une distance non-négligeable, à l'intérieur de l'écoulement.

La conséquence fondamentale de la présence d'une paroi, est qu'au contact de celle-ci, le fluide considéré obéit à la condition d'adhérence  $^{10}$ :

$$
\mathbf{U}^* = \mathbf{0} \tag{I.56}
$$

Il apparaît de ce fait un domaine de transition entre l'écoulement loin de la paroi, et la zone proche de celle-ci, où la quantité de mouvement des particules fluides varie continûment entre ces deux limites, en raison de la viscosité du fluide. Ce domaine est appelé *couche limite*.

#### 4.1 Effets et phénoménologie

#### 4.1.1 Effets visqueux

La présence d'une paroi permet à la viscosité moléculaire du fluide de jouer son rôle : la diffusion de la quantité de mouvement, tant au niveau moyen qu'au niveau fluctuant.

Cisaillement moyen Le gradient de vitesse longitudinale par rapport à la direction normale `a la paroi ∂U/∂y, prend ses valeurs les plus fortes au sein de la couche limite. Ce cisaillement permet la production d'énergie turbulente. L'écoulement est donc très inhomogène dans la direction normale à la paroi, et des phénomènes de transport apparaissent.

<sup>10.</sup> pour une paroi immobile et imperméable

Amortissement visqueux La condition d'adhérence s'applique aussi aux vitesses fluctuantes. Ainsi, à l'approche d'une paroi, l'énergie cinétique turbulente est dissipée en chaleur. Ceci met en défaut les modèles de turbulence conçus en faisant des hypothèses de quasihomogénéité et ne faisant pas intervenir la viscosité moléculaire du fluide  $^{11}$ . Il en résulte que la viscosité turbulente issue de ce genre de modèle est surestimée, et nécessite la prise en compte de cet amortissement.

**Effet bas-Reynolds** A nombre de Reynolds turbulent  $Re_T = k^2/(\nu \varepsilon)$  suffisamment grand, les gros tourbillons, qui contiennent le plus d'énergie, et les petites structures, siège de la dissipation, sont séparés de plusieurs ordres de grandeur. Cette séparation permet de considérer que les grosses structures sont décorrélées des petites, et donc ne sont pas influencées par la viscosité moléculaire, et que les petits tourbillons sont proches de l'isotropie [Kol41b]. Lorsque  $Re<sub>T</sub>$  décroît, cette séparation se réduit, et les tourbillons extrêmes se recouvrent mutuellement : les gros ressentent la viscosité, et les petits perdent leur caractère isotrope.

#### 4.1.2 Effets inviscides

En marge des effets dus à la viscosité moléculaire du fluide, la présence d'une paroi génère également des effets purement cinématiques.

Echo de paroi Il s'agit de la réflexion de la pression fluctuante sur la paroi, ce qui tend à augmenter la redistribution. On peut montrer que la pression fluctuante obéit à l'équation de Poisson (I.43). A la paroi, Navier-Stokes impose :

$$
\left(\frac{\partial p}{\partial y}\right)_{y=0} = \mu \left(\frac{\partial^2 v}{\partial y^2}\right)_{y=0} \tag{I.57}
$$

Si l'on néglige la pression de Stokes [Pop00], on aboutit à la condition aux limites :

$$
\left(\frac{\partial p}{\partial y}\right)_{y=0} = 0\tag{I.58}
$$

permettant d'obtenir la solution de l'équation  $((I.43))$  dans un domaine  $\Omega$  borné par une plaque plane infinie située en  $y = 0$ :

$$
p(\mathbf{x}) = -\int_{\Omega} \nabla^2 p(\mathbf{x}') \left( \frac{1}{4\pi ||\mathbf{x}' - \mathbf{x}||} + \frac{1}{4\pi ||\mathbf{x}' - \mathbf{x}||} \right) d\mathbf{x}' \tag{I.59}
$$

où  $\mathbf{x}'$ <sup>,</sup> désigne le point image de  $\mathbf{x}'$  par symétrie par rapport à la paroi. La pression se comporte donc comme si elle était influencée par l'écoulement image par symétrie pariétale et l'expression ci-dessus traduit la non-localité de la pression, ce qui influe sur le terme de redistribution  $\phi^*_{ij}$ .

Effet de blocage Il est la conséquence de l'incompressibilité du champ de vitesses fluctuantes. La condition d'adhèrence implique que  $u$  et  $w$  sont nulles à la paroi, et de façon équivalente,  $u = \mathcal{O}(y)$  et  $w = \mathcal{O}(y)$  au voisinage de celle-ci. De plus, le vecteur vitesse fluctuante étant un champ solénoïdal <sup>12</sup>, on obtient que  $\partial v/\partial y = 0$  à la paroi, c'est-à-dire  $v = \mathcal{O}(y^2)$ au voisinage pariétal.

On voit donc que l'écart-type  $v$  subit un amortissement plus fort que les deux autres composantes de la vitesse fluctuante près de la paroi, où la turbulence atteint un état limite

<sup>11.</sup> On parle de modèles haut-Reynolds car loin d'une paroi, la viscosité du fluide ne joue pas de rôle majeur.

<sup>12.</sup> c'est-à-dire de divergence nulle
à deux composantes ; l'énergie est redistribuée de  $v^2$  vers  $u^2$  et  $w^2$ . Ceci est illustré par l'expérimentation [AJL97] et la DNS [PM93]. Par ailleurs, l'introduction d'une paroi à un instant donné dans la DNS montre que l'effet de blocage observé est quasi-immédiat, contrairement à l'amortissement visqueux agissant par la suite. C'est essentiellement imputable à la pression, ce qui rend cet effet non-local.

Dans la modélisation statistique, l'effet de blocage ne peut être reproduit en imposant explicitement la condition d'incompressibilité, car ce ne sont pas les vitesses fluctuantes que l'on résout.

Il est intéressant de comparer les zones d'influence des divers effets cités ci-dessus :

- $-$  Les effets visqueux se font sentir au plus près de la paroi, dans ce que l'on appelle la sous-couche visqueuse.
- Les effets inviscides r`egnent essentiellement au sein de la zone logarithmique.

Les termes de sous-couche visqueuse et zone logarithmique seront explicités à la section  $4.2$ .

# 4.1.3 Phénoménologie

Structures cohérentes Il est aujourd'hui admis que des éléments d'organisation existent au sein de l'agitation turbulente. N´eanmoins, il n'existe pas de consensus autour d'une d´efinition précise et objective de ces structures, dites *cohérentes*. On peut confronter deux des plus célèbres définitions :

- celle d'Hussain [Hus83] : "Une structure coh´erente est une masse de fluide turbulente, connexe et à grande échelle, et dont la vorticité évolue en corrélation de phase sur l'ensemble de son étendue spatiale."
- $-$  celle de Lumley [Lum81], qui assimile la structure cohérente à une combinaison de modes propres les plus énergétiques de la décomposition POD<sup>13</sup>.

Ces deux définitions sont empreintes de subjectivité, même si celle de Lumley avance un critère quantitatif. On notera qu'en pratique, la mise en évidence de telles structures requiert des moyennes conditionnelles, soumises à la subjectivité de l'expérimentateur [Aub98].

Le processus d'explosion (burst) Au sein d'écoulements pariétaux, ces structures cohérentes prennent par exemple la forme de *streaks* (stries, en français), mises en évidence expérimentalement [KRSR67] et numériquement [Kim85], [Kim83], [KM86], [MK85]. Ces streaks évoluent près de la paroi  $(y^{+} < 40)$  et présentent un fort allongement dans la direction de l'écoulement. La distance intermédiaire entre ces structures varie de 80 à 120 unités pariétales, quel que soit le nombre de Reynolds, et leur longueur peut avoisiner 1000 [KS87],[KRSR67]. Ces structures correspondent à des zones de basse vitesse, en comparaison à la vitesse longitudinale moyenne avoisinante, tandis qu'entre elles on trouve des zones de haute vélocité.

Un streak tend à s'éloigner lentement de la paroi, avant de se destabiliser (typiquement autour de  $y^+ \approx 10$ ) puis de s'éloigner plus rapidement de la région pariétale  $(u < 0, v > 0)$ . On appelle ce phénomène  $éjection$ . Aux streaks à basse vitesse, sont associés des *tourbillons en épingle à*  $cheveux<sup>14</sup>$ , dont les "jambes" sont des tourbillons contra-rotatifs disposés de part et d'autre des streaks. L'extension longitudinale de ces tourbillons est bien inférieure à celle des streaks, et ils présentent une inclinaison de 45<sup>°</sup> par rapport à la paroi [MK85], [KM86]. Leur tête est pincée à la base, et quasi-circulaire, prenant une forme en  $\Omega$  (ou en fer à cheval) pour de faibles nombres de Reynolds ou en épingle à cheveux à Reynolds plus grand [HB81].

Un autre processus important est le sweep (balayage), que Corino et Brodkey [CB69] ont

<sup>13.</sup> Proper Orthogonal Decomposition

<sup>14.</sup> en anglais ; hairpin vortices

identifié, par des zones à haute vitesse  $(u > 0)$  où le fluide se dirige vers la paroi  $(v < 0)$ . L'ensemble des phénomènes décrits ci-dessus (formation et évolution des streaks et des tourbillons en épingle à cheveux, sweep, éjection) forme un processus appelé  $burst$  (explosion). Selon certains auteurs, ce sont les sweeps qui déclenchent le processus d'explosion. Les phénomènes de sweep et d'éjection jouent un rôle important dans la production turbulente [WEB72], [WL72].

### 4.2 Comportement universel

Un développement analytique intéressant pour les écoulements pariétaux a été proposé par von Kármán [vK30] et Millikan [Mil38]. Sous les hypothèses suivantes :

- $-$  On se place à très haut nombre de Reynolds
- $-$  On considère l'écoulement le long d'une plaque plane
- Pas de gradient de pression (favorable ou adverse)

il est possible d'obtenir un jeu de *lois universelles*. Une revue détaillée de ce développement est donnée dans le livre de Pope [Pop00].

Dans un canal de hauteur 2h, l'application de Navier-Stokes permet de déterminer que la contrainte totale  $\tau_{tot}$ , somme des contraintes de cisaillement visqueux  $\tau_{\nu}$  et turbulent  $\tau_T$ , varie linéairement en fonction de la distance  $y$  à la paroi :

$$
\underbrace{-\overline{uv}}_{\tau_T/\rho} + \underbrace{\nu \frac{\partial U}{\partial y}}_{\tau_\nu/\rho} = u_\tau^2 \left(1 - \frac{y}{h}\right)
$$
\n(I.60)

où  $u_{\tau}$  est la vitesse de frottement définie en fonction de la contrainte pariétale  $\tau_{w}$ :

$$
u_{\tau} = \sqrt{\frac{\tau_w}{\rho}} \tag{I.61}
$$

avec :

$$
\tau_w = \mu \left(\frac{\partial U}{\partial y}\right)_{y=0} \tag{I.62}
$$

On introduit le nombre de Reynolds de frottement  $Re<sub>\tau</sub>$ :

$$
Re_{\tau} = \frac{hu_{\tau}}{\nu} \tag{I.63}
$$

Sachant que l'écoulement considéré est entièrement déterminé par  $y$  et les trois paramètres que sont la viscosité cinématique  $\nu$ , la demi-hauteur du canal h et la vitesse de frottement  $u_{\tau}$ , il y a deux écritures possibles pour  $(I.60)$ :

– en introduisant  $\eta = y/h$ :

$$
-\frac{\overline{uv}}{u_{\tau}^2} = 1 - \eta \tag{I.64}
$$

 $-$  en introduisant  $y^+ = yu_\tau/\nu$ :

$$
-\frac{\overline{uv}}{u_{\tau}^2} + \frac{\partial (U/u_{\tau})}{\partial y^+} = 1\tag{I.65}
$$

Ces deux relations ont des domaines de validité différents :  $(1.64)$  là où l'écoulement n'est pas influencé par la viscosité ( $y^+ >> 1$ ), c'est-à-dire la *zone centrale* et (I.65) dans la *zone de paroi*  $(\eta << 1).$ 

### 4.2.1 Zone de paroi

La relation (I.65) lie  $U, y, u_\tau$  et  $\nu$ . En très proche paroi, la contrainte visqueuse est prépondérante par rapport à son homologue turbulente, ce qui aboutit à :

$$
\frac{\partial U^{+}}{\partial y^{+}} = \frac{\partial F_{w}}{\partial y^{+}} = 1\tag{I.66}
$$

Soit, en intégrant depuis la paroi :

$$
U^+ = y^+ \tag{I.67}
$$

La région de validité de  $(1.67)$  est appelée sous-couche visqueuse.

# 4.2.2 Zone centrale

Ici,  $(I.64)$  suggère que l'écoulement est indépendant de la viscosité. Le gradient de vitesse est donc une fonction de  $\eta$ :

$$
\frac{\partial U^+}{\partial \eta} = \frac{\partial F_m}{\partial \eta} \tag{I.68}
$$

qui aboutit, si l'on intègre cette relation depuis le centre du canal (d'où l'indice  $m$ , comme "middle"), à la loi dite de défaut de vitesse :

$$
U^{+} - U_{m}^{+} = F_{m}(\eta)
$$
\n(1.69)

 $F_m(\eta)$  est une fonction inconnue a priori.

### 4.2.3 Zone logarithmique

Il existe une zone où l'on a simultanément  $y^+$  très grand et  $\eta$  très petit <sup>15</sup>, d'où :

$$
y^{+} \frac{\partial F_w}{\partial y^{+}} = \eta \frac{\partial F_m}{\partial \eta} = \frac{1}{\kappa}
$$
 (I.70)

En effet, le membre de gauche ne dépend que de  $y^{+}$  et le membre de droite que de  $\eta$ . Ils sont donc constants.  $\kappa \simeq 0.41$  est la constante de von Kármán. On en déduit la loi logarithmique :

$$
U^{+} = \frac{1}{\kappa} \ln y^{+} + C
$$
 (I.71)

où  $C \simeq 5.1$  est une constante.

Dans la zone logarithmique,  $(1.64)$  et  $(1.65)$  donnent conjointement l'égalité :

$$
-\overline{uv} = u_{\tau}^2 \tag{I.72}
$$

La contrainte turbulente de cisaillement est donc constante, ce qui laisse à penser que dans cette région, les autres tensions de Reynolds sont également constantes, ce qui implique la nullité du transport turbulent : on parle d'équilibre local de la turbulence. L'équation de transport de  $k$ se réduit à  $P = \varepsilon$ . Comme  $P = -\overline{uv} \frac{\partial U}{\partial y}$ , la loi logarithmique (I.71) et (I.72) montrent que dans cette zone, on a aussi :

$$
\varepsilon = \frac{u_{\tau}^3}{\kappa y} \tag{I.73}
$$

On notera que la région de transition entre la sous-couche visqueuse et la zone logarithmique, est appelée zone tampon.

<sup>15.</sup> On rappelle qu'on se trouve à la limite des très grands nombres de Reynolds

### 4.2.4 Critique du comportement universel

Les hypothèses conduisant au développement ci-dessus sont très strictes, et ne s'appliquent iamais. Néanmoins, les conclusions obtenues sont fondamentales : le profil de vitesse adimensionné, les tensions de Reynolds et la dissipation, après adimensionnalisation par la vitesse de frottement et la viscosité, ont un comportement indépendant du nombre de Reynolds, donc empreint d'une certaine "universalité".

Pour les écoulements réels (nombre de Reynolds fini, parois courbes / gradients de pression, tridimensionnalité, décollements,...) il convient de considérer :

- $-$  soit que le comportement "universel" est perturbé,
- $-$  soit qu'il est totalement modifié (par exemple aux points de décollement).

### 4.3 Comportements asymptotiques à la paroi

Les effets induits par la présence d'une paroi requièrent un comportement particulier de la part des tensions de Reynolds, surtout dans la sous-couche visqueuse. Il a été vu précédemment que les troncatures à l'ordre dominant des développements de Taylor pour la vitesse moyenne et ses fluctuations, dans cette région, sont les suivantes :  $U = \mathcal{O}(y)$ ,  $u = \mathcal{O}(y)$ ,  $w = \mathcal{O}(y)$  et  $v = \mathcal{O}(y^2)$ , avec le jeu suivant de conditions aux limites (voir par exemple [Cha00]) :

$$
U_i(y = 0) = 0;
$$
  $\overline{u_i u_j}(y = 0) = 0;$   $\frac{\partial v}{\partial y}(y = 0) = 0$ 

Par ailleurs, la paroi impose un équilibre entre la diffusion visqueuse et la dissipation à son voisinage immédiat, ce qui amène :

$$
\varepsilon(y=0) = \nu \left(\frac{\partial^2 k}{\partial y^2}\right)_{y=0} \tag{I.74}
$$

qui, dans les simulations numériques, s'applique plutôt sous la forme :

$$
\varepsilon(y=0) = 2\nu \lim_{y \to 0} \frac{k}{y^2}
$$
\n(1.75)

pour des raisons de stabilité. Cette forme est, à l'ordre dominant, équivalente à (I.74). Dans la configuration du canal plan, l'étude asymptotique des équations des tensions de Reynolds montre qu' un modèle pour les équations de transport des contraintes turbulentes n'est valable que si l'équilibre :

$$
\phi_{ij}^* - (\varepsilon_{ij} - D_{ij}^{\nu}) \le \mathcal{O}(y^3)
$$
\n(1.76)

est satisfait [LS90], [Man99] afin que la turbulence tende en proche paroi vers un état bicomposante très anisotrope.

|                  | ii                 | $\phi_{ij}^*$      | $P_{ij}$           | $-\underline{D}_{ij}^{\nu}$<br>$\varepsilon_{ij}$ | $\varepsilon_{ij}$ |                    |
|------------------|--------------------|--------------------|--------------------|---------------------------------------------------|--------------------|--------------------|
| $u^2$            | $\mathcal{O}(y^3)$ | $\mathcal{O}(y)$   | $\mathcal{O}(y^3)$ | $\mathcal{O}(y)$                                  | $\mathcal{O}(1)$   | $\mathcal{O}(1)$   |
| $\overline{v^2}$ | $\mathcal{O}(y^5)$ | $\mathcal{O}(y^2)$ |                    | $\mathcal{O}(y^2)$                                | $\mathcal{O}(y^2)$ | $\mathcal{O}(y^2)$ |
| $w^2$            | $\mathcal{O}(y^3)$ | $\mathcal{O}(y)$   |                    | $\mathcal{O}(y)$                                  | $\mathcal{O}(1)$   | $\mathcal{O}(1)$   |
| $\overline{uv}$  | $\mathcal{O}(y^4)$ | $\mathcal{O}(y)$   | $\mathcal{O}(y^4)$ | $\mathcal{O}(y)$                                  | $\mathcal{O}(y)$   | $\mathcal{O}(y)$   |

TABLE I.2 – Comportement asymptotique en proche paroi, des termes des équations de transports des contraintes de Reynolds en écoulement de canal [Man99]

### 4.4 Modèles de paroi

Les hypothèses les plus simples ayant servi à construire les modèles abordés dans les sections 2 et 3 sont mises à défaut, en présence d'une paroi. Citons quelques stratégies possibles pour prendre en compte les effets pariétaux dans un modèle :

- ne pas résoudre la région pariétale : utiliser des lois (ou fonctions de paroi),
- $-$  forcer le modèle à adopter le comportement désiré, dans les régions où il pèche : introduire des fonctions d'amortissement,
- $-$  distinguer deux couches dans l'écoulement : changer de jeu d'équations suivant qu'on se trouve loin ou près de la paroi,
- $-$  construire un modèle "unique", intégrable jusqu'à la paroi : revoir les hypothèses ayant amené les modèles "de base".

Ces différentes stratégies vont être traitées succinctement ci-après, à l'exception de la dernière, qui fera l'objet de la section 5.

### 4.4.1 Lois de paroi

Si l'on se fie au comportement universel exposé au 4.2, la résolution de l'équation de la vitesse moyenne jusqu'à la paroi, nécessiterait de placer le premier point de calcul dans la sous-couche visqueuse, ce qui équivaut typiquement à  $y^+ < 5$  [Pop00]. Pour des applications `a haut nombre de Reynolds, cela correspond `a une r´esolution relativement fine. C'est cet argument qui a, historiquement  $^{16}$ , motivé l'utilisation de lois de parois.

Le principe en est le suivant : placer le premier point de calcul en zone logarithmique  $(y^+ > 30$ et  $\eta$  < 0.1) et y appliquer les lois universelles obtenues dans cette zone. En d'autres termes, on proc`ede comme si une "paroi virtuelle" se trouvait en ce point, et qu'on y appliquait les lois universelles en guise de "conditions aux limites virtuelles".

La vitesse moyenne est alors directement donnée par  $(I.71)$  et la dissipation par  $(I.73)$ . Pour les tensions de Reynolds, on part de  $(1.72)$ , qu'on étend en supposant :

$$
\overline{u_i u_j} \propto u_\tau^2 \tag{I.77}
$$

où le coefficient de proportionnalité est différent pour chaque composante. On notera que pour k, il a été démontré expérimentalement que ce coefficient vaut  $C_{\mu}^{-1/2} \simeq 3.33$ ; c'est d'ailleurs de cette façon que  $C_{\mu}$  a été calibré.

### 4.4.2 Fonctions d'amortissement

On parle dans ce cas de *modélisation bas-Reynolds*, en raison de l'effet du même nom, et par opposition aux modèles haut-Reynolds, qui par essence négligent l'influence de la viscosité moléculaire sur la turbulence. Dans cette approche, on intègre les équations jusqu'à la paroi, mais on apporte une correction empirique aux grandeurs turbulentes.

Modèles au premier ordre Par exemple, en  $k - \varepsilon$  la viscosité turbulente est corrigée par une fonction d'amortissement  $f_\mu$ :

$$
\nu_t = C_\mu f_\mu \frac{k^2}{\varepsilon} \tag{I.78}
$$

Citons la fonction d'amortissement proposée par Lam et Bremhorst [LB81] :

$$
f_{\mu} = \left[1 - \exp\left(-0.0165 \frac{\sqrt{k}y}{\nu}\right)\right]^2 \left(1 + \frac{20.5}{Re_t}\right)
$$
 (I.79)

<sup>16.</sup> à une époque pas si lointaine, on disposait d'ordinateurs peu puissants

On voit une dépendance en deux paramètres adimensionnels :

- $Re_y = \sqrt{k}y/\nu$  qui est actif en proche paroi, car il y est petit
- $Re_t = \nu_t/\nu$  actif dans toutes les zones bas-Reynolds

Il est aussi possible d'apporter des corrections à  $\varepsilon$ , via les coefficients  $C_{\varepsilon 1}$  et  $C_{\varepsilon 2}$ , afin de tenir compte du fait que la dissipation est forte en proche paroi (conséquence du recouvrement mutuel des grandes et petites structures).

Modèles au second ordre  $\hat{A}$  ce niveau, on intervient également sur la dissipation, mais aussi sur la redistribution, afin de prendre en compte les effets de blocage et d'écho de paroi. Le lecteur pourra se référer par exemple au modèle proposé par Gibson et Launder [GL78], ou à l'ouvrage de Chassaing pour une revue détaillée [Cha00].

### 4.4.3 Modèles à deux couches et hybrides

Ici, l'écoulement est divisé en deux zones : celle qui est proche de la paroi, et le reste du domaine. On détermine la viscosité turbulente de deux manières différentes, suivant la zone où l'on se trouve. Deux approches de ce type sont particulièrement intéressantes.

Le modèle SST L'idée de Menter [Men94] est d'exploiter les qualités du modèle  $k - \omega$  en proche paroi, tout en palliant ses défauts en turbulence extérieure, au moyen du  $k - \varepsilon$ , en assurant la transition entre les deux zones grâce des fonctions d'hybridation. Ici, le découpage en deux zones est donc plutôt asymptotique, car on passe continûment du  $k - \omega$  au  $k - \varepsilon$ .

Modèles à deux couches Cette fois, on conserve l'échelle  $\varepsilon$  dans tout l'écoulement, mais elle est déterminée différemment, selon la zone où l'on se trouve :

- $-$  En zone de proche paroi, la dissipation est donnée par une relation algébrique; ici, on ne résout d'équation de transport que pour  $k$ ,
- Ailleurs dans le domaine, on résout les deux équations du modèle de base.

Par exemple, mentionnons le modèle de Norris et Reynolds [NR75] pour  $\varepsilon$  en proche paroi :

$$
\varepsilon = \frac{k^{3/2}}{\kappa C_{\mu}^{-3/4} y} \left( 1 + \frac{5.3}{Re_y} \right) \tag{I.80}
$$

Accessoirement, une fonction d'amortissement est utilisée pour la viscosité turbulente :

$$
f_{\mu} = 1 - \exp\left(-\frac{Re_y}{50.5}\right) \tag{I.81}
$$

### 4.4.4 Critique globale

Les stratégies de prise en compte des effets de paroi, exposées ci-dessus, souffrent d'empirisme à divers degrés.

- $-$  Les lois de paroi sont inspirées des lois universelles, et sont donc soumises aux mêmes restrictions.
- Les fonctions d'amortissement sont certes moins empiriques, mais elles doivent ˆetre calibrées pour chaque type d'écoulement. De plus, elles sont souvent non-linéaires, ce qui est hasardeux en simulation numérique. Même remarque pour les modèles à deux couches.
- Le mod`ele SST est plus universel, mais reste un mod`ele au premier ordre, et souffre des défauts de ceux-ci.

# 5 Relaxation et pondération elliptiques

Une autre solution est de remettre à plat les hypothèses ayant conduit à la conception des modèles haut-Reynolds ; localité, quasi-homogénéité, qui ne s'appliquent pas en proche paroi. C'est l'idée originale de Durbin, qui a proposé une théorie différente [Dur91], [Dur93].

# 5.1 Relaxation elliptique

### 5.1.1 Principe

Le terme de redistribution s'écrit sous forme intégrale :

$$
\rho \phi_{ij} = \int_{\mathbb{R}^3} \overline{\nabla^2 p(\mathbf{x}')} \left[ \frac{\partial u_i}{\partial x_j}(\mathbf{x}) + \frac{\partial u_j}{\partial x_i}(\mathbf{x}) \right] \frac{dV(\mathbf{x}')}{4\pi ||\mathbf{x}' - \mathbf{x}||}
$$
(I.82)

L'hypothèse de base de Durbin est que les corrélations en deux points décroissent exponentiellement avec la distance  $r = ||\mathbf{x}' - \mathbf{x}||$ :

$$
\overline{\nabla^2 p(\mathbf{x}')\left[\frac{\partial u_i}{\partial x_j}(\mathbf{x}) + \frac{\partial u_j}{\partial x_i}(\mathbf{x})\right]} = \overline{\nabla^2 p(\mathbf{x}')\left[\frac{\partial u_i}{\partial x_j}(\mathbf{x}') + \frac{\partial u_j}{\partial x_i}(\mathbf{x}')\right]} \exp\left(-\frac{r}{L}\right)
$$
(I.83)

Avec cette hypothèse, on peut montrer que  $(I.82)$  est solution de l'équation différentielle :

$$
\phi_{ij} - L^2 \nabla^2 \phi_{ij} = -\frac{L^2}{\rho} \nabla^2 p(\mathbf{x}) \left[ \frac{\partial u_i}{\partial x_j}(\mathbf{x}) + \frac{\partial u_j}{\partial x_i}(\mathbf{x}) \right]
$$
(I.84)

Le second membre correspond à la limite de  $\phi_{ij}$  loin de toute paroi (le terme en laplacien tend vers zéro). On se trouve alors dans une région où les hypothèses de Chou s'appliquent, et on peut utiliser un modèle classique (tel que ceux présentés au 3.2.2) pour modéliser le second membre de ( I.84).

Cette approche offre donc une meilleure prédiction de la redistribution en proche paroi. Elle reproduit correctement l'effet de blocage, ce qui permet de bien représenter la limite à deux composantes de la turbulence.

### 5.1.2 Mise en œuvre

Durbin propose une approche similaire pour la dissipation, afin de prendre en compte le passage continu de la forme anisotrope du tenseur  $\varepsilon_{ij}$  en proche paroi  $^{17}$ :

$$
\varepsilon_{ij}^w = \frac{\overline{u_i u_j}}{k} \varepsilon \tag{I.85}
$$

à sa forme supposée isotrope loin des parois :

$$
\varepsilon_{ij}^h = \frac{2}{3} \varepsilon \delta_{ij} \tag{I.86}
$$

L'idée est alors de résoudre une équation de relaxation elliptique similaire à  $(1.84)$ , mais en remplaçant $\phi_{ij}$  par  $\varepsilon_{ij} - \varepsilon^w_{ij}$ même si cela n'a aucun fondement théorique. Durbin va jusqu'à associer dissipation et pression, pour ne pas résoudre davantage d'équations. Ainsi, en pratique, on résout les six équations de relaxation elliptique :

$$
f_{ij} - L^2 \nabla^2 f_{ij} = \frac{1}{k} (\phi_{ij}^h - \varepsilon_{ij}^h + \varepsilon_{ij}^w)
$$
 (I.87)

<sup>17.</sup> initialement proposée par Rotta [Rot51]

avec  $f_{ij} = (\phi_{ij} - \varepsilon_{ij} + \varepsilon_{ij}^w)/k$  avec les conditions aux limites suivantes à la paroi :

$$
f_{ij}^w = K_{ij} \lim_{y \to 0} \frac{\overline{u_i u_j}}{y^4}
$$
 (I.88)

$$
K_{ij} = \begin{cases} 0 & \text{si ni } i \text{ ni } j \text{ n'est égal à 2} \\ -\frac{20\nu^2}{\varepsilon} & \text{si au moins } i \text{ ou } j \text{ vaut 2} \end{cases}
$$
(I.89)

obtenues par la démarche suivante : on impose l'équilibre (I.76) entre terme de pression, dissipation et diffusion visqueuse à la paroi, ce qui donne une équation différentielle en  $\overline{u_i u_j}$ , qui permet, `a l'aide de d´eveloppements asymptotiques en proche paroi (voir par exemple) [Man99] d'obtenir les  $f_{ij}^w$ , avec une sous-estimation arbitraire pour les composantes  $\overline{uv}$  et  $\overline{vw}$  par souci de stabilité numérique.

### 5.1.3 L'échelle de longueur  $L$

L'échelle de longueur  $L$  apparaissant dans les équations ci-dessus doit être interprétée comme une échelle caractéristique de "portée" de l'effet de blocage dû à la paroi. A la lumière  $d'$ une relation telle que  $(1.83)$ , on peut aussi la considérer comme une échelle de corrélation des effets de non-localité de la pression (due à la présence d'une paroi).

Partant de là, on comprend bien que cette échelle de longueur n'a aucune raison de tendre vers 0 à la paroi, ce qui exclut de l'exprimer comme proportionnelle à l'échelle intégrale de la turbulence  $k^{3/2}/\varepsilon$ . C'est pourquoi Durbin propose :

$$
L = C_L \max\left(\frac{k^{3/2}}{\varepsilon}; C_\eta \frac{\nu^{3/4}}{\varepsilon^{1/4}}\right) \tag{I.90}
$$

avec  $C_L = 0.161$  et  $C_\eta = 80$  (voir par exemple [DL96] pour la calibration). On "protège" donc  $L$  à la paroi, où elle est proportionnelle à l'échelle de longueur de Kolmogorov.

### 5.1.4 Nécessité d'adapter la relaxation elliptique

En dépit de la solidité du raisonnement l'avant amenée, la relaxation elliptique, telle quelle, est d'un intérêt limité pour l'industrie, pour les raisons suivantes :

- la résolution de 6 équations de transport supplémentaires, pour les  $f_{ij}$ ,
- l'implémentation des conditions aux limites pour les  $f_{ij}$  est source d'instabilités numériques, et nécessite un couplage entre les  $f_{ij}$  et les tensions de Reynolds, ce qui rajoute de la complexité.

C'est pourquoi Durbin a proposé le modèle  $v^2 - f$  [Dur91], [Dur95]. C'est un modèle à loi de comportement linéaire, où la viscosité turbulente est donnée par :

$$
\nu_t = C_S \overline{v^2} T \tag{I.91}
$$

Le  $C_S$  est celui du modèle de Daly-Harlow (I.53), et T est une échelle de temps, qui sera explicitée plus loin. En pratique, cette approche consiste à résoudre quatre équations de transport "seulement" ; pour  $k, \varepsilon, v^2$  et  $f_{22}$ . Ce modèle a rencontré de nombreux succès, notamment sur l'écoulement de marche descendante  $^{18}$  [MPL00].

Cette approche demeure toutefois un modèle au premier ordre, avec les défauts qui y incombent. C'est pourquoi Manceau et Hanjalić [MH02] puis Manceau [Man05] se sont penchés sur la conception d'un modèle au second ordre simplifié, héritant les vertus de la relaxation elliptique : la pondération elliptique.

<sup>18.</sup> ce qui est remarquable pour un modèle de type  $k - \varepsilon$ 

# 5.2 Pondération elliptique

### 5.2.1 Principe

A supposer que l'échelle de corrélation des effets de paroi  $L$  soit isotrope, et ne varie pas de composante en composante, on en arrive à soupçonner une redondance parmi les  $f_{ii}$ . L'idée de la pondération elliptique, ou EB-RSM (pour *Elliptic Blending Reynolds Stress Model*) est d'introduire un seul coefficient scalaire de pondération  $\alpha \in [0,1]$  permettant, en étant élevé à une puissance  $p$ , de pondérer une grandeur  $A$  entre ses valeurs pariétale  $A^w$  et homogène  $A^{h 19}$ :

$$
A = (1 - \alpha^p)A^w + \alpha^p A^h \tag{I.92}
$$

À la lumière de cette expression, on devine que  $\alpha$  doit être nul à la paroi, et valoir 1 au loin. Derrière A peut se cacher le terme de redistribution  $\phi_{ij}$ , la dissipation  $\varepsilon_{ij}$  ou leur différence. Ledit scalaire  $\alpha$  est obtenu en résolvant une équation elliptique :

$$
\alpha - L^2 \nabla^2 \alpha = 1 \tag{I.93}
$$

qu'on peut aisément rapprocher de  $(1.84)$  et  $(1.87)$ . Notons que dans le cas d'un écoulement en canal, en prenant  $L$  constant, la solution de  $(1.93)$  est :

$$
\alpha = 1 - \exp(-y/L) \tag{I.94}
$$

### 5.2.2 Terme de pression

Le tenseur  $\phi_{ij}^w$  doit être défini de façon à être consistant avec le modèle de Durbin, et plus précisément les conditions à la paroi pour les  $f_{ij}$ . Manceau et Hanjalić [MH02] proposent la forme générale :

$$
\phi_{ij}^w = -5\frac{\varepsilon}{k} \left( \overline{u_i u_k} n_j n_k + \overline{u_j u_k} n_i n_k - \frac{1}{2} \overline{u_k u_l} n_k n_l (n_i n_j + \delta_{ij}) \right)
$$
(I.95)

Pour  $\phi_{ij}^h$ , n'importe quel modèle parmi ceux présentés au 3.2.2 peut convenir. Néanmoins, c'est le SS $\check{G}$  ((I.50) et (I.51)) qui recueille les faveurs des auteurs.

### 5.2.3 Dissipation

 $\varepsilon_{ij}^w$  et  $\varepsilon_{ij}^h$  correspondent aux expressions (I.85) et (I.86) utilisées par le modèle de Durbin. L'équation de transport du scalaire  $\varepsilon$  est également calquée sur celle du modèle de Durbin :

$$
\frac{\partial \varepsilon}{\partial t} + U_j \frac{\partial \varepsilon}{\partial x_j} = C'_{\varepsilon 1} \frac{P}{T} - C_{\varepsilon 2} \frac{\varepsilon}{T} + \frac{\partial}{\partial x_l} \left( \frac{C_S}{\sigma_{\varepsilon}} \overline{u_l u_m} T \frac{\partial \varepsilon}{\partial x_m} \right) + \nu \frac{\partial^2 \varepsilon}{\partial x_j \partial x_j}
$$
(I.96)

L'échelle de temps  $T$  sera explicitée au 5.2.6. Le cœfficient  $C'_{\varepsilon 1},$  donné par :

$$
C'_{\varepsilon 1} = C_{\varepsilon 1} \left( 1 + A_1 (1 - \alpha^p) \sqrt{\frac{k}{\overline{u_i u_j}} n_i n_j} \right) \tag{I.97}
$$

constitue une modification du traditionnel  $C_{\epsilon 1}$  visant à augmenter la création de dissipation en proche paroi, en la reliant implicitement à la distance à la paroi. Le cœfficient  $A_1$  qui y apparaît est calibré en fonction de la puissance  $p$  associée à  $\alpha$  (voir ci-après). Ce  $C'_{\varepsilon 1}$  est une généralisation de l'expression proposée par Lien et Kalitzin [LK01], qui faisait apparaître explicitement la distance à la paroi.

<sup>19.</sup> au sens "loin de toute paroi"

### 5.2.4 La puissance p

Deux points de vue sont défendables, en ce qui concerne la détermination de la puissance  $p$ . Ces points de vue s'articulent autour de deux possibilités pour la grandeur à pondérer, nommée A au 5.2.1. Dans les deux cas, on inverse la relation (I.92) pour obtenir :

$$
\alpha^p = \frac{A - A^w}{A^h - A^w} \tag{I.98}
$$

On notera qu'en raison de sa nullité à la paroi, le scalaire  $\alpha$  se comporte asymptotiquement comme y au voisinage de celle-ci;  $\alpha = \mathcal{O}(y)$ .

Point de vue 1 Ce qui nous intéresse, c'est de modéliser correctement le terme de pression. Et en particulier sa composante normale à la paroi, en raison de l'effet de blocage. On pose donc  $A = \phi_{22}$ . Dans ce cas, une étude asymptotique ou la DNS (voir par exemple [FG07]) montre que  $\alpha^p$  se comporte comme  $y^2$ , ce qui aboutit à  $p = 2$ .

Point de vue 2 Toujours focalisé sur l'effet de blocage, au travers de la composante normale à la paroi, on pose cette fois  $A = \phi_{22} - \varepsilon_{22}$ . En effet, la dissipation est elle aussi "glissée" dans ce système de pondération, donc autant l'inclure dans la calibration, même si cela <sup>20</sup> n'a pas de justification théorique.

Dans ce cas,  $\alpha^p$  se comporte comme  $y^3$ , ce qui aboutit à  $p = 3$  (voir par exemple [Lec08]).

Incidence sur la calibration des constantes Il est évident que quel que soit le choix de p, il convient que le modèle doit, dans les deux cas de figure, aboutir à des comportements globalement identiques. Cela entraîne quelques finesses de calibration, résumées ci-dessous :

| $\boldsymbol{\eta}$ |       |    |       |   |
|---------------------|-------|----|-------|---|
|                     | 0.161 | 80 | 0.03  | 6 |
| 3                   | 0.125 | 80 | 0.028 | 6 |

Table I.3 – Constantes de l'EB-RSM, selon la valeur de p

# 5.2.5 Définition de la normale à la paroi

Une propriété sympathique du scalaire  $\alpha$  de la pondération elliptique est qu'il constitue une fonction implicite de la distance à la paroi : il vaut 0 sur cette dernière et 1 au loin, croissant continûment entre ces deux limites. Son gradient est donc orthogonal à la paroi, ce qui peut s'avérer très intéressant pour une géométrie complexe :

$$
\mathbf{n} = \frac{\nabla \alpha}{||\nabla \alpha||} \tag{I.99}
$$

Le fait de définir la normale à la paroi à partir d'une fonction continue telle qu' $\alpha$  présente plusieurs vertus :

- $-$  cela évite les discontinuités du vecteur normal à la paroi,
- $-$  en cas de paroi courbe ou de forme complexe, il n'y a pas de problème de définition de la paroi la plus proche.

Certes, le gradient d' $\alpha$  peut être nul, mais cela se produit suffisamment loin de toute paroi pour que ça ne pose pas problème.

<sup>20.</sup> le fait d'introduire, pour la dissipation, une pondération basée sur le modèle de Durbin

# 5.2.6 Autres termes du modèle

**Échelle de temps**  $T$  Elle est construite suivant la même philosophie que l'échelle de longueur  $L$  présentée au  $5.1.3$  : en proche paroi, pour éviter qu'elle ne tende vers 0, on la borne par une  $\acute{\text{e}}\text{chelle}$ de Kolmogorov :

$$
T = \max\left(\frac{k}{\varepsilon}, C_T \sqrt{\frac{\nu}{\varepsilon}}\right) \tag{I.100}
$$

avec  $C_T = 6$  (voir par exemple [DL96] pour la calibration).

**Diffusion turbulente** On utilise le modèle classique de Daly et Harlow  $(1.53)$ , à la différence près qu'on introduit l'échelle de temps évoquée ci-dessus, au lieu de  $k/\varepsilon$  :

$$
T_{ij} = -\frac{\partial}{\partial x_k} \left( \frac{C_S}{\sigma_k} T \overline{u_k u_l} \frac{\partial \overline{u_i u_j}}{\partial x_l} \right)
$$
(I.101)

# Approches à résolution de structures

Dans le chapitre précédent, nous avons introduit la notion de modélisation, et plus particulièrement la modélisation statistique, qui englobe l'ensemble du spectre turbulent. Dans cette partie, nous allons aborder un ensemble d'approches qui ont pour principe de modéliser une partie de ce spectre, tout en en résolvant explicitement le reste. Après un rapide exposé de la Simulation des Grandes Echelles, nous nous intéresserons aux modèles hybrides RANS/LES, avec un intérêt plus particulier pour l'approche PITM, tant sous sa forme spatiale que temporelle. Enfin, nous discuterons la validité des modèles de type RANS lorsque ceux-ci sont utilisés comme modèles de sous-maille.

# 1 Principe général

# 1.1 Intérêt

La modélisation statistique permet d'obtenir une information moyenne sur l'écoulement ´etudi´e. Cela n'est pas toujours suffisant, dans le cadre d'une probl´ematique industrielle. En effet, des renseignements plus fins peuvent présenter un intérêt déterminant notamment en cas d'interaction fluide/structure. Ces renseignements peuvent par exemple ˆetre le maximum ou le minimum en temps ou en espace d'une grandeur physique (temp´erature,...), une ou plusieurs fréquences caractéristiques de l'évolution de cette grandeur, ou plus globalement, l'existence et l'intensité de structures turbulentes pouvant avoir une incidence sur le système étudié. En outre, on notera que les modèles statistiques ne fournissent que des fermetures en un point.

# 1.2 Spectre turbulent

Obtenu par transformée de Fourier, il représente la répartition continue de l'énergie turbulente sur une plage de nombres d'onde (si l'on considère un spectre spatial) ou de fréquences (cas d'un spectre temporel). Cette répartition continue, organisée en cascade d'énergie, est l'une des caractéristiques de la turbulence.

### 1.2.1 Notion de cascade d'énergie

Ce mécanisme de transfert d'énergie, initialement proposé par Richardson [Ric22], est généré par l'étirement tourbillonnaire (ou vortex stretching), apparaissant dans l'équation de conservation de la vorticité<sup>1</sup> [Pop00]  $\omega = \text{rot}(\mathbf{U}^*)$ :

$$
\frac{D\omega}{Dt} = \underbrace{\nu\nabla^2\omega}_{\text{diffusion visqueuse}} + \underbrace{\omega\cdot\nabla\mathbf{U}}_{\text{étirement tourbillonnaire}} \tag{II.1}
$$

<sup>1.</sup> L'équation (II.1) concerne les écoulements incompressibles.

On voit que ce processus est non-linéaire et inviscide. Schématiquement, son fonctionnement est le suivant : un tube tourbillonnaire étiré par exemple en  $z$  se contracte, par incompressibilité, en  $x$  et  $y$ , ce qui étire les tubes adjacents dans ces mêmes directions. On notera que ce mécanisme est supposé local dans la gamme des classes afin que la transmission de l'étirement se fasse entre tourbillons présentant des échelles de temps voisines.

Il y a une réaction en chaîne [Bra71], qui est la cause de cette cascade d'énergie. En aval de celle-ci, les petites structures sont dissipées en chaleur par la viscosité.

# $1.2.2$  Echelles de la turbulence

A nombre de Reynolds suffisamment élevé, on distingue, au sein du spectre turbulent, trois zones (voir par exemple [SDT06]) :

 $-$  productive. Elle contient les grandes structures les plus énergétiques, directement générées par l'´ecoulement moyen. Cela implique un lien fort avec les m´ecanismes de production (cisaillement moyen, instabilit´es hydrodynamiques, forces externes), et exclut l'universalité. S'ensuit un pic à  $\kappa = 2\pi/L_{int}$  où  $L_{int}$  est l'échelle intégrale de longueur.

A cet endroit, on suppose que les tourbillons transmettent leur énergie en un temps de l'ordre de leur temps de retournement. Alors le taux de transfert vaut :

$$
\varepsilon_0 \approx \frac{u_0^2}{L_{int}/u_0} = \frac{u_0^3}{L_{int}}
$$
\n(II.2)

– *inertielle*. Elle est associée aux échelles intermédiaires  $l_I$  telles que  $L_{int} \gg l_I \gg l_n$ . Elle est appelée inertielle car l'énergie y cascade indépendamment de la viscosité moléculaire et des mécanismes de production. Cette région est d'autant plus étendue que le nombre de Reynolds de l'écoulement est élevé. Conformément à l'hypothèse (H2) de Kolmogorov, elle n'est régie que par le taux moyen de dissipation  $\varepsilon_I$ . Comme l'énergie est conservée dans la cascade,  $\varepsilon_I$  est constant et vaut :

$$
\varepsilon_I \approx \varepsilon_0 \tag{II.3}
$$

Dans cette région inertielle, le spectre est régi par ce qu'on appelle communément le spectre de Kolmogorov :

$$
E_S(\kappa) = C_K \varepsilon^{2/3} \kappa^{-5/3} \tag{II.4}
$$

où  $C_K$  est la constante de Kolmogorov, qui vaut environ 1.5. Pour sa part, la question du spectre temporel en zone inertielle a été étudiée par Tennekes [Ten75]. Selon ce dernier, si les petites structures, à une fréquence  $\omega$  donnée, sont advectées par les grandes échelles<sup>2</sup>, on peut écrire la relation de dispersion suivante :

$$
\omega \propto \kappa \sqrt{k} \tag{II.5}
$$

En injectant cette relation dans la loi de Kolmogorov, on obtient :

$$
E_T(\omega) = C_0 \varepsilon^{2/3} k^{1/3} \omega^{-5/3}
$$
 (II.6)

– dissipative. Les structures qui s'y trouvent "ressentent" la viscosité, qui dissipe leur  $\acute{e}n$ engie en chaleur. Le taux de dissipation  $\varepsilon_D$  est estimé par :

$$
\varepsilon_D \approx 2\nu S^2 \tag{II.7}
$$

<sup>2.</sup> c'est--dire en l'absence d'écoulement moyen

avec  $S \approx u_{\eta}/l_{\eta}$ . De façon similaire à la zone inertielle, on suppose que l'énergie est transférée sans perte, ce qui entraîne :

$$
\underbrace{u_0^3/L_{int}}_{\varepsilon_0} \approx \underbrace{\nu u_\eta^2/l_\eta^2}_{\varepsilon_D} \tag{II.8}
$$

L'analyse dimensionnelle permet d'obtenir les échelles de longueur  $l_{\eta}$ , de temps  $\tau_{\eta}$  et de vitesse  $u_n$  de Kolmogorov :

$$
l_{\eta} \sim (\nu^3/\varepsilon_D)^{(1/4)} \tag{II.9}
$$

$$
\tau_{\eta} \sim \sqrt{\nu/\varepsilon_D} \tag{II.10}
$$

$$
u_{\eta} \sim (\nu \varepsilon_D)^{(1/4)} \tag{II.11}
$$

Étendue du spectre turbulent Considérons le nombre de Reynolds caractéristique des grandes échelles  $3$ :

$$
Re_{int} = \frac{u_0 L_{int}}{\nu} \tag{II.12}
$$

Alors, la combinaison de  $(II.8)$  et  $(II.9)$  conduit à :

$$
l_{\eta}/L_{int} \approx Re_{int}^{-3/4}
$$
 (II.13)

Cette relation montre que plus  $Re_{int}$  est grand, plus  $L_{int}$  et  $l_n$  sont séparés, et donc plus le spectre turbulent est étendu.

### 1.2.3 Energie cinétique turbulente

L'énergie cinétique turbulente  $k$  est la somme sur toute la plage des nombres d'onde :

$$
k = \int_0^\infty E_S(\kappa) d\kappa \tag{II.14}
$$

ou des fréquences :

$$
k = \int_0^\infty E_T(\omega) d\omega \tag{II.15}
$$

de la densité spectrale d'énergie  $E$ .

# 1.3 Opérateurs

En marge de la simulation numérique directe, qui ne sera pas abordée ici, et qui est dépourvue de tout modèle, il existe bon nombre d'approches résolvant une partie du spectre turbulent, et contenant un modèle pour le reste dudit spectre. Dans cette optique, une notion importante est celle de *filtre*. En effet, il se conçoit aisément qu'une approche simulatoire visant `a r´esoudre / mod´eliser partiellement les fluctuations d'un signal (vitesse, pression...) s'articule autour d'une sélection d'une partie de celles-ci. Le résultat d'une telle simulation constitue ainsi un signal "lissé" en comparaison au signal brut, fourni par la simulation directe. À titre d'exemple, le filtre DNS est l'identité (on ne sélectionne aucune information), et a contrario, le "filtre"  $RANS<sup>4</sup>$  est la moyenne (on ne conserve que cette dernière).

<sup>3.</sup> qui est de l'ordre du nombre de Reynolds turbulent  $Re_T$ .

<sup>4.</sup> L'opérateur RANS n'est pas un filtre à proprement parler. On peut éventuellement le décrire comme un filtre dont la largeur est infinie

### 1.3.1 Formalisme

Dans le cas le plus général, considérons un opérateur  $\langle \cdot \rangle$  de filtrage. L'application de cet opérateur à une quelconque grandeur  $A^*$  évoluant en temps et en espace, correspond formellement au produit de convolution suivant [Sag06] :

$$
\langle A^* \rangle (\mathbf{x}, t) = \int_{-\infty}^{+\infty} \int_{-\infty}^{+\infty} A^* (\mathbf{x}, t) G_{\Delta_S} (\mathbf{x} - \mathbf{r}, t - t') dt' d\mathbf{r}
$$
 (II.16)

Ce filtre doit préserver les constantes, et donc vérifier la condition de normalisation :

$$
\int_{-\infty}^{+\infty} \int_{-\infty}^{+\infty} G_{\Delta_S}(\mathbf{x} - \mathbf{r}, t - t') dt' d\mathbf{r} = 1
$$
 (II.17)

La grandeur locale instantanée  $A^*$  peut se décomposer comme suit :

$$
A^* = \tilde{A} + a^*
$$
 (II.18)

avec  $\tilde{A} = \mathcal{F}(A^*) = \langle A^* \rangle$  la partie résolue de  $A^*$ , et  $a^* = (\mathbb{I} - \mathcal{F})A$  la partie non-résolue. G est le noyau du filtre.

### 1.3.2 Application aux équations de conservation

Introduisons l'erreur de commutation [...] entre deux opérateurs mathématiques f et g :

$$
[f, g] A = f \circ g(A) - g \circ f(A) \tag{II.19}
$$

et le tenseur  $\mathcal{B}_{ij}$  tel que :

$$
\mathcal{B}_{ij}(\mathbf{U}, \mathbf{V}) = U_i V_j \tag{II.20}
$$

On peut montrer (voir par exemple [SDT06]) que le jeu d'équations (I.1) et (I.2) conduit, après application du filtre  $F$ , au système suivant :

$$
\frac{\partial \tilde{U}_i}{\partial t} + \frac{\partial}{\partial x_j} \left( \tilde{U}_i \tilde{U}_j \right) = -\frac{1}{\rho} \frac{\partial}{\partial x_i} \tilde{P} + \nu \frac{\partial \tilde{U}_i}{\partial x_j \partial x_j} - (\xi_2 + \xi_3 + \xi_4)
$$
(II.21)

pour la conservation de la quantité de mouvement, et :

$$
\frac{\partial \tilde{U}_i}{\partial x_i} = -\xi_1 \tag{II.22}
$$

pour la conservation de la masse. Les termes additionnels  $\xi_i$  sont donnés par :

$$
\xi_{1} = \left[\mathcal{F}, \frac{\partial}{\partial x_{i}}\right] U_{i}^{*}
$$
\n
$$
\xi_{2} = \frac{\partial}{\partial x_{j}} \left[\mathcal{F}, \mathcal{B}_{ij}\right] (\mathbf{U}^{*}, \mathbf{U}^{*})
$$
\n
$$
\xi_{3} = \left[\mathcal{F}, \frac{\partial}{\partial x_{i}}\right] \mathcal{B}_{ij} (\mathbf{U}^{*}, \mathbf{U}^{*}) + \left[\mathcal{F}, \frac{\partial}{\partial x_{i}}\right] \frac{P^{*}}{\rho} + \nu \left[\mathcal{F}, \frac{\partial}{\partial x_{j} \partial x_{j}}\right] U_{i}^{*}
$$
\n
$$
\xi_{4} = \left[\mathcal{F}, \frac{\partial}{\partial t}\right] U_{i}^{*}
$$
\n(II.23)

Le terme  $\xi_2$  est lié à la non-linéarité du terme convectif de l'équation de Navier-Stokes, et devra dans tous les cas<sup>5</sup> être modélisé. Les trois autres sont générés par d'éventuelles erreurs de commutation entre le filtre  $\mathcal F$  et les dérivées spatiales et/ou temporelle. On voit donc qu'il faut choisir judicieusement l'opérateur, qui doit pouvoir commuter avec les dérivées, sous peine de se retrouver avec un champ résolu qui ne serait plus incompressible, comme le montre (II.22) et l'expression de  $\xi_1$  dans (II.23).

<sup>5.</sup> sauf, bien sûr, en DNS

### 1.4 Modèles de sous-filtre

Le travail de modélisation consiste à fermer les termes  $\xi_i$  de l'équation (II.23), surtout  $\xi_2$ . Un modèle de sous-filtre <sup>6</sup> a vocation à estimer le rôle des petites échelles, éliminées du calcul explicite, sur le champ résolu.

### 1.4.1 Effets qualitatifs

Dans le développement présenté ci-dessus, il a été question de  $\xi_2$  qui résulte de la nonlinéarité du terme convectif. En d'autres termes, un modèle de turbulence assure une partie du rôle dudit terme convectif.

Un modèle tel celui de Boussinesq (I.15) a pour but de représenter cette part de non-linéarité comme un processus diffusif, par l'introduction d'une viscosité de sous-filtre. L'écoulement simulé se comporte alors comme s'il présentait une viscosité totale  $\nu + \nu_t$  plus forte que sa seule viscosité moléculaire  $\nu$ , bien que  $\nu_t$  varie au sein de l'écoulement, et éventuellement en temps.

Si l'on introduit un nombre de Reynolds "effectif" :

$$
Re_{\text{eff}} = \frac{Ud}{\nu + \nu_t} \tag{II.24}
$$

on comprend qu'en un point donné, ce nombre de Reynolds est plus faible que celui basé sur la viscosité moléculaire, amenant le constat qualitatif suivant : un modèle de type diffusif tend à dissiper une partie des fluctuations du champ résolu. Cela revient, d'un point de vue spectral, à couper les plus petites échelles, ce qui est le but recherché.

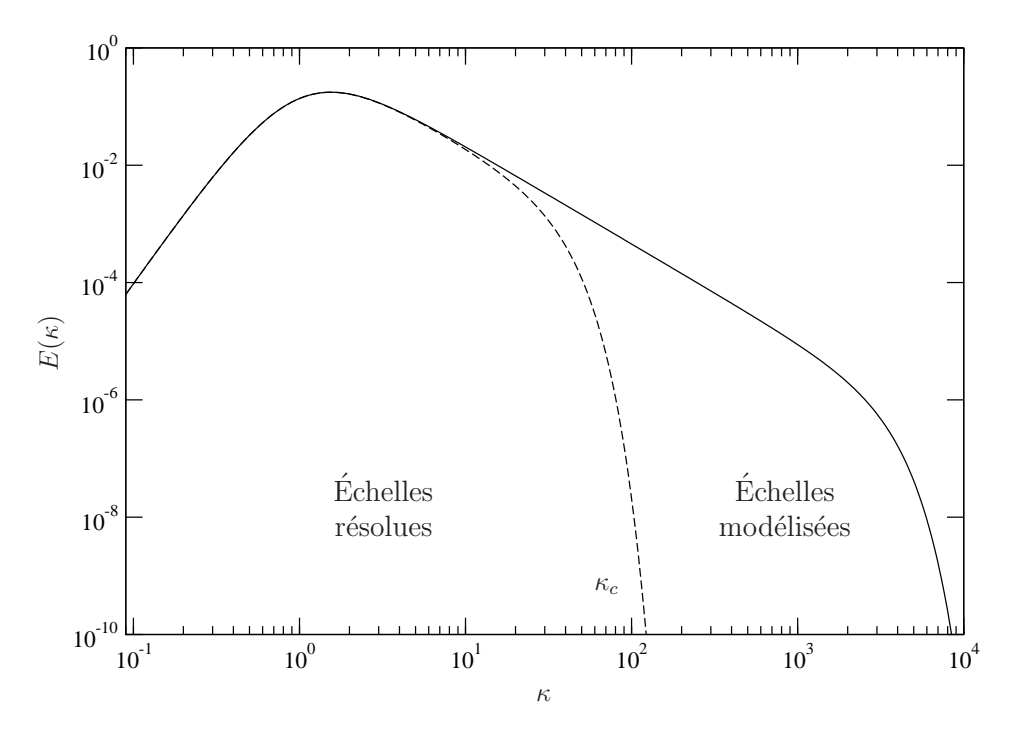

FIGURE II.1 – Spectre turbulent et séparation d'échelles

Ceci peut se justifier par le raisonnement qualitatif suivant : introduisons des échelles secondaires :  $\tau'_{\eta}$  pour le temps et  $l'_{\eta}$  pour la longueur. Comme le modèle diffusif de turbulence

<sup>6.</sup> Dans le cas du filtrage spatial, on parle plus couramment de modèle de sous-maille.

introduit une viscosité supplémentaire  $\nu_t$ , on peut construire ces échelles secondaires à partir de la viscosité totale  $\nu + \nu_t$ :

$$
\tau'_{\eta} = \sqrt{\frac{\nu + \nu_t}{\varepsilon}} > \tau_{\eta} = \sqrt{\frac{\nu}{\varepsilon}}
$$
\n(II.25)

et

$$
l'_{\eta} = \left(\frac{(\nu + \nu_t)^3}{\varepsilon}\right)^{1/4} > l_{\eta} = \left(\frac{\nu^3}{\varepsilon}\right)^{1/4}
$$
 (II.26)

en faisant l'hypothèse que le taux de dissipation  $\varepsilon$  varie peu au sein du spectre turbulent, et que  $\nu_t$  est globalement positif.

Ceci revient à considérer le nombre d'onde (spectre spatial) ou la fréquence (spectre temporel) de coupure comme des échelles dissipatives secondaires, déplacées en direction des grandes structures.

# 1.4.2 Contenu physique

Un modèle, quel qu'il soit, se doit au minimum de contenir la physique qui régit les structures dont il estime les effets sur le mouvement résolu. C'est pour cette raison que les modèles RANS, a fortiori au second ordre, contiennent une information riche et complexe, représentant l'ensemble du spectre turbulent.

A l'inverse, un modèle simple est suffisant pour une simulation résolvant une grande partie de l'énergie turbulente, car il n'a à prendre en compte que les plus petites structures, proches de l'isotropie et au comportement quasi-universel (cf tableau II.1).

# 2 Simulation des Grandes Echelles (LES) ´

Bien que les concepts de filtrage et décomposition soient sous-jacents à l'ensemble des méthodes de modélisation de la turbulence, ils sont historiquement l'apanage de la Simulation des Grandes Échelles, plus connue sous son appellation anglo-saxonne Large Eddy Simulation et son acronyme LES.

# 2.1 Notions de grandes et petites échelles

Nous avons abordé au 1.2 le découpage en trois zones d'un spectre turbulent. Le concept de filtrage<sup>7</sup> se limite quant à lui à distinguer deux catégories : les grandes échelles et les petites. Le tableau  $(II.1)$  résume les grandes propriétés de ces deux types de structures.

Si les trois grandes zones du spectre peuvent être délimitées graphiquement sans trop de subjectivité, il n'en est pas de même pour la distinction entre grandes et petites échelles, qui ne traduisent pas une réalité physique, mais un tri a priori arbitraire qui, s'il se veut pertinent, a tout intérêt à s'inspirer de l'agencement du spectre turbulent. Cela afin de tirer parti des propriétés intéressantes des petites structures (plus aisées à modéliser).

Selon Pope  $[Pop00]$ , une LES est bien résolue si au moins  $80\%$  de l'énergie cinétique turbulente est contenue dans le champ de vitesse filtrée. En d'autres termes, il faut au moins résoudre explicitement les échelles correspondant à la zone productive du spectre. En effet, dans ce cas, on évite de modéliser de façon hasardeuse les plus grandes structures, qui dépendent fortement de la configuration de l'écoulement moyen.

<sup>7.</sup> dans le sens de la LES. Il existe en effet des méthodes à décomposition multiple ; voir [SDT06].

| Grandes échelles                               | Petites échelles                                  |  |  |
|------------------------------------------------|---------------------------------------------------|--|--|
| · générées par l'écoulement moyen              | · découlent des grandes structures, via la        |  |  |
|                                                | cascade d'énergie                                 |  |  |
| • dépendent fortement de la configuration      | • ne dépendent pas de l'écoulement ni des         |  |  |
| de l'écoulement et des conditions aux li-      | conditions aux limites                            |  |  |
| mites                                          |                                                   |  |  |
| $\bullet$ organisées                           | $\bullet$ aléatoires, stochastiques               |  |  |
| • inhomogènes et anisotropes                   | • quasi-homogènes, quasi-isotropes                |  |  |
| • temps de vie et énergie élevés               | • temps de vie et énergie faibles                 |  |  |
| $\bullet$ diffusives                           | $\bullet$ dissipatives                            |  |  |
| $\Rightarrow$ difficiles à modéliser           | $\Rightarrow$ plus faciles à modéliser            |  |  |
| $\Rightarrow$ pas de modèle universel possible | $\Rightarrow$ modèle universel beaucoup plus pro- |  |  |
|                                                | bable                                             |  |  |

TABLE II.1 – Comparaisons des propriétés des grandes et petites échelles dans un écoulement turbulent [Bre07]

# $2.2$  Equations filtrées

Dans le cas où l'on néglige les erreurs de commutation entre l'opérateur de filtrage et les dérivées spatiales et temporelle, les équations de Navier-Stokes s'écrivent :

$$
\frac{\partial \tilde{U}_i}{\partial t} + \tilde{U}_j \frac{\partial \tilde{U}_i}{\partial x_j} = -\frac{1}{\rho} \frac{\partial \tilde{P}}{\partial x_i} + g_i + \nu \frac{\partial^2 \tilde{U}_i}{\partial x_j \partial x_j} - \frac{\partial \tau_{ijSGS}}{\partial x_j}
$$
(II.27)

$$
\frac{\partial \tilde{U}_i}{\partial x_i} = 0 \tag{II.28}
$$

Le terme  $\tau_{ijSGS}$ , qui constitue le tenseur des contraintes turbulentes de sous-maille, est défini par :

$$
\tau_{ijSGS} = \langle U_i^* U_j^* \rangle - \langle U_i^* \rangle \langle U_j^* \rangle \tag{II.29}
$$

Avec la décomposition  $(II.18)$ , on obtient l'expression explicite :

$$
\tau_{ijSGS} = \underbrace{\langle \tilde{U}_i \tilde{U}_j \rangle - \tilde{U}_i \tilde{U}_j}_{\mathcal{L}_{ij}} + \underbrace{\langle \tilde{U}_i u^{\nu}{}_j \rangle + \langle \tilde{U}_j u^{\nu}{}_i \rangle}_{\mathcal{C}_{ij}} + \underbrace{\langle u^{\nu}{}_i u^{\nu}{}_j \rangle}_{\mathcal{R}_{ij}}
$$
(II.30)

L'équation  $(II.30)$  est appelée *décomposition de Leonard* [Leo74]. Les trois tenseurs qui constituent cette dernière sont :

- le tenseur de Leonard  $\mathcal{L}_{ij}$ , qui caractérise l'interaction entre grandes échelles uniquement. Il peut être calculé explicitement.
- le tenseur des termes croisés  $\mathcal{C}_{ij}$ , qui représente l'interaction entre grandes et petites échelles.
- le tenseur de Reynolds de sous-maille  $\mathcal{R}_{ij}$ , qui symbolise pour sa part l'interaction entre petites échelles.

Dans le cas général, chacun de ces tenseurs est a priori non-nul, et peut donc influencer le mouvement à grande échelle. Dans le cas d'un filtre idempotent  $^8$ , seul  $\mathcal{R}_{ij}$  subsiste. En pratique, les modèles LES sont souvent globaux : le tenseur de sous-maille  $\tau_{ijSGS}$  est estimé par un modèle unique, sans recourir à une modélisation individuelle des trois tenseurs  $\mathcal{L}_{ij}$ ,  $\mathcal{C}_{ij}$  et  $\mathcal{R}_{ij}$ , pour des raisons de conservation de l'invariance galiléenne [Spe85].

<sup>8.</sup> L'idempotence est illustrée par l'équation  $(I.7)$ 

# 2.3 Exemples de filtres

On se place ici dans le cas d'un filtrage spatial, mais les filtres présentés ci-après peuvent s'appliquer au cas temporel.

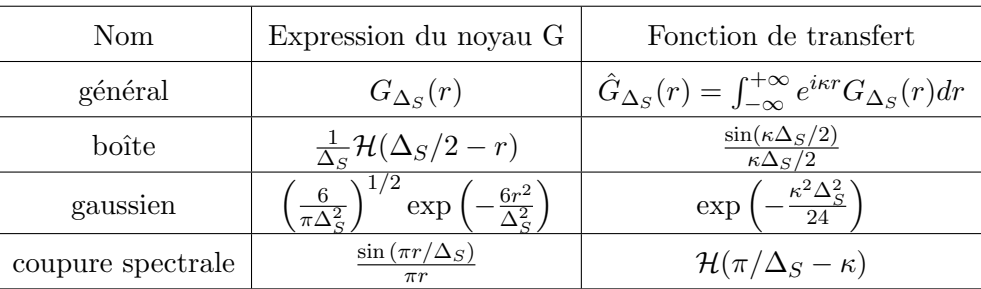

TABLE II.2 – Définition de filtres homogènes couramment utilisés en LES [FG07].  $H$  désigne la fonction de Heaviside.

# 2.4 LES spatiale

Le principe de base de la LES spatiale est que la largeur  $\Delta_S$  du filtre est au moins de l'ordre de la taille de maille <sup>9</sup>. Cette approche est la plus populaire jusqu'à présent, sans doute pour ce côté plus intuitif du filtrage.

# 2.4.1 Familles de modèles

On distingue deux familles de modèles en LES :

 $-$  La modélisation *fonctionnelle*, la plus directe, dans le sens où elle a vocation à estimer la divergence du tenseur des contraintes de sous-maille :

$$
\frac{\partial \tau_{ijSGS}}{\partial x_j} = f_i(\tilde{\mathbf{U}})
$$
\n(II.31)

et donc à reproduire l'effet physique des petites échelles sur les grandes, sans s'intéresser de trop près à la structure du tenseur de sous-maille.

La modélisation *structurelle* consiste à approximer le tenseur des contraintes de sousmaille :

$$
\tau_{ijSGS} = f_{ij}(\tilde{\mathbf{U}}) \tag{II.32}
$$

sans connaissance a priori de la physique qui régit les interactions entre échelles sélectionnées et éliminées.

Les modèles les plus utilisés sont ceux du premier type (par ex. Smagorinsky, dynamique...)

# 2.4.2 Quelques modèles de sous-maille

Modèle de Smagorinsky Dans le même esprit que le modèle de Boussinesq (I.15), agrémenté de considérations spectrales, Smagorinsky [Sma63] a proposé le modèle qui porte son nom. Pour construire une viscosité turbulente  $\nu_{SGS}$  correspondant à l'échelle de coupure (indexée c ci-apr`es), l'analyse dimensionnelle permet :

$$
\nu_{tSGS} \propto u_c l_c \tag{II.33}
$$

```
9. \Delta_S = \Delta ou 2\Delta
```
Introduisons  $\varepsilon_{LS}$  le taux de transfert d'énergie des échelles de tailles plus grandes que  $l_c$  vers celles plus petites que  $l_c$ :

$$
\varepsilon_{LS} \propto \frac{u_c^3}{l_c} \tag{II.34}
$$

En situation d'équilibre spectral, on a  $^{10}$ :

$$
\varepsilon_{LS} = -\tau_{ijSGS}^a \tilde{S}_{ij} \tag{II.35}
$$

soit, avec l'hypothèse de Boussinesq (I.15) :

$$
\varepsilon_{LS} = 2\nu_{tSGS} \tilde{S}_{ij} \tilde{S}_{ij} \tag{II.36}
$$

avec (II.33) on a finalement :

$$
\nu_{tSGS} = (C_S l_c)^2 \sqrt{\tilde{S}_{ij} \tilde{S}_{ij}} \tag{II.37}
$$

où le coefficient de proportionnalité  $C_S$  est la constante de Smagorinsky. On peut l'obtenir par un raisonnement dans l'espace spectral :

$$
C_S = \frac{1}{\pi} \left(\frac{2}{3C_K}\right)^{3/4}
$$
\n(II.38)

soit environ 0.17 si on prend  $C_K = 1.5$  Cette valeur n'est pertinente que dans le cas idéal d'une turbulence homogène isotrope, et doit être corrigée pour les autres écoulements, où l'équilibre spectral n'est pas la règle.

On notera que, classiquement, la longueur de coupure est représentée par la taille de maille (LES spatiale).

Similarité d'échelles Cette approche se base sur l'observation que l'interaction entre échelles résolues et non-résolues se fait essentiellement au voisinage de la coupure. L'idée de Bardina et al. [BFR80] est d'exploiter ceci afin de construire un modèle de sous-maille basé sur des quantités connues, éventuellement refiltrées.

Filtrons l'équation (II.18) appliquée au champ de vitesse :

$$
\langle u_i'' \rangle = \tilde{U^*}_i - \langle \tilde{U^*}_i \rangle \tag{II.39}
$$

Les échelles éliminées par le filtrage initial sont refiltrées afin de ne conserver que les plus grandes d'entre elles, représentées par  $\langle u^{\prime\prime} \rangle$ . On voit que le membre de droite correspond aussi aux échelles éliminées par le second filtrage ; en d'autres termes, les plus petites échelles s'electionnées par le premier filtrage. Moyennant les hypothèses simplificatrices suivant pour  $\tau_{i}$ <sub>i</sub> $_{SGS}$  :

- $\mathcal{R}_{ij} = \widetilde{u''_i u''_j} \approx \widetilde{u''_i u''_j}$  pour le tenseur de Reynolds de sous-maille
- $\mathcal{C}_{ij} = \langle \tilde{U^*}_{i} u^{\nu}{}_j \rangle + \langle \tilde{U^*}_{j} u^{\nu}{}_i \rangle \approx \langle \tilde{U^*}_{i} \rangle \widetilde{u^{\nu}}_j + \langle \tilde{U^*}_{j} \rangle \widetilde{u^{\nu}}_i$  pour le tenseur des termes croisés

la décomposition de Leonard  $(II.30)$ <sup>11</sup> conduit à l'expression ([LM96] par exemple) :

$$
\tau_{ijSGS} = C_B \left( \langle \tilde{U}^* \tilde{U}^* \tilde{U}^* \rangle - \langle \tilde{U}^* \rangle \langle \tilde{U}^* \rangle \right) \tag{II.40}
$$

où  $C_B$  est la constante formelle de Bardina qui doit être égale à 1 afin d'avoir un modèle invariant par transformation galiléenne [Spe85]. Remarques :

<sup>10.</sup>  $\tau_{ij}^{\text{a}}$  est la partie anisotrope du tenseur de sous-maille;  $\tau_{ij}^{\text{a}} = \tau_{ij} - 1/3\tau_{kk}\delta_{ij}$ 

<sup>11.</sup> On notera qu'une formulation de ce modèle sans tenseur de Leonard est possible, mais l'expression de  $\tau_{ijSGS}$  est différente [Fer83]

- Il faut s'assurer que le second filtrage ne conduise pas à l'idempotence  $^{12}$  (sous peine d'avoir  $\tau_{ijSGS} = 0$ ) : on peut par exemple augmenter la taille du filtre.
- Cette méthode permet le backscatter, c'est-à-dire un transfert d'énergie des petites vers les grandes échelles.
- Son inconv´enient majeur est qu'elle n'entraˆıne pas une dissipation suffisante. Pour rem´edier à cela, on peut l'associer à un modèle diffusif (voir par exemple [Fer96]), comme celui de Smagorinsky. Ce genre d'association constitue un modèle dit "mixte".

Modèle dynamique de Germano Ce modèle s'articule autour de celui de Smagorinsky. Le principe en est de faire varier la "constante"  $C_S$ . Pour cela, Germano et al. [GPMC91], [Ger92] se sont appuyés sur des hypothèses de similarités d'échelles, ce qui implique un refiltrage (par le biais d'un filtre test). Ce double filtrage permet d'estimer les structures turbulentes proches de la coupure. L'introduction du filtre test dégage un nouveau tenseur de contraintes;  $\tau_{ij}^{TF}$ , donné par :

$$
\tau_{ij}^{TF} = \langle \widetilde{U_i^* U_j^*} \rangle - \langle \widetilde{U^*}_{i} \rangle \langle \widetilde{U^*}_{j} \rangle \tag{II.41}
$$

Ce tenseur peut se décomposer comme (II.30), et sa partie explicite (équivalente au tenseur de Leonard) s'écrit :

$$
L_{ij} = \langle \tilde{U}^* \tilde{U}^* \tilde{U}^* \rangle - \langle \tilde{U}^* \rangle \langle \tilde{U}^* \rangle \tag{II.42}
$$

qui est reliée à  $\tau_{ij}^{TF}$  et  $\tau_{ijSGS}$  par l'identité de Germano :

$$
L_{ij} = \underbrace{\underbrace{\widetilde{U_i^* U_j^*}}}_{\tau_{ij}^{TF}} > -\underbrace{\widetilde{U^*}_{i} > \underbrace{\widetilde{U^*}_{j} > -\left(\underbrace{\widetilde{U_i^* U_j^*}}_{\tau_{ij} SGS}\right)}_{\tau_{ij} SGS}} \tag{II.43}
$$

L'idée est d'évaluer les plus petites échelles résolues (comprises entre les deux échelles de coupure successives) pour ajuster le modèle de sous-maille (par exemple, déterminer la "constante" de Smagorinsky par un algorithme). Si l'on modélise nos deux tenseurs  $\tau_{ij}^{TF}$  et  $\tau_{ijSGS}$  par un modèle de Smagorinsky, on en obtient un pour  $L_{ij}$ :

$$
L_{ij}^{a} = L_{ij} - \frac{1}{3} \delta_{ij} L_{kk} = -2(C_S l_{c1})^2 \underbrace{\left[ \frac{l_{c2}^2}{l_{c1}^2} < \tilde{S} > < \tilde{S}_{ij} > - < \tilde{S}\tilde{S}_{ij} > \right]}_{\mathcal{M}_{ij}} \tag{II.44}
$$

Cette relation tensorielle doit subir une contraction, ce que firent Germano et al. [GPMC91] en multipliant par  $\tilde{S}_{ij}$  à gauche et à droite, et en moyennant dans les directions homogènes (en canal) :

$$
Cl_{c1}^{2} = (C_{S}l_{c1})^{2} = -\frac{1}{2} \frac{L_{pq}^{a}\tilde{S}_{pq}}{\mathcal{M}_{mn}\tilde{S}_{mn}}
$$
(II.45)

Lilly proposa ensuite [Lil92] une méthode des moindres carrés pour minimiser l'erreur sur  $(II.44)$ , qui aboutit à :

$$
Cl_{c1}^{2} = (C_{S}l_{c1})^{2} = -\frac{1}{2} \frac{L_{pq}^{a}\tilde{S}_{pq}}{\mathcal{M}_{mn}\tilde{S}_{mn}}
$$
(II.46)

Cette approche peut conduire à des valeurs négatives de  $C$ , ce qui génère du backscatter, ponctuellement souhaitable, mais susceptible de destabiliser une simulation. La mise en pratique de ce modèle a également montré de fortes variations spatiales et/ou temporelles de  $C$ . Ces variations peuvent se filtrer par moyennes dans les directions homogènes, ou en temps, par l'utilisation d'un filtre digital passe-bas.

<sup>12.</sup> Les notations ne l'indiquent pas, mais le second filtrage peut être différent du premier ; c'est même fortement souhaitable

Viscosité spectrale En situation homogène, dans l'espace spectral, l'équation d'évolution de la densité d'énergie s'écrit :

$$
\left(\frac{\partial}{\partial t} + 2\nu\kappa^2\right) E(\kappa, t) = T_{\leq \kappa_c}(\kappa, t) + T_{>\kappa_c}(\kappa, t)
$$
\n(II.47)

où les T représentent les transferts associés aux diverses interactions triadiques (κ,  $\kappa_1$ ,  $\kappa_2$ ) :  $T_{\leq \kappa_c}$  pour  $(\kappa_1, \kappa_2) \leq \kappa_c$  et  $T_{\leq \kappa_c}$  pour les autres triades.

Dans ce formalisme,  $T_{>\kappa_c}$  correspond à la contribution de sous-maille, après application d'un filtre à coupure spectrale en  $\kappa_c$ .

Le concept de viscosité spectrale vise à modéliser les transferts d'énergies dus aux triades inconnues  $(T_{>\kappa_c})$ :

$$
\nu_t = -\frac{T_{>\kappa_c}(\kappa, t)}{2\kappa^2 E(\kappa, t)}
$$
(II.48)

de facon à avoir :

$$
\left(\frac{\partial}{\partial t} + 2(\nu + \nu_t)\kappa^2\right) E(\kappa, t) = T_{<\kappa_c}(\kappa, t)
$$
\n(II.49)

Les fermetures en deux points permettent d'obtenir des informations quantitatives sur  $\nu_t$  mais aussi sur sa dépendance en  $\kappa$ . On pourra citer, à titre d'exemple, le très complexe modèle proposé par Heisenberg [Hei48] :

$$
\nu_t(\kappa) = C_H \int_{\kappa}^{\infty} \sqrt{\left(\frac{E(p,t)}{p^3}\right)} dp \tag{II.50}
$$

Kraichnan [Kra76] a quant à lui montré que la courbe de  $\nu_t(\kappa)$  présente un plateau vers  $\kappa = 0.3 \kappa_c$  et croît progressivement au voisinage de  $\kappa_c$ . Ledit plateau est dû aux interactions non-locales entre échelles situées de part et d'autre de  $\kappa_c$ , tandis que la croissance près de  $\kappa_c$ est attribuée aux interactions locales.

Cette approche spectrale permet de s'affranchir du processus de séparation d'échelles : dans l'espace physique, on peut s'aider d'une viscosité turbulente pour estimer le rôle des structures non-résolues sur le champ résolu, tandis que dans l'espace spectral, la viscosité turbulente varie continûment avec le nombre d'onde  $\kappa$ .

Enfin, on peut mentionner l'approche à fonctions de structure, qui consiste à transposer le concept de viscosité spectrale à l'espace physique [ML92].

# 2.5 Ecueils

La LES spatiale se heurte à plusieurs difficultés de mise en œuvre :

### 2.5.1 Résolution pariétale

A proximité d'une paroi, les structures énergétiques sont de très petite taille. Leur résolution requiert donc un maillage extrêmement fin, permettant presque d'effectuer une DNS, dans ce type de région <sup>13</sup>.

Ce point est l'une des principales raisons d'être, des méthodes hybrides ; traiter les régions de proche paroi en mode RANS, afin de minimiser le coût de calcul.

<sup>13.</sup> On parle de QDNS (Quasi-DNS)

# 2.5.2 Filtrage inhomogène et erreur de commutation

On peut montrer que dans le cas inhomogène (c'est-à-dire que le noyau du filtre est nonlocal), l'opérateur de séparation d'échelles ne commute plus avec les dérivées spatiales. Il en résulte une erreur de commutation qui, en pratique, est souvent considérée comme négligeable devant l'erreur induite par la modélisation de sous-maille.

### 2.5.3 Viscosité numérique

Comme une plus grande partie du spectre turbulent est résolue, la viscosité turbulente en LES est nettement plus faible qu'en RANS. Ainsi, la diffusivité induite par certains schémas numériques (décentrés) n'est plus négligeable devant la viscosité turbulente, et peut fausser les résultats.

# 2.6 LES temporelle (TLES)

### 2.6.1 Formalisme

Une autre approche de la LES réside dans le filtrage temporel. Développé ces vingtcinq dernières années [DB86a], [DB86b], [Pru00], [PGGT03], elles offrent un cadre théorique séduisant pour les méthodes hybrides.

$$
\langle A^* \rangle (\mathbf{x}, t) = \int_{-\infty}^t G_{\Delta_T}(t'-t) A^* (\mathbf{x}, t') dt' \qquad (II.51)
$$

se distingue de son homologue spatial, dans la mesure où le filtre est causal; on ne peut filtrer qu'une information connue, donc passée. En général, un noyau admissible doit satisfaire la propriété :

$$
G_{\Delta T}(t) = \frac{1}{\Delta_T} g\left(\frac{t}{\Delta_T}\right) \tag{II.52}
$$

où  $q$  est une fonction intégrable telle que :

$$
g(t) \ge 0
$$
,  $\int_{-\infty}^{0} g(t)dt = 1$ ,  $g(0) = 1$  (II.53)

ce qui assure la conservation des constantes et la convergence du filtre vers la fonction de Dirac lorsque la largeur du filtre tend vers 0.

### 2.6.2 Déphasage induit

Un problème inhérent à la TLES est le déphasage introduit par le filtrage causal. Prenons par exemple un noyau exponentiel :

$$
G_{\Delta_T}(t) = \frac{1}{\Delta_T} \exp\left(\frac{t}{\Delta_T}\right)
$$
 (II.54)

Sa fonction de transfert est :

$$
\hat{G}_{\Delta_T}(\omega) = \int_{-\infty}^0 e^{i\omega t} G_{\Delta_T}(t) dt = \frac{1}{1 + i\omega \Delta_T}
$$
\n(II.55)

Elle présente une partie imaginaire non nulle, ce qui induit un déphasage.

# 2.6.3 Limites RANS et DNS

Intéressons-nous au comportement du filtre temporel lorsque sa largeur  $\Delta_T$  tend respectivement vers l'infini et vers zéro.

$$
\lim_{\Delta_T \to 0} \langle A^* \rangle (\mathbf{x}, t) = \int_{-\infty}^t \lim_{\Delta_T \to 0} G_{\Delta_T}(t'-t) A^* (\mathbf{x}, t') dt'
$$

$$
= \int_{-\infty}^t \delta_D(t'-t) A^* (\mathbf{x}, t') dt' = A^* (\mathbf{x}, t)
$$
(II.56)

et

$$
\lim_{\Delta_T \to \infty} \langle A^* \rangle (\mathbf{x}, t) = \lim_{\Delta_T \to \infty} \frac{1}{\Delta_T} \int_{-\infty}^t A^* (\mathbf{x}, t') dt' = \overline{A^* (\mathbf{x}, t)}^{\text{temp}} \tag{II.57}
$$

Les propriétés asymptotiques des filtres temporels assurent la consistance de la TLES avec les limites DNS et RANS (pour un écoulement statistiquement stationnaire).

### 2.6.4 Remarques

- Dans le cas o`u la largeur du filtre temporel ne varie pas spatialement, l'op´erateur commute avec les dérivées spatiales et temporelle [Pru00], ce qui constitue un certain avantage sur le filtrage spatial.
- La forme intégrale du filtre temporel nécessitant un grand effort de stockage, une alternative consiste à l'écrire sous forme *différentielle*, qui dépend néanmoins de la nature du noyau g du filtre. On a ainsi :

$$
\frac{\partial \left\langle V_i \right\rangle (t; \Delta_T)}{\partial t} = \frac{V_i(t) - \left\langle V_i \right\rangle (t; \Delta_T)}{\Delta_T}
$$
 (II.58)

pour un noyau exponentiel et

$$
\frac{\partial \left\langle V_i \right\rangle (t; \Delta_T)}{\partial t} = \frac{V_i(t) - V_i(t - \Delta_T)}{\Delta_T}
$$
(II.59)

pour un noyau Heaviside.

#### 2.6.5 Quelques modèles

On rappelle que les grandeurs dites de "sous-maille" en LES spatiale devraient en toute rigueur être qualifiées de "sous-filtre" en LES temporelle, car dans ce cas ce n'est pas le maillage qui impose le filtrage, et donc le modèle. Ainsi l'indice "SGS" devrait se transformer en "SFS" mais par commodité, "SGS" sera conservé.

On soulignera aussi le fait qu'en LES temporelle, il est plus délicat de construire un modèle à viscosité de sous-filtre, puisque la largeur du filtre considéré n'est pas connue. On pourrait prendre le pas de temps, mais cela serait hasardeux car, qu'on le veuille ou non, le maillage (spatial) implique un échantillonnage, et donc un filtrage inévitable, avec lequel le modélisateur doit composer, même implicitement. Qui plus est, cela irait à l'encontre de la philosophie hybride RANS/(T)LES.

Similarité d'échelles temporelles (TSSM) Le modèle de Bardina, exposé au 2.4.2, s'applique également dans le cadre temporel.

Déconvolution approximative temporelle (TADM) L'idée d'une telle approche est d'approximer le tenseur de sous-maille  $\tau_{ijSGS}$  non par un modèle <sup>14</sup> à proprement parler, mais par un champ de vitesse  $V_i$  obtenu par une déconvolution approximative du champ filtré  $\tilde{U}_i^*$ auquel on s'intéresse. Cette piste, initialement explorée pour la LES spatiale par Stolz et ses collaborateurs [SA99], [SAK01], a été adaptée par Pruett et al. [PTGG06]. Le tenseur de sous-maille  $\tau_{ijSGS}$  est remplacé par le tenseur  $M_{ij}$ :

 $M_{ij} = \langle V_i V_j \rangle - \langle V_i \rangle \langle V_j \rangle$  (II.60)

Le champ de vitesse  $V_i$  s'obtient par un développement en série de Taylor :

$$
V_i = \sum_{k=0}^{p} C_k \left\langle U_i^* \right\rangle^{k+1} \tag{II.61}
$$

avec  $\langle U_i^* \rangle^1 \equiv \langle U_i^* \rangle$  et p le degré d'approximation de la déconvolution. Les coefficients  $C_k$ s'obtiennent indirectement de la fonction de transfert  $H$  du filtre initial, pourvu que ce dernier soit inversible et que  $|H - 1| < 1$ , ce qui lui permet alors d'avoir un inverse, déterminé par un développement exact en série de puissances;  $H^{-1} = 1/[1 - (1 - H)] = \sum_{k=0}^{\infty} (1 - H)^k$ . Le jeu d'équations manquantes est le suivant :

$$
\frac{\partial}{\partial t} \left\langle U_i^* \right\rangle^{k+1} = \frac{\left\langle U_i^* \right\rangle^k - \left\langle U_i^* \right\rangle^{k+1}}{\Delta_T} \quad (1 \le k \le p) \tag{II.62}
$$

$$
\frac{\partial \langle V_i \rangle}{\partial t} = \frac{V_i - \langle V_i \rangle}{\Delta_T} \tag{II.63}
$$

$$
\frac{\partial \langle V_i V_j \rangle}{\partial t} = \frac{V_i V_j - \langle V_i V_j \rangle}{\Delta_T}
$$
\n(II.64)

A l'instar des modèles de similarités d'échelles, cette approche a besoin d'une diffusivité artificielle. Un terme dissipatif est ajouté au membre de droite des équations de conservation de la quantité de mouvement filtrée :

$$
\chi(\langle V_i \rangle - \langle U_i^* \rangle) \tag{II.65}
$$

On notera qu'à cause du déphasage induit par la causalité des filtres temporels, une seconde  $r$ égularisation ([TTMGM10] par exemple), du même type que (II.65) est nécessaire, via un autre champ  $W_i$ , similaire à  $V_i$ .

# 3 Méthodes hybrides RANS / LES

Connaissant les avantages et inconvénients respectifs des deux approches, statistique et filtrée, de nombreux auteurs se sont attelés, depuis la fin des années 1990, à proposer des méthodes hybrides, dans l'espoir de parvenir à tirer les avantages de chacune des deux approches initiales, et d'optimiser l'effort de calcul.

### 3.1 Définition

Une méthode hybride RANS/LES est une technique de modélisation de la turbulence, permettant d'effectuer des simulations tridimensionnelles et instationnaires, en faisant un usage au moins partiel d'une approche statistique.

En d'autres termes, une m´ethode hybride RANS/LES est une recette qui a au moins pour

<sup>14.</sup> Contrairement aux modèles précédemment cités, l'ADM (temporelle ou spatiale) est basée non pas sur la physique, mais sur le numérique

ingrédient un modèle RANS, et dont on attend qu'elle soit capable d'effectuer des simulations tridimensionnelles et instationnaires.

De son côté, Speziale [Spe98] a édicté sa propre définition des modèles hybrides, à travers trois propriétés fondamentales :

- $-$  Dans la limite des maillages grossiers, un modèle hybride doit tendre vers un modèle RANS.
- $\hat{A}$  résolution suffisante, il doit tendre vers une DNS.
- Il ne faut appliquer aucun filtrage (ni moyenne) explicite.

Il s'est toutefois limité aux modèles hybrides unifiés. Cette définition est donc plus ciblée que celle proposée ci-dessus par l'auteur.

# 3.2 Principes

Intuitivement, l'hybridation RANS/LES s'articule autour de deux idées simples :

- $-$  zonalité : faire de la LES là où l'on peut, et du RANS là où il le faut. On se retrouve alors avec plusieurs régions, communiquant via des interfaces planes ou diffuses (transition continue). Ces domaines peuvent être prédéfinis par l'utilisateur, ou évoluer durant la simulation. Le défi, si l'on construit une méthode hybride employant ce concept de zonalit´e, est de discriminer judicieusement les zones purement RANS et LES, mais surtout de déterminer la façon dont elles communiquent (transition douce ou brutale).
- $-$  amortissement du modèle : puisqu'en DNS on résout toutes les échelles de la turbulence sans rien modéliser, et qu'en RANS on fait exactement l'inverse, alors un modèle RANS pondéré par une fonction variant entre 0 et 1 devrait permettre de simuler des ´ecoulements tridimensionnels et instationnaires. Le challenge est alors de trouver la fonction de pondération adéquate, voire d'adapter le modèle lui-même (constantes, échelles) si nécessaire.

La plupart des méthodes hybrides connues, dont quelques-unes seront présentées ci-après, sont  $élaborées, même de façon indirecte, autour de ces deux idées simples.$ 

# 3.3 Classification des méthodes

Le fait que les deux idées exposées ci-avant se retrouvent toutes les deux, même si l'une est dominante, dans la plupart des m´ethodes hybrides, rend subjective la classification de ces dernières. Plusieurs catégorisations ont été proposées. Deux d'entre elles sont brièvement évoquées ci-après. L'auteur en propose ensuite une autre, et s'appuye dessus pour présenter quelques méthodes hybrides.

# 3.3.1 Classification de Sagaut et *al.* [SDT06]

Approches statistiques instationnaires Elles utilisent un modèle RANS à peine modifié (un coefficient ou une échelle). Le fil directeur des méthodes de cette catégorie est que le filtrage op´er´e est complexe et fortement implicite. Par exemple, la taille de maille n'apparaˆıt pas dans le modèle.

Méthodes globales Elles se différencient des précédentes par un usage explicite de la taille de maille, souvent comparée à l'échelle intégrale de longueur. Là où le maillage est assez fin, on résout une partie de la turbulence. Sinon, l'ensemble du spectre est modélisé (mode RANS).

Méthodes zonales Elles découlent directement, et exclusivement, de la première des deux idées simples exposées au 3.2. La construction de ces méthodes exclut toute transition continue. La problématique associée est comparable à celle des écoulements multiphasiques.

# 3.3.2 Classification de Fröhlich et von Terzi [FvT08]

LES/RANS ségrégués Ces approches correspondent aux "méthodes zonales" ci-dessus.

URANS de seconde génération Cette catégorie pourrait être rangée dans les "approches statistiques instationnaires" ci-dessus. Toutefois, la correspondance n'est pas totale. Les auteurs indiquent deux caractéristiques essentielles :

- $-$  indépendance par rapport à la taille de maille,
- $-$  présence, dans le modèle, d'un terme sensible au taux d'énergie résolue.

LES/RANS unifiés Cette famille de méthodes est à rapprocher des "méthodes globales" de la classification de Sagaut et al. La nuance réside dans la façon de les présenter. Sagaut et al. s'en tiennent à l'unicité du jeu d'équations du modèle de turbulence et à une répartition schématique RANS en proche paroi / LES ailleurs. Fröhlich et von Terzi, outre les deux caractéristiques précédentes, font ressortir le caractère zonal de ces approches, en montrant les critères de transition entre RANS et LES et leur condition de continuité à l'interface (qui peut être fixe ou mobile, d´ependante de la solution).

### 3.3.3 Classification de l'auteur

Sans récuser les deux classifications présentées ci-dessus, l'auteur propose sa propre catégorisation, voulue la plus objective possible.

- Approches à deux modèles : LES et RANS coexistent. Deux modèles sont calculés, puis sont soit assemblés soit appliqués séparément.
- $-$  Approches à modèle unique : un seul modèle est utilisé. La transition RANS/LES s'opère via un ou plusieurs critères, de façon continue.

Cette dernière catégorie sera divisée, plus loin, en trois groupes.

# 3.4 Approches à deux modèles

On place ici les méthodes utilisant à la fois un modèle RANS et un modèle LES, dans un assemblage qui peut prendre plusieurs formes.

### 3.4.1 Méthodes zonales

Dans ce type d'approche, le domaine étudié est découpé en zones LES et RANS. Les interactions entre ces zones sont établies via un couplage idéalement réciproque ("two-way") explicite aux interfaces. [FvT08]. L'avantage de ce genre de méthode est d'éviter la présence de zones grises, à savoir des zones ambiguës, ni totalement RANS ni totalement LES. Néanmoins, cela requiert des conditions aux limites rigoureuses aux interfaces :

- dans le sens LES vers RANS : il faut moyenner les grandeurs (vitesse, pression...)
- $-$  dans le sens RANS vers LES : il faut générer des fluctuations, car le champ RANS est moyen.

Il existe divers moyens d'obtenir une turbulence synthétique. Celle-ci doit satisfaire certaines propriétés de cohérence spatio-temporelle, et correspondre en moyenne au champ RANS dont elle est tirée. On pourra se référer à  $[ FvT08]$  et  $[ SDT06]$  pour une revue plus précise.

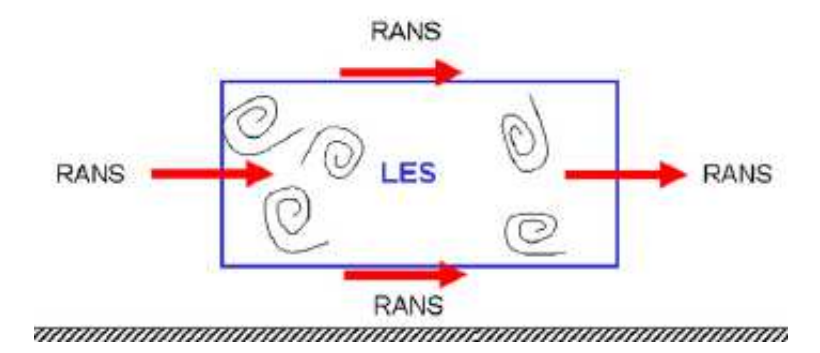

FIGURE II.2 – Configurations d'interfaces entre une zone LES enclavée dans une zone RANS [FvT08]

### 3.4.2 Méthodes à somme pondérée et filtrage additif

On considère ici une famille de méthodes simples, combinant RANS et LES au sein d'une pondération :

$$
A^{hyb} = fA^{RANS} + (1 - f)A^{LES}
$$
\n(II.66)

Fan et al.  $[FTE+08]$ ,  $[FTE+04]$  ont appliqué ce principe au modèle SST de Menter.

Baggett [Bag98] montra que ce type d'assemblage génère des *super-streaks*, structures nonphysiques, associées probablement  $[SDS<sup>+</sup>06]$  au phénomène dit de modeled stress depletion  $(MSD)$ , qui a lieu en zone "grise", et qui se caractérise par une réponse inexacte des contraintes résolues à la chute des contraintes modélisées, de telle sorte que les contraintes turbulentes totales sont d'intensités inférieures à leurs valeurs supposées.

Germano [Ger04] a proposé, pour sa part, une étude théorique du filtre additif inhérent à ce genre d'assemblage. Deux points importants `a retenir sont :

 $-$  la non-commutativité entre le filtre hybride et les dérivées spatiales, si la fonction de pondération  $f$  varie spatialement :

$$
\left(\frac{\partial A}{\partial x_i}\right)^{hyp} = \frac{\partial A^{hyp}}{\partial x_i} - \frac{\partial f}{\partial x_i} \left(A^{RANS} - A^{LES}\right) \tag{II.67}
$$

 $-$  l'expression de la contrainte turbulente résiduelle, dans le cas hybride :

$$
\tau^{hyb} = \langle U_i U_j \rangle^{hyb} - \langle U_i \rangle^{hyb} \langle U_j \rangle^{hyb}
$$
  
=  $f \tau^{RANS} + (1 - f) \tau^{LES} + f (1 - f) \left( \langle U_i \rangle^{RANS} - \langle U_i \rangle^{LES} \right)$   

$$
\times \left( \langle U_j \rangle^{RANS} - \langle U_j \rangle^{LES} \right)
$$
 (II.68)

On pourra également citer les travaux de Sanchez-Rocha et Menon [SRM09], appliquant le filtre additif au contexte compressible.

Pour sa part, Hamba proposa un filtrage additionnel [Ham03], [Ham09], afin de pallier les probl`emes inh´erents au fort gradient de vitesse dans la zone transitionnelle entre RANS et LES. Ceci est attribué à la non-prise en compte de l'erreur de commutativité (II.67). Ledit filtrage additionnel est un subterfuge numérique  $15$  visant à estimer cette erreur de commutativité.

On observera que les méthodes zonales évoquées au 3.4.1 peuvent être vues comme un cas particulier de filtrage additif. Le paramètre de pondération  $f$  est, dans ce cas, une fonction

<sup>15.</sup> qui prend la forme d'un schéma aux différences finies

de Heaviside, dont le saut a lieu à l'interface, qui est alors traitée comme une condition aux limites interne. Dans l'équation  $(II.68)$ , la contrainte hybride se réduit alors à la pondération, par f, des tensions turbulentes RANS et LES.

### 3.4.3 *Limited Numerical Scales* (LNS)

Cette approche, proposée par Batten et al. [BGC00], [BGC02], est une variante de la VLES/FSM exposée au paragraphe  $3.5.3$ , à la différence près que la présente méthode tend vers un véritable modèle LES, lorsque le maillage le permet. Dans le cas contraire, on est en mode RANS. Le paramètre d'amortissement  $\alpha$  est déterminé par :

$$
\alpha = \frac{\min\left[ (LV)_{LES} ; (LV)_{RANS} \right]}{(LV)_{RANS}}
$$
\n(II.69)

où  $(LV)$  est le produit entre échelles de longueur et de vitesse caractéristiques. Cette fonction permet d'amortir une grandeur RANS (dans l'esprit du principe d'amortissement présenté au 3.2), idéalement la viscosité turbulente  $^{16}$  :

$$
\nu_t = \alpha \nu_t^{RANS} \Rightarrow \nu_t = \min \left[ \nu_t^{LES}; \nu_t^{RANS} \right] \tag{II.70}
$$

# 3.5 Approches à modèle unique

A l'intérieur de cette catégorie, un second classement est effectué. Trois groupes de méthodes sont distingués :

- La famille URANS, contenant les approches basées formellement sur des modèles RANS pas ou peu modifiés : soit le modèle brut ne donne pas un champ moyen, soit on modifie, avec ou sans justification, un paramètre du modèle, ce qui aboutit aussi à des champs plus ou moins fluctuants.
- $-$  Les méthodes auto-pilotées, indirectement sensibles au maillage, c'est-à-dire sans que la taille de maille n'intervienne explicitement dans le modèle.
- Les m´ethodes `a pilotage d'´echelles. Pour celles-ci, la taille de maille apparaˆıt clairement dans le modèle. Schématiquement, la taille de maille y est comparée à l'échelle de longueur RANS afin de basculer en mode LES, si le raffinement est suffisant.

# 3.5.1 Famille URANS

Généralités Les modèles statistiques RANS sont en partie calibrés en situation d'équilibre (coefficients  $C_{\mu}, \sigma_{\varepsilon}$ ). Or en cas de non-équilibre ou de forçage instationnaire de l'écoulement, le modèle ne remplit plus tout à fait son rôle. Par conséquent, le champ résolu n'est plus moyen, mais légèrement fluctuant. On parle alors d'Unsteady RANS (URANS). La décomposition associée est la suivante ( $[HR70]$  par exemple) :

$$
A^*(\mathbf{x}, t) = A(\mathbf{x}) + \underbrace{a'_{\text{coh}}(\mathbf{x}, t)}_{\text{fluctuation cohérente}} + \underbrace{a''(\mathbf{x}, t)}_{\text{fluctuation résiduelle}}
$$
(II.71)

Le modèle a pour rôle d'évaluer les effets de la turbulence de fond, incohérente (représentée par  $a$ ") sur les structures cohérentes, caractérisées par  $\langle A \rangle_{coh}$ .

Fadai-Ghotbi et al. [FGMB08] se sont penchés sur l'influence du numérique sur la solution

<sup>16.</sup> choix le plus consistant avec (II.69)

URANS en 2D, dans le cas d'un écoulement de marche descendante, et ont montré que l'instationnarité provient de l'excitation du mode naturel de la couche cisaillée par des oscillations numériques générées par un schéma non-diffusif (CDS, TVD...) sur un maillage suffisamment grossier.

**Semi-Deterministic Method (SDM) et Organized Eddy Simulation (OES)** En considérant toujours la décomposition (II.71), Ha Minh et Kourta ([HMK93]) ont suggéré de diminuer  $C_{\mu}$ afin d'extraire les structures cohérentes <sup>17</sup>. Pour l'écoulement sur une marche descendante, Ha Minh [HM99] obtint  $C_{\mu} = 0.05$ .

Bastin et al. [BLC97] essayèrent cette méthodologie sur des couches de mélange planes, en situation faiblement compressible. Avec  $C_{\mu} = 0.05$ , ils montrèrent que l'auto-similarité s'obtient plus en aval, par rapport à  $C_{\mu} = 0.09$ . Ils montrèrent également que la réduction de  $C_{\mu}$  ne modifie pas l'écoulement moyen, mais donne plus de poids aux structures cohérentes.

De son côté, Jin et Braza [JB94] s'intéressèrent à l'écoulement autour d'un profil d'aile, et montrèrent le succès du  $k - \varepsilon$  dans cette configuration, en prenant  $C_{\mu} = 0.02$ .

Considérant que d'aussi basses valeurs de  $C_{\mu}$  ne sont pas pertinentes pour une couche limite attachée, Deprés [Dep03] proposa une SDM zonale, prescrivant alors  $C_{\mu} = 0.09$  dans ce type de zone, contre  $C_{\mu} = 0.02$  en zone décollée.

Dans ces approches (SDM et OES), la séparation d'échelles ne dépend pas non plus du maillage. Une idée sous-jacente qu'on peut y voir est la prise en compte d'un déphasage <sup>18</sup> entre le tenseur de production et celui des déformations :

$$
P = 2 \underbrace{C_{\mu}^*}_{C_{\mu}\cos\theta} S_{ij} S_{ij}
$$
 (II.72)

*Partially Averaged Navier-Stokes* (PANS) Cette méthode, proposée par Girimaji [Gir06], s'appuye sur le principe d'un opérateur de moyenne partielle appliqué aux équations de quantité de mouvement. Cette moyenne partielle est contrôlée par deux paramètres caractérisant le niveau de résolution :  $f_k$  et  $f_\varepsilon$  tels que :

$$
f_k = \frac{k_u}{k_{tot}}\tag{II.73}
$$

et

$$
f_{\varepsilon} = \frac{\varepsilon_u}{\varepsilon_{tot}} \tag{II.74}
$$

L'indice u signifie "unresolved". Le modèle de sous-filtre se cale sur la limite RANS, avec la supposition suivante, pour  $A \in [k; \varepsilon]$ :

$$
\frac{\partial A_u}{\partial t} + U_j \frac{\partial A_u}{\partial x_j} = f_A \left( \frac{\partial A}{\partial t} + U_j \frac{\partial A}{\partial x_j} \right)
$$
 (II.75)

Le résultat essentiel est que l'amortissement du modèle s'opère sur le coefficient  $C_{\varepsilon_2}$ , qui est remplacé par :

$$
C_{\varepsilon_2}^* = C_{\varepsilon_1} + \frac{f_k}{f_\varepsilon} (C_{\varepsilon_2} - C_{\varepsilon_1})
$$
\n(II.76)

On notera que le fait qu'on utilise la vitesse moyenne U comme vitesse d'advection dans (II.75) pour  $A_u$  engendre un transport supplémentaire, dû à la différence entre U et U, et il convient de trouver une fermeture pour ce terme, question abordée mais laissée ouverte par Girimaji [Gir06].

<sup>17.</sup> Qualitativement, on est dans l'esprit du principe d'amortissement du modèle

<sup>18.</sup> voir par exemple [CM06]

# 3.5.2 Méthodes auto-pilotées

**Scale Adaptative Simulation (SAS)** L'idée de cette approche [MKB03], [ME05a], [ME05b] est de moduler le terme puits de l'équation de transport de  $k$  ou des moments d'ordre 2, par le rapport de l'échelle intégrale de longueur et celle de Von Kármán :

$$
\frac{L}{\kappa SU^{"}}\tag{II.77}
$$

où  $\kappa S U'' = L_{vK}$  est l'échelle de longueur de Von Kármán et  $U'' = ||\nabla^2 \mathbf{U}||$ . Le mode LES est donc atteint dans les couches dominées par le cisaillement, permettant aux structures cohérentes de se développer.

On notera que l'originalité de cette méthode réside dans le fait qu'elle ne fait pas directement appel à la taille de maille ; la solution est auto-adaptative. Par ailleurs, il est intéressant d'observer que la SAS de Menter et Egorov s'appuye initialement autour d'un modèle RANS  $k - \sqrt{k}L$ .

Modèle "universel" de Perot & Gadebusch Une autre approche auto-adaptative est celle de Perot et Gadebusch [PG07]. Les auteurs généralisent un modèle  $k - \varepsilon$  au contexte hybride, en introduisant un paramètre  $\alpha$ :

$$
\alpha = 1.5 \left[ 1 - 0.28 \left( \frac{k_{SGS}}{k_{tot}} \right)^2 \left[ \underbrace{\left( \frac{\Delta x_i}{\sqrt{k_{RES}}} \frac{\partial \sqrt{k_{RES}}}{\partial x_i} \right)}_{\text{mesure adimensionée des gradients}} + 0.11 \right]^{-1} \right] \tag{II.78}
$$

sensible au niveau de résolution dont le maillage est capable. Ce coefficient peut être négatif, et ainsi générer, localement et à des instants donnés, de l'anti-diffusion (backscatter), souhaitable en LES.

En outre, la viscosité turbulente est définie par :

$$
\nu_t = C_\mu \frac{k^2}{\varepsilon} \left( \frac{k_{SGS}}{k_{tot}} \right) \tag{II.79}
$$

Dans les équations de la quantité de mouvement,  $\nu_t$  est remplacé par  $\alpha \nu_t$ , de même que dans le terme de production d'énergie de sous-maille.

Plus récemment, dans [PG09], les auteurs se sont penchés sur le cas des fermetures au second ordre.

### 3.5.3 Méthodes à pilotage d'échelles

*Very Large Eddy Simulation* (VLES) L'une des premières méthodes hybrides  $^{19}$  a été proposée par Speziale [Spe97], [Spe98]. C'est certainement la méthode qui illustre le mieux le principe d'amortissement du modèle évoqué au 3.2, puisque c'est son mode de fonctionnement :

$$
\tau_{ijSGS} = \underbrace{\left[1 - \exp\left(-\frac{\beta \Delta}{L_K}\right)\right]^n}_{\text{fonction d'hybridation }\alpha} R_{ij}^{RANS}
$$
\n(II.80)

On voit que la fonction d'amortissement consiste en une comparaison entre la taille de maille  $\Delta$  et l'échelle de longueur de Kolmogorov  $L_K$ , ce qui peut être problématique dans la limite

<sup>19.</sup> Dans la littérature, on trouve aussi cette méthode sous le nom de Flow Simulation Methodology (FSM)

des grands nombres de Reynolds;  $L_K$  devient alors très petit, quel que soit  $\Delta$ .

De nombreux travaux ont suivi, avec diverses expressions plus sophistiquées pour  $\alpha$  (voir par exemple [SF04]).

Afin de remédier au problème des grands nombres de Reynolds, évoqué ci-dessus, Magnient [Mag01] proposa un modèle à viscosité turbulente comparant  $\Delta$  non seulement à  $L_K$  mais aussi à l'échelle intégrale  $L_{int}$ :

$$
\nu_t = \nu_t^{RANS} f\left(\frac{\Delta}{L_{int}}\right) g\left(\frac{\Delta}{L_K}\right) \tag{II.81}
$$

Par souci de consistance, il serait logique d'imaginer qu'il faut moyenner le champ de vitesse  $\tilde{U}_i$ qui apparaît dans les équations de transport du modèle de turbulence. Néanmoins, la résolution des tensions de Reynolds avec le champ de vitesse résolu, non-moyenné, a également donné des résultats satisfaisants [FvT08].

*Detached Eddy Simulation* (**DES**) Il s'agit probablement de la méthode hybride la plus populaire à l'heure actuelle [SDT06], même si elle est plutôt empirique a priori<sup>20</sup>. Elle provient de la volonté de Spalart et al. [SJSA97] d'étendre le modèle SA (voir au I.2.2.2) au contexte instationnaire.

L'idée directrice de cette approche est contenue dans son nom ; simuler les couches limites attachées en mode RANS, et les zones décollées en LES.

Aussi, la version initiale, DES-SA, est calibrée de telle sorte que dans le premier cas ci-dessus, on ait une viscosité turbulente RANS, et que dans le second, on tende vers une véritable viscosité de sous-maille. Pour ce faire, le terme de destruction de l'équation (I.32) voit son  $\acute{e}$ chelle de longueur d sensibilisée au maillage :

$$
d = \min (d_w; C_{DES} \max (\Delta_x; \Delta_y; \Delta_z))
$$
\n(II.82)

Au sens large <sup>21</sup>, la DES consiste en un pilotage du niveau d'énergie turbulente de sous-maille via le terme de dissipation, dans l'équation de transport de k ou (qui devient  $k_{SGS}$ ) :

$$
\varepsilon^{DES} = \max\left(\frac{\varepsilon_{SGS}}{C_{DES}\Delta}; 1\right) \tag{II.83}
$$

où  $\Delta$  est la taille de maille (qu'on peut définir de diverses façons. En mode LES, on a alors :

$$
\varepsilon^{DES} = \frac{L_{SGS}}{C_{DES}\Delta} \varepsilon_{SGS} = \frac{k_{SGS}^{3/2}}{C_{DES}\varepsilon_{SGS}\Delta} \varepsilon_{SGS} = \frac{k_{SGS}^{3/2}}{C_{DES}\Delta} \tag{II.84}
$$

On notera que  $\varepsilon^{DES}$  est la dissipation modifiée qui apparaît dans l'équation de  $k_{SGS}$  ou  $\tau_{ijSGS},$ tandis que  $\varepsilon_{SGS}$  est la dissipation pour laquelle on résout une équation de transport.

La forme de DES la plus répandue est celle qui est associée au modèle  $k - \omega$  SST de Menter  $(I.4.4.3, [Men94]).$ 

Mentionnons aussi les versions plus récentes de la DES :

- La Delayed Detached Eddy Simulation (DDES)  $[SDS<sup>+</sup>06]$ , visant à forcer le mode RANS en couche limite, même en cas de maillage assez fin pour basculer en mode LES.
- L'Improved Delayed Detached Eddy Simulation (IDDES) [SSST08] est une amélioration de la DDES, reposant sur une définition plus sophistiquée de  $\Delta$ , et visant à servir de modèle de paroi pour la LES.

<sup>20.</sup> Ce point sera discuté plus en détails au chapitre V

<sup>21.</sup> Ici, on s'éloigne de la DES-SA

**Partially Integrated Transport Model (PITM)** Schiestel et Dejoan [SD05] ont montré qu'il est possible de contrôler le niveau d'énergie résolue en modifiant l'équation de transport de la dissipation. Pour ce faire, ils se placent en turbulence homogène cisaillée, et découpent le spectre turbulent en trois zones :  $[0, \kappa_c]$ ,  $[\kappa_c, \kappa_d]$  et  $[\kappa_d, \infty]$ <sup>22</sup>. L'intervalle  $[0, \kappa_c]$  est explicitement résolu, tandis que le reste du spectre doit être modélisé.

Le nombre d'onde  $\kappa_d$  est défini par :

$$
\kappa_d = \kappa_c + \xi_m \frac{\varepsilon_m}{k_m^{3/2}} \tag{II.85}
$$

 $\xi_m$  doit être suffisamment grand pour que l'énergie contenue dans  $[\kappa_d, \infty]$  soit négligeable. Dans le contexte homogène cisaillé, l'équation d'évolution du spectre s'écrit  $^{23}$  :

$$
\frac{\partial E}{\partial t} = -\lambda_{ij} A_{ij} + \mathcal{B} - 2\nu \kappa^2 E \tag{II.86}
$$

 $\lambda_{ij}$  est le tenseur des gradients de vitesse moyenne,  $\mathcal{A}_{ij}$  le tenseur spectral des corrélations de vitesses intégré sur une coque sphérique et  $\beta$  le transfert spectral d'énergie.

L'intégration de (II.86) sur [0,  $\infty$ ] et [ $\kappa_c$ ,  $\infty$ ], et l'utilisation de (II.85) aboutit, après simplifications, à un système proche du  $k - \varepsilon$  connu en RANS :

$$
\frac{dk_m}{dt} = P_m - \varepsilon_m \tag{II.87}
$$

$$
\frac{d\varepsilon_m}{dt} = C_{\varepsilon_1} \frac{P_m \varepsilon_m}{k_m} - \underbrace{[C_{\varepsilon_1} + r(C_{\varepsilon_2} - C_{\varepsilon_1})]}_{C_{\varepsilon_2}^*} \frac{\varepsilon_m^2}{k_m}
$$
\n(II.88)

L'amortissement du modèle est donc opéré sur le terme de destruction de la dissipation, tout comme dans la méthodologie PANS, en considérant toutefois  $f<sub>\epsilon</sub> \equiv 1$ . Ce mécanisme est similaire à celui de la DES, tout en étant moins direct  $^{24}$ . Le paramètre r est le taux d'énergie modélisée sur l'énergie turbulente totale :  $r_k = k_m/k$ . On peut le relier au nombre d'onde de coupure  $\kappa_c$  en supposant que ce dernier se situe dans la zone inertielle et en considérant un spectre de Kolmogorov (II.4) :

$$
r = \frac{k_m}{k} = \frac{1}{k} \int_{\kappa_c}^{\infty} E(\kappa) d\kappa = \frac{2C_K}{3} \left( \kappa_c \frac{k^{3/2}}{\varepsilon} \right)^{-2/3}
$$
(II.89)

Outre la théorie, le PITM se différencie aussi du PANS en reliant le paramètre  $r$  au maillage, tandis que  $f_k$  est imposé arbitrairement.

# 4 Validité des fermetures de type RANS en tant que modèles de sous-filtre

Un autre point important dans la construction des méthodes hybrides, réside dans l'apparente incompatibilité des approches statistique et filtrée. En effet, elles s'appuyent sur des hypothèses différentes, et s'articulent notamment autour d'échelles qui ne sont pas construites de la même façon.

Pourtant, Germano [Ger92] montre que tout opérateur de moyenne possédant simplement les propriétés suivantes :

<sup>22.</sup> ce qui constitue un cas particulier des modèles multi-échelles [Sch87]

<sup>23.</sup> généralisation au cas cisaillé de l'équation  $(II.47)$ 

<sup>24.</sup> L'étude de cette similitude est l'objet du chapitre V.

 $-$  linéarité,

- $-$  préservation des constantes,
- $-$  commutativité avec les opérateurs de dérivées spatiales et temporelle,

aboutit au même jeu d'équations de transport.

Germano parle d'invariance à la moyenne (*averaging invariance*).

### 4.1 Les moments centrés généralisés

Ceux-ci sont définis comme suit :

$$
\tau(A,B) = \langle AB \rangle - \langle A \rangle \langle B \rangle
$$
\n(II.90)  
\n
$$
\tau(A,B,C) = \langle ABC \rangle - \langle A \rangle \tau(B,C) - \langle B \rangle \tau(C,A) - \langle C \rangle \tau(A,B) - \langle A \rangle \langle B \rangle \langle C \rangle
$$
\n(II.91)

# 4.2 Equations "moyennes" au sens de Germano ´

$$
\frac{\partial \left\langle U_i^* \right\rangle}{\partial t} + \frac{\partial \left\langle U_i^* U_k^* \right\rangle}{\partial x_k} = -\frac{\partial \left\langle p \right\rangle}{\partial x_i} + \frac{\partial \left\langle \sigma_{ik} \right\rangle}{\partial x_k} - \frac{\partial \tau (U_i^*, U_k^*)}{\partial x_k}
$$
(II.92)

$$
\frac{\partial \left\langle U_k^* \right\rangle}{\partial x_k} = 0 \tag{II.93}
$$

 $\partial x_k$ 

$$
\frac{\partial \tau(U_i^*, U_j^*)}{\partial t} + \frac{\partial \tau(U_i^*, U_j^*) \langle U_k^* \rangle}{\partial x_k} = -\frac{\partial \tau(U_i^*, U_j^*, U_k^*)}{\partial x_k} + \frac{\partial \tau(p, U_i^*) \delta_{jk}}{\partial x_k} + \frac{\partial \tau(p, U_j^*) \delta_{ik}}{\partial x_k} \n- \frac{\partial \tau(U_i^*, U_j^*)}{\partial x_k \partial x_k} + 2\tau(p, S_{ij}^*) - 2\nu \tau \left(\frac{\partial U_i^*}{\partial x_k}, \frac{U_j^*}{\partial x_k}\right) \quad (II.94) \n- \tau(U_i^*, U_k^*) \frac{\partial \langle U_j^* \rangle}{\partial x_k} - \tau(U_j^*, U_k^*) \frac{\partial \langle U_i^* \rangle}{\partial x_k}
$$

Bien que Germano parle d'averaging invariance, tout *filtre* possédant les propriétés de linéarité, préservation des constantes et commutativité avec les opérateurs différentiels, aboutira au même jeu d'équations. Or c'est avec ces hypothèses qu'est dérivé le système d'équations de transport en LES  $(II.27)$ , présentées au 2.2.

Même si la commutativité avec les opérateurs différentiels (spatiaux) est parfois discutable, l'erreur associée est souvent négligée devant celle inhérente à la modélisation. Si cette dernière approximation est valide, alors un modèle de turbulence permettant de fermer le système  $(II.92)$  -  $(II.94)$  peut formellement servir de modèle de sous-maille. Par contre, les coefficients et échelles employés, dans les détails de ces modèles, peuvent différer.

Cette conclusion n'a rien de nouveau. En effet, rappelons par exemple que Deardorff [Dea73] a étudié la résolution d'équations de transport (de type RANS) pour les contraintes de sousmaille. À cette époque, il fut toutefois considéré que l'effort de calcul ainsi consenti, n'apportait pas grand chose de supplémentaire.

Le raisonnement est le même pour une modélisation au premier ordre.

Les méthodes hybrides, dont un certain nombre ont été présentées au chapitre précédent, rencontrent diverses fortunes, sur le plan de la justification théorique. Certaines sont complètement empiriques, d'autres sont le fruit de raisonnements développés, à partir d'hypothèses plus ou moins fortes. Le PITM (Partially Integrated Transport Model) fait partie de cette dernière catégorie, et constitue le fil conducteur du présent chapitre.

Dans la classification des méthodes hybrides, vue au II.3, le PITM est rangé dans les méthodes à pilotage d'échelles. Le fonctionnement de celles-ci est le suivant : on sensibilise un modèle RANS à la largeur de filtre explicitement souhaitée, en adaptant une ou plusieurs échelles, ou un ou plusieurs coefficients. Dans le cas présent, Schiestel et Dejoan [SD05] ont montré que cela est possible via l'équation de transport de la dissipation.

Dans ce chapitre, nous rappellerons les grandes étapes du développement de l'approche PITM spatiale, puis de son équivalente temporelle. Nous verrons, en particulier, que les deux méthodes sont formellement identiques, sous certaines hypothèses.

La théorie présentée PITM ci-après est valable pour des grandeurs de sous-filtre moyennées. C'est pourquoi elles sont notées  $A_m$ , dont la définition générique est (on rappelle que  $\overline{\cdot}$  désigne la moyenne d'ensemble) :

$$
A_m = \overline{A_{SFS}} \tag{III.1}
$$

Pour sa part, A désigne la grandeur totale moyenne :

$$
A = \overline{A^*} = \overline{A_{SFS}} + \overline{A_{RES}} \tag{III.2}
$$

# 1 Equations du mouvement ´

On écrit les équations de Navier-Stokes filtrées par un opérateur indifféremment spatial ou temporel, supposé posséder les propriétés permettant l'invariance à la moyenne (cf. II.4). Les équations  $(II.92)$ ,  $(II.93)$ ,  $(II.94)$ , avec les définitions  $(II.90)$  et  $(II.91)$  sont donc les équations du mouvement, à considérer dans le cas présent.

# 2 Approche spatiale

Au moyen de considérations spectrales, nous allons déterminer l'équation de transport, en moyenne, de l'énergie cinétique de sous-maille. Puis la construction de l'équation de la dissipation modélisée sera discutée. L'idée directrice, ici, est de construire une approche hybride RANS / LES calquée sur un modèle RANS.
#### 2.1 Découpage spectral et bilan d'énergie

On se place dans le contexte de la turbulence homogène cisaillée, dans l'espace spectral. L'équation d'évolution temporelle du spectre d'énergie turbulente, s'obtient en intégrant la transformée de Fourier de l'équation de transport des corrélations en deux points sur une coquille sphérique. On peut montrer que le spectre spatial d'énergie  $E<sub>S</sub>$  vérifie la relation  $(II.86)$ , rappelée ici (par exemple,  $[Sch83]$ ) :

$$
\frac{\partial E_S(t,\kappa)}{\partial t} = \underbrace{-\lambda_{ij} \mathcal{A}_{ij}(t,\kappa)}_{\text{production par la vitesse moyenne}} + \underbrace{\mathcal{B}(t,\kappa)}_{\text{transferts spectraux dissipation visqueuse}} - 2\nu\kappa^2 E_S(t,\kappa) \tag{III.3}
$$

 $\lambda_{ij}$  est le tenseur des gradients de vitesse moyenne, supposé constant en turbulence homogène cisaillée, et  $A_{ij}$  l'intégrale sur une coquille sphérique, dans l'espace spectral, de la transformée de Fourier du tenseur des corrélations de vitesses en deux points.  $\beta$  est la somme des transferts spectraux.

Le spectre spatial d'énergie  $E<sub>S</sub>$  se définit par :

$$
E_S(t,\kappa) = \frac{1}{2} \mathcal{A}_{ii}(t,\kappa)
$$
 (III.4)

avec :

$$
\mathcal{A}_{ij}(t,\kappa) = \int_{\mathbb{R}} A_{ij}(t,\kappa') \delta_D \left( ||\kappa'|| - \kappa \right) d\kappa'
$$
 (III.5)

et

$$
A_{ij}(t,\kappa) = \mathcal{F}\left\{\overline{u_i(\mathbf{x},t)u_i(\mathbf{x}+\mathbf{r},t)}\right\}
$$
(III.6)

Intégrons (III.3) sur une tranche de l'espace spectral délimitée par les nombres d'onde  $\kappa_1$  et  $\kappa_2$  :

$$
\frac{d}{dt}k_{[\kappa_1,\kappa_2]} = P_{[\kappa_1,\kappa_2]} - \varepsilon_{[\kappa_1,\kappa_2]} + \mathcal{J}(\kappa_1) - \mathcal{J}(\kappa_2)
$$
\n(III.7)

o`u :

$$
\underbrace{k_{\left[\kappa_{1},\kappa_{2}\right]}}_{\text{turbulate partials}} = \int_{\kappa_{1}}^{\kappa_{2}} E_{S}(\kappa) d\kappa \tag{III.8}
$$

énergie turbulente partielle

$$
\underline{P}_{[\kappa_1,\kappa_2]} \qquad \qquad = -\int_{\kappa_1}^{\kappa_2} \lambda_{ij} \mathcal{A}_{ij}(\kappa) d\kappa \qquad \qquad \text{(III.9)}
$$

production partielle par le champ moyen

$$
\underbrace{\varepsilon_{[\kappa_1,\kappa_2]}}_{\text{pation particle}} = \int_{\kappa_1}^{\kappa_2} 2\nu\kappa^2 E_S(\kappa) d\kappa \tag{III.10}
$$

dissip

$$
\underbrace{\mathcal{J}(\kappa)}_{\text{min}} = \mathcal{Q}(\kappa) - \frac{\partial \kappa}{\partial t} E_S(\kappa) \tag{III.11}
$$

flux spectral venant de  $\kappa^- < \kappa$  allant vers  $\kappa^+ > \kappa$ 

$$
\mathcal{Q}(\kappa) = -\int_0^\kappa \mathcal{B}(\kappa') d\kappa' = \int_\kappa^\infty \mathcal{B}(\kappa') d\kappa' \tag{III.12}
$$

Le terme  $\mathcal J$  fait intervenir la variation temporelle du nombre d'onde, et de façon générale on a [Sch83] :

$$
\int_0^{\kappa} \frac{\partial E_S}{\partial t}(\kappa') d\kappa' = \frac{\partial}{\partial t} \int_0^{\kappa} E_S(\kappa') d\kappa' - E_S(\kappa) \frac{\partial \kappa}{\partial t}
$$
(III.13)

La théorie PITM suppose l'introduction de deux filtres à coupure spectrale, aux nombres d'onde  $\kappa_c$  et  $\kappa_d$ . Aussi, partageons le spectre d'énergie turbulente en trois intervalles :

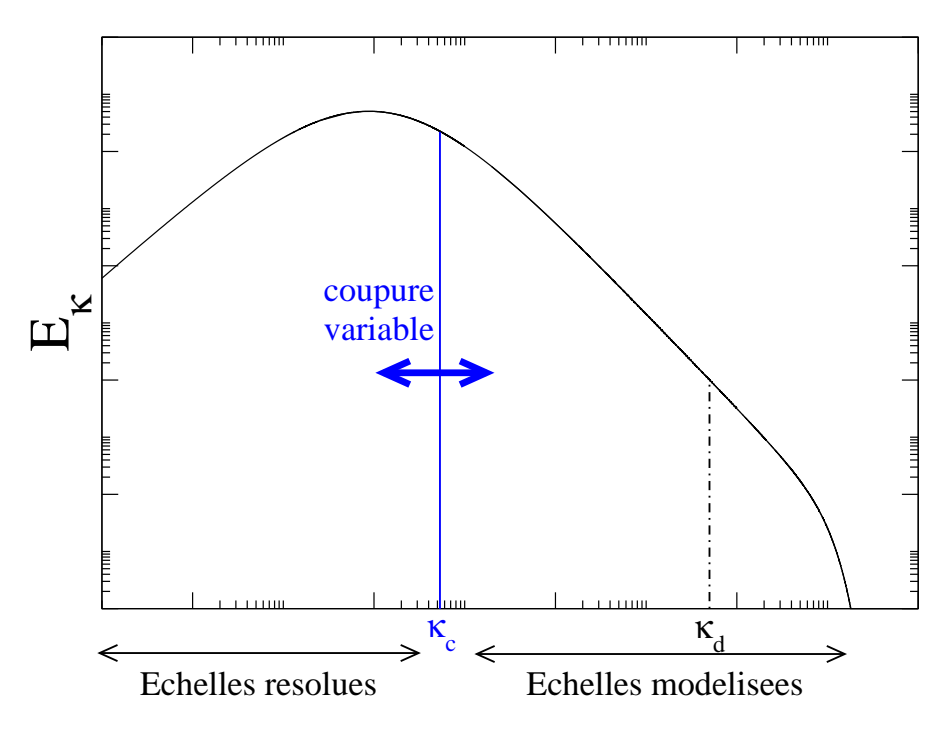

FIGURE III.1 – Spectre turbulent, avec  $\kappa_c$  et  $\kappa_d$ 

– la zone énergétique résolue  $[0, \kappa_c],$ 

– la zone énergétique non résolue  $[\kappa_c, \kappa_d]$ ,

– la zone dissipative (non-énergétique)  $[\kappa_d, \infty[$ 

 $\kappa_c$  est le nombre d'onde de coupure et  $\kappa_d$  un nombre d'onde tel que sur l'intervalle  $[\kappa_d, \infty],$ l'énergie et la production par le champ moyen sont négligeables par rapport aux autres termes de l'équation (III.7). En utilisant le fait que  $\mathcal{J}(\infty) = 0$ , (III.7) se réduit à :

$$
\varepsilon_{\left[\kappa_d,\infty\right]} = \mathcal{J}(\kappa_d) \tag{III.14}
$$

En introduisant de plus  $\mathcal{J}(0) = 0$ , et en définissant  $k_m$  comme :

$$
k_m = \int_{\kappa_c}^{\infty} E_S(\kappa) d\kappa \tag{III.15}
$$

on obtient pour la zone résolue  $[0, \kappa_c]$ :

$$
\frac{d}{dt}(k - k_m) = P_{[0, \kappa_c]} - \varepsilon_{[0, \kappa_c]} - \mathcal{J}(\kappa_c)
$$
\n(III.16)

et pour la zone énergétique non résolue  $[\kappa_c, \infty]$ :

$$
\frac{dk_m}{dt} = P_{[\kappa_c, \kappa_d]} \underbrace{-\varepsilon_{[\kappa_c, \kappa_d]} - \varepsilon_{[\kappa_d, \infty]}}_{-\mathcal{J}(\kappa_d)} + \mathcal{J}(\kappa_c)
$$
\n(III.17)

La somme terme à terme des équations  $(III.16)$  et  $(III.17)$  redonne l'équation de l'énergie turbulente totale, en situation homogène<sup>1</sup>:

$$
\frac{dk}{dt} = \underbrace{P_{[0,\kappa_d]}}_{\simeq P_{[0,\infty[}} - \varepsilon_{[0,\infty[} \simeq P - \varepsilon
$$
\n(III.18)

<sup>1.</sup> en l'absence d'intervalle précisé en indice bas, celui-ci est  $[0, \infty[$ 

Si l'on considère la moyenne de la demi-trace de  $(II.94)$ , on a en turbulence homogène :

$$
\frac{dk_m}{dt} = P_m - \varepsilon_m \tag{III.19}
$$

En comparant (III.17) et (III.19), on voit que :

$$
P_m = P_{[\kappa_c, \kappa_d]} + \mathcal{J}(\kappa_c) \tag{III.20}
$$

 $P_m$  est donc la somme d'un terme de production par le champ moyen, et d'un flux spectral au nombre d'onde de coupure.

#### $2.2$  Equation de la dissipation de sous-maille

À la suite de [Sch87], Schiestel et Dejoan [SD05] supposent qu'on peut définir  $\kappa_d$  par la relation (rappel de (II.85)) :

$$
\kappa_d=\kappa_c+\zeta_m\frac{\varepsilon_m}{k_m^{3/2}}
$$

où le paramètre  $\zeta_m$  peut dépendre du nombre de Reynolds mais est supposé ne pas dépendre explicitement du temps. Il doit être assez grand pour que l'énergie comprise dans la zone  $[\kappa_d, \infty]$  soit négligeable. La dérivation temporelle de (II.85), ainsi que l'utilisation de (III.17), permettent d'obtenir la forme générale :

$$
\frac{d\varepsilon_m}{dt} = \frac{3}{2} \frac{P_m \varepsilon_m}{k_m} - \frac{3}{2} \frac{\varepsilon_m^2}{k_m} + \frac{\varepsilon_m}{\kappa_c - \kappa_d} \left( \frac{\partial \kappa_d}{\partial t} - \frac{\partial \kappa_c}{\partial t} \right)
$$
(III.21)

En regardant cette relation sous la forme classique création / destruction :

$$
\frac{d\varepsilon_m}{dt} = C_{\varepsilon 1}^* \frac{P_m \varepsilon_m}{k_m} - C_{\varepsilon 2}^* \frac{\varepsilon_m^2}{k_m}
$$
\n(III.22)

le troisième terme du membre de droite doit être "injecté" soit dans la création, soit dans la destruction de dissipation, soit partagé entre les deux. Pour ce faire, on introduit un paramètre arbitraire  $\overline{\phantom{a}}$  tel que  $C_{\varepsilon 1}^* = 3/2 + \overline{\phantom{a}}$ .

$$
C_{\varepsilon 1}^* = \frac{3}{2} + \mathbb{k} \tag{III.23}
$$

$$
C_{\varepsilon 2}^* = \frac{3}{2} + \underbrace{\sum_{C_{\varepsilon 1}^* - \frac{3}{2}} \frac{P_m}{\varepsilon_m} + \frac{k_m}{(\kappa_d - \kappa_c)\varepsilon_m} \left(\frac{\partial \kappa_c}{\partial t} - \frac{\partial \kappa_d}{\partial t}\right)}
$$
(III.24)

À la limite RANS,  $\kappa_c = 0$ , et  $\partial \kappa_c / \partial t = 0$ . Quelle que soit la valeur du degré de liberté  $\Box$  dans  $C_{\varepsilon1}^*,$ ce dernier doit tendre vers $C_{\varepsilon1}$ 

$$
\Pi_{\kappa_c=\infty} = C_{\varepsilon 1} - \frac{3}{2} \tag{III.25}
$$

$$
C_{\varepsilon 2}^*|_{\kappa_c=\infty} = \frac{3}{2} + \left(C_{\varepsilon 1} - \frac{3}{2}\right) \frac{P}{\varepsilon} - \frac{k}{\kappa_d \varepsilon} \frac{\partial \kappa_d}{\partial t}
$$
 (III.26)

En éliminant $\frac{\partial \kappa_d}{\partial t}$ entre (III.26) et (III.24) :

$$
C_{\varepsilon2}^* = \frac{3}{2} + (C_{\varepsilon1}^* - \frac{3}{2})\frac{P_m}{\varepsilon_m} + \frac{r_k}{r_\varepsilon} \left(1 - \frac{\kappa_c}{\kappa_d}\right)^{-1} \left[\frac{k}{\varepsilon \kappa_d} \frac{\partial \kappa_c}{\partial t} + C_{\varepsilon2} - \frac{3}{2} - \left(C_{\varepsilon1} - \frac{3}{2}\right) \frac{P}{\varepsilon}\right] \quad (III.27)
$$

où  $r_k = k_m/k$  et  $r_{\varepsilon} = \varepsilon_m/\varepsilon$ . Moyennant les deux hypothèses suivantes :

– les variations temporelles de la coupure sont suffisamment faibles,

–  $\kappa_c$  est très petit devant  $\kappa_d$ ,

l'équation  $(III.27)$  se simplifie :

$$
C_{\varepsilon 2}^* = \frac{3}{2} + \frac{r_k}{r_\varepsilon} \left( C_{\varepsilon 2} - \frac{3}{2} \right) + \frac{P_m}{\varepsilon_m} \left[ C_{\varepsilon 1}^* - C_{\varepsilon 1} \frac{r_k}{r_P} + \frac{3}{2} \left( \frac{r_k}{r_P} - 1 \right) \right]
$$
(III.28)

Pour éviter d'avoir à évaluer  $r_P = P_m/P$ , on va chercher une expression approchée. En turbulence homogène cisaillée, l'équation de transport de l'énergie cinétique turbulente totale  $\operatorname{s\text{'ecrit}}$  :

$$
\frac{dk}{dt} = P - \varepsilon \tag{III.29}
$$

En utilisant le fait que  $k = k_m/r_k$ , on a également :

$$
\frac{dk}{dt} = \frac{d}{dt} \left(\frac{k_m}{r_k}\right) \tag{III.30}
$$

On néglige ici le terme  $dr_k/dt$ . (III.30) se reformule donc en :

$$
\frac{dk}{dt} = \frac{1}{r_k} \frac{dk_m}{dt} \tag{III.31}
$$

ce qui, comparé à  $(III.29)$ , aboutit à :

$$
\frac{P_m}{r_P} - \frac{\varepsilon_m}{r_\varepsilon} = \frac{1}{r_k} \left( P_m - \varepsilon_m \right) \tag{III.32}
$$

 $d'$ où :

$$
\frac{1}{r_P} = \frac{1}{r_k} \left( 1 - \frac{\varepsilon_m}{P_m} \right) + \frac{\varepsilon_m}{r_\varepsilon P_m} \tag{III.33}
$$

On réinjecte cette relation dans (III.28) pour obtenir :

$$
C_{\varepsilon2}^* = C_{\varepsilon1}^* + \frac{r_k}{r_\varepsilon} (C_{\varepsilon2} - C_{\varepsilon1}) + (C_{\varepsilon1}^* - C_{\varepsilon1}) \frac{P_m}{\varepsilon_m}
$$
 (III.34)

Le degré de liberté  $\Box$  laissé sur  $C_{\varepsilon 1}^*$  permet, par exemple, de choisir par simplicité  $C_{\varepsilon 1}^* = C_{\varepsilon 1}$ , ce qui donne :

$$
C_{\varepsilon 2}^* = C_{\varepsilon 1}^* + \frac{r_k}{r_\varepsilon} (C_{\varepsilon 2} - C_{\varepsilon 1})
$$
 (III.35)

#### 2.3 Détermination de  $r_k$

Ce point, évoqué rapidement au II.3.5.3, reste à détailler. En partant de  $(III.15)$  on écrit :

$$
r_k = \frac{k_m}{k} = \frac{1}{k} \int_{\kappa_c}^{\infty} E_S(\kappa) d\kappa
$$
 (III.36)

En supposant, par exemple, un spectre de Kolmogorov (II.4), et en supposant cette relation valide au moins sur l'intervalle  $[\kappa_c, \kappa_d]$ , on obtient :

$$
r_k = \underbrace{\frac{2}{3C_K}}_{1/\beta_0} \eta_c^{-2/3}
$$
 (III.37)

Le paramètre  $\eta_c$  mis en évidence est un rapport de longueurs RANS et LES, et constitue donc une longueur de coupure adimensionnée :

$$
\eta_c = \kappa_c \underbrace{k^{-3/2} \varepsilon}_{1/L_{int}} = \frac{L_{RANS}}{L_{LES}} \tag{III.38}
$$

On remarquera que l'expression donnée par (III.37) pour  $r_k$  est consistante avec la limite DNS  $(r_k = 0)$  à la limite des grands  $\kappa_c$ ), mais pas avec son opposée, la limite RANS  $(r_k = 1)$  pour  $\kappa_c \rightarrow 0$ , parce que le spectre de Kolmogorov n'y est pas valable.

Schiestel et Dejoan [SD05] proposent, pour y remédier, la relation empirique :

$$
r_k = \frac{1}{1 + \beta_0 \eta_c^{2/3}}\tag{III.39}
$$

De notre côté, nous utiliserons une formulation inspirée de la pondération elliptique, et son paramètre  $\alpha^2$ :

$$
r_k = \min\left(1; 1 - \alpha^q + \alpha^q \frac{1}{\beta_0 \eta_c^{2/3}}\right) \tag{III.40}
$$

Malgré son caractère empirique, cette expression traduit l'une des grandes motivations des méthodes hybrides RANS/LES : forcer le mode RANS à proximité d'une paroi, ce qui est assuré par l'emploi de  $\alpha$ , qui tend vers 0 à la paroi, et vers 1 au loin.

D'autres lois de spectre sont utilisables. Schiestel et Dejoan [SD05] ont, outre Kolmogorov, aussi testé le spectre de von Kármán, dans l'évaluation de  $r_k$ :

$$
E_S(\kappa) = C_K \varepsilon^{2/3} \kappa^p \left[ \frac{C_K}{p+1} \left( \frac{\varepsilon}{k^{3/2}} \right)^{m-1} + \kappa^{m-1} \right]^{-(m+p)(m-1)}
$$
(III.41)

avec  $m = 5/3$ . L'énergie turbulente totale k est donnée par l'intégration de (III.41) sur tout le domaine des nombres d'onde. Notons qu'en turbulence isotrope décroissante, le taux de dissipation est donné par la dérivée temporelle de  $k$ ;  $\varepsilon = -dk/dt$ , et  $d\varepsilon/dt = -C_{\varepsilon 2} \varepsilon^2/k$ . En combinant ces résultats, on obtient :

$$
C_{\varepsilon 2} = \frac{3p+5}{2p+2} \tag{III.42}
$$

ce qui donne  $p \simeq 2.03$  pour  $C_{\epsilon 2} = 1.83$ . L'évaluation de  $r_k$  amène :

$$
r_{k,VK} = 1 - \left[1 + \frac{2}{3(p+1)\beta_0} \eta_c^{-2/3}\right]^{-(3/2)(p+1)}
$$
 (III.43)

On voit aisément que cette formulation est compatible avec la limite RANS.

Enfin, plus récemment [CS09], Chaouat et Schiestel ont proposé l'emploi d'un autre spectre, et de calculer, lors de la simulation, la dissipation résolue :

$$
\varepsilon_{tot} = \varepsilon_{SFS} + \underbrace{\nu \left\langle \frac{\partial \tilde{U}_i}{\partial x_j} \frac{\partial \tilde{U}_i}{\partial x_j} \right\rangle}_{\varepsilon_{RES}}
$$
(III.44)

On peut alors définir l'échelle de longueur  $L_e$  en fonction des grandeurs totales moyennées :

$$
L_e = \frac{\overline{k_{SFS} + k_{RES}}^{3/2}}{\overline{\varepsilon_{SFS}} + \overline{\varepsilon_{RES}}} \tag{III.45}
$$

<sup>2.</sup> la puissance  $q$  apparaissant dans l'équation sera explicitée plus loin

La forme du spectre proposée est supposée valide sur tout le domaine des nombres d'onde, et a pour expression :

$$
E_S(\kappa) = \frac{2/3\beta_\eta L_e^3 k \kappa^2}{\left(1 + \beta_\eta (\kappa L_e)^3\right)^{(11/9)}}
$$
(III.46)

où  $\beta_n$  est une constante. Les auteurs remarquent qu'il a le mérite d'être directement consistante avec la limite RANS. En effet, si on intègre (III.46) de  $\kappa_c$  à l'infini, on obtient, en divisant ensuite par  $k$  :

$$
r_k = \frac{1}{\left(1 + \beta_\eta \underbrace{(\kappa_c L_e)^3}_{\eta_c^3}\right)^{2/9}}
$$
(III.47)

 $\beta_{\eta}$  se calibre à l'aide du spectre de Kolmogorov ; aux grands nombres d'onde, (III.46) doit être consistant avec  $(II.4)$ . Sa valeur théorique est 0.026.

#### 2.4 Compatibilité avec le modèle de Smagorinsky

Dans la présente approche, contrairement à la LES standard, l'échelle de longueur caractéristique de la turbulence de sous-maille n'est pas directement reliée au maillage, mais  $\acute{e}$ valuée à l'aide du taux de dissipation. Ceci concerne aussi bien un modèle à viscosité turbulente [SD05], qu'une fermeture au second ordre [CS05]. Le paramètre  $r_k$  contrôle la transition d'un comportement RANS vers LES, de façon à atteindre la limite RANS quand  $r_k = 1$ . Lorsque ce paramètre est bas, typiquement autour de 0.2, le nombre d'onde de coupure se situe dans la zone inertielle du spectre d'énergie turbulente. Il est donc intéressant de montrer la compatibilité de la présente approche hybride avec la LES standard.

Si l'on suppose que le spectre est en équilibre, la loi de Kolmogorov est utilisée (II.4). L'énergie cinétique turbulente moyenne de sous-maille s'écrit alors :

$$
k_m = \int_{\kappa_c}^{\infty} E_S(\kappa) d\kappa = \frac{3C_K}{2} \varepsilon^{2/3} \kappa_c^{-2/3}
$$
 (III.48)

Si, selon la pratique courante en LES, le nombre d'onde de coupure dépend de la taille de maille  $\Delta$ , par  $\kappa_c = \pi/\Delta$ , (III.48) amène :

$$
\frac{k_m^{3/2}}{\varepsilon} = \left(\frac{3C_K}{2}\right)^{3/2} \frac{\Delta}{\pi} \simeq 1.07\Delta \tag{III.49}
$$

ce qui montre qu'en cas d'équilibre spectral, l'échelle de longueur de la turbulence de sousmaille est directement reliée à la taille de maille, de façon similaire à la LES. Néanmoins, cela reste un cas particulier, et le PITM ne suppose pas d'équilibre spectral en  $\kappa_c$ , mais seulement en  $\kappa_d$ <sup>3</sup>. Lorsque le maillage est localement grossier, au regard de la LES, le nombre d'onde de coupure peut être situé dans la zone productive du spectre, où l'équilibre n'est pas la règle : il est alors crucial de recourir à la résolution d'équations de transport pour la dissipation et l'énergie turbulente de sous-maille.

Dans la zone inertielle du spectre, les fermetures au second ordre, et les modèles à loi de comportement sont équivalentes, en raison de l'équilibre et de l'isotropie propre à ces échelles, de sorte qu'on restreindra l'analyse suivante à un modèle à viscosité de sous-maille, qui s'écrit :

$$
\nu_{tSGS} = C_{\mu} \frac{k_{SGS}^2}{\varepsilon_{SGS}} \tag{III.50}
$$

<sup>3.</sup> voir les équations  $(III.14)$ ,  $(III.17)$  et  $(III.18)$ 

Le  $C_{\mu}$  apparaissant dans cette relation est une constante restant à déterminer. L'équilibre local et la relation de Boussinesq impliquent :

$$
\varepsilon = \overline{\varepsilon_{SGS}} = C_{\mu} \frac{\overline{k_{SGS}^2}}{\varepsilon_{SGS}} \tilde{S}^2
$$
 (III.51)

En écrivant

$$
\frac{k_{SGS}^2}{\varepsilon_{SGS}} \tilde{S}^2 = \beta \frac{k_m^2}{\varepsilon} \tilde{S}^2
$$
 (III.52)

où β est un cœfficient de corrélation, et en combinant les équations (III.51) et (III.48), on aboutit à :

$$
\varepsilon = \beta^{3/2} C_{\mu}^{3/2} \left(\frac{3C_K}{2}\right)^3 \left(\frac{\Delta}{\pi}\right)^2 \overline{\tilde{S}^2}^{3/2}
$$
 (III.53)

De son côté, le modèle de Smagorinsky donne :

$$
\varepsilon = (C_S \Delta)^2 \overline{\tilde{S}^3} \tag{III.54}
$$

où la valeur usuelle de la constante de Smagorinsky  $C_S$  est :

$$
C_S = \frac{1}{\pi} \left(\frac{2}{3C_K}\right)^{3/4} \left(\frac{\overline{\tilde{S}^2}^{3/2}}{\overline{\tilde{S}^3}}\right)^{1/2}
$$
 (III.55)

 $L'$ adéquation entre (III.53) et (III.54) impose :

$$
C_{\mu} = \frac{1}{\beta} \left(\frac{2}{3C_K}\right)^3 \tag{III.56}
$$

Comme  $(2/3C_K)^3 \simeq 0.088$ , alors si  $\beta$  est supposé proche de l'unité, la compatibilité avec le modèle de Smagorinsky est assurée, si l'on prend la valeur RANS standard  $C_{\mu} \simeq 0.09$ . Il est à noter que si  $\beta$  < 1,  $C_{\mu}$  doit être augmenté, pour des nombres d'onde de coupure dans la région inertielle, ce qui est contre-intuitif. Ce résultat montre que la méthodologie PITM, qui est évidemment compatible avec les modèles statistiques standard quand  $\kappa_c = 0$  $(r = 1, k_m = k)$ , est aussi compatible avec la LES standard, quand  $\kappa_c$  est dans le domaine inertiel. Ceci est consistant avec de précédentes études numériques, montrant le comportement du PITM en turbulence isotrope décroissante, utilisant des viscosités de sous-maille [SD05] ou, plus récemment, des modèles aux contraintes de sous-maille [CS09].

Lorsque le modèle n'est en mode ni RANS ni LES, c'est-à-dire quand le nombre d'onde de coupure est dans la zone productive du spectre (mode VLES), la situation est différente. Les structures de sous-maille sont sujettes aux variations des déformations des grandes échelles, et dans un tel cas, les modèles à loi de comportement échouent et, en particulier, le déphasage entre tenseurs des déformations et des contraintes doit être pris en compte  $\text{[CM06]}, \text{[RBC}^+06]$ . De nombreux auteurs [RBC+06], [HPB+06] ont montré que la réduction de  $C_u$  est bénéfique dans ce cas (voir aussi l'équation  $(II.72)$ ). Néanmoins, de tels modèles ne sont pas compatibles avec la limite LES, qui ne peut pas être atteinte en réduisant  $C_{\mu}$ , comme le montre l'analyse ci-dessus. La modification des échelles de longueurs associées au nombre d'onde de coupure doit être prise en compte par un autre mécanisme ; par exemple une modification du taux de dissipation dans l'équation de transport de l'énergie de sous-maille (DES), ou moins directement, de l'équation de transport de la dissipation de sous-maille (PITM).

# 3 Approche temporelle : T-PITM

Une limitation conceptuelle que l'on pourrait trouver au PITM spatial, et à une majorité de m´ethodes hybrides RANS/LES, est qu'au formalisme statistique RANS (qui traite de moyennes d'ensemble), il associe la philosophie LES, et ses grandeurs filtr´ees spatialement. Dans le cas homogène, la moyenne d'ensemble correspond, par ergodicité, à une moyenne spatiale. On peut alors concevoir qu'une méthode hybride, telle que le PITM, offre la possibilité de réaliser des LES, tendant vers la limite RANS lorsque la taille du filtre est suffisamment grande.

Néanmoins, la majorité des écoulements d'intérêt pratique sont inhomogènes, mais statistiquement stationnaires. Les simulations RANS qui y sont appliquées permettent donc d'obtenir les moyennes temporelles des grandeurs calculées. La continuité vers la LES, et son filtrage spatial, n'est donc plus concevable. Le concept de méthode hybride  $RANS/TLES$  est alors à envisager.

Tout d'abord, une définition plus générale que (II.51), est présentée. La généralisation a pour but de construire des opérateurs de filtrage temporel qui soient invariants par changement de repère galiléen. Ensuite, à l'instar de l'approche spatiale, un raisonnement spectral est présenté, permettant de déterminer l'équation de transport, moyenne, de l'énergie cinétique turbulente de sous-filtre. La question de la dissipation de sous-filtre sera abordée dans un second temps.

#### 3.1 Invariance galiléenne

Dans le développement d'une méthodologie hybride continue, basée sur un filtrage temporel, censée s'étendre de la limite RANS à son opposée, la DNS, il est nécessaire de s'assurer que les ´equations r´esultantes, poss`edent les mˆemes propri´et´es d'invariance que Navier-Stokes, brute et en moyenne de Reynolds.

On introduit la forme la plus générale exprimant un filtre temporel :

$$
\langle \mathbf{u}^* \rangle \left( \mathbf{x}, t \right) = \int \int \mathcal{G}(\mathbf{x}' - \xi(\mathbf{x}, t' - t), t' - t) \mathbf{u}^*(\mathbf{x}', t') d\mathbf{x}' dt' \qquad (III.57)
$$

avec un noyau de la forme :

$$
\mathcal{G}(\mathbf{x}' - \xi(\mathbf{x}, t' - t), t' - t) = \delta(\mathbf{x}' - \xi(\mathbf{x}, t' - t), t' - t))G_{\Delta_T}(t' - t)
$$
(III.58)

Par exemple, le filtre exponentiel, défini au II.2.6 s'écrit ici :

$$
\mathcal{G}(\mathbf{x}' - \mathbf{x}, t' - t) = \delta(\mathbf{x}' - \mathbf{x}) \frac{1}{\Delta_T} \exp\left(\frac{t' - t}{\Delta_T}\right) H(t - t')
$$
(III.59)

Dans ce cas, la partie spatiale du filtre est la fonction de Dirac et  $\xi(\mathbf{x}, t'-t) = \mathbf{x}$ . L'introduction de  $\xi(\mathbf{x}, t'-t)$ , avec  $\xi(\mathbf{x}, 0) = \mathbf{x}$  permet d'assurer la préservation, par le filtrage, de l'invariance translationnelle (galiléenne), ce qui n'est pas propre à tous les filtres  $[Pru00]$ . En effet, considérons une translation du référentiel définie par :

$$
\mathbf{x}^{\bullet} = \mathbf{x} - \mathbf{U_0}t \tag{III.60}
$$

où  $x^{\bullet}$  est le vecteur de coordonnées spatiales dans le repère mobile, et  $U_0$  est une vitesse constante de translation.

L'invariance galiléenne pour les équations filtrées requiert :

$$
\langle \mathbf{u}^* \bullet \rangle (\mathbf{x}^{\bullet}, t) = \langle \mathbf{u}^* \rangle (\mathbf{x}, t) - \mathbf{U_0}
$$
 (III.61)

où u<sup>∗•</sup> est le vecteur vitesse dans le repère en translation. Dans le cas où le filtre standard  $\xi(\mathbf{x}) = \mathbf{x}$  est appliquée, on a  $\xi^{\bullet}(\mathbf{x}^{\bullet}) = \mathbf{x}^{\bullet}$  dans le référentiel mobile. La vitesse filtrée vaut alors :

$$
\langle \mathbf{u}^* \rangle (\mathbf{x}^{\bullet}, t) = \int G_{\Delta_T}(\tau) \mathbf{u}^* \bullet (\mathbf{x}^{\bullet}, t + \tau) d\tau
$$
  
\n
$$
= \int G_{\Delta_T}(\tau) \mathbf{u}^* (\mathbf{x}^{\bullet} + (t + \tau) \mathbf{U_0}, t + \tau) d\tau - \mathbf{U_0}
$$
  
\n
$$
= \int G_{\Delta_T}(\tau) \mathbf{u}^* (\mathbf{x} + \mathbf{U_0} \tau, t + \tau) d\tau - \mathbf{U_0}
$$
  
\n
$$
\neq \int G_{\Delta_T}(\tau) \mathbf{u}^* (\mathbf{x}, t + \tau) d\tau - \mathbf{U_0}
$$
  
\n
$$
\neq \langle \mathbf{u}^* \rangle (\mathbf{x}, t) - \mathbf{U_0}
$$
 (III.62)

et la transformation n'est pas galiléenne, comme l'a observé Pruett [Pru00]. On peut corriger ce d'efaut en appliquant une définition généralisée pour  $\xi$ , paramétrée par une vitesse de référence :

$$
\xi(\mathbf{x},\tau) = \mathbf{x} + \mathbf{V}_{\text{ref}}\tau
$$
\n(III.63)

se transformant en  $\xi^{\bullet}(\mathbf{x}^{\bullet},\tau) = \mathbf{x}^{\bullet} + \mathbf{V}^{\bullet}{}_{ref}\tau$  dans le repère en translation. La vitesse filtrée devient alors :

$$
\langle \mathbf{u}^* \rangle (\mathbf{x}^{\bullet}, t) = \int G_{\Delta_T}(\tau) \mathbf{u}^* (\mathbf{x}^{\bullet} + \mathbf{V}^{\bullet}{}_{\text{ref}} \tau + (t + \tau) \mathbf{U}_0, t + \tau) d\tau - \mathbf{U}_0
$$
  
\n
$$
= \int G_{\Delta_T}(\tau) \mathbf{u}^* (\mathbf{x}^{\bullet} + \mathbf{U}_0 t + \tau \mathbf{V}_{\text{ref}}, t + \tau) d\tau - \mathbf{U}_0
$$
  
\n
$$
= \int G_{\Delta_T}(\tau) \mathbf{u}^* (\xi, t + \tau) d\tau - \mathbf{U}_0
$$
  
\n
$$
= \langle \mathbf{u}^* \rangle (\mathbf{x}, t) - \mathbf{U}_0
$$
\n(III.64)

et ainsi l'invariance par transformation galiléenne est respectée. Ces résultats montrent que, pour parvenir à cette fin, le filtre G doit être défini à l'aide de  $\xi(\mathbf{x}, t) = \mathbf{x} + \mathbf{V}_{ref} \tau$ , c'est-à-dire que le noyau temporel  $G_{\Delta_T}$  est nécessairement appliqué en un endroit se déplaçant avec une vitesse de référence. Pour définir le filtre sans ambiguïté, ladite vitesse de référence  $V_{ref}$  doit ˆetre en rapport avec la configuration de l'´ecoulement ; par exemple, la vitesse d'un obstacle. De plus, dans la limite des largeurs de filtre infinies  $\Delta_T$ , cette définition assure la compatibilité avec la moyenne de Reynolds, qui est invariante par transformation galiléenne. Inversement, la définition standard tend vers la moyenne temporelle, qui ne satisfait pas la propriété désirée [Spe87]. Par exemple, avec un noyau de type "boîte" et  $\xi$  défini par (III.63), le noyau généralisé de l'opérateur défini par (III.57) devient :

$$
\mathcal{G}(\mathbf{x}' - \xi(\mathbf{x}, t' - t), t' - t) = \delta(\mathbf{x}' - \mathbf{x} - \mathbf{V}_{ref}(t' - t)) \frac{1}{\Delta_T} H(t' - t + \Delta_T) H(t' - t)
$$
(III.65)

et la moyenne généralisée sur un temps très long, définie par

$$
\left[\mathbf{u}^*\right]_{\{\infty;\mathbf{V}_{\text{ref}}\}}(\mathbf{x},t) = \lim_{\Delta_T \to \infty} \left\langle \mathbf{u}^*\right\rangle(\mathbf{x},t) \tag{III.66}
$$

hérite du filtre l'invariance souhaitée. Les définitions (III.57) du filtre et (III.66) offrent donc un formalisme consistant pour les méthodes hybrides  $\frac{RANS}{TLES}$  à transition continue, pour une classe particulière d'écoulements ; ceux qui sont stationnaires dans un référentiel donné. L'analyse ci-après concerne ce type d'écoulement, et on suppose  $V_{ref} = 0$ , sans perte de généralité, c'est-à-dire qu'on se place dans le référentiel dans lequel l' écoulement est stationnaire.

# 3.2 Corrélations en deux instants et considérations spectrales

Dans un écoulement stationnaire, le spectre temporel eulérien d'énergie  $E_T$  est la trace de la transformée de Fourier du tenseur des corrélations en deux instants :

$$
E_T(\mathbf{x}, \omega) = \hat{Q}_{i;i}(\mathbf{x}, \omega)
$$
 (III.67)

où :

$$
Q_{i;j} = \underbrace{\overline{u_i(\mathbf{x},t)}_{u_{iA}} \underbrace{u_j(\mathbf{x},t+\tau)}}_{u_{iB}} \tag{III.68}
$$

La transformée de Fourier temporelle  $\hat{A}$  de toute variable  $A$  et son inverse, sont définies comme suit :

$$
\hat{A}(\mathbf{x}, \omega) = \frac{1}{2\pi} \int_{-\infty}^{+\infty} \exp(-i\omega t) A(\mathbf{x}, \tau) d\tau
$$
 (III.69)

$$
A(\mathbf{x}, \tau) = \int_{-\infty}^{+\infty} \exp(i\omega t) \hat{A}(\mathbf{x}, \omega) d\omega
$$
 (III.70)

L'énergie cinétique turbulente  $k = (\overline{u_i u_i})/2$  est donnée par :

$$
k(\mathbf{x}) = \frac{1}{2} Q_{i,i}(\mathbf{x}, 0) = \int_0^{+\infty} E_T(\mathbf{x}, \omega) d\omega
$$
 (III.71)

Pour des écoulements stationnaires,  $Q_{i;i}(\tau)$  est une fonction paire. Cela entraîne que  $E_T$  est réelle et paire.

L'équation de transport de la vitesse fluctuante  $u_i$  mène à :

$$
U_{k} \frac{\partial (u_{iA} u_{jB})}{\partial x_{k}} = -u_{jB} \frac{\partial u_{iA}}{\partial t_{A}} - u_{iA} \frac{\partial u_{jB}}{\partial t_{B}} - u_{kA} u_{jB} \frac{\partial U_{i}}{\partial x_{k}} - u_{iA} u_{kB} \frac{\partial U_{j}}{\partial x_{k}} - u_{iA} \frac{\partial}{\partial x_{k}} (u_{jB} u_{kB} - \overline{u_{jB} u_{kB}}) - u_{jB} \frac{\partial}{\partial x_{k}} (u_{iA} u_{kA} - \overline{u_{jB} u_{kB}}) - \frac{u_{jB}}{\rho} \frac{\partial p_{A}}{\partial x_{i}} - \frac{u_{iA}}{\rho} \frac{\partial p_{B}}{\partial x_{j}} + \nu u_{jB} \frac{\partial^{2} u_{iA}}{\partial x_{k} \partial x_{k}} + \nu u_{iA} \frac{\partial^{2} u_{jB}}{\partial x_{k} \partial x_{k}}
$$
(III.72)

Étant donné qu'en situation stationnaire, la vitesse moyenne ne dépend pas du temps, on a  $U_{kA} = U_{kB} = U_k$ . On définit :

$$
S_{ik;j}(\mathbf{x},\tau) = \overline{u_{iA}u_{kA}u_{jB}}, \quad \mathcal{E}_{i;j}(\mathbf{x},\tau) = 2\nu \frac{\overline{\partial u_{iA}}}{\partial x_k} \frac{\partial u_{jB}}{\partial x_k},
$$
  
\n
$$
\mathcal{K}_{(p);j}(\mathbf{x},\tau) = \overline{p_A u_{jB}}, \quad \mathcal{K}_{i;(p)}(\mathbf{x},\tau) = \overline{u_{iA}p_B},
$$
  
\n
$$
\mathcal{T}_{i;j}(\mathbf{x},\tau) = (u_{kA} - u_{kB})u_{iA} \frac{\partial u_{jB}}{\partial x_k}
$$
\n(III.73)

dans lesquelles les indices avant et après le point-virgule marquent les temps  $t_A$  à gauche et  $t_B$ à droite. L'indice  $(p)$  se rapporte à la pression, et n'a pas de signification tensorielle. L'utilisation de la condition d'incompressibilité amène :

$$
\overline{-u_{iA}\frac{\partial}{\partial x_{k}}(u_{jB}u_{kB})} - \overline{-u_{jB}\frac{\partial}{\partial x_{k}}(u_{iA}u_{kA})} = -\frac{\partial S_{ik;j}}{\partial x_{k}} + \mathcal{T}_{i;j}
$$
(III.74)

$$
\overline{\nu u_{jB} \frac{\partial^2 u_{iA}}{\partial x_k \partial x_k}} + \nu \overline{u_{iA} \frac{\partial^2 u_{jB}}{\partial x_k \partial x_k}} = \nu \frac{\partial^2 Q_{i,j}}{\partial x_k \partial x_k} - \mathcal{E}_{i,j}
$$
(III.75)

et

En introduisant le changement de variable  $t = t_A$  et  $\tau = t_B - t_A$ :

$$
\frac{\partial}{\partial t_A} = \frac{\partial}{\partial t} \frac{\partial t}{\partial t_A} + \frac{\partial}{\partial \tau} \frac{\partial \tau}{\partial t_A} = \frac{\partial}{\partial t} - \frac{\partial}{\partial \tau}
$$
(III.76)

$$
\frac{\partial}{\partial t_B} = \frac{\partial}{\partial t} \frac{\partial t}{\partial t_B} + \frac{\partial}{\partial \tau} \frac{\partial \tau}{\partial t_B} = \frac{\partial}{\partial \tau}
$$
(III.77)

on peut montrer que :

$$
\overline{u_{jB}\frac{\partial u_{iA}}{\partial t_A}} + \overline{u_{iA}\frac{\partial u_{jB}}{\partial t_B}} = \left(\frac{\partial}{\partial t_A} + \frac{\partial}{\partial t_B}\right)Q_{i,j} = \frac{\partial Q_{i,j}}{\partial t} = 0
$$
\n(III.78)

En prenant la moyenne de Reynolds de (III.72) et en se servant des relations (III.74), (III.75) et (III.78), on obtient l'équation de transport pour le tenseur de corrélations en deux instants :

$$
\frac{DQ_{i;j}}{Dt} = -\frac{\partial U_i}{\partial x_k} Q_{k;j} - \frac{\partial U_j}{\partial x_k} Q_{i;k} - \frac{\partial S_{ik;j}}{\partial x_k} + \mathcal{T}_{i;j} + \nu \frac{\partial^2 Q_{i;j}}{\partial x_k \partial x_k} - \mathcal{E}_{i;j} \n- \frac{1}{\rho} \left( \frac{\partial \mathcal{K}_{i;(p)}}{\partial x_j} + \frac{\partial \mathcal{K}_{(p);j}}{\partial x_i} \right) + \frac{1}{\rho} \left( p_B \frac{\partial u_{iA}}{\partial x_j} + p_A \frac{\partial u_{jB}}{\partial x_i} \right)
$$
\n(III.79)

avec  $D/Dt = U_k \partial/\partial x_k$ . La trace de l'équation (III.79) est :

$$
\frac{DQ_{i;i}}{Dt} = -(Q_{i;j} + Q_{j;i}) \frac{\partial U_i}{\partial x_j} + \underbrace{\nu \frac{\partial Q_{i;i}}{\partial x_j \partial x_j}}_{\mathbb{D}^{\nu}} \underbrace{-\frac{\partial S_{ik;i}}{\partial x_k} - \frac{1}{\rho} \frac{\partial}{\partial x_j} (K_{j;(p)} + K_{(p);j})}_{\mathbb{D}^{\nu}} \underbrace{-\mathcal{E}_{k;k}}_{\mathbb{E}} + \underbrace{\mathcal{T}_{k;k}}_{\mathbb{E}} \tag{III.80}
$$

On pose  $\mathbb{D} = \mathbb{D}^{\nu} + \mathbb{D}^{T} + \mathbb{D}^{p}$ . À la limite  $\tau = 0 \Leftrightarrow t_{B} = t_{A}$ , (III.80) se ramène à l'équation de transport de l'énergie cinétique fluctuante (I.37). La transformée de Fourier de (III.80) donne :

$$
\frac{DE_T}{Dt} = \hat{\mathbb{P}} + \hat{\mathbb{D}} - \hat{\mathbb{E}} + \hat{\mathbb{T}}
$$
\n(III.81)

L'intégration de  $(III.81)$  sur tout le domaine fréquentiel permet de retrouver  $(I.37)$ , car :

$$
P(\mathbf{x}) = \frac{1}{2} \mathbb{P}(\mathbf{x}, 0) = \int_0^\infty \hat{\mathbb{P}}(\mathbf{x}, \omega) d\omega
$$
 (III.82)

$$
D(\mathbf{x}) = \frac{1}{2} \mathbb{D}(\mathbf{x}, 0) = \int_0^\infty \hat{\mathbb{D}}(\mathbf{x}, \omega) d\omega
$$
 (III.83)

$$
\varepsilon(\mathbf{x}) = \frac{1}{2} \mathbb{E}(\mathbf{x}, 0) = \int_0^\infty \hat{\mathbb{E}}(\mathbf{x}, \omega) d\omega
$$
 (III.84)

$$
0 = \frac{1}{2} \mathbb{T}(\mathbf{x}, 0) = \int_0^\infty \hat{\mathbb{T}}(\mathbf{x}, \omega) d\omega \qquad (III.85)
$$

Considérons maintenant un filtre temporel à coupure spectrale, de noyau  $\hat{G}_{\Delta_T}(\tau)$  dans l'espace physique. Il définit l'intervalle des fréquences résolues  $[0, \omega_c]$ . Si l'on intègre (III.81) sur la partie non-résolue du spectre, la somme du flux  $\hat{\mathbb{T}}$ , sur l'intervalle considéré, n'est plus nulle :

$$
\frac{Dk_m}{Dt} = P_m + D_m - \varepsilon_m - T_G \tag{III.86}
$$

qu'on explicite terme à terme :

$$
k_m(\mathbf{x}) = \int_0^\infty \left[1 - \hat{G}_{\Delta_T}(\omega)\hat{G}_{\Delta_T}^*(\omega)\right] E_T(\mathbf{x}, \omega) d\omega = \int_{\omega_c}^\infty E_T(\mathbf{x}, \omega) d\omega \quad \text{(III.87)}
$$

$$
P_m(\mathbf{x}) = \int_0^\infty \left[1 - \hat{G}_{\Delta_T}(\omega)\hat{G}_{\Delta_T}^*(\omega)\right] \left(\hat{\mathbb{P}}(\mathbf{x}, \omega) + \hat{\mathbb{T}}(\mathbf{x}, \omega)\right) d\omega \tag{III.88}
$$

$$
\varepsilon_m(\mathbf{x}) = \int_0^\infty \left[1 - \hat{G}_{\Delta_T}(\omega)\hat{G}_{\Delta_T}^*(\omega)\right] \hat{\mathbb{E}}(\mathbf{x}, \omega) d\omega \tag{III.89}
$$

$$
T_G(\mathbf{x}) = \int_0^\infty E_T(\mathbf{x}, \omega) \frac{D}{Dt} \left[ \hat{G}_{\Delta_T}(\omega) \hat{G}_{\Delta_T}^*(\omega) \right] d\omega \tag{III.90}
$$

Le terme  $T_G$  est du second ordre en LES, et est donc généralement négligé [GM95] :

$$
\frac{Dk_m}{Dt} \simeq P_m + D_m - \varepsilon_m \tag{III.91}
$$

### 3.3 Equation de la dissipation de sous-filtre ´

On transpose ici au cas stationnaire, le développement effectué en turbulence homogène au 2.2.

On définit  $\omega_d$  par :

$$
\omega_d = \omega_c + \chi_m \frac{\varepsilon_m}{k_m} \tag{III.92}
$$

où  $\chi_m$  est choisi de façon à ce que l'énergie turbulente du domaine  $[\omega_d, \infty]$  soit négligeable devant celle comprise dans l'intervalle  $[\omega_c, \omega_d]$ .

On cherche à construire une équation de transport de la dissipation modélisée de forme création / destruction / diffusion :

$$
\frac{D\varepsilon_m}{Dt} = C_{\varepsilon1}^* \frac{P_m \varepsilon_m}{k_m} - C_{\varepsilon2}^* \frac{\varepsilon_m^2}{k_m} + D_{\varepsilon_m}
$$
 (III.93)

La dérivation matérielle de  $(III.92)$  et l'emploi de  $(III.86)$  conduit à :

$$
\frac{D\varepsilon_m}{Dt} = \frac{\varepsilon_m}{k_m} \left( P_m - \varepsilon_m + D_m - T_G \right) - \frac{\varepsilon_m}{\omega_d - \omega_c} \frac{D}{Dt} (\omega_d - \omega_c) \tag{III.94}
$$

Le problème est légèrement plus complexe que pour l'approche spatiale : en plus d'identifier la création et la destruction, il s'agit également de déterminer le terme de diffusion. Ainsi, outre l'introduction du paramètre  $\overline{\phantom{a}}$ , on supposera que les termes du développement, qui contiennent D ou  $D_m$ , appartiennent à la diffusion. Pour commencer, l'équation (III.94) peut se réécrire :

$$
\frac{D\varepsilon_m}{Dt} = \frac{P_m\varepsilon_m}{k_m} - \frac{\varepsilon_m^2}{k_m} \left[ 1 - \frac{k_m}{\varepsilon_m} \left( \frac{D\omega_d/Dt - D\omega_c/Dt}{\omega_d - \omega_c} \right) + \frac{T_G}{\varepsilon_m} \right] + \frac{\varepsilon_m}{k_m} D_m \tag{III.95}
$$

et aussi sous la forme (III.93) avec le jeu de coefficients suivants :

$$
C_{\varepsilon 1}^* = 1 + 7 \tag{III.96}
$$

$$
C_{\varepsilon 2}^* = 1 + \underbrace{\prod_{C_{\varepsilon 1}^* - 1} \frac{P_m}{\varepsilon_m} - \frac{k_m}{\varepsilon_m} \left( \frac{D\omega_d/Dt - D\omega_c/Dt}{\omega_d - \omega_c} \right)}_{\omega_d - \omega_c} + \frac{T_G}{\varepsilon_m}
$$
(III.97)

À la limite RANS,  $\omega_c = 0$  et  $D\omega_c/Dt = 0$ .  $C_{\varepsilon_1}^*$  doit tendre vers sa valeur RANS. On doit avoir :

$$
\mathbf{T}|_{\kappa_c=\infty} = C_{\varepsilon 1} - 1 \tag{III.98}
$$

$$
C_{\varepsilon 2}|_{\kappa_c = \infty} = 1 + (C_{\varepsilon 1} - 1) \frac{P}{\varepsilon} - \frac{k}{\varepsilon \omega_d} \frac{D \omega_d}{Dt}
$$
 (III.99)

En éliminant  $D\omega_d/Dt$ , il vient :

$$
C_{\varepsilon 2}^* = 1 + (C_{\varepsilon 1}^* - 1) \frac{P_m}{\varepsilon_m} - \frac{r_k}{r_\varepsilon} \left[ 1 - C_{\varepsilon 2} + (C_{\varepsilon 1} - 1) \frac{P}{\varepsilon} \right] + \frac{T_G}{\varepsilon_m}
$$
 (III.100)

L'apparition du terme en  $P/\varepsilon$ , contenant des grandeurs totales, inconnues lors du calcul, n´ecessite de trouver une fermeture pour ce rapport. Pour ce faire, on utilise (III.86) et sa limite RANS, afin de faire apparaître les grandeurs totales. On aboutit à :

$$
\frac{P}{\varepsilon} = 1 + \frac{r_{\varepsilon}}{r_k} \left( \frac{P_m}{\varepsilon_m} - 1 \right) + \frac{r_{\varepsilon}}{\varepsilon_m} \left( \frac{D_m}{r_k} - D \right) - \frac{k_m}{\varepsilon_m} \frac{r_{\varepsilon}}{r_k^2} \frac{Dr_k}{Dt} - \frac{r_{\varepsilon}}{r_k} \frac{T_G}{\varepsilon_m}
$$
(III.101)

Afin de simplifier l'analyse, on suppose que la fréquence de coupure varie suffisamment lentement pour pouvoir négliger les termes en  $D\omega_c/Dt$ , en  $Dr/Dt$  et en  $T_G$ . En insérant (III.101) dans (III.100), et en supposant le nombre de Reynolds assez élevé pour que :

–  $\omega_c$  soit négligeable devant  $\omega_d$ ,

– toute la dissipation soit modélisée :  $r<sub>ε</sub> ≈ 1$ , on parvient  $\grave{a}$  :

$$
C_{\varepsilon2}^* = C_{\varepsilon1}^* + r_k (C_{\varepsilon2} - C_{\varepsilon1}) + (C_{\varepsilon1}^* - C_{\varepsilon1}) \frac{P_m}{\varepsilon_m}
$$
 (III.102)

Cette forme est rigoureusement identique à son équivalente spatiale, (III.34). Donc, le choix  $C_{\varepsilon 1}^* = C_{\varepsilon 1}$  permet, ici aussi, d'aboutir à (III.35).

 $\quad$  Explicitons également le terme de diffusion :

$$
D_{\varepsilon_m} = \frac{\varepsilon_m}{k_m} D_m + (C_{\varepsilon 1} - 1) \frac{\varepsilon_m}{k_m} \underbrace{\frac{\omega_d}{(\omega_d - \omega_c)}}_{\simeq 1 \ par \ hyp.} (D_m - rD)
$$
 (III.103)

#### 3.4 Détermination de  $r_k$

En LES temporelle, le choix de la largeur du filtre,  $\Delta_T$ , n'est pas aussi évident que pour son homologue spatiale.

Le premier réflexe serait d'utiliser le pas de temps. Néanmoins, ce dernier est constant dans le domaine étudié, n'autorisant pas des variations locales de la largeur du filtre, et est donc incompatible avec les motivations des méthodes hybrides. De plus, il est reconnu qu'en LES, le fait de faire varier la taille du filtre comme celle des mailles, permet d'optimiser le coût de calcul.

C'est pourquoi la possibilité de relier  $\Delta_T$  au raffinement local du maillage, est présentée ciaprès. La clé du problème est le choix d'une relation de dispersion  $\omega = f(\kappa)$ . Une telle loi est inconnue en général, et est difficile à établir, en raisons des effets complexes entrant en jeu ; outre le temps de vie d'une structure, il faut également prendre en compte la vitesse à laquelle elle est advectée, en raison de l'effet Doppler associé [Pru00].

Cependant, on peut relier spectres spatial et eulérien temporel, grâce aux relations (II.14) et  $(II.15):$ 

$$
dk = E_S(\kappa)d\kappa = E_T(\omega)d\omega \tag{III.104}
$$

Le ratio d'énergie  $r_k = k_m/k$  est le seul paramètre directement employé dans le modèle. Grâce à (III.104), il peut être évalué indifféremment dans le domaine des fréquences ou celui des nombres d'onde.

Pour la simplicité de l'analyse, considérons un filtre temporel à coupure spectrale. Dans ce cas, on a :

$$
r_k = \frac{1}{k} \int_{\omega_c}^{\infty} E_T(\omega) d\omega \tag{III.105}
$$

Le changement de variable, permis par  $(III.104)$ , établit :

$$
r_k = \frac{1}{k} \int_{\kappa_c}^{\infty} E_T(\omega) \underbrace{\frac{E_S(\kappa)}{E_T(\omega)}}_{d\omega} d\kappa \tag{III.106}
$$

$$
= \frac{1}{k} \int_{\kappa_c}^{\infty} E_S(\kappa) d\kappa \tag{III.107}
$$

Cette relation est une caractéristique remarquable de la formulation TPITM : le modèle ne dépend que du paramètre  $r_k$ , qui peut être évalué en considérant un spectre soit spatial, soit temporel, comme le montrent (III.105) et (III.107). Le modèle est donc sensibilisé à la fréquence de coupure  $\omega_c$ , ou au nombre d'onde correspondant ;  $\kappa_c = f^{-1}(\omega_c)$ . À cette fin, il n'est pas nécessaire de connaître explicitement la relation, pourvu qu'elle existe et soit bijective. L'intérêt de cette propriété est double :

- $-$  Le modèle, concernant des quantités filtrées spatialement, peut être relié à la taille de maille locale, ce qui est pratique et permet l'optimisation du coût de calcul.
- Le rapport  $r_k$  peut donc être évalué au moyen d'une forme schématique du spectre spatial, comme celui de Kolmogorov (II.4), amenant la relation (III.37).

Cela n'entraˆıne pas un remplacement du filtrage temporel par son homologue spatial, et constitue uniquement un stratagème justifié, pour faire varier la taille du filtre temporel, grâce au raffinement local du maillage utilisé, ce qui fait que la fréquence de coupure est ajustée aux plus hautes fréquences pouvant être résolues.

Un exemple pouvant illustrer ce raisonnement, est le cas de la turbulence sans écoulement moyen. Dans ce cas de figure, Tennekes [Ten75] a supposé que les structures du domaine inertiel sont balayées par les grandes échelles, et a propsé la relation  $(II.5)$ :

$$
\omega \propto \kappa \sqrt{k}
$$

Avec cette relation, on  $a$ , en supposant que la constante de proportionnalité de  $(II.5)$  est proche de 1 :

$$
dk = C_K \varepsilon^{2/3} \kappa^{-5/3} d\kappa \tag{III.108}
$$

$$
= C_K \varepsilon^{2/3} k^{1/3} \omega^{-5/3} d\omega \tag{III.109}
$$

de sorte que :

$$
E_T(\omega) = C_K \varepsilon^{2/3} k^{1/3} \omega^{-5/3}
$$
 (III.110)

L'utilisation de ce spectre eulérien dans (III.105) donne la relation entre  $r_k$  et la fréquence de coupure :

$$
r_k = \frac{3}{2} \left(\omega_c \frac{k}{\varepsilon}\right)^{-2/3} \tag{III.111}
$$

qui est identique à (III.37), puisque  $\omega_c = \kappa_c \sqrt{k}$ .

C'est pourquoi, dans la présente formulation T-PITM, la largeur du filtre temporel n'est pas explicitement utilisée. L'influence de cette dernière sur les équations de transport des contraintes de sous-filtre s'effectue à travers l'équation de la dissipation. Celle-ci est implicitement sensibilisée au filtre temporel, au moyen de  $r_k$ , dont l'analyse ci-dessus montre qu'il peut être relié `a la taille de maille.

# 4 La pondération elliptique comme modèle de sous-filtre

Il vient d'être démontré, dans les contextes statistiquement homogène puis stationnaire, qu'un modèle de type RANS basé sur une équation de  $\varepsilon$ , peut se généraliser au contexte hybride, moyennant une modification du coefficient  $C_{\varepsilon2}^*$  pour prendre en compte la largeur du filtre appliqué.

Il est raisonnable de privilégier l'applicabilité de cette méthodologie aux fermetures au second ordre employant  $\varepsilon$  comme seconde échelle. Cela s'avère utile car, dans le contexte hybride, la fréquence de coupure peut être située dans la zone productive du spectre turbulent. Dans ce cas, il est n´ecessaire de prendre en compte les ph´enom`enes complexes de production et de redistribution. À cet exercice, par essence, les modèles au second ordre sont supérieurs à ceux  $\alpha$  viscosité turbulente.

En effet, le terme de production y est exact. Par contre, la redistribution reste à modéliser. La pondération elliptique, version simplifiée de la relaxation elliptique (présentées au I.5), a vocation à fonctionner aussi bien en zone de proche paroi qu'au loin, ce qui est particulièrement séduisant, sachant qu'en hybride, les zones pariétales sont justement résolues en mode RANS. La pondération elliptique, validée en RANS sur plusieurs écoulements (par exemple [THJM05], [CK06]), va voir, ci-après, son applicabilité au contexte hybride mise au banc d'essai. Pour ce faire, le formalisme de la relaxation elliptique, sa théorie-mère, va d'abord être validé en hybride.

# 4.1 Relaxation elliptique

L'équation de transport de la vitesse fluctuante de sous-filtre  $u_i^{''}$  $i$ <sup>s'</sup>écrit :

$$
\frac{\partial u_i''}{\partial t} + u_j'' \frac{\partial u_i''}{\partial x_j} = -\frac{1}{\rho} \frac{\partial p''}{\partial x_i} + \nu \frac{\partial^2 u_i''}{\partial x_j \partial x_j} + \frac{\partial}{\partial x_j} \left( \tau_{ijSFS} - \tilde{U}_i u_j'' - \tilde{U}_j u_i'' \right)
$$
(III.112)

avec la solénoïdalité de  $u_i^{''}$  $i_{i}^{''}: \partial_{j}u_{j}^{''}=0.$  La divergence de (III.112) permet d'écrire une équation de Poisson pour la fluctuation résiduelle de pression  $p''$ , et donc pour son gradient :

$$
\nabla^2 \frac{\partial p''}{\partial x_k} = \underbrace{\rho \frac{\partial}{\partial x_k} \left[ -2 \frac{\partial \tilde{U}_i}{\partial x_j} \frac{\partial u''_j}{\partial x_i} - \frac{\partial^2}{\partial x_i x_j} \left( u''_i u''_j - \tau_{ijSFS} \right) \right]}_{\mathcal{S}_k}
$$
(III.113)

Le formalisme de Green [MWL01], [Euv94] donne la solution de  $(III.113)^4$ :

$$
\frac{\partial p''}{\partial x_k}(\mathbf{x}) = \int_{\mathcal{D}} \frac{\mathcal{S}_k(\mathbf{x} + \mathbf{r})}{4\pi ||\mathbf{r}||} d\mathbf{r}
$$
 (III.114)

où  $1/(4\pi||\mathbf{r}||)$  est la fonction de Green associée au laplacien. (III.114), le gradient de pression de sous-filtre est non-local, car il résulte d'un intégration en espace. Comme on suppose un filtrage à coupure spectrale, le terme de pression peut s'écrire :

$$
\rho \phi_{ijSFS} = -\left\langle u_i'' \frac{\partial p''}{\partial x_j} \right\rangle - \left\langle u_j'' \frac{\partial p''}{\partial x_i} \right\rangle \tag{III.115}
$$

Les résultats s'appliquent à tout type de filtre. En imbriquant (III.114) et (III.115), on obtient l'équation intégrale pour  $\phi_{ijSFS}$ :

$$
\rho \phi_{ijSFS}(\mathbf{x}) = \int_{\mathcal{D}} \frac{\left\langle u_i''(\mathbf{x}) \mathcal{S}_j(\mathbf{x} + \mathbf{r}) + u_j''(\mathbf{x}) \mathcal{S}_i(\mathbf{x} + \mathbf{r}) \right\rangle}{4\pi ||\mathbf{r}||} d\mathbf{r}
$$
(III.116)

<sup>4.</sup> La dépendance en temps est omise afin d'alléger l'écriture

 $\hat{A}$  l'instar de la version RANS de la relaxation elliptique, une forme simple est supposée, pour les corrélations en deux points, de la forme :

$$
\left\langle u_i''(\mathbf{x})\mathcal{S}_j(\mathbf{x}+\mathbf{r})+u_j''(\mathbf{x})\mathcal{S}_i(\mathbf{x}+\mathbf{r})\right\rangle = \left\langle u_i''(\mathbf{x}+\mathbf{r})\mathcal{S}_j(\mathbf{x}+\mathbf{r})+u_j''(\mathbf{x}+\mathbf{r})\mathcal{S}_i(\mathbf{x}+\mathbf{r})\right\rangle \exp\left(-\frac{||\mathbf{r}||}{L_{SFS}}\right)
$$
\n(III.117)

où  $L_{SFS}$  est une échelle de longueur de corrélation, qui doit être modélisée en fonction de grandeurs de sous-filtre, ce qui la reliera à la coupure. En utilisant  $(III.117)$  dans  $(III.116)$ , on obtient :

$$
\rho \phi_{ijSFS} = -\int_{\mathcal{D}} \underbrace{\left\langle u_i''(\mathbf{x} + \mathbf{r}) S_j(\mathbf{x} + \mathbf{r}) + u_j''(\mathbf{x} + \mathbf{r}) S_i(\mathbf{x} + \mathbf{r}) \right\rangle}_{\psi_{ij}(\mathbf{x} + \mathbf{r})} \frac{\exp(-||\mathbf{r}||/L_{SFS})}{4\pi ||\mathbf{r}||} d\mathbf{r} \quad \text{(III.118)}
$$

La fonction  $\exp(-||\mathbf{r}||/L_{SFS})/4\pi||\mathbf{r}||$  étant la fonction de Green associée à l'opérateur  $\nabla^2$  −  $1/L_{SFS}^2,$  (III.118) est solution de l'équation de relaxation elliptique :

$$
\phi_{ijSFS} - L_{SFS}^2 \nabla^2 \phi_{ijSFS} = \frac{L_{SGS}^2}{\rho} \psi_{ij}
$$
 (III.119)

qui est formellent identique à son homologue RANS  $(1.84)$ . Ainsi, on peut ici également remplacer le second membre par un modèle pour  $\phi_{i,jSFS}$  valable loin des parois :

$$
\phi_{ijSFS} - L_{SFS}^2 \nabla^2 \phi_{ijSFS} = \phi_{ijSFS}^h \tag{III.120}
$$

#### 4.2 Pondération elliptique

Maintenant que la généralisation au contexte hybride, de la relaxation elliptique, a été justifiée, il reste à construire sa version simplifiée, et notamment l'échelle de longueur des effets de paroi,  $L_{SFS}$ .

En situation hybride, l'équation de la pondération elliptique s'écrit :

$$
\alpha - L_{SFS}^2 \nabla^2 \alpha = 1 \tag{III.121}
$$

On rappelle que la pondération elliptique permet de construire le terme de pression (et éventuellement la dissipation), à partir de ses formes parietale et homogène :

$$
A_{SFS} = (1 - \alpha^p) A_{SFS}^w + \alpha^p A_{SFS}^h, \forall A \in \{\phi_{ij}; \phi_{ij} - \varepsilon_{ij}\}
$$
 (III.122)

Il convient de s'attarder sur la modélisation hybride desdites formes pariétales et homogènes. Manceau et Hanjalić [MH02] ont déterminé  $\phi_{ij}^w$  en analysant les comportements asymptotiques à la paroi, pour y satisfaire l'équilibre entre pression, diffusion moléculaire, et dissipation. En partant du principe que les zones pariétales sont simulées en mode  $\mathrm{RANS}^{\,5},$  on fait l'hypothèse que le modèle employé en RANS pour  $\phi^w_{ij}$ , n'a pas besoin de modification particulière :

$$
\phi_{ijSFS}^{w} = -5 \frac{\varepsilon_{SFS}}{k_{SFS}} \left[ \tau_{ikSFS} n_j n_k + \tau_{jkSFS} n_i n_k - \frac{1}{2} \tau_{klSFS} n_k n_l (n_i n_j + \delta_{ij}) \right]
$$
(III.123)

L'équivalence formelle entre RANS et la décomposition employée dans la présente étude, nous permet de supposer que le modèle SSG  $(I.50)$  -  $(I.51)$  peut se généraliser au contexte hybride :

$$
\phi_{ijSFS}^{h} = -\left(C_1 + C_1^* \frac{P_{SFS}}{\varepsilon_{SFS}}\right) \varepsilon_{SFS} b_{ijSFS} + \left(C_3 - C_3^* \sqrt{b_{klSFS} b_{klSFS}}\right) k_{SFS} \tilde{S}_{ij} \n+ C_4 k_{SFS} \left(b_{ikSFS} \tilde{S}_{jk} + b_{jkSFS} \tilde{S}_{ik} - \frac{2}{3} b_{lmSFS} \tilde{S}_{ik} \delta_{ij}\right) + C_5 k_{SFS} \left(b_{ikSFS} \tilde{\Omega}_{jk} + b_{jkSFS} \tilde{\Omega}_{ik}\right)
$$
\n(III.124)

<sup>5.</sup> L'écoulement à cet endroit n'est jamais strictement stationnaire, car il subit les fluctuations venues des régions extérieures, mais ce cas de figure a été envisagé par Manceau et Hanjalić [MH02].

avec le jeu de constantes :  $C_1 = 3.4, C_1^* = 1.8, C_3 = 0.8, C_3^* = 1.3, C_4 = 1.25$  et  $C_5 = 0.4$ . Transposer un modèle RANS pour le terme de pression, vers le contexte hybride, sans modification (par exemple, des coefficients), résulte d'une hypothèse forte. Néanmoins, en l'absence de données DNS sur les contributions des différents termes, cela demeure un choix raisonnable. Chaouat et Schiestel [CS05] ont néanmoins proposé une modification de la partie lente du terme de pression, qui devient alors fonction de la coupure :

$$
\phi_{ijSFS}^{h,s} = -\frac{1 + \gamma \eta_c^2}{1 + \eta_c^2} \left( C_1 + C_1^* \frac{P_{SFS}}{\varepsilon_{SFS}} \right) \varepsilon_{SFS} b_{ijSFS}
$$
\n(III.125)

#### 4.2.1 Echelle de longueur  $L_{SFS}$

On rappelle que l'effet de blocage est la conséquence de l'incompressibilité du mouvement fluctuant. L'échelle de longueur  $L_{SFS}$  caractérise la portée spatiale de cet effet. Le mouvement résolu ressent l'effet de blocage, mais comme la continuité lui est explicitement imposée, il n'y a rien à faire. En revanche, il faut modéliser l'effet de blocage pour les fluctuations de sous-filtre. Aussi, dans le contexte hybride, cette échelle de longueur dépend de la coupure. Qualitativement,  $L_{SFS}$  doit par conséquent être inférieure à son homologue RANS [FG07]. Une étude comparative, pour deux valeurs constantes de  $L_{SFS}$ , est menée dans [FGFMB10], et met en lumière l'influence de  $L_{SFS}$  sur l'anisotropie de sous-filtre, au travers de la redistribution, et ce sans affecter le champ résolu.

La réduction de  $L_{SFS}$  peut s'obtenir naturellement, en remplaçant, dans (I.90), l'échelle intégrale  $k^{3/2}/\varepsilon$  par l'échelle de longueur caractérisant les plus grandes structures de sous-filtre ;  $k_{SFS}^{3/2}/\varepsilon_{SFS}$ . Ainsi, l'échelle intégrale  $k^{3/2}/\varepsilon$  est diminuée d'un facteur  $r_k^{3/2}$  $\frac{3/2}{k}/r_{\varepsilon}$  pour obtenir  $k_{SFS}^{3/2}/\varepsilon_{SFS}$ . L'idée simple est de multiplier l'autre échelle de longueur apparaissant dans (I.90) par le même facteur. Rappelons que le nombre de Reynolds est supposé suffisamment haut pour que la coupure soit située très en amont des échelles dissipatives, et donc  $r_\varepsilon \simeq 1$ . Par conséquent :

$$
L_{SFS} = C_L \max \left( \frac{k_{SFS}^{3/2}}{\varepsilon_{SFS}}; r_k^{3/2} C_\eta \frac{\nu^{3/4}}{\varepsilon_{SFS}^{1/4}} \right) \tag{III.126}
$$

Cette forme est consistante avec les limites RANS et DNS :

- On retrouve  $(I.90)$  à la limite RANS.
- $L_{SFS}$  tend vers 0 à la limite DNS; l'ensemble du mouvement turbulent étant explicitement résolu, l'incompressibilité est prise en compte via l'équation de continuité.

Complétons maintenant la description de l'EB-RSM en tant que modèle de sous-filtre  $6$ .

#### 4.2.2 Échelle de temps  $T_{SFS}$

Le raisonnement employé pour  $L_{SFS}$  est transposé ici pour l'échelle de temps (I.100) employée dans l'équation de transport de la dissipation (I.96). La combinaison de k et  $\varepsilon$  permettant de construire un temps est  $k/\varepsilon$ . Aussi, le passage de T vers  $T_{SFS}$  équivaut à une multiplication par  $r_k/r_{\varepsilon} \simeq r_k$ . La forme hybride est donc :

$$
T_{SFS} = \max\left(\frac{k_{SFS}}{\varepsilon_{SFS}}, r_k C_T \sqrt{\frac{\nu}{\varepsilon_{SFS}}}\right) \tag{III.127}
$$

<sup>6.</sup> Dans cette configuration, on devrait l'appeler EB-SFSM (Elliptic Blending - SubFilter Stress Model).

#### 4.2.3 Dissipation

Outre le développement effectué pour construire une équation de transport pour la dissipation de sous-filtre aux 2.2 et 3.3, il faut définir le tenseur de dissipation, en contexte hybride, et dans la philosophie de la pondération elliptique ; à savoir une forme pariétale (anisotrope) et une forme isotrope, comme en RANS.

Le raisonnement qui a conduit à choisir (III.123) pour  $\phi_{ijSFS}^w$  s'applique aussi à  $\varepsilon_{ijSFS}^w$ , qui s'inspire donc du modèle de Rotta (I.85) :

$$
\varepsilon_{ijSFS}^{w} = \frac{\tau_{ijSFS}}{k} \varepsilon_{SFS}
$$
 (III.128)

et est certainement plus défendable que le choix, par défaut, de la généralisation de la forme RANS pour le terme isotrope, valable loin des parois :

$$
\varepsilon_{ij}^h = \frac{2}{3} \varepsilon_{SFS} \delta_{ij} \tag{III.129}
$$

Un autre paramètre important est le cœfficient  $C_{\varepsilon 1}$ , pour lequel il a été montré qu'il peut être choisi identique en hybride et en RANS. De plus, comme on est en mode quasi-RANS en proche paroi, la forme (I.97), calibr´ee pour augmenter la dissipation en proche paroi, est applicable ici :

$$
C'_{\varepsilon 1} = C_{\varepsilon 1} \left( 1 + A_1 (1 - \alpha^p) \sqrt{\frac{k_{SFS}}{\tau_{ijSFS} n_i n_j}} \right) \tag{III.130}
$$

#### 4.2.4 Diffusion turbulente

Enfin, le modèle de Daly-Harlow est étendu aux contraintes turbulentes de sous-filtre (et similairement pour la diffusion turbulente de  $\varepsilon_{SFS}$ ) :

$$
T_{ijSFS} = -\frac{\partial}{\partial x_k} \left( \frac{C_S}{\sigma_k} T \tau_{klSFS} \frac{\partial \tau_{ijSFS}}{\partial x_l} \right)
$$
 (III.131)

#### 4.2.5 La pondération elliptique dans l'expression de  $r_k$

Il a été fait allusion, au 2.3, à l'utilisation du paramètre  $\alpha$  de la pondération elliptique, pour moduler l'expression analytique donnant le niveau d'énergie modélisée  $r_k$ .

La relation  $(III.40)$  contient une puissance q, restant à déterminer, pour que le comportement asymptotique en proche paroi de  $r_k$  soit acceptable. On utilise les comportements asymptotiques des différentes quantités concernées, en écoulement de canal pleinement développé :  $k \sim y_\perp^2$ ,  $\varepsilon \sim 1$ , et  $\alpha \sim y$ , et en supposant que  $\Delta \sim y^n$ , Fadai-Ghotbi [FG07] montre que  $\eta_c \sim y^{3-n}$  et :

$$
\alpha^q \frac{1}{\beta_0 \eta_c^{2/3}} \sim y^{(p+2n/3-2)} \tag{III.132}
$$

Pour que  $r_k$  ait le bon comportement asymptotique, il faut :

$$
p > 2 - \frac{2n}{3}
$$
 (III.133)

Comme la zone pariétale est censée être résolue en mode RANS, on peut supposer que  $\Delta x \sim 1$ ,  $\Delta z \sim 1$  et  $\Delta y \sim y$  (y étant la direction normale à la paroi). Alors, si on a choisi  $\Delta =$  $(\Delta x \Delta y \Delta z)^{1/3}$ , on a  $n = 1/3$ , soit  $q > 16/9$ . Un choix simple est le premier entier obéissant à cette inégalité, soit  $q = 2$ .

# 5 Conclusion

Ce chapitre a eu pour objet un exposé de deux facettes, spatiale et temporelle, de la méthodologie PITM. Sous certaines hypothèses, ces deux facettes sont formellement identiques. La détermination du ratio d'énergie  $r_k$  dans le contexte temporel, a été discutée. Il a été montré que la connaissance explicite de la largeur du filtre temporel, n'est pas indispensable, et que le ratio d'énergie peut se déterminer en fonction de la taille de maille.

Dans un second temps, l'extension au contexte hybride de l'EB-RSM a été décrite en détails, avec l'hypothèse forte que le formalisme ne varie pas (grâce au principe d'invariance à la moyenne de Germano, présenté au II.4).

Le prochain chapitre va traiter de la mise en oeuvre  $\text{pratique}$  du T-PITM à pondération elliptique.

# Développement et validation du T-PITM : approche dynamique

La méthode PITM, présentée au chapitre précédent, est confrontée à la difficulté d'atteindre, en pratique, le niveau de résolution  $r_k$ . En particulier, pour certains écoulements, la turbulence de sous-filtre a tendance à croître jusqu'au niveau qu'elle aurait en situation RANS. Le présent chapitre propose d'étudier les causes de ce phénomène. Une solution sera ensuite proposée, sous la forme d'une approche dynamique, et appliquée à un écoulement de canal à  $Re_\tau = 395.$ 

# 1 Présentation du cas-test

#### 1.1 Configuration

#### 1.1.1 Conditions aux limites

Dans cette section, comme son titre l'indique, les calculs sont effectués sur un canal tridimensionnel, de dimensions  $8H \times 2H \times 4H$  (soit en unités pariétales 3160 × 790 × 1580) dans les directions respectivement longitudinale  $(x)$ , normale aux parois  $(y)$  et transversale  $(z)$ . Similairement à ce qui a été fait à la section I.4.3, dans le contexte RANS, on applique les conditions aux limites suivantes :

$$
\widetilde{\mathbf{U}}_w = \mathbf{0} \tag{IV.1}
$$

$$
\tau_{ijSFS,w} = 0 \tag{IV.2}
$$

$$
\varepsilon_{SFS,w} = 2\nu \lim_{y \to 0} \frac{k_{SFS}}{y^2}
$$
 (IV.3)

$$
\alpha_w = 0 \tag{IV.4}
$$

Une condition de périodicité est appliquée dans les directions homogènes, c'est-à-dire  $x$  et  $z$ . Un terme source est donc inséré dans l'équation de conservation de la quantité de mouvement suivant x, ce qui permet d'imposer le gradient de pression.

#### 1.1.2 Conditions initiales

Des pré-calculs RANS (EB-RSM monodimensionnel) et LES (Smagorinsky dynamique tridimensionnel) sont utilisés pour l'initialisation des variables du problème.

Les grandeurs turbulentes sont issues du pré-calcul RANS monodimensionnel :

- $-\alpha$  et  $\varepsilon$  sont transposés tels quels vers le calcul hybride,
- les contraintes turbulentes  $R_{ij}$  sont modifiées avant utilisation :

$$
\tau_{ijSFS}^{init} = r_k^t R_{ij} \tag{IV.5}
$$

Le champ de vitesse résolu est artificiellement rendu hybride, à partir du calcul RANS et de la LES, en modulant les fluctuations résolues (de grande échelle) :

$$
\mathbf{U}^{init} = \left(1 - \sqrt{1 - r_k^t}\right) \mathbf{U}^{RANS} + \left(\sqrt{1 - r_k^t}\right) \mathbf{U}^{LES}
$$
 (IV.6)

Enfin, la pression initiale est tirée elle aussi du pré-calcul RANS, ce qui n'est pas très gênant, puisque la pression n'est pas une grandeur transportée.

#### 1.2 Essais

Les résultats présentés dans un premier temps, ont été obtenus sur un seul maillage, qu'on nommera  $M_c$  (c comme *coarse*), aux caractéristiques suivantes :

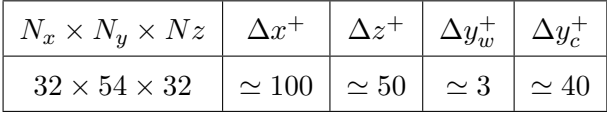

Les mailles sont uniformes dans les directions  $x$  et  $z$ , et déraffinées en  $y$  lorsque l'on va de la paroi vers le centre de l'écoulement. Précisons que  $\Delta y_w^+$  désigne l'espacement en y des mailles adjacentes à la paroi ; le "premier point de calcul", est situé au centre de gravité d'une telle cellule, et donc à  $\Delta y_w^+/2$  de la paroi.

#### 1.3 Outils de simulation

Dans le cadre de la thèse, l'ensemble des simulations a été effectué au moyen de Code Saturne [AMS04], un code CFD libre développé par  $\emph{Electricit\'e de France}$ , placé depuis 2007 sous licence libre GNU/GPL. Il s'agit d'un solveur aux volumes finis pour maillages structurés ou non-structurés. Les variables sont colocalisées aux centres de gravité des mailles. Le lecteur est invité à consulter l'annexe A pour plus de précisions.

Les calculs ont été lancés sur le cluster du CEAT (Poitiers), celui de l'Institut PPRIME (Poitiers), des machines bi-quadricore du LEA-SP2MI (Poitiers) et sur la Blue Gene de l'IDRIS (Orsay).

# 2 Pilotage du niveau de résolution

L'approche PITM, dans sa forme brute exposée ci-avant, est confrontée à la difficulté d'atteindre, en pratique, le niveau de résolution  $r_k$ . Dans leur thèses, Carpy [Car06] et Fadai-Ghotbi [FG07] y font référence et mentionnent tous deux des gradients de vitesse macro-fluctuants. Les écoulements étudiés sont respectivement la couche de mélange temporelle et le canal.

Les macro-fluctuations des gradients de vitesse se transmettent à la production d'énergie turbulente de sous-filtre, et la solution tend finalement vers la limite RANS.

De même, Chaouat et Schiestel ont rencontré ce problème  $^1$  (communication personnelle). Dans un article très récent [Cha10], Chaouat met en œuvre une méthode élaborée pour pallier ce défaut.

Un objectif prioritaire de la présente thèse est l'élaboration d'une méthode robuste, permettant le maintien du niveau de résolution  $r_k$  souhaité. Aussi, un gros travail a été fourni pour tester de nombreuses possibilités (modèle, méthode numérique). Aussi, pour ne pas surcharger la présentation, seules les solutions les plus abouties sont présentées.

<sup>1.</sup> d'ordre numérique, non de méthode

#### 2.1 Analyse des causes possibles

On peut proposer deux pistes pour expliquer ce problème.

#### 2.1.1 Applicabilité de la méthodologie PITM

Les développements spatial et temporel présentés au chapitre III sont valables en moyenne, dans des contextes respectivement homogène et stationnaire, statistiquement. Cela signifie que, dans sa forme brute, le modèle ignore ce qui se passe en local et/ou en instantané, ainsi que l'évolution spatio-temporelle de l'écoulement étudié. Aussi, la réalité des écoulements tridimensionnels et instationnaires, pouvant présenter des phases transitoires, peut être traitée au moyen d'artifices d'ordre numérique (cf. 2.2).

#### 2.1.2 Critère de stabilité

Selon le critère de Rayleigh, un profil de vitesse est stable s'il ne présente pas de point d'inflexion. Ceci s'applique en théorie à un fluide parfait, mais s'étend qualitativement au contexte visqueux.

Considérons un écoulement dont le profil de vitesse moyen ne s'infléchit en aucun point. S'il est simulé en mode VLES, le champ résolu présentera trop peu de fluctuations, qui seront amorties en raison de la nature stable de l'écoulement, sauf si la construction du modèle VLES permet d'entretenir les perturbations du champ résolu. C'est ce processus qui est abusivement appelé "relaminarisation".

Si on effectue des simulations aux grandes échelles, de plus en plus fines, les fluctuations du champ résolu subsistent de mieux en mieux, car la viscosité totale, somme des viscosités moléculaire et turbulente, induite par le modèle de sous-filtre peine de plus en plus à les dissiper. A la limite DNS, la viscosité turbulente disparaît, et la turbulence résolue subsiste seule, sans artefact d'entretien dans le modèle.

Il est probable que le besoin de baisser la constante de Smagorinsky (cf. II.2.4.2), lorsqu'on effectue une LES d'un canal par exemple, provienne d'une cause similaire.

Une question se pose alors : si une simulation PITM est sujette à des macro-fluctuations des gradients de vitesse, pourquoi celles-ci ne suffisent-elles pas à maintenir un certain niveau de turbulence résolue ? La sous-section 2.4 tentera d'y apporter un élément de réponse. Mais d'abord, deux solutions sont proposées.

#### 2.2 Première solution : moyennage des termes sources

Dans le cas d'un modèle EVM, Schiestel et Dejoan [SD05] proposent de pallier les macrofluctuations de la viscosité de sous-filtre en utilisant une moyenne de la longueur caractéristique des échelles de sous-filtre  $L_{SFS} = k_{SFS}^{3/2}/\varepsilon_{SFS}$ . Il s'agit d'une moyenne dans les éventuelles directions homogènes et/ou en temps (l'indice appl signifie "appliqué") :

$$
\nu_{tSFS}^{appl} = C_{\mu} \overline{L_{SFS}} \sqrt{k_{SFS}} \tag{IV.7}
$$

En ce qui concerne les modèles au second ordre, Carpy [Car06] et Fadai-Ghotbi, suivent la méthode proposée par Chaouat et Schiestel; adopter une démarche similaire à (IV.7), mais concernant les termes sources; les tenseurs taux de déformation  $\tilde{S}_{ij}$  et de rotation  $\tilde{W}_{ij}^2$ , ainsi

<sup>2.</sup> utiles dans la partie rapide du terme de pression

que le tenseur de production de sous-filtre  $P_{ijSFS}$ :

$$
S_{ij}^{appl} = \overline{\widetilde{S}_{ij}} \tag{IV.8}
$$

$$
W_{ij}^{appl} = \widetilde{W}_{ij} \tag{IV.9}
$$

$$
P_{ijSFS}^{appl} = \tau_{ikSFS} \frac{\partial U_j}{\partial x_k} - \tau_{jkSFS} \frac{\partial U_i}{\partial x_k}
$$
 (IV.10)

Cette technique porte ses fruits ; elle permet de conserver des simulations instationnaires et tridimensionnelles. Fadai-Ghotbi met néanmoins en avant le fait que  $r_k$  mesuré a posteriori, est inférieur au  $r_k$  imposé a priori. Cela pose problème partout où  $r_k$  intervient dans le modèle. Par exemple, l'importante échelle de longueur des effets de paroi  $L_{SFS}$  (cf. (III.126)) est mésestimée, ce qui modifie notamment l'anisotropie de la turbulence. Les détails peuvent être trouvés dans [FGFMB10]. La question du pilotage du niveau de résolution souhaitée reste donc ouverte. Par ailleurs, il est frustrant, d'un point de vue physique, de perdre une part importante de l'information, en moyennant la production. En effet, cette dernière est un terme exact dans l'équation de transport des tensions de sous-filtre, qui quantifie l'interaction complexe entre le champ r´esolu et la turbulence de sous-filtre. Autant de raisons d'explorer une autre piste.

#### 2.3 Seconde solution : approche dynamique

La solution présentée précédemment permet de maintenir la turbulence résolue, sans toutefois piloter efficacement le ratio souhaité d'énergie modélisée, une fois que le régime permanent de l'écoulement est atteint. L'approche dynamique introduite ici vise à cumuler ces deux qualités.

La méthodologie PITM s'appuyant sur une modification du cœfficient  $C_{\varepsilon2}$  en fonction du niveau de résolution, l'idée basique de l'approche dynamique est d'apporter un changement supplémentaire de ce cœfficient, modulable selon l'amplitude de l'erreur sur  $r_k$ . Le processus se découpe en trois étapes simples :

1)  $r_k$  est évalué durant la simulation, à chaque pas de temps, à travers le calcul des énergies résolue et modélisée. On parle de ratio  $\emph{observ\'e},$ noté dorénavant  $r_k^o$  et donné par :

$$
r_k^o = \frac{\overline{k_{SFS}}}{\overline{k_{SFS} + k_{RES}}} \tag{IV.11}
$$

Notons que  $\overline{k_{RES}}$  est déterminé par :

$$
k_{RES} = \frac{1}{2} \overline{u_i' u_i'} = \frac{1}{2} \left( \overline{\widetilde{U}_i \widetilde{U}_i} - \overline{\widetilde{U}_i} \cdot \overline{\widetilde{U}_i} \right)
$$
 (IV.12)

- 2)  $r_k^o$  est comparé au ratio imposé (comme aux sections  $(2.3)$  et  $(3.4)$ ) au début de la simulation. Ce ratio imposé constitue une cible; on le nommera désormais  $r_k^t$  (*t* comme *target*).
- 3) Le coefficient  $C_{\varepsilon2}^*$  construit en PITM est remplacé par  $C_{\varepsilon2}^* + \delta C_{\varepsilon2}^*$  afin d'amener le ratio observé,  $r_k^o$ , vers celui souhaité,  $r_k^t$ .

Le principe de la procédure est qualitativement simple, mais son application quantitative nécessite une expression analytique physiquement justifiée. Ainsi, il faut trouver une relation entre  $\delta C_{\varepsilon 2}^*$  et  $r_k^o$  et  $r_k^t$ . Pour cela, nous considérons une modification du niveau d'énergie de sous-filtre, provoquée par la variation  $\delta C_{\varepsilon2}^*$ . Pour cela, on se place en turbulence homogène cisaillée, où l'on montre que le système d'équations de transport de  $k_m$  et  $\varepsilon_m$  tend vers un

 $équilibre faible, après un temps suffisamment long.$ 

$$
\eta_m = \frac{Sk_m}{\varepsilon} = \text{cste} \Leftrightarrow \frac{\partial \eta_m}{\partial t} = 0 \tag{IV.13}
$$

où S est le cisaillement moyen, imposé, et donc constant (l'hypothèse contraire sera envisagée au chapitre V).

 $\hat{A}$  la limite RANS,  $\eta = Sk/\varepsilon = \text{cste}$  est un résultat classique en turbulence homogène cisaillée. Il a servi à calibrer expérimentalement le coefficient  $C_{\varepsilon 1}$ . Ici, dans le contexte hybride, on a :

$$
\eta_m = \frac{Sk_m}{\varepsilon} = r_k \frac{Sk}{\varepsilon} = r_k \eta \tag{IV.14}
$$

Donc, si au bout d'un temps suffisamment long,  $r_k$  peut être considéré comme constant, alors  $\eta_m$  l'est aussi.

On détermine maintenant la valeur finale de  $\eta_m$ ; on développe (IV.13) en se servant du fait que  $S$  est constant :

$$
\frac{\partial \eta_m}{\partial t} = \frac{1}{\varepsilon} \frac{\partial k_m}{\partial t} - \frac{k}{\varepsilon^2} \frac{\partial \varepsilon}{\partial t} = 0
$$
 (IV.15)

et on aboutit à :

$$
\eta_m^2 = \frac{C_{\varepsilon 2}^* - 1}{C_{\mu}(C_{\varepsilon 1} - 1)}\tag{IV.16}
$$

. Cette équation montre qu'une petite perturbation  $\delta C_{\varepsilon 2}^*$  du cœfficient  $C_{\varepsilon 2}^*$  conduit à une variation de  $\eta_m$  à l'équilibre, donnée par :

$$
2\frac{\delta\eta_m}{\eta_m} = \frac{\delta C_{\varepsilon2}^*}{C_{\varepsilon2}^* - 1}
$$
 (IV.17)

À la limite RANS, l'équilibre faible est caractérisé par  $\eta = Sk/\varepsilon$ . Ainsi, on peut lier  $r_k$  à  $\eta_m$ :

$$
r_k = \frac{k_m}{k} = \frac{\eta_m}{\eta} \tag{IV.18}
$$

de sorte que la perturbation  $\delta r_k$  de  $r_k$  s'écrit :

$$
\frac{\delta r_k}{r_k} = \frac{\delta \eta_m}{\eta_m} = \frac{1}{2} \frac{\delta C_{\varepsilon 2}^*}{C_{\varepsilon 2}^* - 1}
$$
\n(IV.19)

Comme on veut atteindre le ratio cible  $r_k^t$ ,  $\delta r_k = r_k^t - r_k^o$ , et la relation suivante est obtenue :

$$
\delta C_{\varepsilon 2}^* = \underbrace{2(C_{\varepsilon 2}^* - 1)}_{\aleph} \left( \frac{r_k^t}{r_k^o} - 1 \right)
$$
 (IV.20)

Cette relation n'a pas d'autre ambition que d'estimer la correction dynamique à appliquer. Son application sera discutée au 3. Le coefficient  $\aleph$  (aleph) sera notamment adapté au cas par cas. Il est à préciser que bien que la procédure dynamique exposée ci-dessus vient se greffer sur la méthodologie PITM, elle ne modifie pas cette dernière. En effet, lorsque le régime permanent est atteint en moyenne,  $\delta r_k$  devient petit, de telle sorte que la correction (IV.20) diminue. Le paramètre de contrôle de la partition entre énergies résolue et modélisée, demeure  $r_k^t$ .

#### 2.4 Macro-fluctuations

Il est int´eressant de se pencher sur ces fameuses macro-fluctuations des gradients de vitesse et de la production. Pour cela, nous allons porter notre attention sur les écarts-types de ces grandeurs, rapportées à leur moyenne, sur une tranche à  $y$  constant, dans un écoulement de canal, à  $Re_\tau = 395$ . Les moyennes sont spatiales, calculées chacune sur un plan xz parallèle aux parois. Les écarts-types se calculent similairement, et chacun est finalement rapporté à la moyenne à laquelle il est lié, pour former un écart relatif. Afin d'apprécier l'aspect dynamique, nous relevons les grandeurs souhaitées, en quatre instants de la phase initiale, supposée transitoire.

Quatre calculs PITM, avec modèle au second ordre, effectués sur le même maillage, sont comparés :

- 1) Une simulation normale  $(N)$ , sans l'apport de l'une des solutions exposées ci-dessus,
- 2) Une simulation utilisant le moyennage des termes sources (MTS) présenté en 2.2
- 3) Une simulation faisant appel à l'approche dynamique (AD1) introduite au 2.3, avec un cœfficient  $\aleph$  considéré comme suffisant, mais faible
- 4) Une simulation faisant appel à l'approche dynamique (AD2), avec un  $\aleph$  plus fort.

Le pas de temps, en unités pariétales, est  $\Delta t^+ = 2$ . Les quatre instants sont  $t_1 = 10\Delta t^+$ ,  $t_1 = 100\Delta t^+$ ,  $t_3 = 500\Delta t^+$  et  $t_4 = 2000\Delta t^+$ . L'initialisation des contraintes turbulentes de sous-filtre est faite de sorte que le ratio d'énergie modélisée soit proche, au début du calcul, du niveau souhaité, simplement en tirant les valeurs d'un pré-calcul RANS, et en les multipliant par  $r_k$ .

#### 2.4.1 Niveau de résolution

On compare, dans un premier temps, l'évolution temporelle de  $r_k^o$  dans ces quatre configurations (cf. figure IV.1). On y voit que (N) tend rapidement vers la limite RANS. (MTS) permet de conserver les fluctuations résolues, mais en-deçà du niveau désiré. Les essais (AD) montrent un meilleur pilotage du ratio d'énergie modélisée, et grâce à un coefficient  $\aleph$  plus fort, (AD2) est plus efficace que (AD1) .

#### 2.4.2 Gradients de vitesse

On se sert ici d'un indicateur scalaire des gradients de vitesse :  $\widetilde{S}=\sqrt{2\widetilde{S}_{ij}\widetilde{S}_{ij}}$ , et on trace son écart-type relatif.

La figure IV.2 corrobore son homologue IV.1, à la différence près que les résultats des calculs (AD) se ressemblent davantage. Cet accord relatif entre les deux figures est logique ; si le cisaillement résolu fluctue beaucoup, l'énergie résolue est importante.

Le niveau de l'écart-type relatif semble néanmoins élevé, avec au moins  $40\%$  au centre, dans les trois cas demeurant tridimensionnels et instationnaires.

#### 2.4.3 Production de sous-filtre

L'autre grandeur dont le moyennage est préconisé, est le tenseur de production de sousfiltre. Ici, nous ne reportons que l'écart-type relatif de la demi-trace du tenseur,  $P_{SFS}$ . On notera que le cas (MTS) est ici absent, car la production y est utilisée moyennée.

La figure IV.3 montre des écarts spectaculaires : près de 1000% au centre, à l'instant  $t_1$ . On note aussi la présence d'un pic vers  $y^+ \simeq 740$ . Un coup d'œil sur la figure IV.1 permet de voir qu'en cette zone, le gradient  $\partial r_k^t/\partial y$  est le plus fort. On y passe donc rapidement du mode

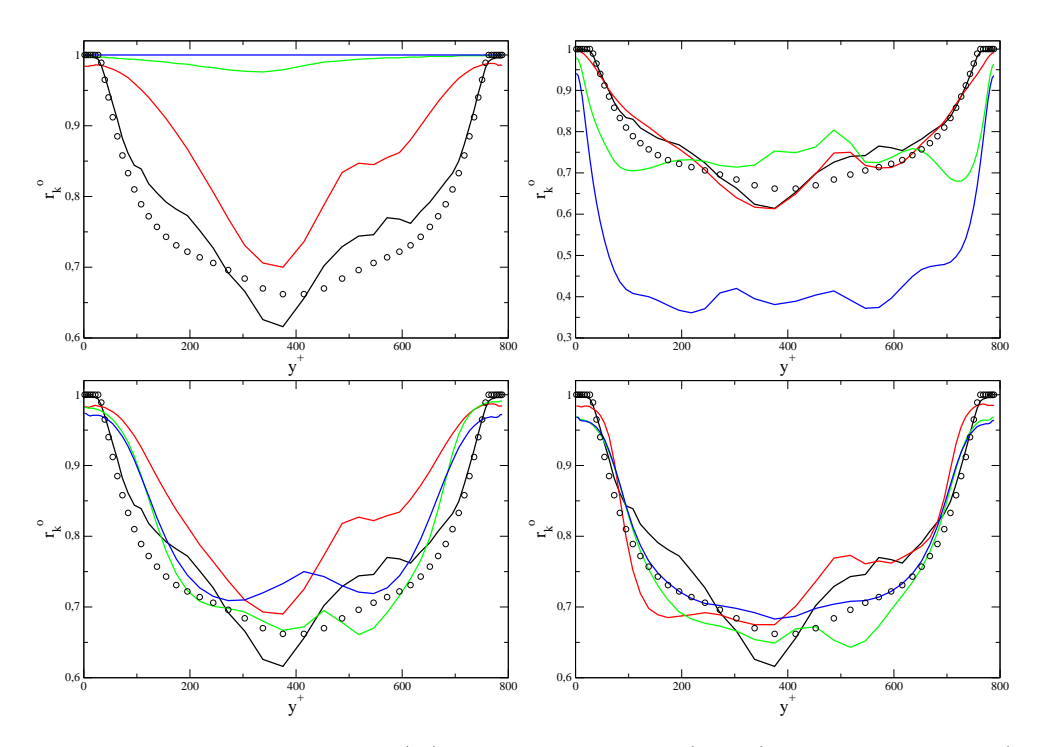

FIGURE IV.1 – Comparaison de $r_k^o$ : (N) en haut à gauche, (MTS) en haut à droite, (AD1) en bas à gauche, (AD2) en bas à droite. Instants de  $t_1$  à  $t_4$  respectivement noir, rouge, vert, bleu.  $\circ : r_k^t$ 

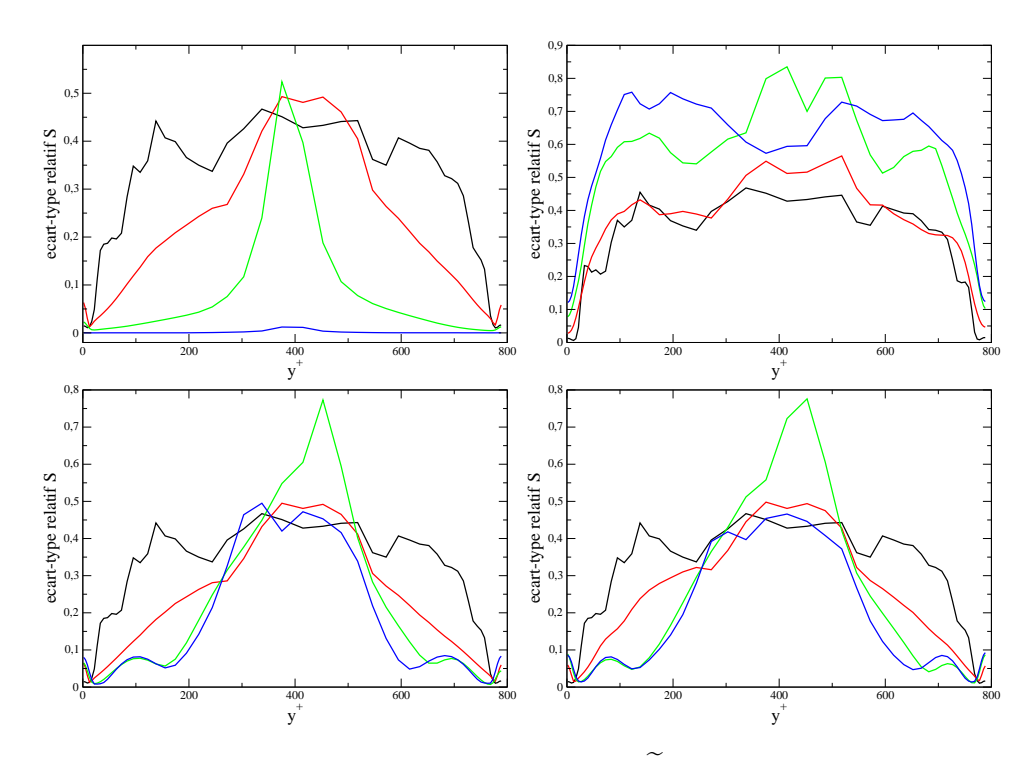

FIGURE IV.2 – Comparaison de l'écart-type relatif de  $\widetilde{S}$  : (N) en haut à gauche, (MTS) en haut à droite, (AD1) en bas à gauche, (AD2) en bas à droite. Instants de  $t_1$  à  $t_4$  respectivement noir, rouge, vert, bleu.

RANS au mode VLES. C'est également le cas autour de  $y^+ \simeq 50$ , mais on n'y distingue pas de pic. Par contre, on y voit une rapide variation en direction de la paroi, qui marque bien la zone RANS. Ces deux régions de l'écoulement sont une sorte d'interfaces diffuses entre les deux régimes de calcul.

Les deux cas (AD) montrent que le niveau de fluctuations de  $P_{SFS}$  se stabilise globalement. A contrario, le graphe du cas (N) traduit bien la dynamique d´efavorable du partitionnement de l'énergie : les macro-fluctuations de la production de sous-filtre "gavent" l'énergie turbulente modélisée, qui tend inexorablement à couvrir tout le spectre. Ce processus de "gavage" semble s'effectuer par diffusion. Peu à peu, le signal de production se régularise, car on tend vers la limite RANS. À l'instant  $t_4$ , l'écart-type relatif est encore de l'ordre de 1 à 3% au centre de l'écoulement.

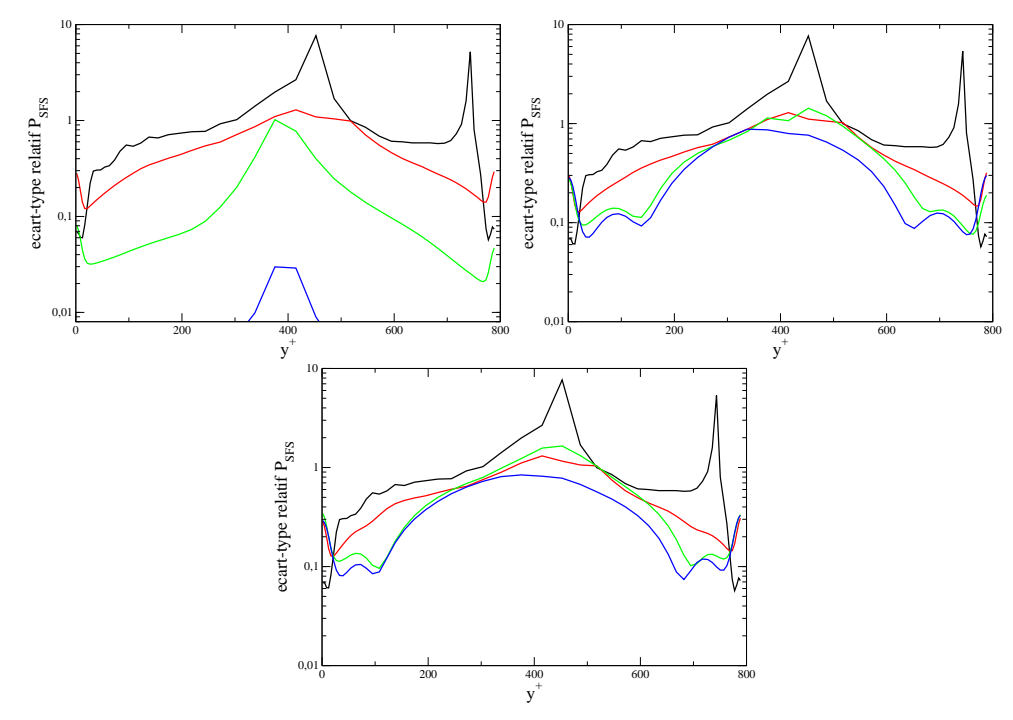

FIGURE IV.3 – Comparaison de l'écart-type relatif de  $P_{SFS}$  : (N) en haut à gauche, (AD1) en haut à droite, (AD2) en bas. Même légende temporelle que ci-dessus.

#### 2.4.4 Observations générales

Un point commun remarquable entre les quatre essais (N), (MTS) et (AD) est une certaine inertie : pour les instants  $t_1$  et  $t_2$  (ce dernier correspond à environ un temps de passage), les profils comparés diffèrent très peu, sauf peut-être dans le cas de  $\widetilde{S}$ , qui est une grandeur résolue ; sa dynamique répond directement aux variations du modèle, tandis que les grandeurs de sous-filtre subissent leur propre influence principalement par l'intermédiaire du champ résolu ( $\hat{a}$  travers la production).

On peut également faire un commentaire sur le fonctionnement de l'approche dynamique dans les zones de transition RANS/LES. Sur les figures IV.2 et IV.3, on voit des "bosses" de fluctuations dans les zones de transition RANS/LES, aux instants  $t_3$  et  $t_4$ , qui correspondent à un renforcement local de la correction dynamique, qui cherche à maintenir un niveau bas de  $r_k^o$ Enfin, on peut proposer un scénario pour la dynamique du cas  $(N)$ . En effet, l'explication amorcée au 2.4.3 et appelée métaphoriquement processus de "gavage", est incomplet et pose deux questions :

- $-$  Même si la production de sous-filtre peut atteindre des niveaux localement très forts, la dissipation, au travers de son terme de création, qui contient  $P_{SFS}$ , est censée répondre de façon adéquate. Pourquoi observe-t-on le contraire?
- $-$  Qui dit macro-fluctuations, dit production très forte, positivement ou négativement. En moyenne, tout ceci devrait se compenser. Pourquoi n'est-ce pas le cas ?

L'idée de réponse à la première question, est la capacité de réaction de la dissipation. En effet, le terme de création, qui contient  $P_{SFS}$  pilote la dérivée matérielle de  $\varepsilon_{SFS}$ , et donc en dérivée seconde de l'énergie turbulente modélisée, contrairement à la production, qui intervient directement dans l'équation de transport des  $\tau_{ijSFS}$ . La dissipation de sous-filtre répond donc  $de$  façon décalée, en temps et/ou en espace.

La seconde question trouve certainement sa réponse dans l'opération de *clipping*, qui est un artefact numérique visant à assurer le respect de la réalisabilité du modèle de sous-filtre, comme par exemple la positivité des tensions diagonales. Par exemple, si en une maille du domaine, l'une de ces tensions de sous-filtre est négative, le clipping la force à 0. Aussi, dans le cas (N), une production très fortement positive localement, va amplifier l'énergie de sous-filtre. Mais une production très fortement négative peut faire passer telle ou telle tension turbulente de sous-filtre en dessous de z´ero, ce qui sera corrig´e par le clipping. Dans ces conditions, la compensation ne peut pas avoir lieu, et les macro-fluctuations de  $P_{SFS}$  font croître l'énergie de sous-maille, jusqu'à ce que celle-ci atteigne son niveau RANS.

On mesure donc l'importance de contrôler les fortes variations, durant la phase transitoire de l'écoulement, tout en ne modifiant pas la solution permanente. C'est là l'intérêt de la procédure dynamique.

# 3 Application à un écoulement de canal à  $Re_\tau = 395$

On se propose, dans cette section, de tester l'approche dynamique proposée au 2.3.

#### 3.1 Relation entre maillage et coupure

Nous avons vu au 2.4 que la largeur du filtre  $\kappa_c$  est souvent liée à la taille de maille  $\Delta$  par la relation suivante :

$$
\kappa_c = \frac{\pi}{\Delta} \tag{IV.21}
$$

Le nombre d'onde ainsi défini est appelé *nombre d'onde de Nyquist*. La taille de maille utilisée pour les simulations de cette thèse est :

$$
\Delta = (\Delta x \Delta y \Delta z)^{1/3} \tag{IV.22}
$$

quoiqu'il existe de nombreuses façons d'exprimer la taille de maille en fonction des pas spatiaux dans les trois directions : maximum, moyenne quadratique, etc.

Une expression plus correcte de la relation entre  $\kappa_c$  et  $\Delta$  est :

$$
\kappa_c = \frac{2\pi}{C_g \Delta} \tag{IV.23}
$$

où le paramètre  $C_q$  est une constante, au moins égale à 2, d'après le théorème de Shannon. En utilisant (IV.21), on écrit l'expression de  $\eta_c$  en fonction de  $\Delta$ :

$$
\eta_c = \frac{\pi}{\Delta} \frac{k^{3/2}}{\varepsilon} \tag{IV.24}
$$

on peut réécrire (III.37) de la manière suivante :

$$
r_k = \frac{1}{\beta_0' \eta_c^{2/3}}\tag{IV.25}
$$

où  $C_g$  est associé à  $\beta_0$  pour former  $\beta'_0$ :

$$
\beta_0' = \frac{2}{\mathcal{K}_K} \left(\frac{2}{C_g}\right)^{2/3} \tag{IV.26}
$$

L'idée physique est d'analyser le comportement du modèle en faisant varier la taille du filtre par le biais de  $C_g$ . Selon Ghosal [Gho96], la valeur de  $C_g$  dépend du schéma numérique adopté, et la valeur  $C_q = 6$  est recommandée pour un schéma centré, précis au second ordre. En-deçà, les erreurs numériques dues au schéma ne sont pas négligeables devant les contraintes turbulentes de sous-filtre; à  $C_g = 2$ , elles peuvent même être beaucoup plus importantes, tandis qu'à  $C_g = 4$ , elles sont du même ordre de grandeur. Il faudrait alors aller jusqu'à  $C_g = 8$  pour que les erreurs numériques soient inférieures, d'un ou deux ordres de grandeur, aux tensions turbulentes modélisées.

Dans sa thèse [FG07], Fadai-Ghotbi utilise  $\beta'_0 = 0.20$ , correspondant à  $C_g = 6.6$ , pour ses simulations utilisant la technique du moyennage des termes sources, conduisant à un niveau de résolution assez élevé. Ici, sur le même maillage, le choix  $\beta'_0 = 0.20$  conduit à  $r_k^t = 0.66$  (soit un  $r^o_k$ du même ordre) alors que Fadai-Ghotbi obtient, a posteriori, environ 0.2. Il est donc tentant de pousser la résolution, ici, en augmentant  $\beta'_0$ . Un test comparatif de trois valeurs ; 0.2, 0.25 et 0.3, est proposé ci-après. Les  $C_g$  correspondants sont les suivants (respectivement) : 6.6, 4.7 et 3.6.

La figure IV.4 permet de comparer, dans les trois cas, les composantes de l'énergie cinétique turbulente. On constate notamment que pour les valeurs 0.25 et 0.3 de  $\beta_{0}^{\prime}$ , l'énergie résolue est considérable, tandis que l'énergie modélisée varie moins. Lénergie totale est alors fortement surestimée, pour 200 <  $y^+$  < 600. Ceci illustre le raisonnement de Ghosal; à  $C_g = 4$ , les erreurs numériques sont du même ordre que les contraintes de sous-filtre. Or les cas $\beta_{0}'=0.25$ et  $\beta'_0 = 0.3$  se situent respectivement à  $C_g = 4.7$  et  $C_g = 3.6$ .

Les profils de vitesse longitudinale  $U_x$  sont ensuite comparés, dans la figure IV.5. On y voit que les profils  $\beta'_0 = 0.2$  et  $\beta'_0 = 0.25$  sont très proches, mais dans le cas  $\beta'_0 = 0.3$ , la surestimation du débit est plus marquée.

Ces résultats nous conduisent à choisir  $C_g = 6.6$ , soit  $\beta'_0 = 0.2$  pour la suite, même si le choix scrupuleux  $C_g = 8$ , soit  $\beta'_0 = 0.18$  aurait pu être fait. En effet, le choix  $C_g = 6.6$  est plus favorable, dans la mesure où cela correspond au filtre le plus étroit possible, sans compromettre la précision. Nous le verrons par la suite que  $\beta'_{0} = 0.2$  permet d'obtenir un bon compromis entre résolution et qualité des résultats.

#### 3.2 Pondération elliptique et approche dynamique

La partie 4.2 a traité de l'adaptation de l'EB-RSM au contexte hybride, et notamment la modification des échelles de longueur et de temps qui y interviennent.

Le paramètre-clé de la présente approche dynamique, est  $r_k^o$  : le ratio *observé* d'énergie turbulente modélisée sur l'énergie turbulente totale. Il constitue en effet un indicateur dynamique de la répartition entre fluctuations résolues et modélisées.

Pour cette raison, il est proposé de l'utiliser pour le calcul de l'échelle de corrélation des effets de paroi  $L_{SFS}$  ainsi que pour l'échelle de temps  $T_{SFS}$ , afin que ces grandeurs soient sensibles à la dynamique du système, pour une prise en compte plus exacte de l'effet de blocage.

Par conséquent, le  $r_k$ utilisé dans les équations (III.126) et (III.127) sera $r_k^o$ .

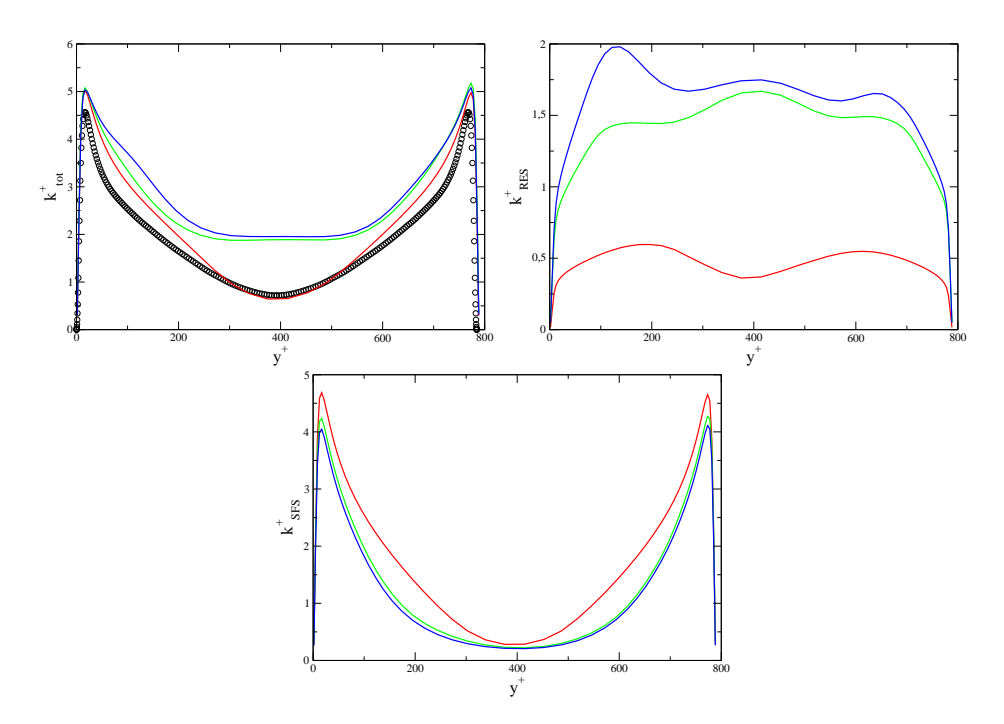

FIGURE IV.4 – Répartition de l'énergie turbulente : totale en haut à gauche, résolue en haut à droite, modélisée en bas. Rouge, vert, bleu respectivement pour  $\beta'_0 = 0.2, 0.25$  et  $0.3. \circ : DNS$ [MKM99]

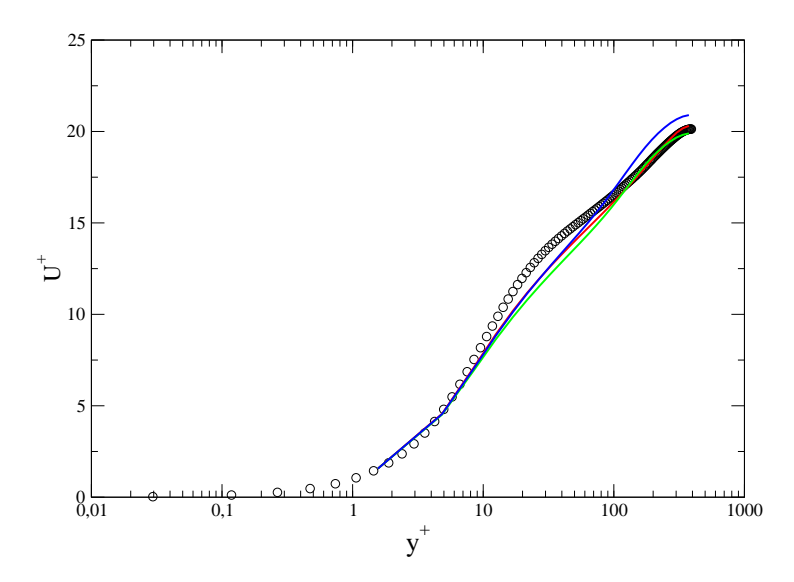

FIGURE IV.5 – Profils comparés de vitesse longitudinale. Même légende de couleurs et symboles que la figure IV.4.

# 3.3 Mise en œuvre de l'approche dynamique

Dans la partie 2.3, nous avons présenté une approche dynamique permettant de piloter la partition entre énergies résolue et modélisée. Le raisonnement s'est axé autour de la comparaison de deux états distincts d'équilibre moyen ; au cours du calcul, on constate que l'on se trouve en l'un, mais on souhaite atteindre l'autre.

Le résultat du développement amène la conclusion suivante : si les hypothèses sont vérifiées, alors pour passer d'un état 1 à un état 2, il faut faire varier  $C_{\varepsilon2}^*$  de  $\delta C_{\varepsilon2}^*$ , selon l'équation (IV.20). Cette dernière fait apparaître un cœfficient nommé  $\aleph$  (aleph), manifestement constant, et indépendant de la configuration de l'écoulement. Ce raisonnement doit subir quelques retouches avant application.

Tout d'abord, l'hypothèse implicite d'homogénéité n'est pas vérifiée dans le cas d'un écoulement interne, tel que le canal étudié dans cette partie. Les effets de la diffusion sont omis par souci de simplicité, mais jouent certainement leur rôle.

Deuxièmement, la section 2.4 montre bien qu'en aucun cas on ne se trouve en équilibre moyen, au moment d'appliquer la correction dynamique. La production de sous-filtre nourrit l'énergie turbulente modélisée, aussi longtemps qu'elle le peut ; $\delta C_{\varepsilon2}^*$ , et donc  $\aleph,$  doivent être suffisants pour permettre d'inverser ce processus, et d'atteindre le ratio d'énergie souhaité.

En outre, nous avons vu à la sous-section  $2.1.2$  que le mouvement fluctuant résolu subit inégalement les effets de la viscosité totale (moléculaire + sous-filtre). Ainsi, lorsqu'une grande partie du spectre d'énergie est modélisée, il faut fournir un gros effort d'entretien des échelles résolues (c'est la fonction de l'approche dynamique). Inversement, lorsqu'une grande majorité des échelles turbulentes sont explicitement résolues, la viscosité de sous-filtre intrinsèque au modèle, dissipe plus difficilement la turbulence résolue. La correction  $\delta C_{\varepsilon2}^*$ , et en particulier  $\aleph$ , peut alors être moins forte. Ce point sera illustré plus loin, mais ci-dessous, deux valeurs de  $\aleph$ sont mises au banc d'essai : 4 et 40.

Le lecteur remarquera que certains résultats sont asymétriques. En effet, l'auteur s'est fixé

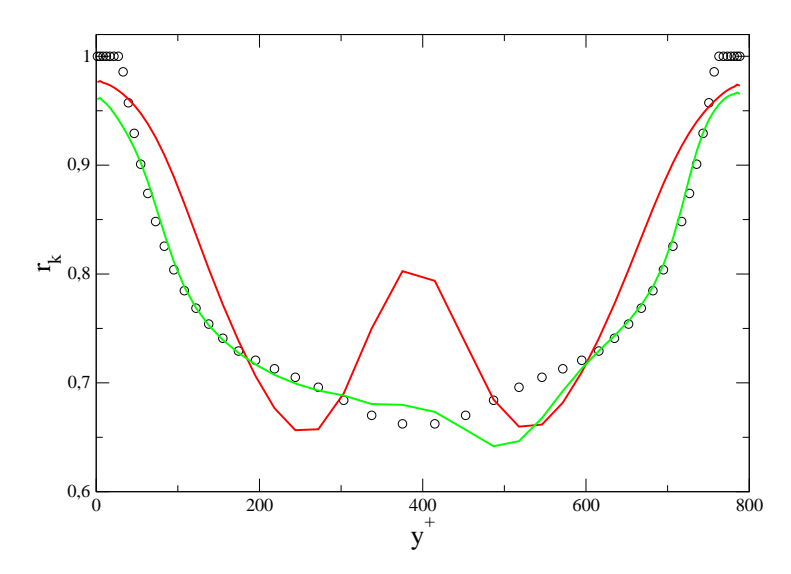

FIGURE IV.6 – Champs de  $r_k^o$  comparés à  $r_k^t$  ( $\circ$ ). Rouge :  $\aleph = 4$ , vert :  $\aleph = 40$ .

un temps de simulation pour chaque calcul, et souligne que l'asym´etrie traduit le fait que la convergence statistique s'obtient plus difficilement.

La figure IV.6 montre que le cas  $\aleph = 4$  peine à piloter correctement le niveau de résolution, en particulier dans la région centrale de l'écoulement. Ce profil du ratio observé  $r_k^o$  laisse à

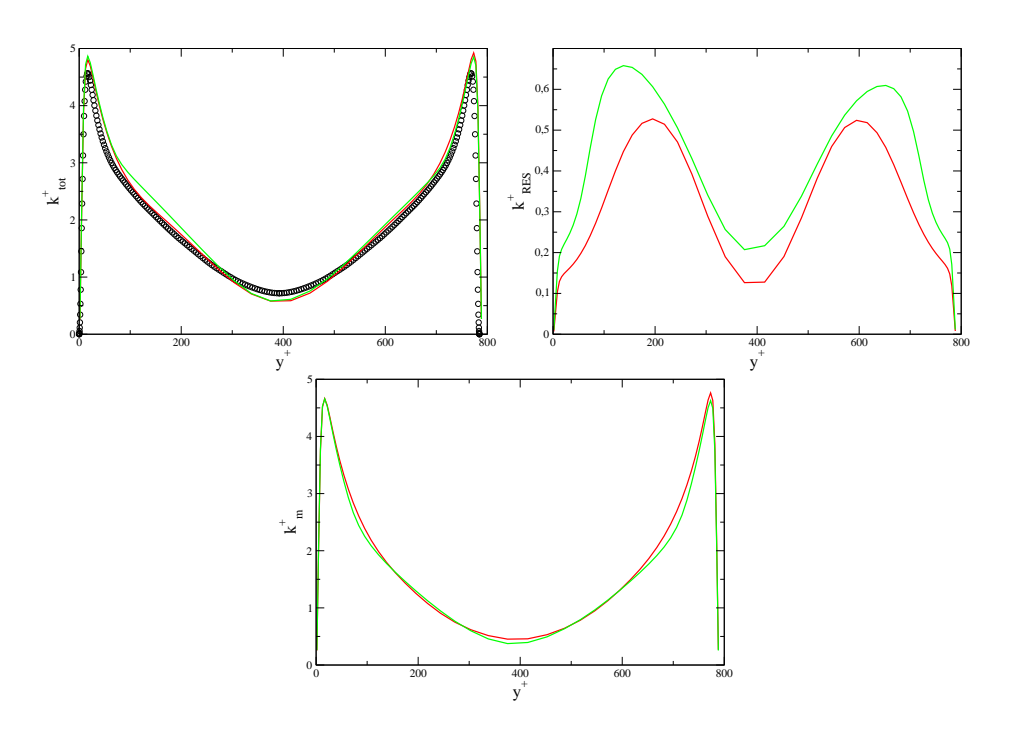

FIGURE IV.7 – Répartition de l'énergie turbulente : totale en haut à gauche, résolue en haut à droite, modélisée en bas. Rouge :  $\aleph = 4$ , vert :  $\aleph = 40$ , ∘ : DNS [MKM99]

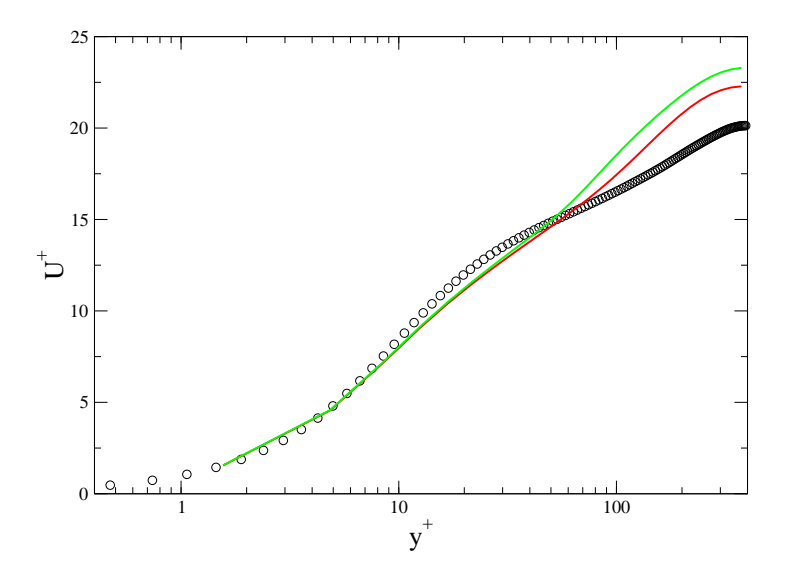

FIGURE IV.8 – Champs de vitesse longitudinale. Même légende couleurs / symboles que cidessus.

penser que la valeur 4 n'est pas assez forte. À l'opposé, le cas  $\aleph = 40$  semble bien diriger la partition de l'énergie turbulente, à l'exception d'un "ventre" pour  $400 < y^+ < 600$  qui rend le profil asymétrique. On en déduit donc que cette valeur de  $\aleph$  conduit à une trop forte correction dynamique, qui retarde la convergence statistique. En effet, la correction devrait disparaître à convergence, mais cela se produit d'autant moins vite que le coefficient  $\aleph$  est fort.

La figure IV.7 met en évidence un point très intéressant : la répartition entre énergies résolue et modélisée varie quelque peu. Il est possible d'imputer ceci à un problème de convergence, même si on peut aisément concevoir qu'une baisse de  $C_{\varepsilon2}^*$  par correction dynamique, est équivalente à une augmentation de  $\beta_{0}',$  ce qui peut influer sur la répartition d'énergie. Notons que l'énergie totale semble correctement conservée.

Enfin, les profils de vitesse, présentés sur la figure IV.8, montrent une surestimation notable du débit, en particulier en région centrale de l'écoulement.

Une première solution consiste à choisir une valeur intermédiaire entre 4 et 40. Après de nombreux essais, on fait le choix  $\aleph = 12$ . Une seconde piste est de modifier le ratio cible d'énergie,  $r_k^t$ , afin par exemple d'agir sur les zones où la correction dynamique peine; par exemple, la zone de transition RANS/LES discutée au 2.4. Ceci peut être fait en faisant varier  $L_{int}$  en fonction des statistiques totales de la turbulence, obtenues durant la simulation. Rappelons que ce même  $L_{int}$  entre dans le calcul de  $r_k^t$ . Enfin, un dernier choix sera de ne pas appliquer la correction dynamique lorsque le ratio d'énergie observé  $r_k^o$  est inférieur à celui visé  $r_k^t$ . Ceci afin de "lisser" le signal de  $C_{\varepsilon2}^* + \delta C_{\varepsilon2}^*$ , en coupant les corrections jugées inutiles. On peut voir ce processus comme une sorte de clipping.

Ces trois solutions sont testées dans les paragraphes à venir.

#### 3.4 Variation de l'échelle intégrale de longueur

Ici, nous développons la seconde solution proposée au paragraphe précédent. Rappelons que  $r_k^t$  est déterminé en fonction de la taille de maille, et de l'échelle intégrale de longueur, comme nous l'avons vu aux III.2.3 et III.3.4 :

$$
r_k^t = \min\left(1; 1-\alpha^2 + \alpha^2 \frac{1}{\beta_0 \eta_c^{2/3}}\right)
$$

L'échelle intégrale de longueur a été jusque là obtenue à partir d'un pré-calcul RANS, et prévalant durant toute la simulation.

Une alternative à ce procédé est d'appliquer cela au début du calcul, puis, une fois la phase transitoire passée, recalculer l'échelle intégrale de longueur afin d'obtenir un autre champ cible  $r_k^t$ qui remplacerait progressivement celui appliqué initialement.

L'intérêt de cette manœuvre est double : premièrement, gagner en consistance, augmenter le degré d'auto-adaptativité du calcul, et par conséquent, peut-être redessiner de façon avantageuse le champ de  $r_k^t$ , qui permettrait d'optimiser la correction dynamique.

On s'intéresse tout d'abord au cas  $\aleph = 4$ . On nomme ci-après (A) le cas où l'on essaye la procédure ci-dessus, et (B) le cas où  $r_k^t$  est fixe durant le calcul.

La figure IV.9 montre bien que dans le cas (A), le ratio cible varie, quoique dans le sens défavorable, puisque le niveau global de résolution est moindre.  $r_k^o$  semble plus proche de  $r_k^t$ que dans le cas  $(B)$ , ce qui était escompté.

La bonne surprise vient du profil de vitesse, nettement amélioré, comme on peut le voir sur la figure IV.10. Cette tendance se confirme avec l'amélioration sensible, comme le montre la figure IV.13, sur la contrainte totale de cisaillement  $\tau_{12}$ , en particulier en zone logarithmique. Maintenant, nous allons nous intéresser au cas  $\aleph = 12$ , valeur préconisée au 3.3. Le cas test, nommé (C), est identique à  $(A)$ , sauf, comme indiqué ci-dessus, pour la valeur de  $\aleph$ .

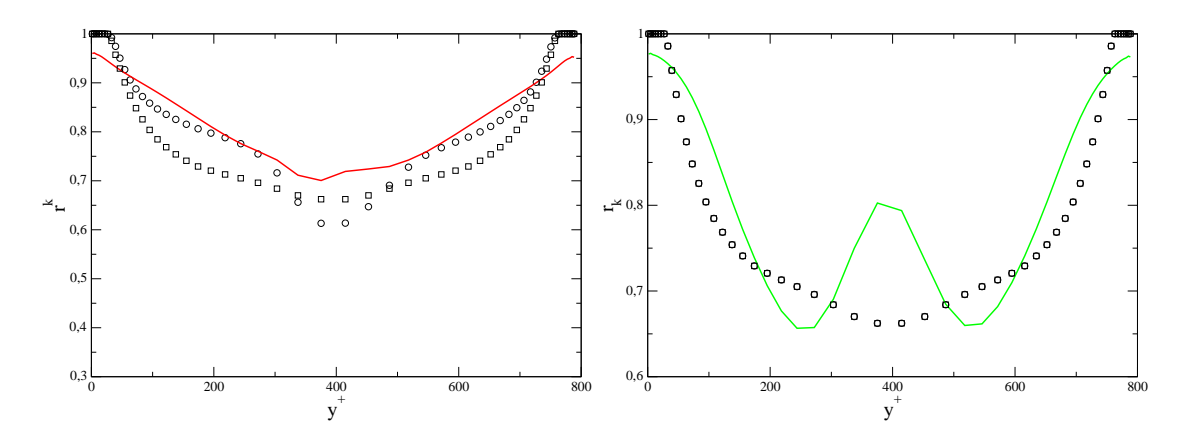

FIGURE IV.9 – Comparaison des ratios d'énergie. À gauche : A, à droite : B. – :  $r_k^o$ ,  $\circ$  :  $r_k^t$ final,  $\square$  :  $r_k^t$  initial

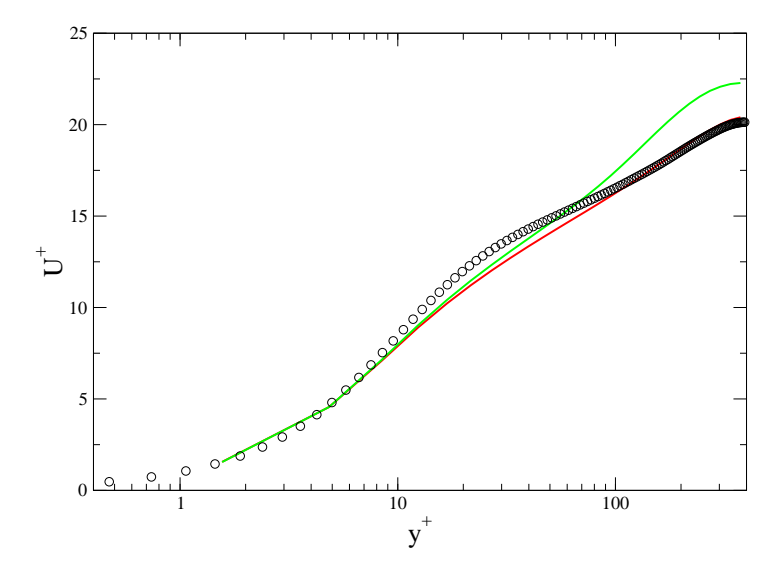

Figure IV.10 – Comparaison des profils de vitesse longitudinale. Rouge : A, vert : B. ◦ : DNS [MKM99]

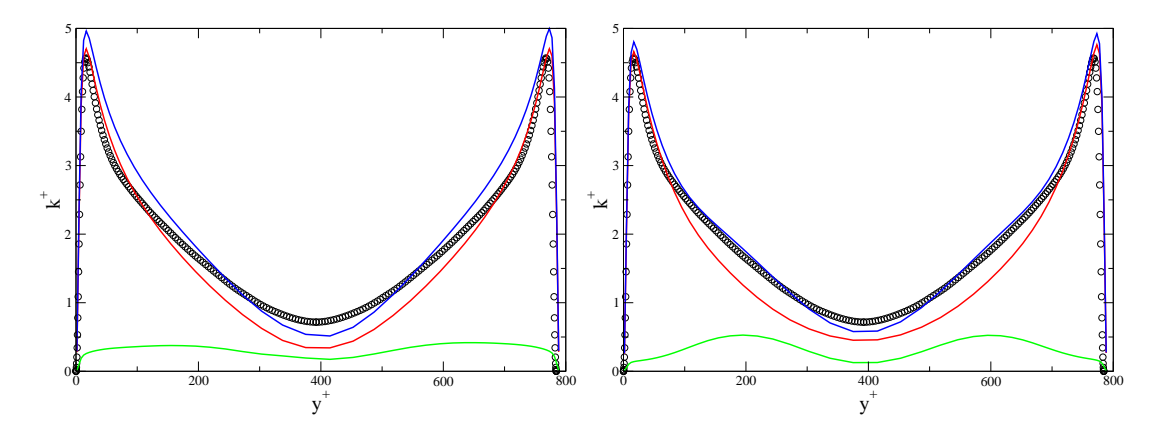

FIGURE IV.11 – Comparaison de la répartition d'énergie turbulente. À gauche : A, à droite : B. Rouge :  $k_m$ , vert :  $\overline{k_{RES}}$ , bleu : k total. ○ : DNS [MKM99]

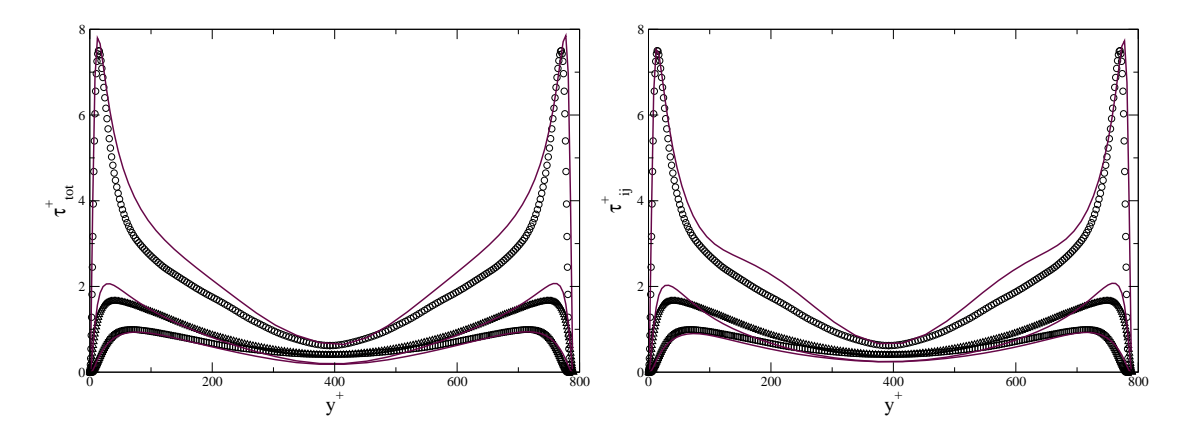

FIGURE IV.12 – Comparaison des contraintes normales totales. À gauche : A, à droite : B. Symboles : DNS [MKM99] ; ∘ :  $\tau_{11},\,\square$  :  $\tau_{22},\,\triangle$  :  $\tau_{33}.$ 

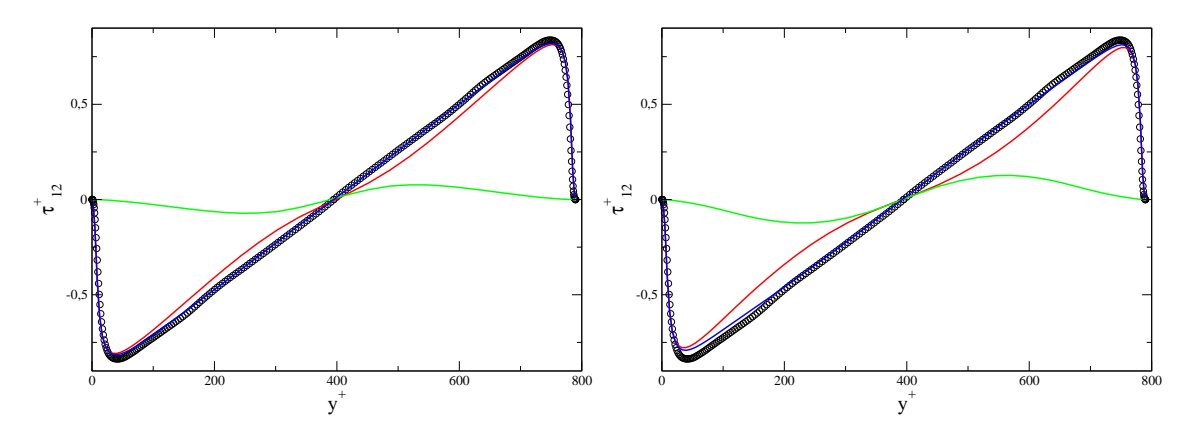

FIGURE IV.13 – Comparaison de la répartition d'énergie sur la contrainte de cisaillement  $\tau_{12}$ . À gauche : A, à droite : B. ∘ : DNS [MKM99]. Rouge : partie modélisée, vert : résolue, bleu : totale.

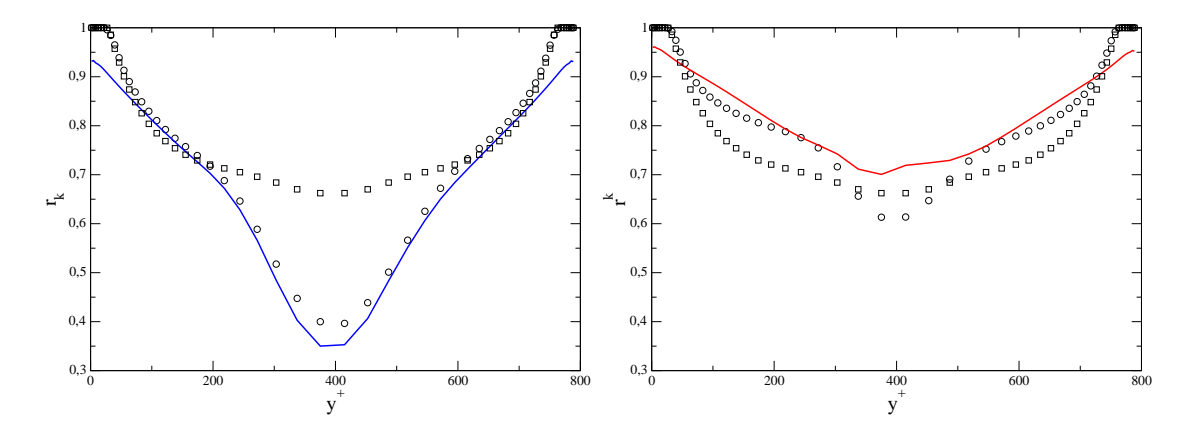

FIGURE IV.14 – Comparaison des ratios d'énergie. À gauche : C, à droite : A. – :  $r_k^o$ ,  $\circ$  :  $r_k^t$ final,  $\square$  :  $r_k^t$  initial

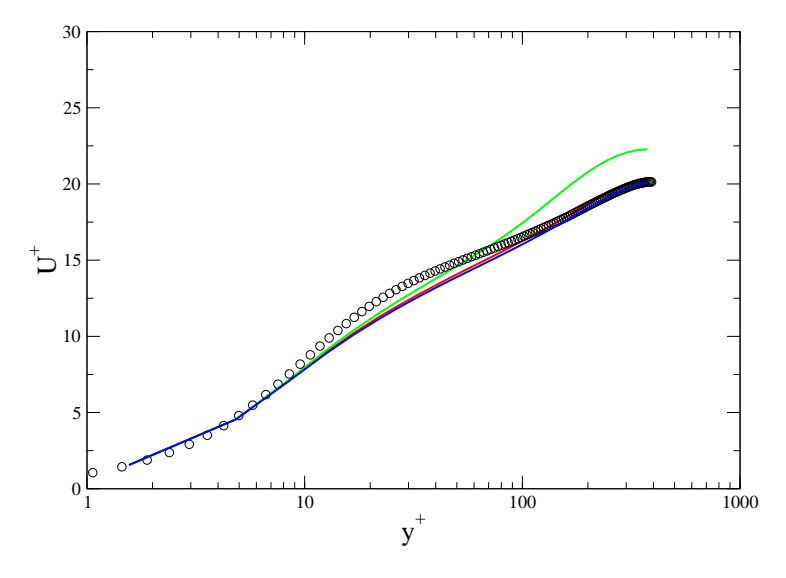

Figure IV.15 – Comparaison des profils de vitesse longitudinale. Rouge : A, vert : B, bleu : C. ◦ : DNS [MKM99]

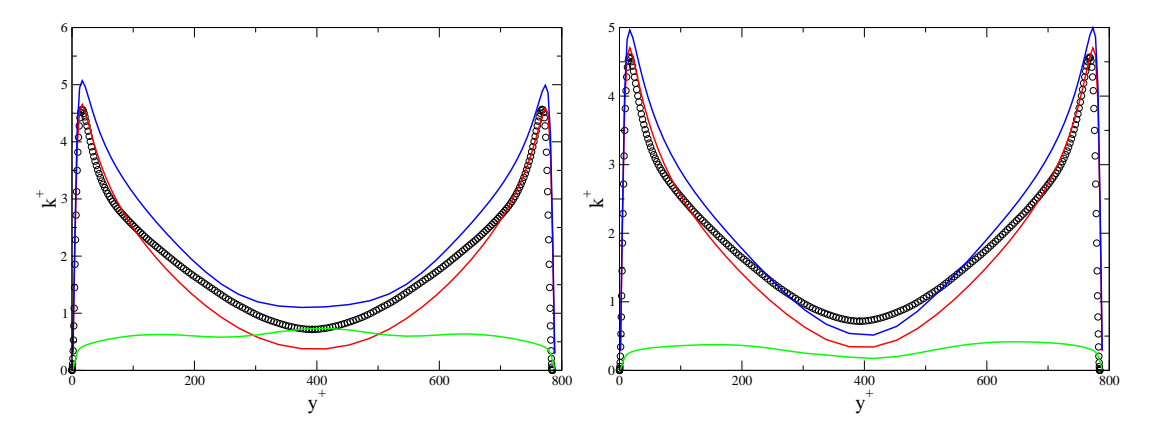

FIGURE IV.16 – Comparaison de la répartition d'énergie turbulente. À gauche : C, à droite : A. Rouge :  $k_m$ , vert :  $\overline{k_{RES}}$ , bleu : k total.  $\circ$  : DNS [MKM99]

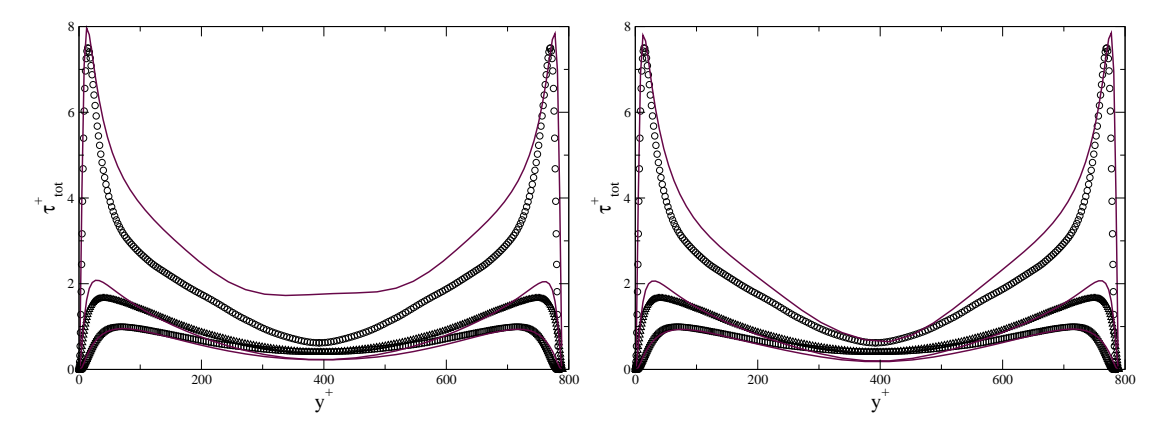

FIGURE IV.17 – Comparaison des contraintes normales totales. À gauche : C, à droite : A. Symboles : DNS [MKM99];  $\circ$  :  $\tau_{11}$ ,  $\Box$  :  $\tau_{22}$ ,  $\triangle$  :  $\tau_{33}$ .
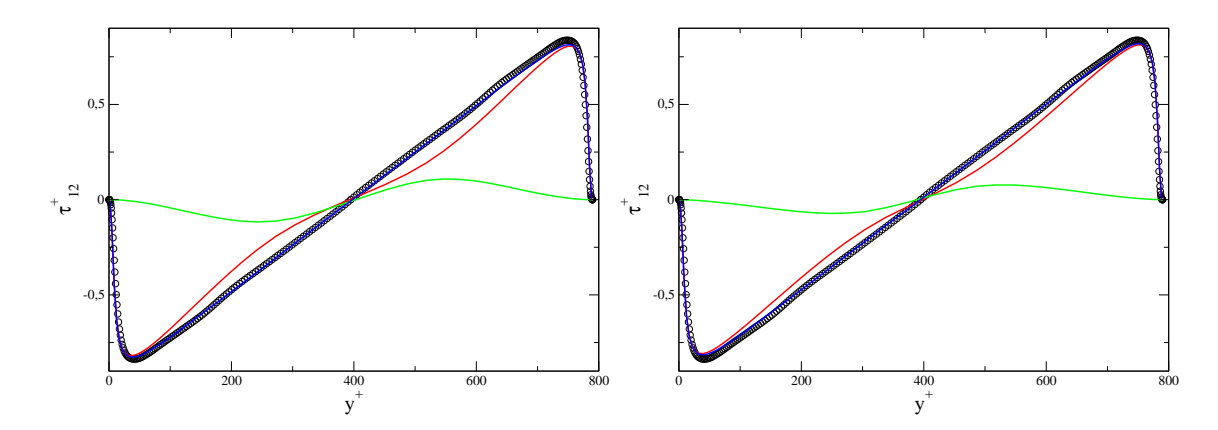

FIGURE IV.18 – Comparaison de la répartition d'énergie sur la contrainte de cisaillement  $\tau_{12}$ . A gauche : C, à droite : A.  $\circ$  : DNS [MKM99]. Rouge : partie modélisée, vert : résolue, bleu : totale.

Le premier constat à dresser, figure IV.14, est que pour  $\aleph = 12$ , le niveau de résolution augmente, ce qui semble intéressant a priori. L'examen de la répartition d'énergie (résolue et modélisée) sur la figure IV.16, met toutefois en évidence un surplus d'énergie résolue, au centre du canal. La figure IV.17 montre que cet excès de fluctuations résolues, semble concerner davantage la composante  $\tau_{11}$  que les deux autres. Ainsi, ces fluctuations permises par la correction dynamique, paraissent convectée par l'écoulement longitudinal, sans parvenir à se développer dans les directions normales à celui-ci.

Une façon d'optimiser la correction dynamique  $\delta C_{\varepsilon2}^*$ , et ainsi limiter les excès de fluctuations générées, est de l'annuler lorsque $r_k^o$  est inférieur ou égal à  $r_k^t$  :

$$
\delta C_{\varepsilon 2}^* = \begin{cases} 0 & \text{si } r_k^o \le r_k^t \\ \aleph \left( \frac{r_k^t}{r_k^o} - 1 \right) & \text{si } r_k^o > r_k^t \end{cases} \tag{IV.27}
$$

Les cas  $(CC)$  (correction conditionnelle) et  $(CT)$  (correction totale) sont comparés.

On voit sur les figures IV.19, IV.21 et IV.22 que l'effet escompté est obtenu : la correction

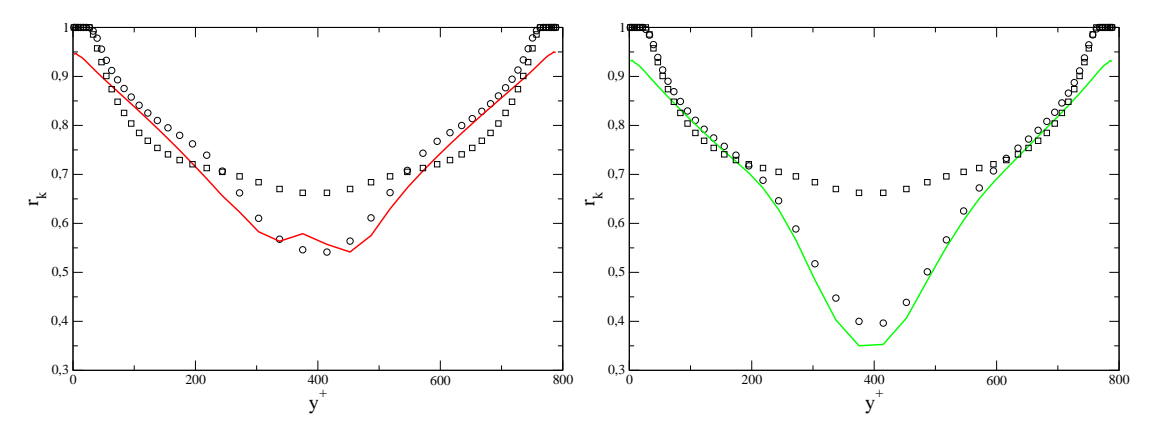

FIGURE IV.19 – Comparaison des ratios d'énergie. À gauche : CC, à droite : CT. – :  $r_k^o$ ,  $\circ$  :  $r_k^t$  final,  $\Box : r_k^t$  initial

dynamique est devenue sélective, et les fluctuations indésirables en région centrale se trouvent amorties. On note sur la figure IV.20 que les profils de vitesse sont très peu différents.

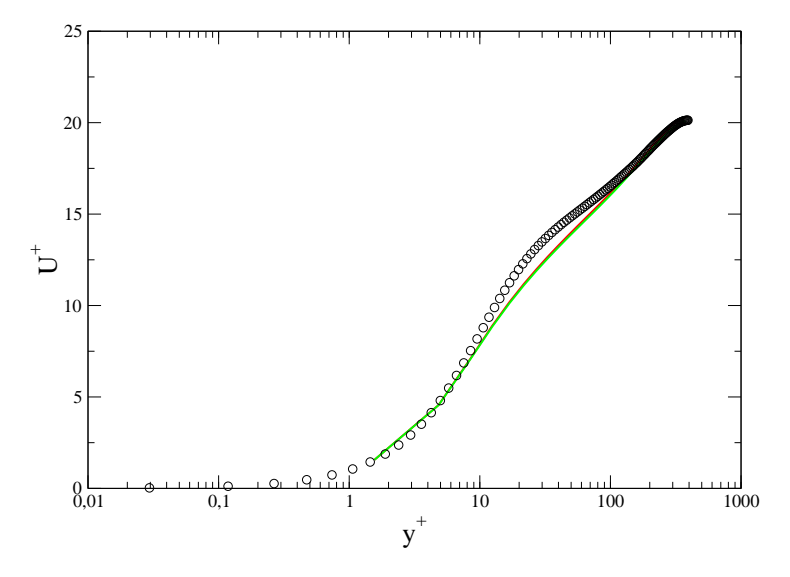

Figure IV.20 – Comparaison des profils de vitesse longitudinale. Rouge : CC, vert : CT. ◦ : DNS [MKM99]

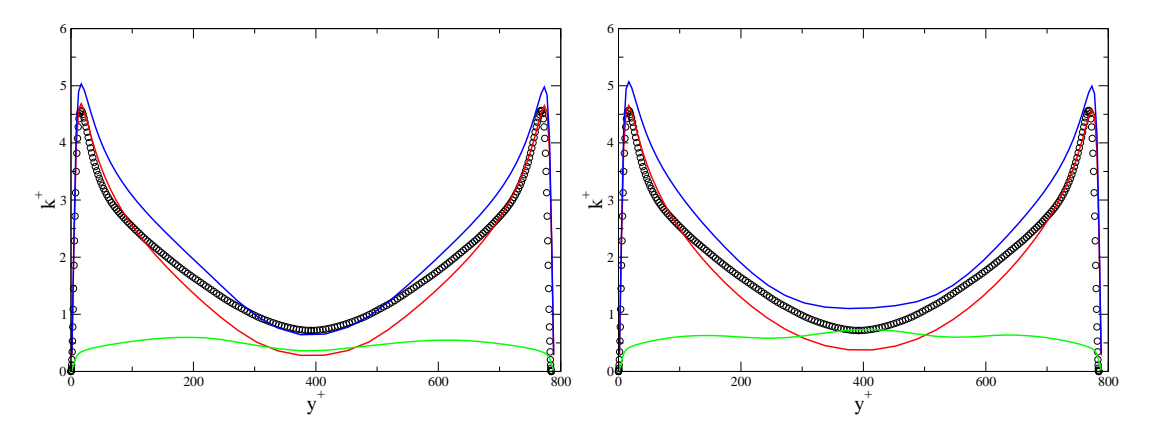

FIGURE IV.21 – Comparaison de la répartition d'énergie turbulente. À gauche : CC, à droite : CT. Rouge :  $k_m$ , vert :  $k_{RES}$ , bleu : k total. ◦ : DNS [MKM99]

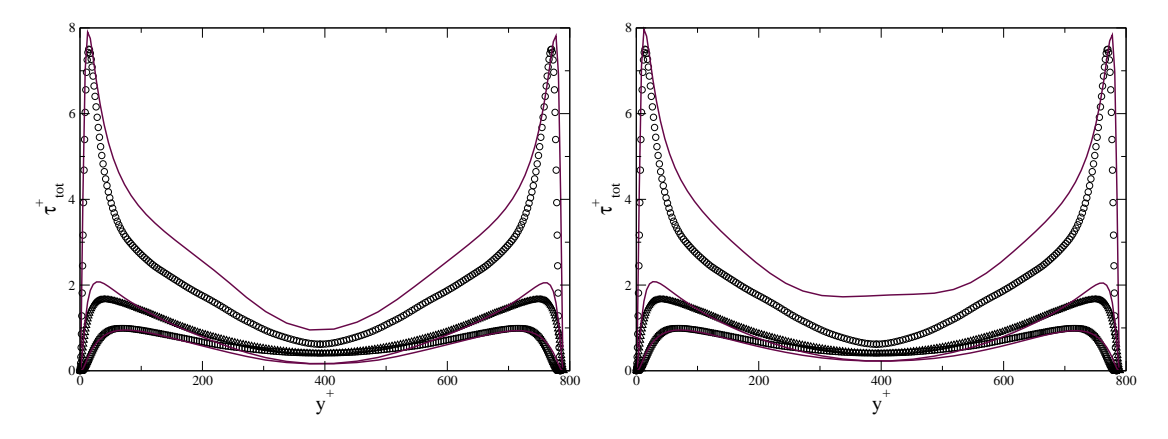

FIGURE IV.22 – Comparaison des contraintes normales totales. À gauche : CC, à droite : CT. Symboles : DNS [MKM99];  $\circ$  :  $\tau_{11}$ ,  $\Box$  :  $\tau_{22}$ ,  $\triangle$  :  $\tau_{33}$ .

## 3.5 Comparaisons entre maillages

L'objet de cette partie est l'étude du comportement de l'EB-T-PITM avec correction sur des maillages plus fins. Nous allons utiliser deux nouveaux maillages :  $M_m$  (m comme medium) et  $M_f$  (f comme fine), dont les caractéristiques sont résumées dans le tableau ci-dessous :

|       | Nom $N_x \times N_y \times Nz$ $\Delta x^+$ $\Delta z^+$ $\Delta y_w^+$ $\Delta y_c^+$ $\Delta y_c^+$ |                                               |  |  |
|-------|----------------------------------------------------------------------------------------------------|-----------------------------------------------|--|--|
|       | $M_c$   $32 \times 54 \times 32$   $\simeq 100$   $\simeq 50$   $\simeq 3$   $\simeq 40$   12         |                                               |  |  |
|       | $M_m$   64 × 42 × 64   $\simeq 50$   $\simeq 25$   $\simeq 6$   $\simeq 40$   3                       |                                               |  |  |
| $M_f$ | $96 \times 54 \times 96$                                                                              | $\approx 33$ $\sim 17$ $\sim 3$ $\sim 33$ 1.5 |  |  |

TABLE IV.1 – Caractéristiques des maillages utilisés ( $M_c$  est cité pour rappel).

Comme pour  $M_c$ ,  $\Delta y_w^+$  désigne l'espacement en y des mailles adjacentes à la paroi; le "premier point de calcul", est situé au centre de gravité d'une telle cellule, et donc à  $\Delta y_w^+/2$ de la paroi.

 $M_m$  sert de maillage-test pour la robustesse de l'EB-RSM. En effet, ce modèle est réputé ne nécessiter qu'un point dans la sous-couche visqueuse. Ce point va être testé ici, dans le contexte hybride.  $M_f$  a pour but de tester la présente approche, dans un mode quasi-LES au centre du canal.

À l'issue du raisonnement exposé au 2.1.2, on baisse  $\aleph$  lorsqu'on raffine le maillage.

Il semble que, dans les deux cas, on ait, comme dans bon nombre de calculs sur  $M_c$ , un

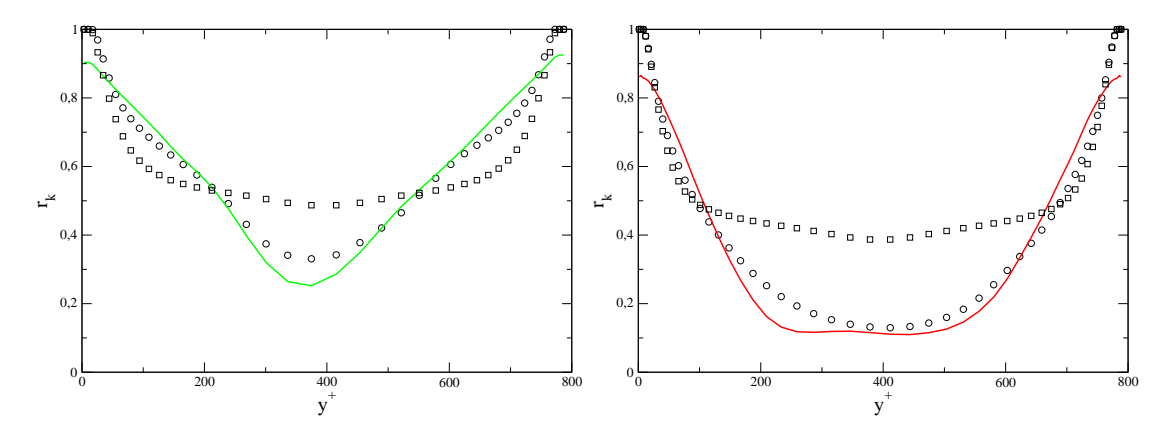

FIGURE IV.23 – Comparaison des ratios d'énergie. À gauche :  $M_m$ , à droite :  $M_f$ . – :  $r_k^o$ ,  $\circ$  :  $r_k^t$  final,  $\Box : r_k^t$  initial

excès d'énergie qui apparaît (voir les figures IV.25 à IV.29) malgré des valeurs raisonnables de N. Cependant, l'énergie turbulente totale semble plutôt bien conservée. Par ailleurs, on voit bien qu'en raffinant le maillage, l'énergie résolue augmente, et l'énergie modélisée diminue. Les profils de vitesse sont acceptables (figure IV.24), sauf peut-être à proximité du centre de l'écoulement. Enfin, la figure IV.30 compare les isocontours nuls (c'est-à-dire que la vorticité et le cisaillement se compensent) de critère  $Q$ . On voit bien que plus de structures sont résolues avec  $M_f$  qu'avec  $M_m$ .

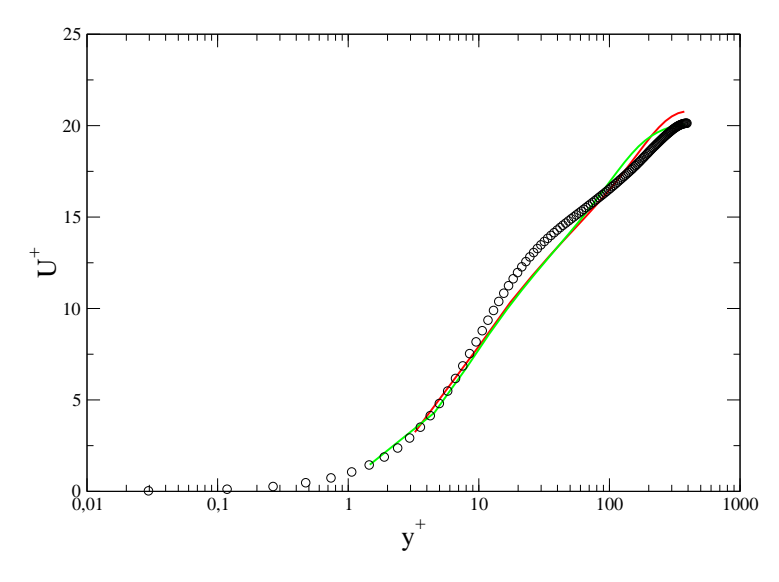

FIGURE IV.24 – Comparaison des profils de vitesse longitudinale. Rouge :  $M_m$ , vert :  $M_f$ . ◦ : DNS [MKM99]

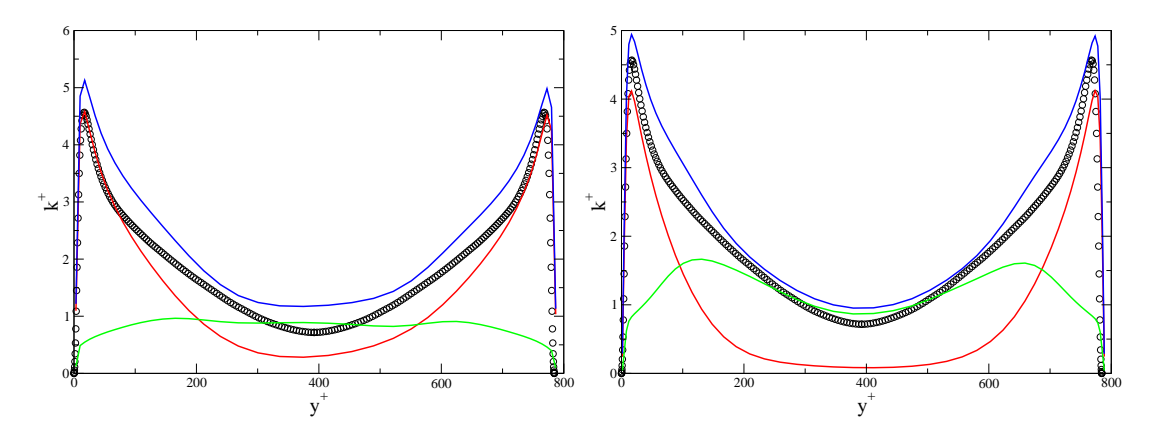

FIGURE IV.25 – Comparaison de la répartition d'énergie turbulente. À gauche :  $M_m$ , à droite :  $M_f$ . Rouge :  $k_m$ , vert :  $\overline{k_{RES}}$ , bleu : k total.  $\circ$  : DNS [MKM99]

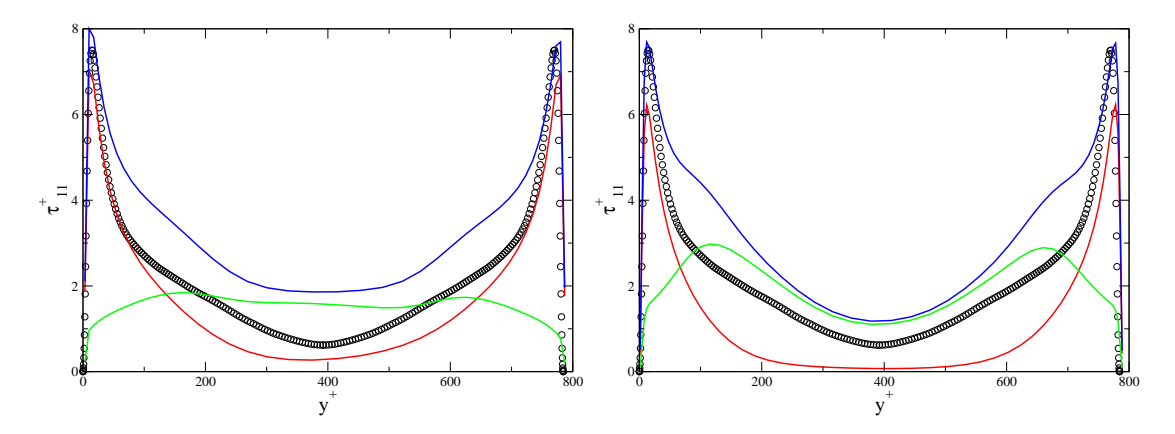

FIGURE IV.26 – Comparaison de la répartition d'énergie turbulente. Composante  $\tau_{11}$  À gauche :  $M_m$ , à droite :  $M_f$ . Rouge : partie modélisée, vert : partie résolue, bleu : énergie totale. ◦ : DNS [MKM99]

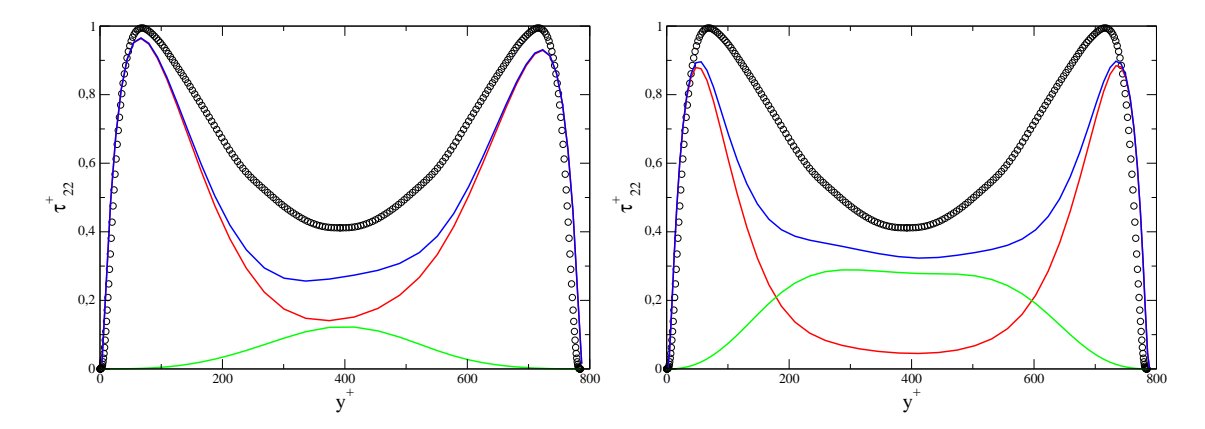

FIGURE IV.27 – Comparaison de la répartition d'énergie turbulente. Composante  $\tau_{22}$  A gauche :  $M_m$ , à droite :  $M_f$ . Rouge : partie modélisée, vert : partie résolue, bleu : énergie totale. ◦ : DNS [MKM99]

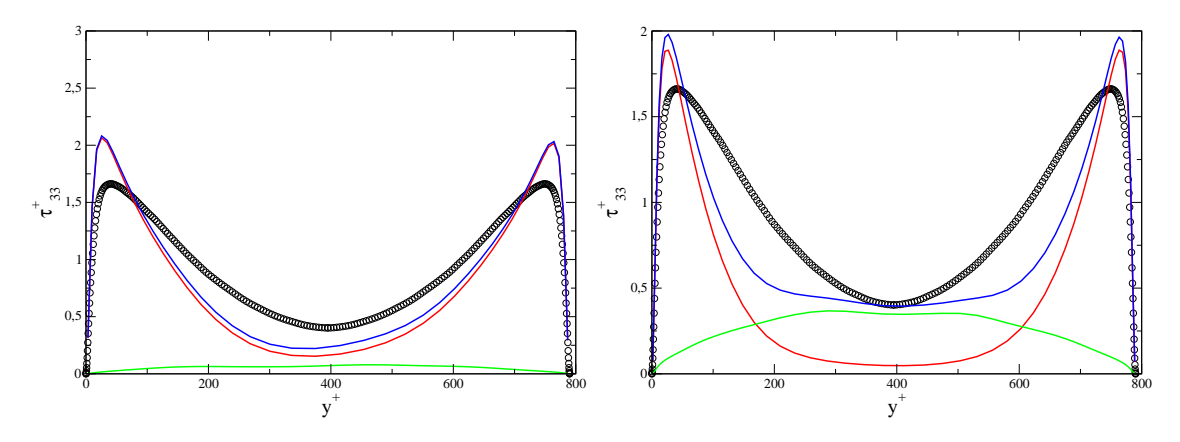

FIGURE IV.28 – Comparaison de la répartition d'énergie turbulente. Composante  $\tau_{33}$  À gauche :  $M_m$ , à droite :  $M_f$ . Rouge : partie modélisée, vert : partie résolue, bleu : énergie totale. ◦ : DNS [MKM99]

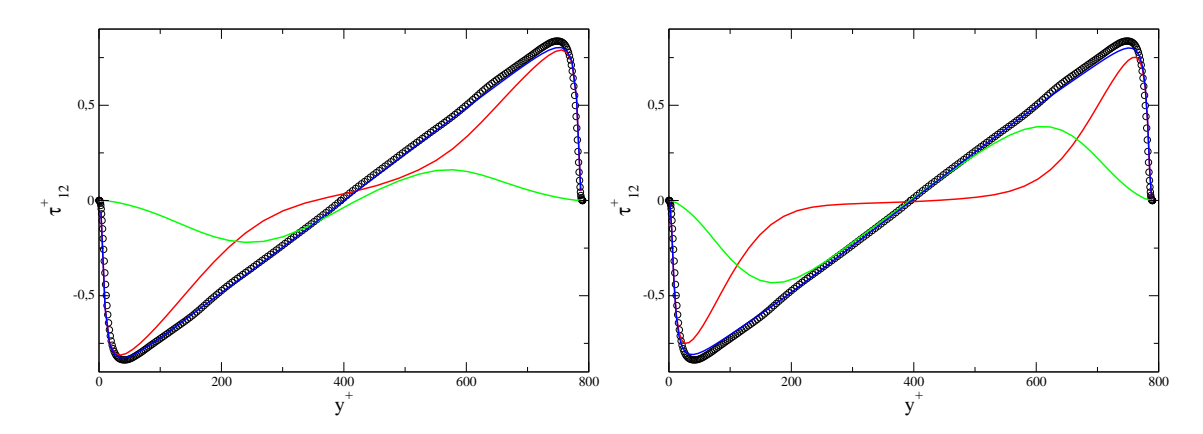

FIGURE IV.29 – Comparaison de la répartition d'énergie turbulente. Composante  $\tau_{12}$   $\AA$ gauche :  $M_m$ , à droite :  $M_f$ . Rouge : partie modélisée, vert : partie résolue, bleu : énergie totale. ◦ : DNS [MKM99]

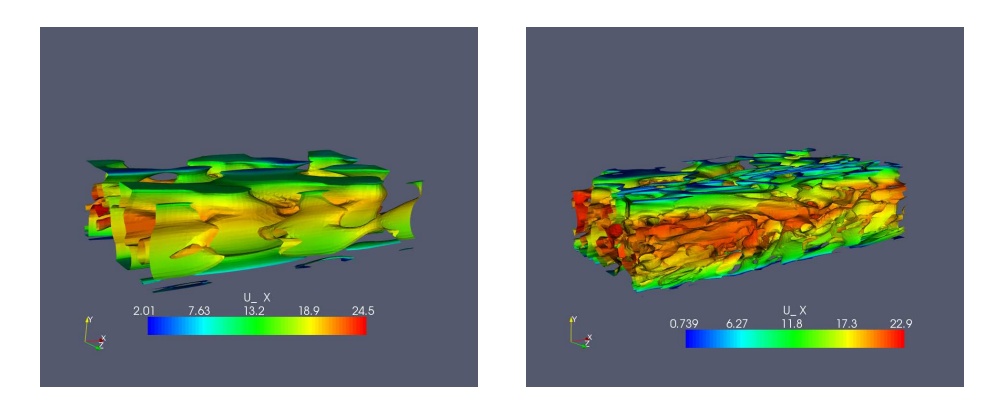

FIGURE IV.30 – Isocontours nuls de critère  $Q = 1/2(\widetilde{S} : \widetilde{S} - \widetilde{W} : \widetilde{W})$ . Coloration par vitesse longitudinale instantanée. À gauche :  $M_m$ , à droite :  $M_f$ .

# 4 Conclusion

L'approche dynamique proposée, permet de mieux piloter la répartition d'énergie turbulente, entre parties résolue et modélisée. L'ensemble des essais a permis une prédiction acceptable de l'ensemble des statistiques de la turbulence, ce qui se traduit notamment sur les profils de vitesse. Un autre point positif réside dans le fait que les résultats sont satisfaisants aussi bien sur le maillage lâche (proche de la limite RANS) que sur les deux autres (plus proches de la LES, pleinement hybrides).

Néanmoins, cette méthode souffre d'un certain empirisme. En effet, seuls des arguments qualitatifs permettent d'orienter le choix du cœfficient ℵ. Une correction trop forte peut introduire des fluctuations excessives, et retarder la convergence statistique.

Au chapitre V, nous allons voir une méthode équivalente, permettant de s'affranchir de ce problème.

L'objectif de ce chapitre est de montrer que la méthode hybride RANS/LES la plus populaire, la DES, présentée à la section II.3.5.3, peut être interprétée comme une approche hybride RANS/TLES. Cette affirmation est basée sur le fait qu'une équivalence entre DES et T-PITM peut être établie. L'analyse sera menée pour deux configurations distinctes : les couches en équilibre et les écoulements en conduite. Un modèle équivalent sera obtenu, et validé en décroissance de turbulence isotrope. En outre, une comparaison en écoulement de canal sera proposée.

# 1 Définitions et postulat

### 1.1 Méthode hybride consistante

On suppose tout d'abord que les méthodes hybrides en question sont *consistantes*, c'est-àdire qu'elles se comportent comme des approches filtrées.

Premièrement, la transition de RANS vers LES correspond à une variation de la coupure, ce qui modifie la répartition d'énergie entre parties résolue et modélisée, sans affecter l'énergie totale. Deuxièmement, comme la coupure est située en-deçà de la partie dissipative du spectre, le taux de dissipation n'est pas affecté par ladite transition. En d'autres termes, la dissipation résolue demeure négligeable, en comparaison à sa contrepartie modélisée, ce qui suppose que le nombre de Reynolds soit suffisamment élevé.

La consistance d'un modèle hybride n'est souhaitable que dans des écoulements, ou régions d'écoulement, proches de l'équilibre, comme une couche limite ou un écoulement cisaillé libre. Dans une configuration hors équilibre, comme un sillage massivement décollé, le rôle principal des méthodes hybrides est de mieux prédire une telle situation, qu'un modèle RANS. Ceci parce que les grandes structures, hors équilibre, sont explicitement résolues, tandis que le modèle ne couvre que les fines échelles, supposées être en équilibre. Il n'est donc pas souhaitable, dans ce cas, que le passage progressif du mode RANS au mode LES se fasse à énergie totale constante ; une amélioration est espérée.

#### 1.2 Postulat de similarité

Considérons deux approches hybrides consistantes, basée sur le même modèle RANS, c'està-dire uniquement différenciées par la méthode de contrôle de la répartition de l'énergie turbulente. Il est alors raisonnable de supposer que, lorsque leurs paramètres de contrôle sont ajustés de sorte que le niveau d'énergie modélisée est identique dans les deux cas, les champs résolus respectifs seront très similaires. C'est pourquoi nous allons admettre le postulat heuristique ci-dessous, qui permettra de poursuivre l'analyse.

Postulat : Deux approches hybrides basées sur le même modèle RANS, mais contrôlant différemment la répartition d'énergies résolue et modélisée, conduisent à des champs de vitesse similaires, pour peu qu'elles affichent le même niveau d'énergie de sous-filtre.

Dans ce postulat, le mot "similaire" est intentionnellement vague. La consistance garantit que les deux champs résolus contiendront autant d'énergie turbulente : les champs instantanés seront évidemment différents l'un de l'autre, mais leurs statistiques ne présenteront pas d'écart significatif. Dans ce cas, les deux approches seront considérées comme équivalentes. Une fois ce postulat admis, l'analyse peut se concentrer sur la portée de la forme du système

d'équations sur le niveau d'énergie modélisée.

# 2 Equivalence entre DES et T-PITM

Contrairement au T-PITM, l'approche DES s'articule autour d'une hybridation empirique de RANS et de LES. Elle est devenue très populaire et a été appliquée avec succès à de nombreuses configurations d'intéret pratique (voir [Spa09] pour plus de détails).

Nous cherchons ci-après à démontrer l'équivalence (selon la définition donnée au 1.2) entre DES et TPITM, car l'une et l'autre consistent en une modification relativement simple du système d'équations d'un modèle RANS. On considère le cas de la DES basée sur 2 équations de transport ; on va comparer la version de Menter *et al.*[MKL03] de la DES au modèle T-PITM basé sur les équations de k et  $\varepsilon$ . En DES basée sur un modèle RANS à deux équations, la transition RANS/LES est assurée par une augmentation de la dissipation, obtenue en introduisant le facteur :

$$
\psi = \max\left(1; \frac{k_{SFS}^{3/2} / \varepsilon_{SFS}}{C_{DES}\Delta}\right) \tag{V.1}
$$

devant la dissipation  $\varepsilon_{SFS}$  dans l'équation de l'énergie turbulente de sous-filtre, où  $\Delta$  est la taille de maille.

Il est légitime de s'interroger sur l'existence d'une relation entre les fonctions  $C^*_{\varepsilon 2}$  du T-PITM et  $\psi$  de la DES. Cela revient à se poser la question suivante : que vaut le paramètre  $\psi$ , en DES, qui permet la même répartition d'énergie turbulente, qu'un  $C_{\varepsilon2}^*$  en T-PITM ? Dans la section ci-dessous, deux réponses seront apportées, dans deux cas particuliers : couches en équilibre, et écoulements en conduite.

#### 2.1 Couches en équilibre

C'est l'une des situations les plus générales, pour l'étude du présent problème d'équivalence. On peut y chercher, pour ainsi dire, une *solution d'équilibre*, caractérisée par des valeurs constantes du rapport production / dissipation, de l'échelle de temps de la turbulence et de l'anisotropie du tenseur des contraintes turbulentes. Cette situation est représentative, par exemple, de la zone logarithmique d'une couche limite, au sein de laquelle on peut négliger les effets de la diffusion et, comme l'ont mentionné Rumsey et al. [RPRG06], l'analyse du comportement du système d'équations sans effets de diffusion est très utile, car ce comportement est préservé même en présence de diffusion. L'influence de cette dernière sera présentée dans la prochaine section.

Dans le cas présent, le système d'équations T-PITM se réduit à :

$$
U_j \frac{\partial k_m}{\partial x_j} = P_m - \varepsilon
$$
  

$$
U_j \frac{\partial \varepsilon}{\partial x_j} = C_{\varepsilon 1} \frac{\varepsilon}{k_m} P_m - C_{\varepsilon 2}^* \frac{\varepsilon^2}{k_m}
$$
 (V.2)

Dans le cadre des modèles à viscosité turbulente, la production moyenne de sous-filtre vaut :

$$
P_m = \overline{P_{SFS}} = -\overline{\tau_{ijSFS}} \frac{\partial \widetilde{U}_i}{\partial x_j} = 2c_\mu \frac{\overline{k_{SFS}^2}}{\varepsilon_{SFS}} \widetilde{S}^2
$$
(V.3)

En introduisant  $S =$  $\sqrt{ }$  $2S^2$  et le cœfficient de corrélation

$$
\gamma = \frac{\varepsilon}{k_m^2 S^2} \frac{\overline{k_{SFS}^2}}{\varepsilon_{SFS}} \widetilde{S}^2
$$
 (V.4)

on peut réécrire  $P_m$ :

$$
P_m = C_\mu \gamma \frac{k_m^2}{\varepsilon} S^2 \tag{V.5}
$$

On peut rechercher un état d'équilibre en écrivant l'équation pour l'échelle de temps  $\tau = k_m/\varepsilon$ :

$$
U_j \frac{\partial \tau}{\partial x_j} = \frac{1}{\varepsilon} U_j \frac{\partial k_m}{\partial x_j} - \frac{k_m}{\varepsilon^2} U_j \frac{\partial \varepsilon}{\partial x_j}
$$
  
=  $(C_{\varepsilon 2}^* - 1) - (C_{\varepsilon 1} - 1) C_\mu \gamma \tau^2 S^2$  (V.6)

Comme pour les équations RANS habituelles, une solution d'équilibre est trouvée :

$$
\tau^2 = \frac{C_{\varepsilon 2}^* - 1}{C_\mu (C_{\varepsilon 1} - 1)\gamma S^2}
$$
\n(V.7)

Cette solution amène une répartition d'énergie résolue / modélisée qui ne peut pas être déterminé explicitement, car la quantité d'énergie résolue  $k_{RES}$  ne peut se calculer que grâce  $\alpha$  une simulation complète.

 $\dot{A}$  présent, on cherche à modifier uniformément la répartition d'énergie dans le champ, de telle sorte que la variation  $\delta k_m/k_m$  est constante sur le domaine. Cette modification s'opère à travers une variation  $\delta C_{\varepsilon2}^*$  de la fonction  $C_{\varepsilon2}^*$ . Pour évaluer le  $\delta C_{\varepsilon2}^*$  à appliquer, il faut construire une relation entre $\delta C_{\varepsilon2}^*$ et  $\delta k_m.$ Mathématiquement parlant, il s'agit d'évaluer la différentielle :

$$
dk_m = \frac{\partial k_m}{\partial C_{\varepsilon 2}^*} dC_{\varepsilon 2}^*
$$

Cela peut se faire en introduisant la variation infinitésimale  $\delta C_{\varepsilon 2}^*$  du cœfficient  $C_{\varepsilon 2}^*$  dans le système d'équations, dont la solution d'équilibre se détermine aisément, et montre que la variation relative  $\delta \tau / \tau$  de l'échelle de temps à l'équilibre est :

$$
\frac{\delta \tau}{\tau} = \frac{1}{2} \frac{\delta C_{\varepsilon 2}^*}{C_{\varepsilon 2}^* - 1} - \frac{1}{2} \frac{\delta \gamma}{\gamma} - \frac{\delta S}{S}
$$
 (V.8)

Ce résultat peut aussi s'obtenir par différentiation logarithmique de (V.7).

Pour un modèle hybride consistant (comme défini au 1.1), le taux de dissipation n'est pas affecté par la modification de la répartition d'énergie, de sorte que :

$$
\frac{\delta \tau}{\tau} = \frac{\delta k_m}{k_m} - \frac{\delta \varepsilon}{\varepsilon} = \frac{\delta k_m}{k_m} \tag{V.9}
$$

et la variation  $\delta C_{\varepsilon2}^*$  à appliquer est :

$$
\delta C_{\varepsilon 2}^* = (C_{\varepsilon 2}^* - 1) \left( 2 \frac{\delta k_m}{k_m} + \frac{\delta \gamma}{\gamma} + 2 \frac{\delta S}{S} \right)
$$
 (V.10)

 $\dot{A}$  présent, on peut procéder à une analyse similaire pour la DES, c'est-à-dire la solution d'équilibre du système

$$
\begin{aligned}\n\frac{dk_m}{dt} &= P_m - \psi \varepsilon \\
\frac{d\varepsilon}{dt} &= C_{\varepsilon 1} \frac{\varepsilon}{k_m} P_m - C_{\varepsilon 2} \frac{\varepsilon^2}{k_m}\n\end{aligned} \tag{V.11}
$$

est à déterminer. Il se démontre facilement que la variation  $\delta\psi$  à appliquer pour modifier l'énergie modélisée d'un facteur  $\delta k_m/k_m$  est :

$$
\delta\psi = -(C_{\varepsilon 2} - \psi) \left( 2\frac{\delta k_m}{k_m} + \frac{\delta \gamma}{\gamma} + 2\frac{\delta S}{S} \right) \tag{V.12}
$$

En appliquant le postulat présenté à la section 1.2, la même modification  $\delta k_m$  de l'énergie de sous-filtre pour les deux approches, T-PITM et DES, correspond à la même modification des statistiques de l'écoulement. Par conséquent, les variations  $\delta \gamma$  et  $\delta S$  sont les mêmes dans (V.12) et (V.10). Si, avec les valeurs initiales de  $C_{\varepsilon2}^*$  et  $\psi$ , les deux modèles étaient équivalents, selon la définition donnée au 1.2, alors ils demeurent équivalents après ladite modification, d'après les équations (V.10) et (V.12), à condition que leurs coefficients soit liés par :

$$
\frac{\delta C_{\varepsilon2}^*}{C_{\varepsilon2}^* - 1} = -\frac{\delta \psi}{C_{\varepsilon2} - \psi} \tag{V.13}
$$

Il y a au moins une situation pour laquelle les deux modèles sont exactement équivalents. Il s'agit de la limite RANS, atteinte lorsque  $C_{\varepsilon2}^* = C_{\varepsilon2}$  en T-PITM et  $\psi = 1$  en DES, car dans ce cas, les équations des deux approches sont identiques.

C'est pourquoi elles demeurent équivalentes si, en partant de l'état RANS, la répartition de l'énergie est progressivement modifiée en imposant une succession de variations infinitésimales des coefficients  $C_{\varepsilon2}^*$  et  $\psi$ , qui sont liées par l'équation (V.13). L'intégration entre l'état RANS et un état arbitraire de :

$$
\int_{C_{\varepsilon 2}}^{C_{\varepsilon 2}^*} \frac{1}{x - 1} dx = -\int_1^{\psi} \frac{1}{C_{\varepsilon 2} - y} dy
$$
 (V.14)

et l'utilisation de (III.35) :

$$
C_{\varepsilon2}^* = C_{\varepsilon1}^* + r_k (C_{\varepsilon2} - C_{\varepsilon1})
$$

montrent que, si

$$
\psi = 1 + (C_{\varepsilon 2} - C_{\varepsilon 1})(1 - r_k)
$$
\n(V.15)

alors la DES est équivalente au T-PITM.

En DES standard, dans les régions traitées en mode LES, le cœfficient  $\psi$  est :

$$
\psi = \frac{k_m^{3/2}}{\varepsilon L} \tag{V.16}
$$

c'est-à-dire que le terme de dissipation, dans l'équation de  $k_m$ , est  $k_m^{3/2}/L$ , ou l'échelle de longueur  $L = C_{DES}\Delta$  est directement proportionnel à la taille de la maille locale. L'équation  $(V.15)$  montre que l'échelle de longueur à utiliser en DES pour garantir l'équivalence avec le T-PITM est :

$$
L = \frac{r_k^{3/2}}{1 + (C_{\varepsilon 2} - C_{\varepsilon 1})(1 - r_k)} \frac{k^{3/2}}{\varepsilon}
$$
 (V.17)

Tout comme en T-PITM, le paramètre fondamental dans cette formulation est le ratio d'énergie  $r_k = k_m/(k_m + \overline{k_{RES}})$ . À l'instar de ce qui est fait dans le cadre de l'approche dynamique vue au chapitre précédent,  $\overline{k_{RES}}$  peut se calculer à partir du champ résolu, de telle sorte que l'échelle de longueur  $L$  sera adaptée à la répartition d'énergie obtenue lors de la simulation, et ce modèle n'implique pas explicitement la taille de maille ∆.

#### 2.2 Influence de la diffusion

La limitation de l'analyse à des couches en équilibre, est que l'influence de la diffusion y est négligée. Les effets de la diffusion sont dorénavant réintroduits, ce qui conduit à la nécessité de restreindre un peu plus le domaine d'analyse, ce afin de faciliter la résolution du système d'équations. Il est donc supposé que  $k_m$  et  $\varepsilon$  sont eux-mêmes en équilibre sur une ligne de courant, et non plus uniquement  $\tau = k_m/\varepsilon$ . Ceci est par exemple le cas pour des écoulements pleinement développés dans des conduites droites.

Dans ce cas, le système d'équations T-PITM s'écrit :

$$
P_m - \varepsilon - D_m = 0
$$
  

$$
C_{\varepsilon 1} \frac{\varepsilon}{k_m} P_m - C_{\varepsilon 2}^* \frac{\varepsilon^2}{k_m} - D_{\varepsilon} = 0
$$
 (V.18)

où  $D_m$  et  $D_\varepsilon$  représentent la diffusion turbulente de  $k_m$  et  $\varepsilon$ , respectivement (on suppose en effet que le nombre de Reynolds est suffisamment haut pour que la diffusion moléculaire soit négligeable devant sa contrepartie turbulente). A l'instar de ce qui a été fait pour des couches en équilibre, nous cherchons à déterminer la variation  $\delta C_{\varepsilon2}^*$  à introduire dans le système pour obtenir une modification uniforme de l'énergie modélisée, c'est-à-dire un  $\delta k_m/k_m$ constant. L'introduction de perturbations infinitésimales des différents termes des équations  $(\delta k_m, \delta P_m, \delta D_m, \delta D_\varepsilon)$  dans le système (V.18) conduit, si l'on se restreint à l'ordre 1, au système :

 $\delta P_m - \delta D_m - \delta \varepsilon = 0$ 

$$
C_{\varepsilon 1} \frac{\varepsilon}{k_m} P_m \left( \frac{\delta P_m}{P_m} - + \frac{\delta \varepsilon}{\varepsilon} \frac{\delta k_m}{k_m} \right) - C_{\varepsilon 2}^* \frac{\varepsilon^2}{k_m} \left( \frac{\delta C_{\varepsilon 2}^*}{C_{\varepsilon 2}^*} - \frac{\delta k_m}{k_m} + 2 \frac{\delta \varepsilon}{\varepsilon} \right) + \delta D_{\varepsilon} = 0 \tag{V.19}
$$

qui devient, en posant  $\delta \varepsilon = 0$ :

$$
\delta P_m - \delta D_m = 0
$$

$$
C_{\varepsilon 1} \frac{\varepsilon}{k_m} P_m \left( \frac{\delta P_m}{P_m} - \frac{\delta k_m}{k_m} \right) - C_{\varepsilon 2}^* \frac{\varepsilon^2}{k_m} \left( \frac{\delta C_{\varepsilon 2}^*}{C_{\varepsilon 2}^*} - \frac{\delta k_m}{k_m} \right) + \delta D_{\varepsilon} = 0 \tag{V.20}
$$

La variation  $\delta P_m$  du terme de production donné par l'équation (V.5) satisfait :

$$
\frac{\delta P_m}{P_m} = 2 \frac{\delta k_m}{k_m} + \frac{\delta \gamma}{\gamma} + 2 \frac{\delta S}{S}
$$
 (V.21)

En utilisant le fait que  $\delta k_m/k_m$  est constant, on montre aisément que la variation du terme de diffusion

$$
D_m = \frac{\partial}{\partial x_k} \left( C_\mu \frac{k_m^2}{\varepsilon} \frac{\partial k_m}{\partial x_k} \right)
$$

satisfait :

$$
\frac{\delta D_m}{D_m} = 3 \frac{\delta k_m}{k_m} \tag{V.22}
$$

et similairement, pour  $\delta D_{\varepsilon}$ :

$$
\frac{\delta D_{\varepsilon}}{D_{\varepsilon}} = 2 \frac{\delta k_m}{k_m} \tag{V.23}
$$

Donc, en utilisant les sept équations  $(V.18)$ ,  $(V.20)$ ,  $(V.21)$ ,  $(V.22)$  et  $(2.2)$ , et en considérant comme inconnues les sept quantités  $\delta C^*_{\epsilon 2}$ ,  $\delta P_m$ ,  $\delta D_m$ ,  $\delta D_{\epsilon}$ ,  $\delta S$ ,  $D_m$  et  $D_{\epsilon}$ , la relation suivante est obtenue, entre $\delta C_{\varepsilon2}^*$ et  $\psi$  :

 $P_m - \psi \varepsilon - D_m = 0$ 

$$
\delta C_{\varepsilon 2}^* = 3(C_{\varepsilon 2}^* - C_{\varepsilon 1}) \frac{\delta k_m}{k_m} \tag{V.24}
$$

On peut suivre la même procédure pour le système DES :

$$
C_{\varepsilon 1} \frac{\varepsilon}{k_m} P_m - C_{\varepsilon 2} \frac{\varepsilon^2}{k_m} - D_{\varepsilon} = 0
$$
 (V.25)

en introduisant la modification infinitésimale  $\delta\psi$ , menant à :

$$
\delta\psi = 3\frac{C_{\varepsilon 1}\psi - C_{\varepsilon 2}}{C_{\varepsilon 1}}\frac{\delta k_m}{k_m} \tag{V.26}
$$

Similairement au cas de couches en équilibre, si on prend les équations  $(V.24)$  et  $(V.26)$  et on intègre entre l'état RANS et un état arbitraire, on obtient que T-PITM et DES restent équivalents si :

$$
\psi = 1 + \left(\frac{C_{\varepsilon 2}}{C_{\varepsilon 1}} - 1\right) (1 - r_k) \tag{V.27}
$$

La comparaison de cette relation avec (V.15) indique que la seule différence est la pente de la fonction linéaire, qui diffère d'un facteur  $C_{\varepsilon 1}$ .

Notons que, dans l'analyse ayant amené l'équation  $(V.27)$ , la consistance des deux approches hybrides a été supposé ( $\varepsilon$  reste constant) mais le postulat de la section 1.2. Mais le choix contraire aurait pu être fait. En effet, si la même analyse est conduite, en tenant compte des variations de  $\varepsilon$ , alors pour que les deux approches demeurent équivalentes, les variations des cœfficients du T-PITM et de la DES doivent satisfaire :

$$
\delta C_{\varepsilon 2}^* = (C_{\varepsilon 2}^* - C_{\varepsilon 1}^*) \frac{P_m}{\varepsilon} \left( \frac{\delta k_m}{k_m} - \frac{\delta \gamma}{\gamma} - 2 \frac{\delta S}{S} \right)
$$
 (V.28)

et :

$$
\delta\psi = -\frac{C_{\varepsilon 2} - C_{\varepsilon 1}\psi}{C_{\varepsilon 2}} \frac{P_m}{\varepsilon} \left(\frac{\delta k_m}{k_m} - 2\frac{\delta S}{S} - \frac{\delta \gamma}{\gamma}\right) \tag{V.29}
$$

On fait maintenant appel au postulat, qui permet d'éliminer  $\delta \gamma$  et  $\delta S$  afin d'obtenir la relation entre  $\psi$  et  $\delta C_{\varepsilon2}^*$ . Ledit postulat est nécessaire car la prise en compte des variations de  $\varepsilon$  enlève une contrainte sur le facteur  $\gamma S^2$  de la production. Dans ce cas de figure, la relation entre  $\psi$ et  $r_k$  devient :

$$
\psi = 1 + \left(\frac{C_{\varepsilon 2}}{C_{\varepsilon 1}} - 1\right) \left(1 - r_k^{C_{\varepsilon 1}/C_{\varepsilon 2}}\right) \tag{V.30}
$$

qui est très proche de l'équation (V.27), car la puissance  $C_{\varepsilon 2}/C_{\varepsilon 1}$  vaut environ 0.75, et  $r_k$  ne varie qu'entre 0 et 1.

#### 2.3 Relation entre  $r_k$  et  $\Delta$

Si l'on suppose, comme en PITM, un spectre de Kolmogorov  $(II.4)$ ,  $r_k$  peut être lié à la taille de maille par :

$$
r = \frac{1}{\beta_0 \pi^{2/3}} \left(\Delta \frac{\varepsilon}{k^{3/2}}\right)^{2/3} \tag{V.31}
$$

On introduit cette relation dans l'échelle de longueur  $L = k_m^{3/2}/(\varepsilon \psi)$  obtenue pour les couches en équilibre et les écoulements de conduite. On voit alors que pour que la DES soit équivalente au T-PITM, le coefficient constant  $C_{DES}$  doit être remplacé par la fonction :

$$
f_{DES} = \frac{1}{\beta_0^{3/2} \pi \psi(r)}\tag{V.32}
$$

Si les coefficients  $C_{DES}$  et  $\beta_0$  sont choisis de telle sorte que l'échelle de longueur L du modèle atteigne l'échelle intégrale pour la même valeur de  $\Delta$ , la figure V.1 montre que la DES standard est simplement une approximation linéaire de la formulation  $(V.32)$ , appelée "DES équivalente".

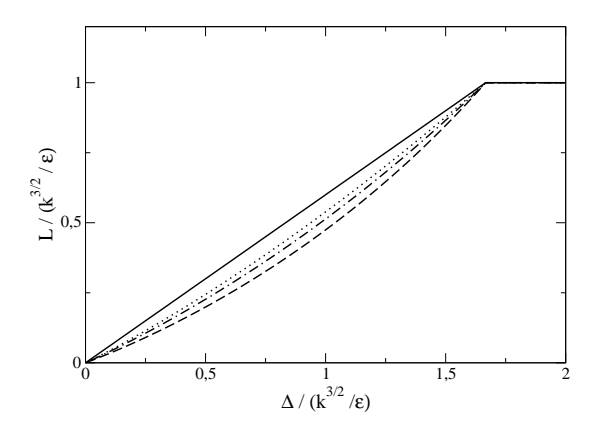

FIGURE V.1 – Comparaison des échelles de longueur. Trait plein :  $L = C_{DES} \Delta$ ,  $L = f_{DES} \Delta$ pour les autres. Choix de définition pour  $\psi$ : traits (V.15), points-traits (V.27), pointillés (V.30)

## 3 Comparaison avec le T-PITM : canal à  $Re<sub>\tau</sub> = 395$

L'objet de cette section est de valider l'équivalence théorique entre DES et T-PITM. Pour ce faire, nous recourons à la simulation d'écoulements en canal, avec chacune des deux approches. Le modèle de sous-filtre est l'EB-RSM. Les deux calculs ne diffèrent que par le mode de contrôle de la répartition d'énergie turbulente. En T-PITM,  $\varepsilon_{SFS}$  n'est pas modifié dans les équations des contraintes turbulentes de sous-maille, mais fonctionne avec un  $C_{\varepsilon2}^*$  variable. À l'inverse, en DES équivalente,  $C_{\epsilon 2}$  est fixe, mais dans les équations des contraintes turbulentes de sous-maille, le tenseur  $\varepsilon_{ijSFS}$  est corrigé et vaut :

$$
\varepsilon_{ijSFS}^{DES\acute{e}quiv} = \varepsilon_{ijSFS} \max\left(1; \frac{k_{SFS}^{3/2}}{\varepsilon_{SFS}L}\right) \tag{V.33}
$$

o`u

$$
L = \frac{r^{3/2}}{\psi(r_k)} \frac{k^{3/2}}{\varepsilon} \tag{V.34}
$$

 $\psi$  est donné par l'équation (V.30).

Les résultats ci-après sont obtenus sur un maillage  $64 \times 54 \times 64$  similaire à  $M_m$ , mais dont le maillage dans la direction normale aux parois, est identique à ceux de  $M_f$  et  $M_c$  (cf. le tableau IV.1). Les prédictions de la DES équivalente sont proches de celles du T-PITM. La répartition

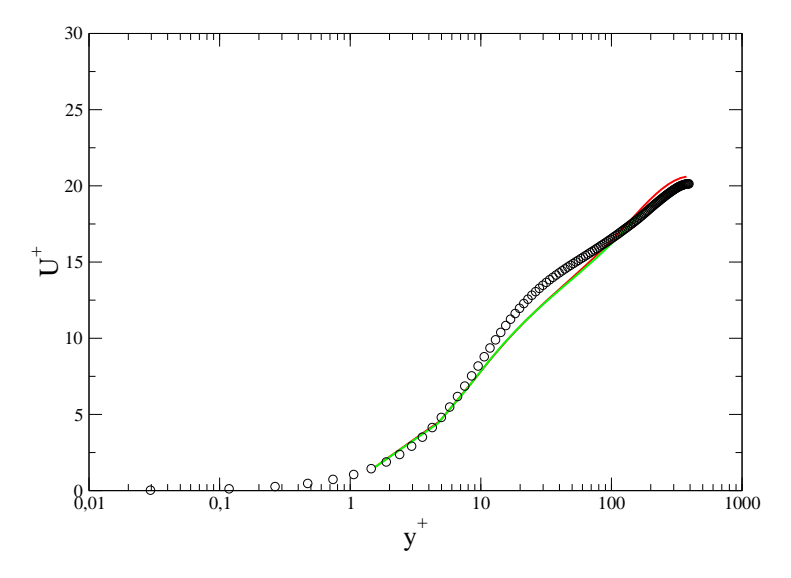

FIGURE V.2 – Comparaison des profils de vitesse longitudinale. Rouge : DES équivalente, vert : T-PITM, ◦ : DNS [MKM99]

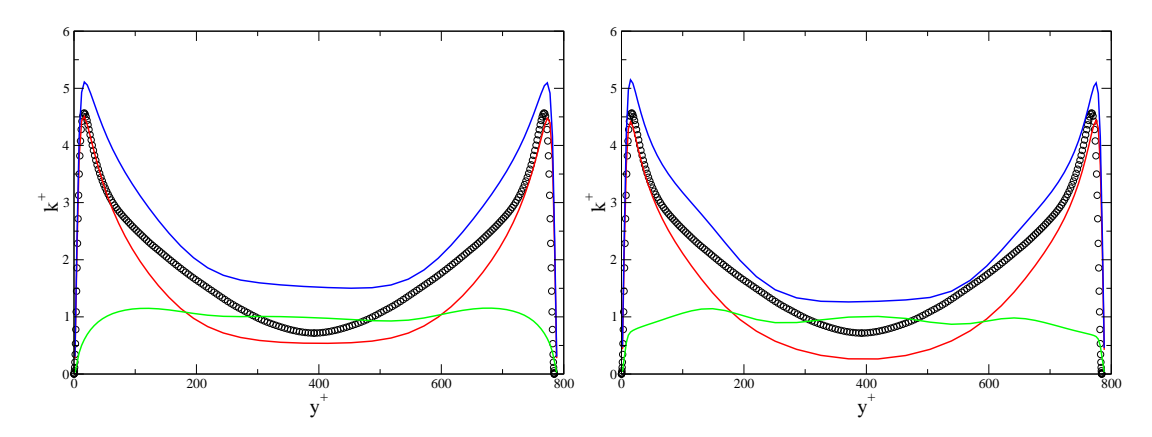

FIGURE V.3 – Comparaison des répartitions d'énergie turbulente. À gauche : DES équivalente, à droite : T-PITM. Rouge :  $k_m$ , vert :  $\overline{k_{RES}}$ , bleu : k total. ○ : DNS [MKM99]

d'énergie est quasiment la même (figure V.3), et présente la même transition RANS/LES, en s'éloignant de la paroi. La figure V.4 montre que les distributions d'énergie sur les contraintes normales de sous-filtre, sont similaires. Enfin, le profil moyen de vitesse longitudinale (figure V.2) est un peu surestimé au centre du canal. Une recalibration de  $\beta_0$  pourrait pallier ce problème ; il peut être légèrement différent en DES équivalente qu'en T-PITM.

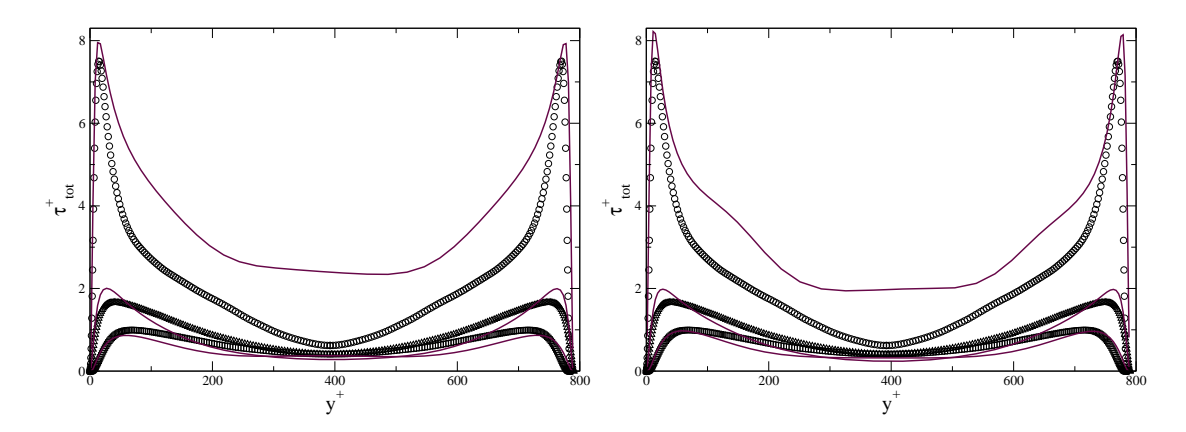

FIGURE V.4 – Comparaison des tensions turbulentes normales totales.  $\hat{A}$  gauche : DES équivalente, à droite : T-PITM.  $\circ$  :  $\tau_{11}$ ,  $\Box$  :  $\tau_{22}$ ,  $\triangle$  :  $\tau_{33}$ 

## 4 Décroissance d'une turbulence isotrope

L'une des particularités du T-PITM est que le paramètre-clé est le ratio d'énergie  $r_k$ . D'après l'équation (V.31), il peut être évalué en fonction de la taille de maille, pour un spectre donné. Dans le cas d'un spectre de Kolmogorov, la constante  $\beta_0$  vaut environ 0.44. C'est pourquoi, contrairement à la DES, où  $C_{DES}$  est calibré en décroissance d'une turbulence isotrope, la fonction  $f_{DES}$  de la DES équivalente est a priori entièrement déterminée par l'analyse. Cependant, nous avons utilisé, au chapitre précédent,  $\beta_{0}' = 0.2$  et l'objectif ici est double : tester la capacité de  $f_{DES}$  à produire le bon niveau de dissipation, et avec quel  $\beta'_0$ .

Cette validation est effectuée dans le cas de la décroissance d'une turbulence isotrope incompressible, analogue `a une exp´erience de turbulence de grille. En effet, la vitesse de l'´ecoulement moyen est nulle. Le champ de vitesse initial, à  $Re_\lambda = 104.5$ , et les données DNS de référence, sont fournis par Wray [Wra98]. Le domaine étudié est une boîte cubique d'arête  $2\pi$ , périodique dans les trois directions. Le modèle de sous-filtre est le  $k - \varepsilon$  standard. Deux maillages uniformes, de taille  $32^3$  et  $64^3$ , sont utilisés. Le champ de vitesse initiale est obtenu en filtrant celui de la DNS de Wray, en utilisant un filtre à coupure spectrale adapté à la taille de maille. Les champs initiaux de k et  $\varepsilon$  sont obtenus par un calcul préliminaire, lors duquel le champ de vitesse initial est figé.

La figure V.5 montre la décroissance de l'énergie turbulente résolue, pour les deux maillages. Ce cas test est particulièrement pertinent, car l'effet de la fonction  $\psi(r_k)$  peut être étudié, en changeant de maillage. Tout d'abord, on voit qu'avec la valeur théorique de 0.44 pour  $\beta_0$ , les deux versions de la DES équivalente dissipent correctement l'énergie, très proche de la DES standard avec la valeur  $0.6$  de son cœfficient  $C_{DES}$ . Sur le maillage le plus grossier, il est délicat de dresser une hiérarchie des trois approches. A contrario, sur le maillage plus fin, la DES équivalente utilisant une fonction  $\psi(r_k)$  linéaire présente la meilleure évolution temporelle.

## 5 Correction dynamique en DES équivalente

D'après les résultats ci-dessus, la DES équivalente semble se passer d'artifice de contrôle du niveau de résolution, à l'inverse du T-PITM avec lequel elle est comparée. En fait, la fonction placée devant  $\varepsilon_{ijsFS}$  dans les équations de transport des tensions de sous-filtre, peut s'interpréter comme une correction dynamique.

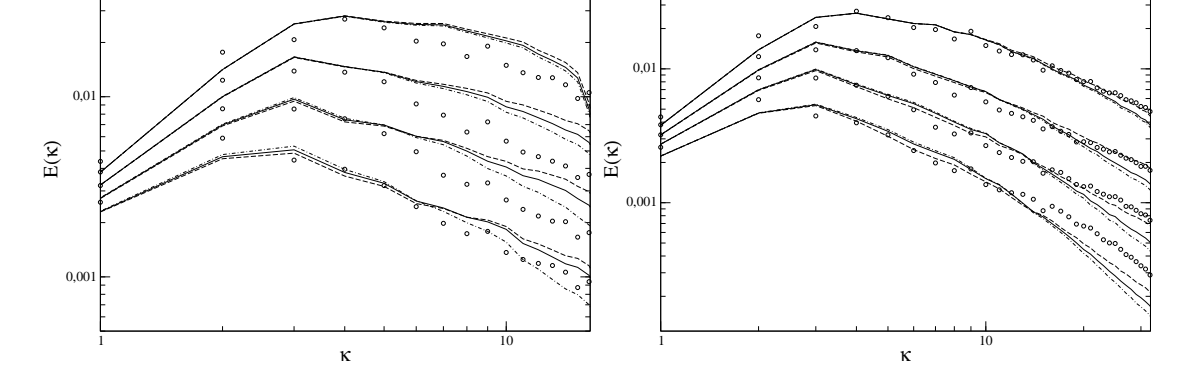

FIGURE V.5 – Décroissance de turbulence isotrope : comparaison des évolutions temporelles des spectres d'énergie. À gauche :  $32^3$ , à droite :  $64^3$ .  $\circ$  : DNS, trait plein : DES standard, traits : DES équivalente,  $\psi$  tiré de (V.15), points-traits : DES équivalente,  $\psi$  tiré de (V.30).

En effet, la seconde borne de cette fonction, qui vaut :

$$
E = \frac{k_{SFS}^{3/2}}{\varepsilon_{SFS}L} = \frac{k_{SFS}^{3/2}}{\varepsilon_{SFS}} \frac{\varepsilon}{k^{3/2}r^{3/2}} \psi(r_k)
$$
(V.35)

peut se réécrire :

$$
E = \frac{\lambda^o}{\lambda^t} \psi(r_k) \tag{V.36}
$$

avec :

$$
\lambda^o = \frac{k_{SFS}^{3/2}}{\varepsilon_{SFS}} \n\lambda^t = \frac{(r_k k)^{3/2}}{\varepsilon}
$$
\n(V.37)

Les équations  $(V.36)$  et  $(V.37)$  mettent en évidence la correction dynamique "cachée" dans la DES équivalente. La différence essentielle entre les deux types de correction, réside dans le fait que la DES équivalente fait usage d'une quantité locale instantanée,  $\lambda^o$  et d'une quantité moyenne,  $\lambda^t$ , tandis que l'approche dynamique que nous avons utilisée pour le T-PITM compare  $r_k^o$  et  $r_t^o,$  qui sont tous deux des grandeurs moyennes. Enfin, le gros avantage de la DES ´equivalente, est qu'on n'a pas besoin d'introduire une constante ℵ empirique.

## 6 Conclusion

L'analyse conduite dans ce chapitre, et les résultats obtenus, amènent la conclusion suivante : bien que la DES soit un assemblage empirique de RANS et de LES, elle est équivalente à un exemple précis d'approche hybride RANS/TLES; la méthode T-PITM. C'est pourquoi la DES peut être interprétée comme un modèle pour les contraintes de sous-filtre apparaissant dans les équations de Navier-Stokes filtrées temporellement, compatible avec la limite des filtres de largeur infinie (RANS) dans les écoulements stationnaires.

L'échelle de longueur apparaissant en DES pour contrôler la répartition d'énergie est, dans la version équivalente au T-PITM, paramétrée par le ratio  $r_k$ , et ne dépend pas explicitement de la taille de maille. Néanmoins, si  $r_k$  est évalué à partir d'un spectre de Kolmogorov, on peut montrer que l'échelle de longueur de la DES standard  $L = C_{DES}\Delta$  est retrouvée, quoiqu'avec

un cœfficient  $C_{DES}$  variable.

En outre, la DES équivalente possède un avantage sur le T-PITM avec approche dynamique; il n'y a pas besoin d'introduire de correction permettant de maintenir le niveau de résolution souhaité. Elle est, en effet, contenue implicitement dans la fonction qui intervient devant la dissipation, dans les équations de transport des contraintes de sous-filtre.

Enfin, sans rentrer dans les détails, il est à signaler qu'à configuration égale, un calcul de DES équivalente est plus rapide qu'une simulation effectuée avec le T-PITM. Par exemple, si l'on se restreint à la résolution de la pression, la DES équivalente est en moyenne 20% plus rapide que le T-PITM, sur les calculs présentés à la section 3.

L'objectif premier de cette thèse, était de développer une méthode hybride LES temporelle/RANS robuste et fiable basée sur le PITM, visité précédemment par Fadai-Ghotbi [FG07], qui a proposé l'approche temporelle. Une tâche particulière consistait à s'affranchir de la nécessité de moyenner les termes sources, tels que la production de sous-filtre et les gradients de vitesse, afin de conserver l'information tridimensionnelle et instationnaire, et d'exploiter le contenu physique essentiel de la production de sous-maille. Plusieurs types de corrections dynamiques ont été explorées; variation de  $\beta'_0$ , variation empirique de  $C_{\varepsilon 2}^*$  en fonction d'une puissance de l'écart entre  $r_k^o$  et  $r_k^t$ . Finalement, la méthode la plus naturelle et la plus justifiable sur le plan théorique, a été retenue. En effet, le PITM, permet de piloter la répartition d'énergie en modulant la destruction de la dissipation, à travers  $C_{\varepsilon2}^*$ . Il est donc naturel d'intervenir sur ce même coefficient pour opérer la correction souhaitée. La justification théorique a été obtenue dans le cas très simple d'un écoulement homogène, au sein duquel la répartition d'énergie turbulente est en équilibre. Le développement visait à quantifier les perturbations infinitésimales à apporter au système pour atteindre, in fine, un autre état d'équilibre. La quantification obtenue ne constitue, bien sûr, qu'une approximation de la correction à apporter réellement. En effet, nous avons vu que l'approche dynamique a été développée à partir d'hypothèses très simples ; homogénéité, équilibre du système. Toutefois, l'analyse simple fournit une information qualitative précieuse sur la correction à appliquer, ce qui a permis d'obtenir des résultats assez encourageants, qui seront rediscutés plus loin.

En marge de ces considérations, nous nous sommes penchés sur les macro-fluctuations incriminées. Elles ont été mises en évidence, dans le cadre d'une étude très simple sur la phase transitoire d'un écoulement de canal, qui a également montré que l'approche dynamique proposée, permet d'empêcher l'indésirable "relaminarisation" de l'écoulement.

Au final, cette procédure dynamique a été utilisée pour simuler des écoulements de canal à  $Re_\tau = 395$ . Il a été montré que la méthode est assez robuste pour contrôler le niveau de résolution. Toutefois, l'obtention de statistiques turbulentes acceptables n'a pas été une sinécure. En effet, la correction dynamique peut parfois s'avérer trop forte, et fausser en partie la turbulence résolue, ce qui peut conduire à l'obtention de structures résolues non-physiques. En outre, plutôt que de forcer le ratio d'énergie à un niveau souhaité, fixé, on s'est proposé de laisser le ratio cible se construire autour des statistiques de l'écoulement, obtenues durant la simulation. Ceci introduit une certaine souplesse dans la méthode, dont on constate qu'elle améliore grandement la qualité des résultats. Cela est vraisemblablement dû au fait que l'adaptation du champ de  $r_k^t$  permet de minimiser le "besoin" de correction dynamique, et donc de limiter le risque d'obtention de valeurs non-physiques.

Un point essentiel du développement est l'utilisation du ratio  $\mathit{observ\'e}$  d'énergie modélisée $r_k^c$ plutôt que le ratio cible, en particulier dans la formulation hybride de la longueur de corrélation des effets de paroi. Cette dernière a été initialement proposée par Fadai-Ghotbi [FG07], faisant néanmoins intervenir le ratio cible  $r_k^t$ . Il obtenait alors des profils de vitesse jugés insatisfaisants. La présente thèse a montré que la formulation proposée par Fadai-Ghotbi était la bonne, à condition de préférer l'usage du ratio observé,  $r_k^o$ .

L'étude de l'équivalence entre T-PITM et DES n'était pas du tout au programme initial de la thèse, et a été inspirée en partie par le développement de l'approche dynamique, discutée ci-dessus. Tandis que le T-PITM agit à l'intérieur de l'équation de la dissipation de sous-filtre, la DES intervient directement dans l'équation de l'énergie turbulente, en modulant la dissipation, qui joue le rôle d'un terme puits. Une autre différence notable entre les deux approches est le paramètre de pilotage; le T-PITM utilise le ratio énergie modélisée sur énergie totale. On peut relier ce ratio à la taille de maille, mais il faut pour cela choisir un spectre (Kolmogorov, Von Kármán...) De son côté, la DES cale directement son niveau de résolution sur la taille de maille. Enfin, en dépit d'un formalisme simple en apparence, le T-PITM se justifie théoriquement en s'appuyant sur la transformée de Fourier des corrélations de vitesse en deux instants (en deux points pour le PITM spatial), tandis que la DES demeure une composition empirique de RANS et de LES.

Nous nous sommes attachés à montrer que la DES et le T-PITM peuvent être interprétés comme des approches hybrides équivalentes, c'est-à-dire qu'on peut trouver une relation entre leurs paramètres de contrôle respectifs, permettant aux deux méthodes de produire la même répartition d'énergies résolue et modélisée. Pour ce faire, nous avons considéré deux cas de figure ; les couches en équilibre, et les écoulements en conduite. Les relations entre les paramètres de contrôle respectifs ont été déterminées. Ces résultats théoriques ont été mis à l'épreuve de la simulation numérique avec une approche dite "DES équivalente", dans le cas d'un écoulement en canal, à  $Re_\tau = 395$ . L'équivalence escomptée est vérifiée : les profils de vitesse ainsi que les statistiques turbulentes totales respectifs, sont très proches. De surcroît, les répartitions entre énergies résolue et modélisée, sont très voisines. Il a en outre été montré que la DES  $\acute{e}$ quivalente contient implicitement une correction dynamique, conceptuellement identique à celle développée en T-PITM. Il en va de même pour la DES standard ; la taille de maille est comparée à l'échelle de longueur caractéristique de la turbulence modélisée, construite avec les grandeurs instantanées. Si cette échelle de longueur est trop grande, en comparaison à la taille de maille, la dissipation est renforcée, et le niveau d'énergie de sous-filtre baisse.

Dans un second temps, la DES équivalente a été soumise à la décroissance d'une turbulence isotrope. Nous avons montré qu'en utilisant la valeur théorique du cœfficient  $\beta_0$ , le modèle de sous-filtre permet une cascade d'énergie correcte, peu différente de la DNS et de la DES standard.

La problématique essentielle de cette thèse, concerne les méthodes hybrides RANS / TLES. En effet, la plupart des écoulements courants sont statistiquement stationnaires. La moyenne de Reynolds correspond dans ce cas à une moyenne temporelle, par ergodicité. Dans un tel cas de figure, il n'est pas justifiable d'hybrider un modèle RANS avec la LES spatiale, ce qui pose un problème conceptuel. Le T-PITM, initialement proposé par Fadai-Ghotbi dans sa thèse, a été perfectionné durant celle-ci.

Le ratio d'énergie  $r_k$  est défini à partir de la taille de maille, en PITM spatial. En T-PITM, il est délicat de chercher à relier la fréquence de coupure au pas de temps, car ce dernier est uniforme sur tout le domaine. Nous avons montré qu'il suffit, en fait, qu'une relation de dispersion  $\omega = f(\kappa)$  existe et soit bijective, pour pouvoir rattacher la fréquence de coupure à la taille de maille. Il existe cependant plusieurs façons de relier la largeur du filtre temporel à la taille de maille. On peut par exemple faire intervenir la vitesse de convection.

Quoi qu'il en soit, le phénomène de convection implique à lui seul l'équivalence entre filtrages spatial et temporel ; un pas de temps lâche risque d'entraver la précision d'un maillage même très fin, et vice-versa.

Du côté des perspectives, il est tout d'abord essentiel d' "enquêter" sur l'hybridation d'un modèle RANS complet. Ceci passe par l'estimation des divers termes du modèle considéré, en fonction de la position de la coupure spectrale. Ceci peut se faire grâce à la DNS. Durant cette thèse, nous avons souvent supposé, à défaut de mieux, que la transposition des termes d'un modèle RANS au contexte hybride, se faisait simplement en remplaçant les grandeurs totales par leurs homologues de sous-filtre. En particulier, rien n'indique que des termes comme les corrélations triples, ou encore le terme de pression, ne nécessitent pas d'effort supplémentaire de modélisation. Cette problématique n'est pas nouvelle, mais l'auteur n'a pas connaissance de tels travaux, à ce jour.

Une autre amélioration possible, serait la prise en compte des variations spatiales de  $r_k$ . En effet, les travaux de Germano [Ger04] sur le filtre additif, par exemple, ont montré que l'inhomogénéité de  $r_k$  implique la non-commutativité du filtre associé, avec les derivées spatiales. La théorie PITM, et son équivalente temporelle T-PITM, ont été développées en contextes respectivement homogène et stationnaire, considérant un filtre à coupure spectrale figée. Sans rediscuter le formalisme, il serait intéressant d'étudier la possibilité d'introduire simplement dans le développement, la prise en compte des variations du ratio d'énergie  $r_k$ .

Troisièmement, pour rester dans la critique du traitement de  $r_k$ , notons que ce paramètre agit sur la turbulence de sous-filtre de manière isotrope, tant dans la famille PITM qu'en DES (standard ou équivalente). Or un maillage est souvent anisotrope (parfois fortement), ce qui signifie qu'il n'a pas la même capacité de résolution dans toutes les directions. Pourtant, aucune des deux approches hybrides étudiées, ne tient compte de l'anisotropie des mailles. Dans le cas de la DES avec modèle de sous-filtre au second ordre, il serait assez aisé de prendre en compte l'anisotropie, puisque la taille de maille est explicitement utilis´ee. Cette taille de maille pourrait donc varier, suivant les composantes du tenseur des contraintes de sous-filtre. Les travaux de Scotti *et al.*[SML93] sur cette question, en LES pure, par exemple, peuvent constituer une base de réflexion.

Pour les deux facettes du PITM, ce serait plus délicat, car le paramètre de contrôle,  $r_k$ , joue l'essentiel de son rôle à l'intérieur de l'équation du *scalaire* dissipation de sous-filtre.

Quatrièmement, on peut s'interroger sur l'intérêt d'améliorer l'approche dynamique. En effet, son application nécessite une forte dose d'empirisme, pour une performance globale (coût de calcul, qualité des résultats) pas meilleure que la DES équivalente. En effet, le champ de  $\delta C_{\varepsilon2}^*$  peut être assez irrégulier, ce qui affecte la turbulence de sous-filtre, et donc le système vitesse-pression, dont la résolution peut se trouver ralentie. A ce propos, des tests visant à régulariser la correction dynamique, ont été effectués durant la thèse. Aucune amélioration sur les statistiques de l'écoulement, n'a été observée, mais le coût de calcul s'est vu quelque peu amélioré.

La calibration du cœfficient  $\aleph$  constitue un autre problème. En effet, s'il est trop faible, la procédure risque d'être inefficace, et inversement, de fausser la turbulence résolue. En effet, même si sa construction fait qu'elle s'annule lorsque le niveau de résolution souhaité, est atteint, la répartition d'énergies résolue et modélisée présente une certaine inertie. Aussi, la correction dynamique agit souvent plus longtemps que n´ecessaire, ou prend trop de temps pour se mettre en œuvre. Des essais pour pallier cela, ont été effectués durant la thèse, sans aucun succès. Une autre idée serait, à chaque pas de temps, d'ajuster itérativement le champ de  $\delta C_{\varepsilon 2}^*$ , en maintenant la vitesse résolue figée. Mais une telle opération peut s'avérer coûteuse en matière de coût de calcul.

Enfin, la question du filtrage temporel mérite une attention toute particulière, par exemple dans la définition de la largeur du filtre / de sa fréquence de coupure. Une piste à étudier, serait l'utilisation d'une échelle composite entre le pas de temps et les échelles de temps convective et dynamique ; par exemple une moyenne judicieuse, ou encore le maximum de ces trois quantités. Cela dit, nous avons montré durant cette thèse que la définition explicite de la largeur d'un filtre temporel,n'est pas indispensable.

En outre, la DES équivalente, présentée dans cette thèse, à l'instar de la DES standard, impose une échelle de longueur dans le terme de dissipation. Cette dernière peut s'écrire sous la forme  $k_{SFS}^{3/2}/L$ . Dans le cadre des méthodes hybrides RANS/TLES, il serait intéressant et cohérent de développer une méthode similaire impliquant des échelles temporelles. La dissipation s'écrirait alors sous la forme  $k_{SFS}/T$ .

# Annexes

La mise en équation pour modéliser et résoudre un écoulement turbulent aboutit à un système d'équations aux dérivées partielles non-linéaires et couplées. Ces équations sont impossibles à résoudre analytiquement dans le cas général, et c'est pourquoi l'on fait appel aux simulations numériques où la solution du problème est approximée. Selon les méthodes numériques utilisées, différents degrés de précision et de robustesse sont atteints. Le lecteur pourra se reporter à Ferziger & Perić [FP02] pour une revue détaillée des méthodes numériques existantes. Dans ce manuscrit, les simulations sont effectuées avec Code Saturne [AMS04], développé par  $Électricité de France, et concernent des écoulements incompressibles. Code-Sature est un$ code parallélisé, écrit en volumes finis co-localisés pour maillage structuré ou non-structuré. Il est placé sous licence GNU GPL depuis mars 2007.

La méthode des volumes finis est très intéressante en mécanique des fluides dans la mesure où elle conserve les quantités résolues, par construction, et peut s'appliquer à des géométries complexes grâce à l'utilisation de maillages non-structurés. Cette annexe présente la méthode des volumes finis et les schémas numériques utilisés.

## 1 La méthode des volumes finis

De façon générale, l'équation de transport d'une quantité  $\phi$  en écoulement incompressible s'écrit en notation vectorielle :

$$
\rho \frac{\partial \phi}{\partial t} + \rho \nabla \cdot (\phi \mathbf{U}) = \underbrace{\nabla \cdot (\Gamma \nabla \phi)}_{c} + S_{\phi}
$$
\n(A.1)

où U est le vecteur vitesse, ρ la masse volumique du fluide, Γ le coefficient de diffusion et  $S_{\phi}$  un terme source. a, b et c sont respectivement les termes instationnaire, convectif et de diffusion. Le principe de la méthode des volumes finis est de découper le domaine de calcul en un nombre fini de volumes de contrôle (ou cellules) de centre I et de volume  $\Omega_I$ . Les équations de conservation sont intégrées sur chaque volume de contrôle selon

$$
\frac{\partial}{\partial t} \int_{\Omega_I} \rho \phi \, d\Omega + \int_{\Omega_I} \nabla \cdot (\rho \phi \mathbf{U}) \, d\Omega = \int_{\Omega_I} \nabla \cdot (\Gamma \mathbf{\nabla} \phi) \, d\Omega + \int_{\Omega_I} S_{\phi} \, d\Omega \tag{A.2}
$$

Le théorème de la divergence, appliqué au terme de convection et de diffusion, permet de transformer les intégrales de volume en intégrales de surface

$$
\frac{\partial(\rho_I \phi_I \Omega_I)}{\partial t} + \int_{S_I} \phi(\rho \mathbf{U} \cdot \mathbf{n}) \, dS = \int_{S_I} \Gamma(\nabla \phi) \cdot \mathbf{n} \, dS + S_{\phi_I} \Omega_I \tag{A.3}
$$

où n est le vecteur unitaire normal extérieur à la surface  $S_I$  entourant le volume de contrôle  $\Omega_I$ , et  $\phi_I$  est la valeur moyenne de  $\phi$  sur la cellule, supposée localisée au centre de gravité du

volume de contrôle. Dans *Code\_Saturne*, les variables sont colocalisées et calculées au centre de gravité de la cellule.

## 2 Terme de convection

Le terme de convection est très sensible aux schémas numériques utilisés. De nombreux schémas ont été proposés pour éviter les instabilités numériques dues à ce terme. Les deux schémas utilisés dans *Code Saturne* sont le schéma décentré amont (UDS pour Upwind-Difference Scheme) d'ordre 1 en espace, et le schéma centré (CDS pour Central-Difference  $Scheme$ ) d'ordre 2 en espace [FP02]. Est également disponible un schéma amont linéaire du second ordre (schéma SOLU, Second Order Linear Upwind), mais qui ne sera pas utilisé dans le présent travail. D'autres schémas convectifs plus élaborés et de précision plus élevée existent, comme par exemple le schéma QUICK [Leo79] ou UMIST [LL94], mais leur implémentation dans un code non-structuré peut poser quelques difficultés dues aux interpolations nécessaires.

La figure A.1 montre une configuration générale de deux cellules adjacentes internes au domaine, de centre I et J. Le point F est le centre de gravité de la surface de contact  $S_{IJ}$  entre les deux cellules. Le point O est l'intersection de  $(IJ)$  avec la surface  $S_{IJ}$ . Les points  $I'$  et  $J'$  sont respectivement les projections de  $I$  et  $J$  sur la droite passant par  $O$  et normale à la surface  $S_{IJ}$ . Le terme de convection est calculé par

$$
\int_{S_I} \phi(\rho \mathbf{U} \cdot \mathbf{n}) \, dS \approx \sum_{J \in \mathcal{V}_I} \phi_{IJ} m_{IJ} \tag{A.4}
$$

où  $V_I$  est l'ensemble des cellules dans le voisinage de la cellule de centre I, et  $\phi_{IJ}$  la valeur de  $\phi$  sur la surface  $S_{IJ}$ . Par définition, on a

$$
\phi_{IJ} = \frac{1}{S_{IJ}} \int_{S_{IJ}} \phi \, dS \tag{A.5}
$$

L'approximation du second ordre en espace  $\phi_{IJ} \approx \phi_F$  est utilisée. La relation (A.4) montre qu'il faut interpoler  $\phi$  au point F à partir de sa valeur connue au centre des cellules I et J. Le flux de masse  $m_{IJ}$  à travers la surface  $S_{IJ}$  est calculé selon

$$
m_{IJ} = (\rho_{IJ} \mathbf{U}_{IJ} \cdot \mathbf{n}_{IJ}) S_{IJ} \tag{A.6}
$$

où  $\mathbf{n}_{IJ}$  est le vecteur unitaire normal à la surface  $S_{IJ}$  allant de I vers J, et  $\rho_{IJ}\mathbf{U}_{IJ}$  la valeur au point  $F$  de la quantité de mouvement.

#### 2.1 Schéma décentré amont

Pour le schéma décentré amont [FP02], la valeur de  $\phi$  au point F est donnée par

$$
m_{IJ}\phi_{IJ} = \frac{1}{2} \Big[ (m_{IJ} + |m_{IJ}|) \phi_I + (m_{IJ} - |m_{IJ}|) \phi_J \Big] \tag{A.7}
$$

ce qui donne  $\phi_{IJ} = \phi_I$  si  $m_{IJ} > 0$  et  $\phi_{IJ} = \phi_J$  si  $m_{IJ} < 0$ . Cette méthode d'interpolation est simple, stable, bornée, mais introduit une diffusion numérique importante. À moins que le maillage ne soit très raffiné, le schéma amont introduit des erreurs importantes quand la direction de l'écoulement n'est pas parallèle au maillage.

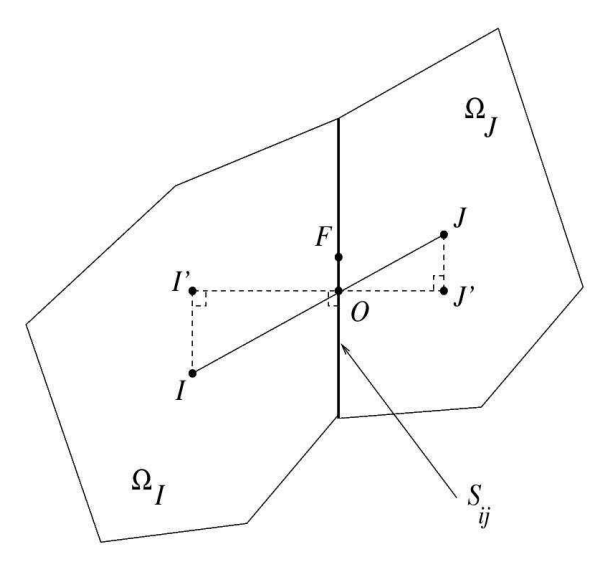

FIGURE A.1 – Configuration générale de deux cellules adjacentes  $I$  et  $J$  internes au domaine.

#### 2.2 Schéma centré

Le schéma centré pondère les valeurs de  $\phi_I$  et  $\phi_J$  selon

$$
\phi_{IJ} = \alpha_{IJ}\phi_I + (1 - \alpha_{IJ})\phi_J \tag{A.8}
$$

où le facteur de pondération est défini par  $\alpha_{IJ} = FJ'/I'J'$ . Pour un maillage uniforme, on obtient  $\alpha_{IJ} = 1/2$ . Ce schéma peut poser des problèmes de stabilité numérique, générant des oscillations sur la solution obtenue. Ceci est dû à un nombre de Péclet <sup>1</sup> trop grand. On y remédie soit en raffinant le maillage soit en introduisant un terme de diffusion numérique supplémentaire (ce qui équivaut à décentrer le schéma). Il sera utilisé pour les calculs hybrides RANS/LES qui nécessitent des schémas non-diffusifs et un degré de précision au moins d'ordre 2.

#### 2.3 Reconstruction du flux

Les schémas amont et centré, disponibles dans Code Saturne, sont implémentés avec une correction dans le cas de maillage non-orthogonal. On parle de non-orthogonalité du maillage lorsque  $\beta \neq 0$ , où  $\beta$  est l'angle entre la normale  $\mathbf{n}_{IJ}$  et le vecteur IJ joignant les centres des cellules. En supposant que le gradient de  $\phi_I$  est connu au centre I de la cellule (cf. paragraphe 4), la valeur de  $\phi$  au point  $I'$  est approximée par

$$
\phi_{I'} = \phi_I + \mathbf{II'} \cdot (\nabla \phi)_I \tag{A.9}
$$

Selon le schéma convectif choisi, on remplace  $\phi_I$  et  $\phi_J$  par  $\phi_{I'}$  et  $\phi_{J'}$  dans les relations (A.7) et (A.8).

<sup>1.</sup> Le nombre de Péclet est une sorte de nombre de Reynolds de maille. Il compare les temps de diffusion et de convection à l'intérieur de chaque maille

# 3 Terme de diffusion

Le terme de diffusion est approximé selon

$$
\int_{S_I} \Gamma(\nabla \phi) \cdot \mathbf{n} \, dS \approx \sum_{J \in \mathcal{V}_I} \Gamma_{IJ}(\nabla \phi)_{IJ} \cdot \mathbf{n}_{IJ} S_{IJ} \tag{A.10}
$$

La viscosité  $\Gamma_{IJ}$  au point F est calculée par interpolation linéaire de sa valeur connue aux points I et J

$$
\Gamma_{IJ} = \alpha_{IJ}\Gamma_I + (1 - \alpha_{IJ})\Gamma_J \tag{A.11}
$$

où  $\alpha_{IJ} = F J^{\prime}/I^{\prime}J^{\prime}$ . Le gradient normal de  $\phi$  au point  $F$  est approximé par

$$
(\nabla \phi)_{IJ} \cdot \mathbf{n}_{IJ} \approx \frac{\phi_{J'} - \phi_{I'}}{I'J'}
$$
 (A.12)

## 4 Calcul des gradients

Cette section présente le calcul du gradient de la variable  $\phi$  au centre I du volume de contrôle. Deux méthodes sont disponibles dans Code Saturne : une méthode dite standard et une m´ethode dite des moindes carr´es, plus rapide que la premi`ere mais beaucoup moins robuste. Pour plus de détails sur cette dernière méthode, le lecteur pourra se reporter à Archambeau et al. [AMS04]. On présente ci-dessous la première technique, plus coûteuse en temps de calcul mais plus robuste, utilisée lorsque le maillage est non-orthogonal. Par définition, on peut écrire :

$$
(\nabla \phi)_I = \frac{1}{\Omega_I} \int_{\Omega_I} \nabla \phi \, d\Omega \tag{A.13}
$$

et en utilisant le théorème de la divergence, on obtient

$$
(\nabla \phi)_I = \frac{1}{\Omega_I} \sum_{J \in \mathcal{V}_I} \int_{S_{IJ}} \phi \mathbf{n}_{IJ} \, \mathrm{d}S \tag{A.14}
$$

La définition (A.5) et l'approximation du second ordre en espace  $\phi_{IJ} \approx \phi_F$ , amènent :

$$
(\nabla \phi)_I = \frac{1}{\Omega_I} \sum_{J \in \mathcal{V}_I} \phi_F \mathbf{n}_{IJ} S_{IJ}
$$
\n(A.15)

Le calcul du gradient de  $\phi$  au centre I de la cellule nécessite donc d'interpoler la valeur de  $\phi$  au point  $F$  à partir de sa valeur au centre des cellules. Pour cela, on effectue un développement limité au premier ordre de  $\phi_F$  selon

$$
\phi_F \approx \phi_O + \mathbf{OF} \cdot (\mathbf{\nabla}\phi)_O \tag{A.16}
$$

On estime  $\phi_O$  et  $(\nabla \phi)_O$  par

$$
\phi_O = \alpha_{IJ}\phi_I + (1 - \alpha_{IJ})\phi_J \tag{A.17}
$$

$$
(\nabla \phi)_O = \frac{1}{2} ((\nabla \phi)_I + (\nabla \phi)_J)
$$
\n(A.18)

où  $\alpha_{IJ} = FJ'/I'J'$ . On obtient finalement

$$
(\nabla \phi)_I = \frac{1}{\Omega_I} \sum_{J \in \mathcal{V}_I} \mathbf{n}_{IJ} S_{IJ} \left( \alpha_{IJ} \phi_I + (1 - \alpha_{IJ}) \phi_J + \frac{1}{2} \mathbf{O} \mathbf{F} \cdot \left( (\nabla \phi)_I + (\nabla \phi)_J \right) \right) \tag{A.19}
$$

L'inversion de ce système implicite par une méthode itérative permet d'obtenir le gradient de la variable au centre de la cellule.

## 5 Résolution des équations

Le terme source est décomposé en une partie explicite  $A_I$  et une partie implicite  $B_I \phi_I$ selon

$$
S_{\phi_I} = A_I + B_I \phi_I \tag{A.20}
$$

Pour chaque élément de volume, l'équation discrétisée résultant de l'équation continue (A.3) s'écrit alors

$$
\Omega_I D_I \phi_I + \sum_{J \in \mathcal{V}_I} \left[ \phi_{IJ} m_{IJ} - \Gamma_{IJ} \frac{\phi'_J - \phi'_I}{I'J'} S_{IJ} \right] = \Omega_I A_I \tag{A.21}
$$

où  $D_I$  inclut la dérivée temporelle ainsi que le terme source implicite. L'équation (A.21) mène à un système linéaire du type  $\bar{E}_0 \mathbf{X} = \mathbf{F}_0$  de taille  $N_{cell}$ , où  $N_{cell}$  est le nombre de cellules du maillage;  $\mathbf{F_0}$  est le second membre de (A.21) et **X** le vecteur des inconnues  $\phi_I$  ( $1 \leq I \leq N_{cell}$ ). Le système linéaire est multiplié de chaque côté par une matrice de préconditionnement  $\bar{P}$ . On obtient donc un système linéaire  $\bar{E} \mathbf{X} = \mathbf{F}$ , où  $\dot{\bar{\bar{E}}} = \bar{P} \bar{E_0}$  et  $\mathbf{F} = \bar{P} \mathbf{\hat{F}_0}$ . Cette méthode permet d'augmenter la prédominance diagonale de la matrice résultante  $\bar{\bar{E}}$ , de stabiliser le calcul et d'accélérer la convergence. Un algorithme itératif de Jacobi est utilisé pour inverser la matrice  $\bar{\bar{E}}$ .

### 6 Discrétisation temporelle

On s'intéresse ici à la résolution de l'équation de continuité, de quantité de mouvement et de l'équation de transport d'un scalaire a. Par souci de simplicité, on ne prend pas en compte les termes turbulents pour l'instant. En écoulement incompressible, le système s'écrit vectoriellement

$$
\begin{cases}\n\nabla \cdot \mathbf{u} = 0 \\
\rho \frac{\partial \mathbf{u}}{\partial t} + \nabla \cdot (\rho \mathbf{u} \otimes \mathbf{u}) = -\nabla P + \nabla \cdot (\mu \nabla \mathbf{u}) + \mathbf{S}_{\mathbf{u}} \\
\rho \frac{\partial a}{\partial t} + \nabla \cdot (\rho \mathbf{u}a) = \nabla \cdot (\mu_a \nabla a) + S_a\n\end{cases}
$$
\n(A.22)

où  $[\mathbf{u} \otimes \mathbf{v}]_{ij} = u_i v_j$  par définition, et  $S_{\phi}$  est le terme source associé à la variable  $\phi$ . La discrétisation temporelle du système  $(A.22)$  se fait par une méthode dite fractionnée [AMS04], qui peut être associée à l'algorithme SIMPLEC [FP02] pour la résolution de l'équation de Poisson concernant la pression. Soit  $\Delta t$  le pas de temps et  $\phi^{(n)}$  la valeur supposée connue de la variable  $\phi(t)$  à l'instant  $t = t^{(n)}$ . La résolution temporelle de l'instant  $t = t^{(n)}$  à l'instant  $t = t^{(n+1)} = t^{(n)} + \Delta t$  se fait en trois étapes.

• La première étape consiste à prédire <sup>2</sup> la vitesse en résolvant le système  $(A.22)$  avec un gradient de pression explicite. La valeur d'une variable quelconque  $\phi$  obtenue à la fin de cette première étape est notée  $\phi^*$ . Le terme source de l'équation de quantité de mouvement est décomposé selon  $S_u = A + \bar{B}u$  de telle sorte qu'il puisse être partiellement implicité. Le système  $(A.22)$  s'écrit alors

$$
\begin{cases}\nP^* = P^{(n)} \\
\rho \frac{\mathbf{u}^* - \mathbf{u}^{(n)}}{\Delta t} + \nabla \cdot (\rho \mathbf{u}^* \otimes \mathbf{u}^{(n)} - \mu \nabla \mathbf{u}^*) = -\nabla P^{(n)} + \mathbf{A}^{(n)} + \overline{B}^{(n)} \mathbf{u}^* \\
a^* = a^{(n)}\n\end{cases} \tag{A.23}
$$

<sup>2.</sup> On parle d'algorithme prédicteur-correcteur

La résolution de ce système permet d'obtenir  $\mathbf{u}^*$ . Ce champ ne vérifie pas la condition  $\nabla \cdot \mathbf{u}^* = 0$ .

• La seconde étape consiste à corriger la vitesse en apportant une correction au gradient de pression, tout en n´egligeant les variations du terme source et des termes de convection et de diffusion. Le système s'écrit alors

$$
\begin{cases} \nabla \cdot \mathbf{u}^{**} = 0\\ \nho(\mathbf{u}^{**} - \mathbf{u}^*) = -\Delta t \, \nabla (P^{**} - P^*)\\ \na^{**} = a^* \n\end{cases} \tag{A.24}
$$

En pratique, on prend la divergence de la deuxième équation du système pour obtenir une équation de Poisson sur l'incrément de pression  $\delta P = P^{**} - P^*$ 

$$
\begin{cases}\n\nabla \cdot (\rho \mathbf{u}^*) = \Delta t \nabla^2 (P^{**} - P^*) \\
\rho (\mathbf{u}^{**} - \mathbf{u}^*) = -\Delta t \nabla (P^{**} - P^*) \\
a^{**} = a^*\n\end{cases} \tag{A.25}
$$

La résolution de ce système permet d'obtenir  $P^{**}$  puis  $\mathbf{u}^{**}$ . Le champ de vitesse corrigée  $\mathbf{u}^{**}$ vérifie maintenant  $\nabla \cdot \mathbf{u}^{**} = 0$ .

• La troisième étape consiste à résoudre l'équation de transport pour le scalaire  $a$ . Le terme source est également décomposé selon  $S_a = A_a + B_a a$ . Le système à résoudre s'écrit

$$
\begin{cases}\n\rho \mathbf{u}^{(n+1)} = \rho \mathbf{u}^{**} \\
P^{(n+1)} = P^{**} \\
\rho \frac{a^{(n+1)} - a^{**}}{\Delta t} + \nabla \cdot (a^{(n+1)} \rho \mathbf{u}^{**} - \mu_a \nabla a^{(n+1)}) = A_a^{(n)} + B_a^{(n)} a^{(n+1)}\n\end{cases} (A.26)
$$

Quand un modèle de turbulence est utilisé, la résolution du champ turbulent se fait entre les étapes 2 et 3. Dans un modèle RSM, les équations de chaque composante des tensions de Reynolds sont traitées de la même manière que l'équation concernant le scalaire a (terme instationnaire, de convection, de diffusion et terme source). La dépendance par rapport aux autres variables turbulentes est explicite : ainsi chaque équation est résolue indépendamment.

## 7 Conditions aux limites

La figure A.2 montre la configuration générale d'une cellule I au bord du domaine. Trois types de conditions aux limites peuvent être choisis : condition de Dirichlet, de Neumann ou condition périodique.

#### 7.1 Condition de Dirichlet

Cette condition est typiquement utilisée en entrée ou à la paroi. Elle consiste à imposer la valeur de la variable au point F selon

$$
\phi_F = \phi^{Dir} \tag{A.27}
$$

où  $\phi^{Dir}$  est imposé par l'utilisateur. Par exemple  $\phi^{Dir} = 0$  à la paroi pour la vitesse et les tensions de Reynolds.

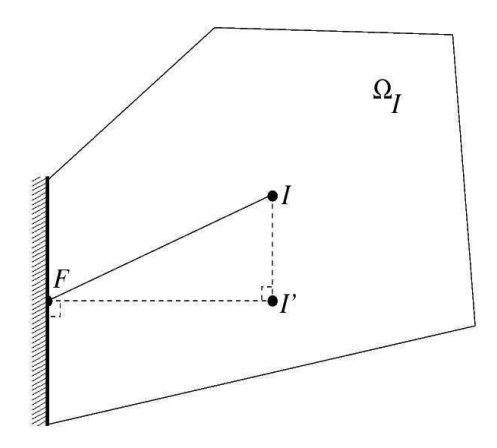

FIGURE  $A.2$  – Configuration générale d'une cellule I au bord du domaine.

#### 7.2 Condition de Neumann

Cette condition consiste à imposer la valeur du flux à la surface de bord. Dans Code Saturne , cette condition s'écrit

$$
\phi_F = (\nabla \phi^{Neu}) \cdot \mathbf{I}' \mathbf{F} + \phi_{I'} \tag{A.28}
$$

où  $\nabla \phi^{Neu}$  est la valeur imposée du flux par l'utilisateur. Elle est typiquement utilisée en sortie ou dans un plan de symétrie, où l'on impose une condition de Neumann homogène  $(\nabla \phi^{Neu} = 0).$ 

#### 7.3 Condition périodique

Cette condition est utile lorsqu'on veut simuler un écoulement turbulent pleinement développé et suppose la répétition des propriétés de l'écoulement dans une direction donnée. L'utilisateur indique le type de périodicité (translation et/ou rotation) et indique la valeur du vecteur de translation et/ou l'angle de rotation. La figure A.3 permet de bien expliquer la mise en œuvre de la périodicité dans  $Code\_Saturne$ . On considère un maillage monodimensionel composé de quatre cellules numérotées de 1 à 4. Des cellules fictives, nommées 1 bis et 4 bis, sont créées aux bords du domaine, dans le cas d'une périodicité de translation : les variables de la cellule 1 bis et  $\ddot{4}$  bis prennent respectivement les mêmes valeurs que celles des cellules numéros 1 et 4.

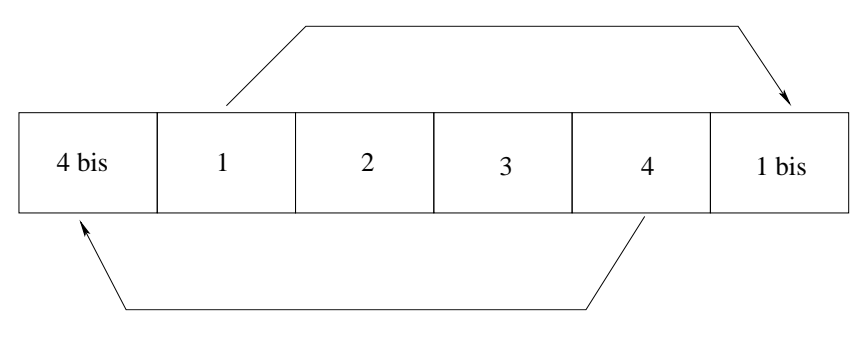

FIGURE  $A.3$  – Mise en œuvre de la périodicité dans  $Code\_Saturne$ .

# Bibliographie

[AJL97] D. Aronson, A. V. Johansson, and L. Löfdahl. Shear-free turbulence near a wall. J. Fluid Mech., 338 :363–385, 1997. [AMS04] F. Archambeau, N. Méchitoua, and M. Sakiz. Code Saturne : A finite volume code for the computation of turbulent incompressible flows - Industrial applications. Int. J. on Finite Volume, Electronical edition : http ://averoes.math.univparis13.fr/html, ISSN 1634(0655), 2004. [Aub98] S. Aubrun. Etudes expérimentales des structures cohérentes dans un écoulement turbulent décollé et comparaison avec une couche de mélange. PhD thesis, Institut National Polytechnique de Toulouse, 1998. [Bag98] J.S. Baggett. On the feasibility of merging LES with RANS for the near-wall region of attached turbulent flows. In Ann. Res. Briefs. Center for Turbulence Research, Stanford University, CA, USA, 1998. [BB90] B.S. Baldwin and T.J. Barth. A one-equation turbulence transport model for high Reynolds number wall-bounded flows. NASA TM 102847, 1990. [BFR80] J. Bardina, J.H. Ferziger, and W.C. Reynolds. Improved subgrid scale models for large eddy simulation. AIAA paper 80-1357, 1980. [BGC00] P. Batten, U. Goldberg, and S. Chakravarthy. Subgrid turbulence modeling for unsteady flow with acoustic resonance. AIAA paper 00-0473, AIAA 38th Aerospace Sciences Meeting and Exhibit, Reno, Nevada, 2000. [BGC02] P. Batten, U. Goldberg, and S. Chakravarthy. LNS-An approach towards embedded LES. AIAA paper 2002-0427, AIAA 40th Aerospace Sciences Meeting and Exhibit, Reno, Nevada, 2002. [BL78] B.S. Baldwin and H. Lomax. Thin-layer approximation and algebraic model for separated turbulent flows. AIAA paper 78-257, 1978. [BLC97] F. Bastin, P. Lafon, and S. Candel. Computation of jet mixing noise due to coherent structures : the plane jet case. J. Fluid Mech., 335 :261–304, 1997. [Boi07] P.-A. Bois. Joseph Boussinesq (1842-1929) : a pioneer of mechanical modelling at the end of the 19th century. C. R. Mécanique,  $335:479-495, 2007$ . [Bou77] J. Boussinesq. Essai sur la théorie des eaux courantes. Mémoires à l'Académie des Sciences, 1877. [Bou97] J. Boussinesq. Th´eorie de l'´ecoulement tourbillonnant et tumultueux des liquides dans les lits rectilignes `a grande section. Gauthier-Villars et fils, Paris, 1897. [Bra71] P. Bradshaw. An Introduction to Turbulence and its Measurement. Pergamon Press, Oxford, 1971. [Bre07] M. Breuer. Direct numerical simulation and large-eddy simulation of compressible flows. Ecole de printemps de mécanique des fluides numériques,  $GDR/MFN$ , 2007.  $[Car06]$  S. Carpy. Contribution à la modélisation instationnaire de la turbulence. Modélisations URANS et hybrides RANS/LES. PhD thesis, Université de Poi-

tiers, 2006.

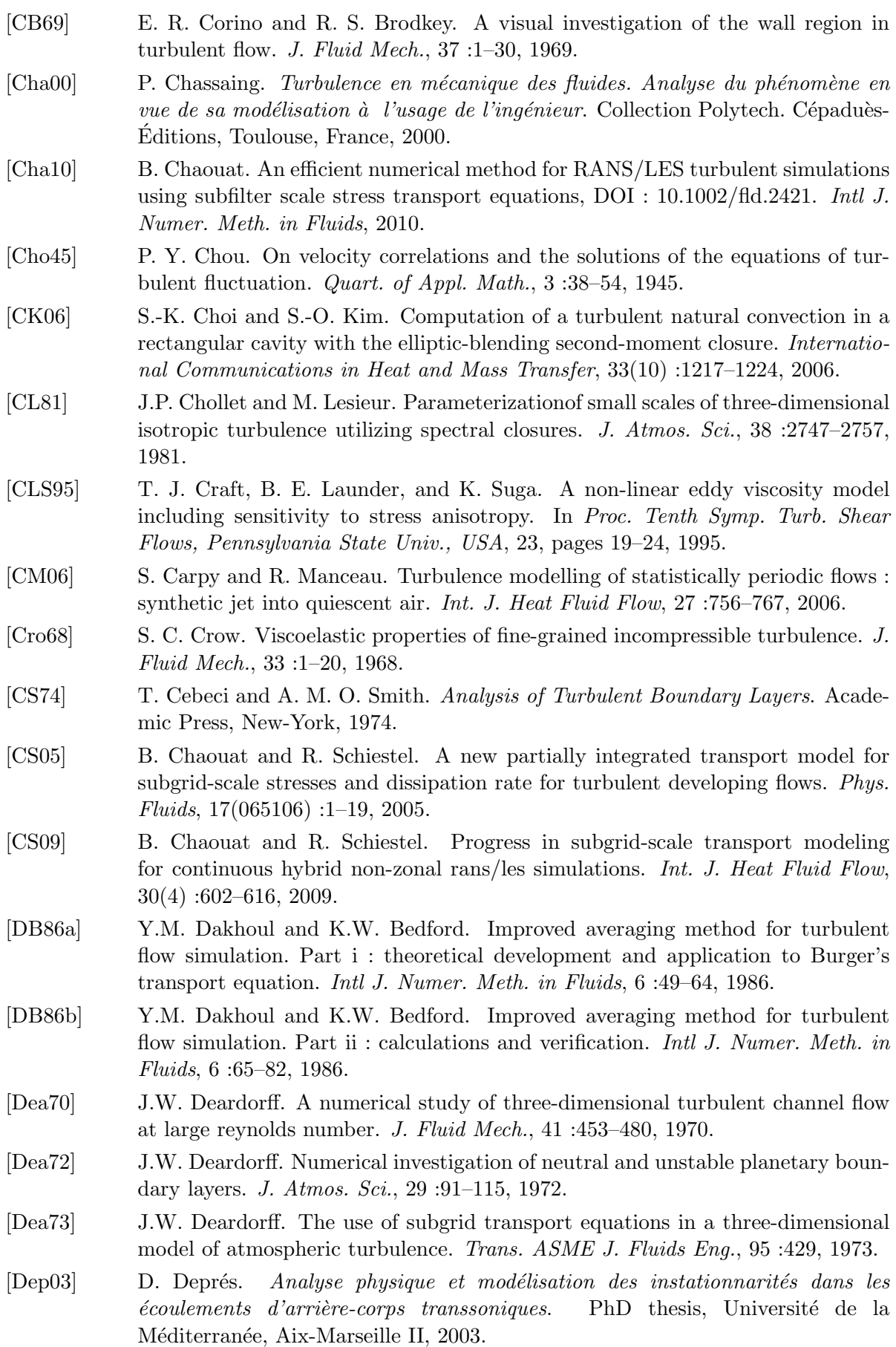

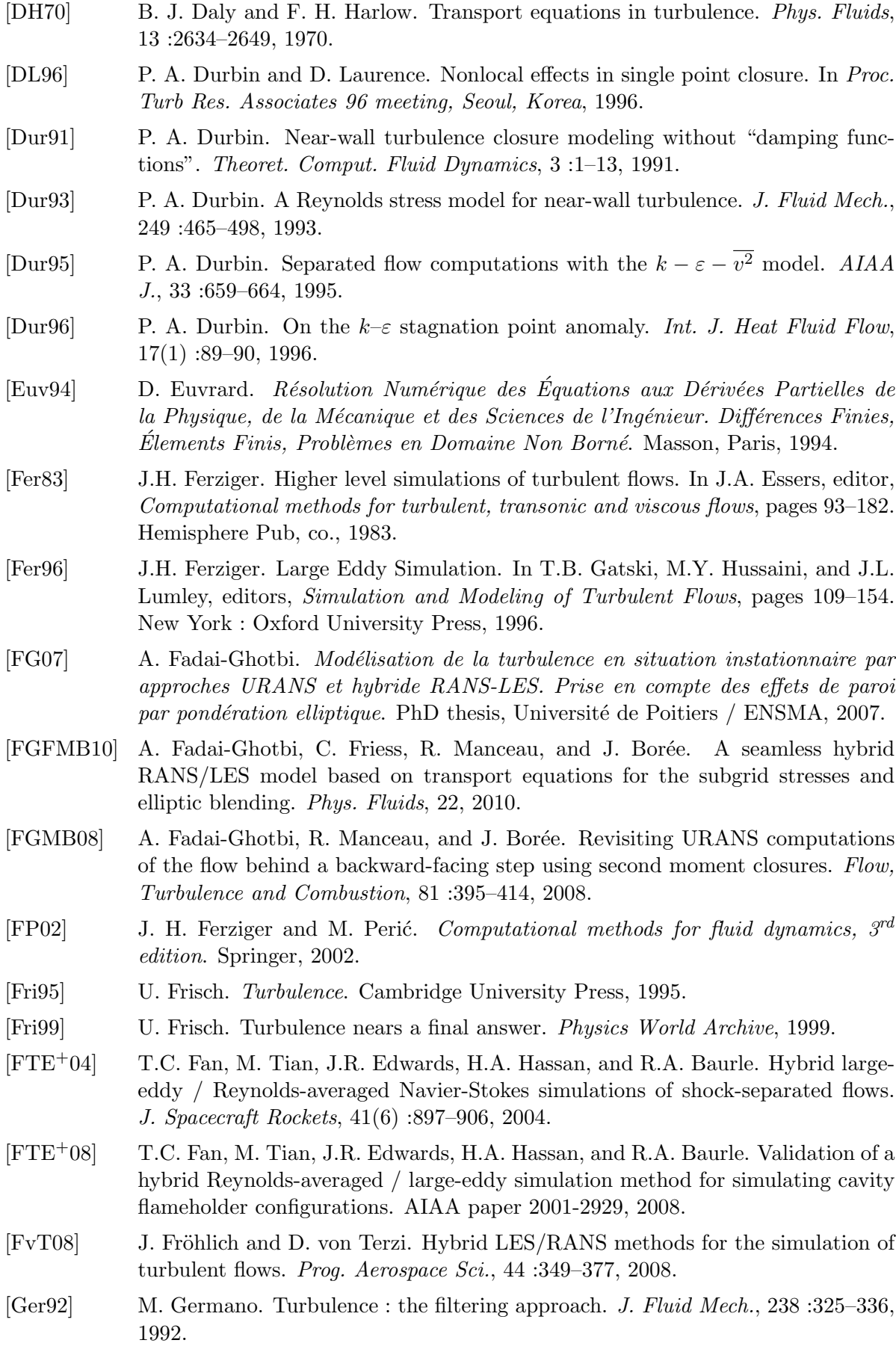
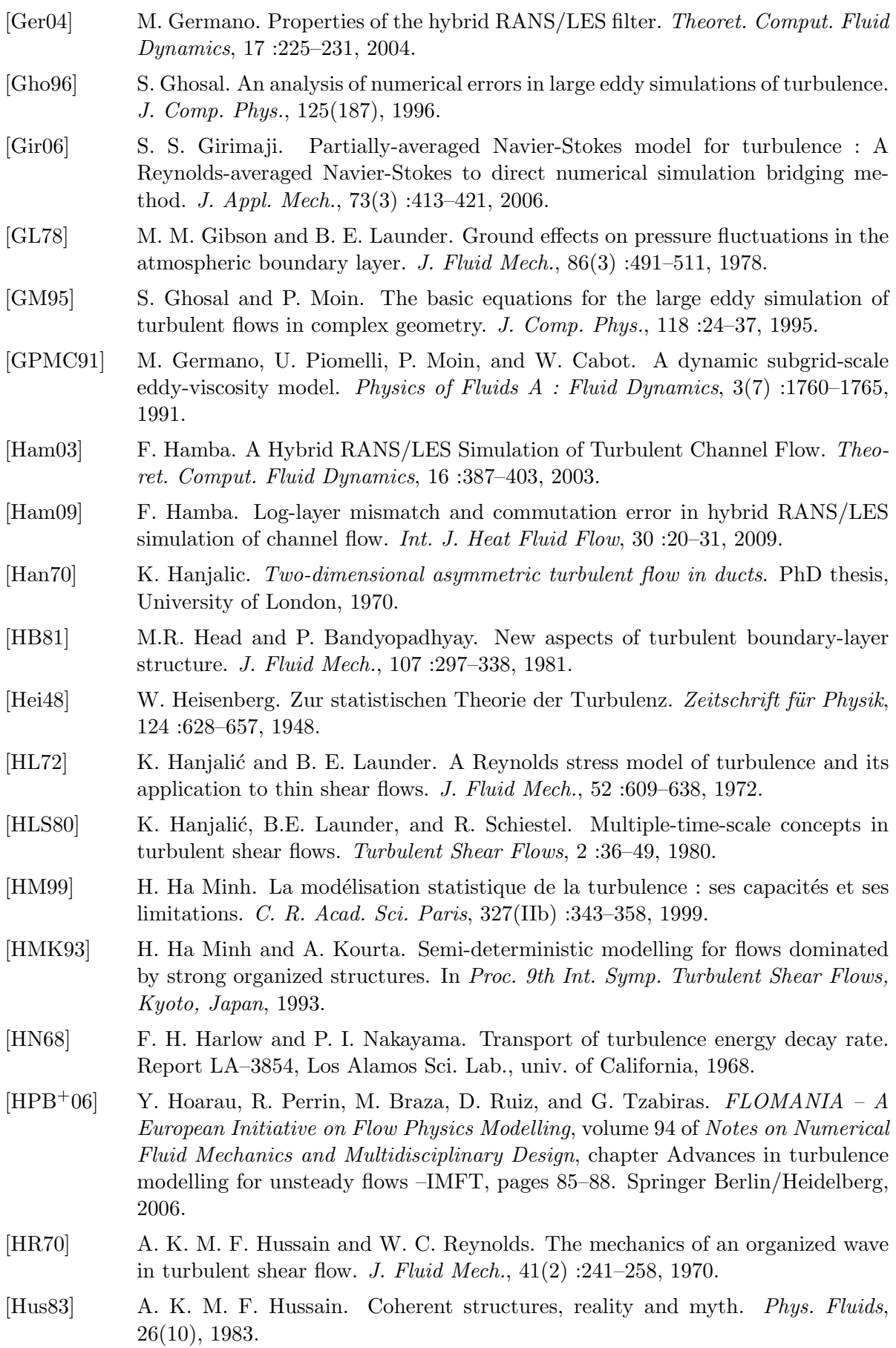

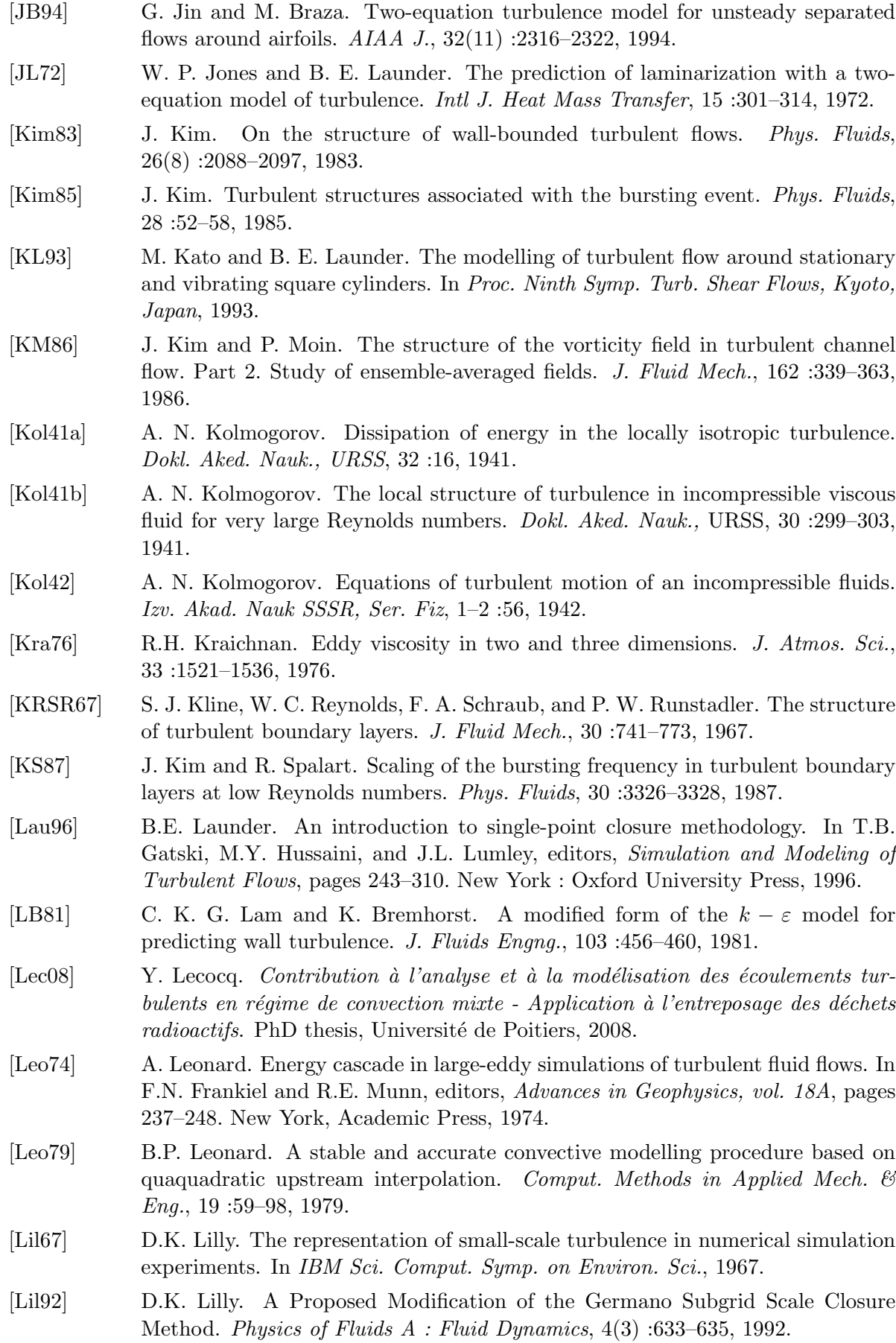

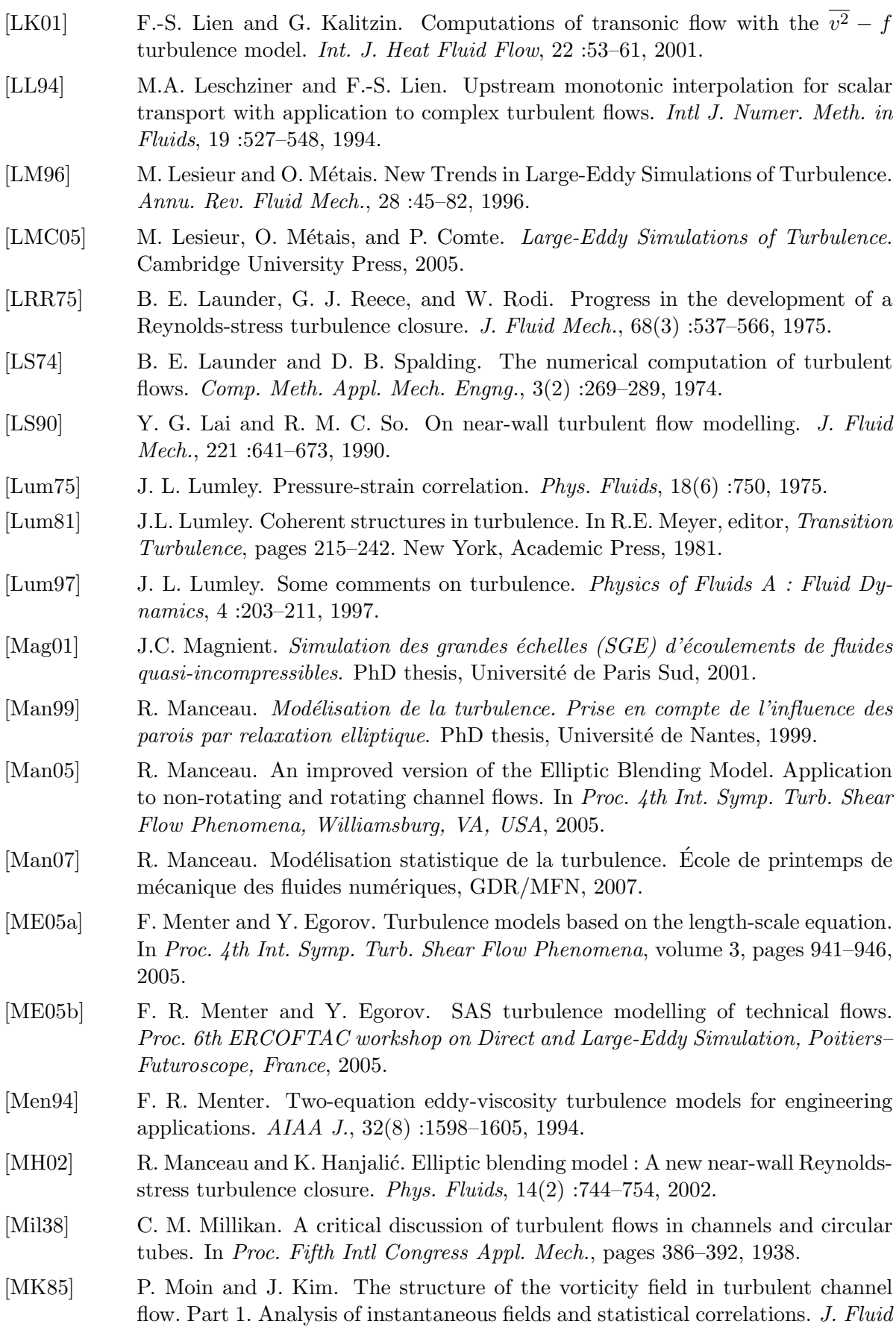

Mech., 155 :441–464, 1985.

- [MKB03] F. Menter, M. Kuntz, and R. Bender. A Scale-Adaptative Simulation Model for Turbulent Flow Predictions. AIAA paper 03-0767, 2003.
- [MKL03] F.R. Menter, M. Kuntz, and R. Langtry. Ten Years of Industrial Experience with the SST Turbulence Model. In K. Hanjalić, Y. Nagano, and M. Tummers, editors, Turbulence, Heat and Mass Transfer 4, 2003.
- [MKM99] R. D. Moser, J. Kim, and N. N. Mansour. Direct numerical simulation of turbulent channel flow up to  $Re_\tau = 590$ . *Phys. Fluids*, 11(4) :943-945, 1999.
- [ML92] O. Métais and M. Lesieur. Spectral large-eddy simulations of isotropic and stably-stratified turbulence. J. Fluid Mech., 239 :157–194, 1992.
- [MPL00] R. Manceau, S. Parneix, and D. Laurence. Turbulent heat transfer predictions using the  $v^2 - f$  model on unstructured meshes. Int. J. Heat Fluid Flow, 21(3) :320–328, 2000.
- [MWL01] R. Manceau, M. Wang, and D. Laurence. Inhomogeneity and anisotropy effects on the redistribution term in Reynolds-averaged Navier–Stokes modelling. J. Fluid Mech., 438 :307–338, 2001.
- [NK69] V.W. Nee and L.S.G Kovasznay. Simple phenomenological theory of turbulent shear flows. Phys. Fluids, 12 :473–484, 1969.
- [NR75] L.H. Norris and W.C. Reynolds. Turbulent channel flow with a moving wavy boundary. Technical Report FM-10, Stanford Univ. Dep. Mech. Eng., 1975.
- [NSW73] D. Naot, A. Shavit, and M. Wolfshtein. Two-point correlation model and the redistribution of Reynolds stresses. Phys. Fluids, 16 :738–743, 1973.
- [PG07] J.B. Perot and J. Gadebusch. A self-adapting turbulence model for flow simulation at any mesh resolution. Phys. Fluids, 19, 2007.
- [PG09] J.B. Perot and J. Gadebusch. A stress transport equation model for simulating turbulence at any mesh resolution. Theoret. Comput. Fluid Dynamics, 23 :271– 286, 2009.
- [PGGT03] C. D. Pruett, T. B. Gatski, C. E. Grosch, and W. D. Thacker. The temporally filtered Navier-Stokes equations : Properties of the residual stress. Phys. Fluids, 15(8) :2127–2140, 2003.
- [PM93] J. B. Perot and P. Moin. Shear-free turbulent boundary layers : physics and modeling. Technical report, Dept Mech. Engng., Stanford University, 1993.
- [Poi84] H. Poincaré. Mémoires et observations. sur certaines solutions particulières du problème des trois corps. Bulletin astronomique, Série I, 1 :65–74, 1884.
- [Pop75] S. B. Pope. A more general effective viscosity hypothesis. J. Fluid Mech., 72 :331– 340, 1975.
- [Pop00] S. Pope. Turbulent Flows. Cambridge University Press, Cambridge, UK, 2000.
- [Pra25] L. Prandtl. Bericht ¨uber untersuchungen zur ausgebildeten Turbulenz. Ztschr. Angew. Math. Mech., 5 :136, 1925.
- [Pra45] L. Prandtl. Über ein neues Formelsystem für die ausgebildete Turbulenz. Nachr. Akad. Wiss., Allemagne, page 16, 1945.
- [Pru00] C.D. Pruett. Eulerian time-domain filtering for spatial Large-Eddy Simulation. AIAA J., 38(9) :1634–1642, 2000.
- [PTGG06] C.D. Pruett, B.C. Thomas, C.E. Grosch, and T.B. Gatski. A temporal approximate deconvolution model for large-eddy simulation. Phys. Fluids, 18, 2006.

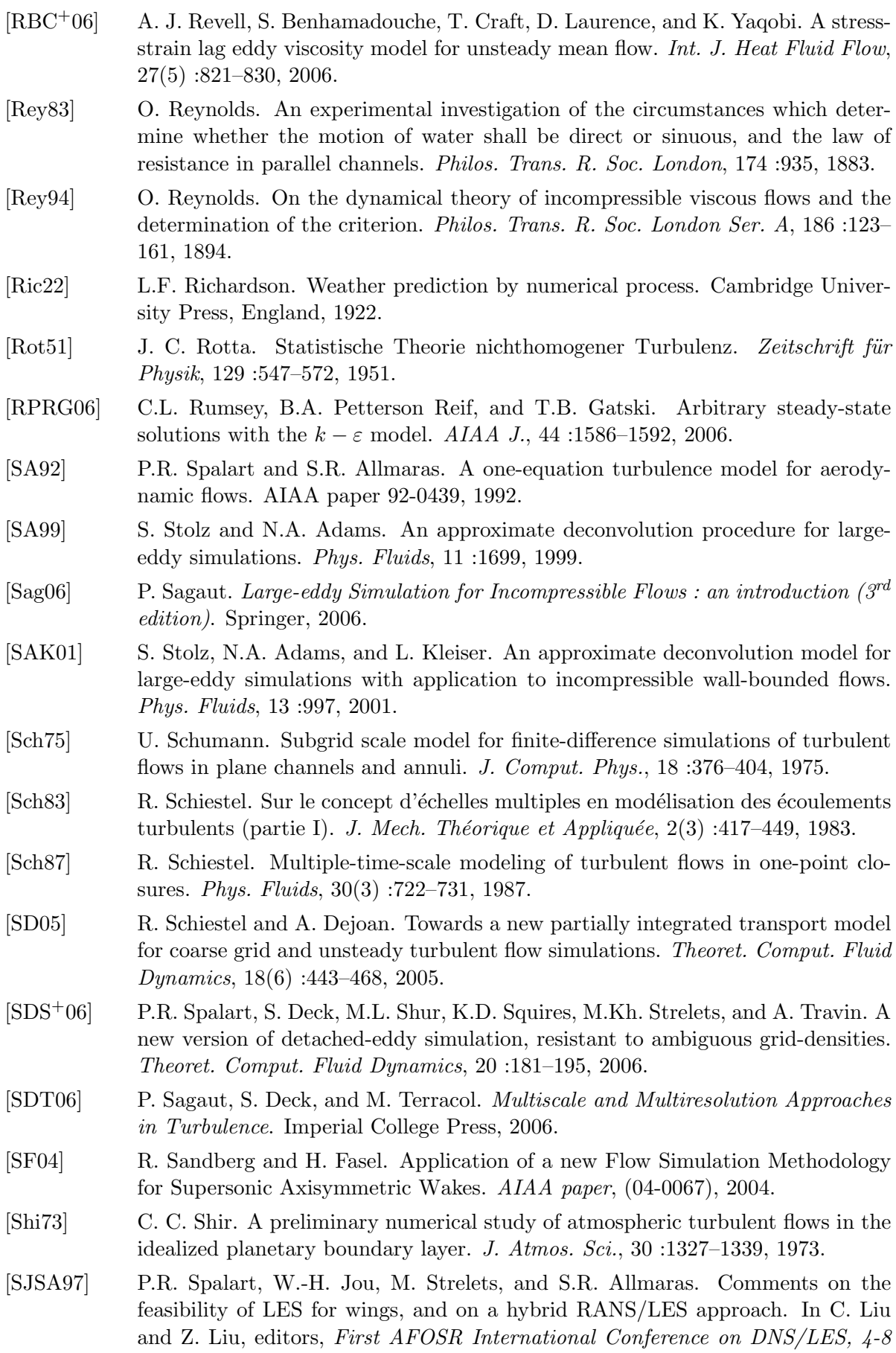

August, Ruston, LA, Advances in DNS/LES, Greyden Press, Columbus, OH, USA, 1997.

- [Sma63] J. Smagorinsky. General circulation experiments with the primitive equations. Mon. Weath. Rev., 91(3) :99–164, 1963.
- [SML93] A. Scotti, C. Meneveau, and D.K. Lilly. Generalized Smagorinsky model on anisotropic grids. Physics of Fluids A : Fluid Dynamics, 5 :2306–2308, 1993.
- [Som76] G. Somméria. Three-dimensional simulation of turbulent processes in an undisturbed trade wind boundary layer. J. Atmos. Sci., 33 :216–241, 1976.
- [Spa00] P.R. Spalart. Strategies for turbulence modelling and simulations. Int. J. Heat Fluid Flow, 21 :252–263, 2000.
- [Spa09] P. Spalart. Detached-eddy simulation. Annu. Rev. Fluid Mech., 41 :181–202, 2009.
- [Spe71] A. J. M. Spencer. Theory of invariants. In A. C. Eringen, editor, Continuum Physics, volume 1. Academic Press, New York, 1971.
- [Spe85] C.G. Speziale. Galilean invariance of subgrid-scale stress models in the Large Eddy Simulation of Turbulence. J. Fluid Mech., 156 :55–62, 1985.
- [Spe87] C.G. Speziale. On the decomposition of turbulent flow fields for the analysis of coherent structures. Acta Mechanica, 70(1-4) :243–250, 1987.
- [Spe97] C. G. Speziale. Turbulence modeling for time-dependent RANS and VLES : a review. AIAA paper, (97-2051), 1997.
- [Spe98] C. G. Speziale. Turbulence modeling for time-dependent RANS and VLES : a review. AIAA J., 36(2) :173, 1998.
- [Sre99] K. Sreenivasan. Fluid turbulence. Rev. Modern Phys., 71 :383–395, 1999.
- [SRM09] M. Sanchez-Rocha and S. Menon. The compressible hybrid RANS/LES formulation using an additive operator. J. Comput. Phys., 228 :2037–2062, 2009.
- [SSG91] C. G. Speziale, S. Sarkar, and T. B. Gatski. Modeling the pressure-strain correlation of turbulence : an invariant dynamical system approach. J. Fluid Mech., 227 :245–272, 1991.
- [SSST08] M.L. Shur, P.R. Spalart, M.Kh. Strelets, and A. Travin. A hybrid RANS-LES approach with delayed-DES and wall-modeles les capabilities. Int. J. Heat Fluid Flow, 29 :1638–1649, 2008.
- [Tay15] G.I. Taylor. Eddy motion in the atmosphere. Philos. Trans. R. Soc. London Ser. A, 215 :1, 1915.
- [Tay32] G.I. Taylor. The transport of vorticity and heat through fluids in turbulent motion. Philos. Trans. R. Soc. London Ser. A, 135 :685, 1932.
- [Ten75] H. Tennekes. Eulerian and Lagrangian time microscales in isotropic turbulence. J. Fluid Mech., 67 :561–567, 1975.
- [THJM05] L. Thielen, K. Hanjalić, H. Jonker, and R. Manceau. Predictions of flow and heat transfer in multiple impinging jets with an elliptic-blending second-moment closure. Int. J. Heat and Mass Transfer, 48(8) :1583–1598, 2005.
- [TTMGM10] L. Thais, A.E. Tejada-Martinez, T.B. Gatski, and G. Mompean. Temporal large eddy simulations of turbulent viscoelastic drag reduction flows. Phys. Fluids,  $22(1)$ :1-13, 2010.
- [VD56] E.R. Van Driest. On turbulent flow near a wall. J. Aeros. Sci., 23 :1007–1011, 1956.

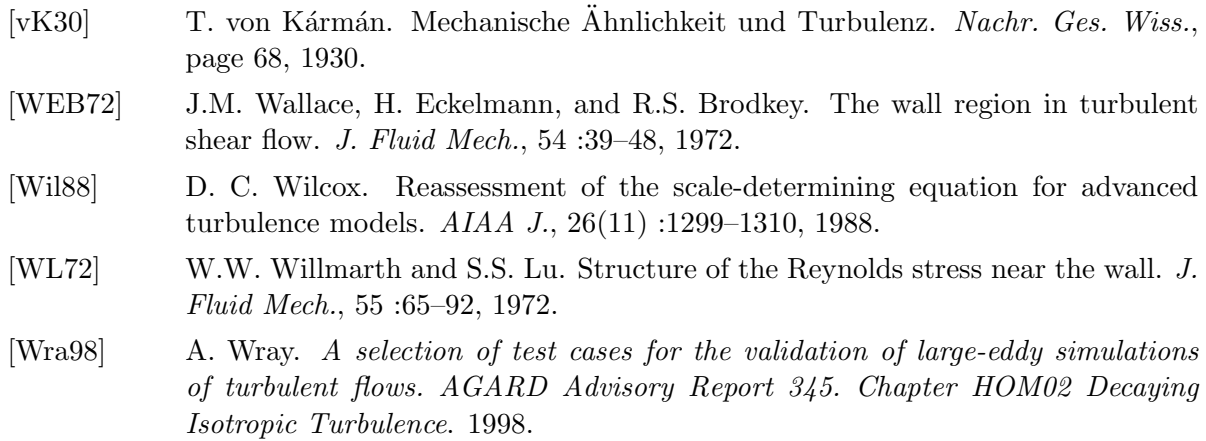

## MODÉLISATION HYBRIDE RANS/LES TEMPORELLE DES ecoulements turbulents ´

Résumé : En situation industrielle, le calcul des caractéristiques instationnaires et tridimensionnelles d'écoulements complexes, est souvent nécessaire. La simulation des grandes échelles requiert un coût de calcul prohibitif surtout près de parois. L'un des objectifs des méthodes hybrides est d'optimiser le coût de calcul, en simulant certaines zones d'un écoulement en mode RANS et d'autres en mode LES. Cette dernière s'articule en général autour du filtrage spatial, alors que dans la plupart des écoulements, l'opérateur RANS correspond à une moyenne temporelle.

L'approche PITM (*Partially Integrated Transport Model*), concue en turbulence homogène, est une méthode hybride justifiée théoriquement. Sa transposition au contexte temporel (turbulence stationnaire) a déjà été explorée précédemment, montrant que, sous certaines hypothèses, les versions spatiale et temporelle sont formellement identiques. La méthode PITM présente toutefois une certaine difficulté à piloter le niveau de résolution.

La présente thèse propose une approche dynamique pour corriger ce point. Dans un second temps, la version temporelle du PITM, le T-PITM, est comparée à la DES (Detached Eddy Si $multion$ , une méthode hybride populaire, mais empirique. Il est montré que les deux méthodes produisent des résultats similaires, conférant une justification théorique par procuration, à la DES.

Le modèle RANS sous-jacent est la pondération elliptique, permettant la prise en compte des effets induits par une paroi, sans utiliser de fonctions d'amortissement ni de lois de paroi.

Mots clés : hybride, RANS, LES, temporel, PITM, DES, approche dynamique, pondération elliptique

## Hybrid RANS / temporal LES modelisation of turbulent **FLOWS**

Abstract : In industrial situation, the computation of unsteady and three-dimensional characteristics of complex flows, is often necessary. Large-eddy simulation demands prohibitive computational costs, peculiarly near walls. One of the objectives of hybrid methods, is to optimize the computational cost, by simulating certain areas of flows in RANS mode, and in LES mode elsewhere. The latter centres generally around spatial filtering of the studied variables, while RANS corresponds to a temporal average, in most flows.

The PITM approach (Partially Integrated Transport Model), developed in homogeneous turbulence, is a theoretically justified hybrid method. Its transposition to the temporal context was done previously, showing that, under certain hypotheses, both spatial and temporal versions are formally identical. The PITM method has however difficulties in controlling the resolution level.

This thesis suggests a dynamic approach to fix that point. Secondly, the temporal version of PITM, the T-PITM, is compared to DES (Detached Eddy Simulation), a popular but empirical hybrid method. It is shown that both methods produce similar results, providing DES an indirect theoretical justification.

The underlying RANS model is the elliptic blending Reynolds-stress model (EB-RSM), accounting for wall effects, using neither damping functions nor wall laws.

Keywords : hybrid, RANS, LES, temporal, PITM, DES, dynamic approach, EB-RSM